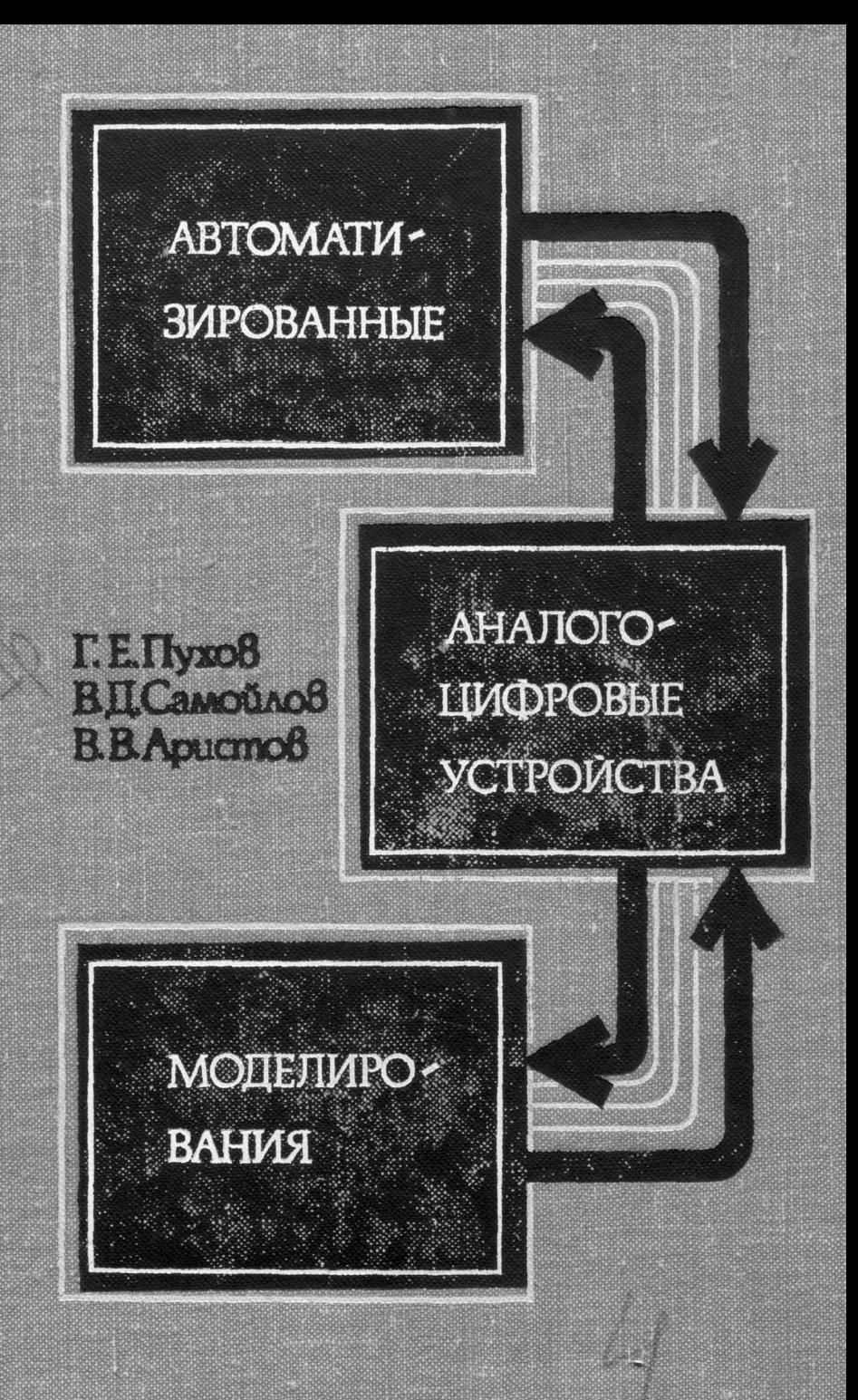

**Г. Е. Пухов, В. Д. Самойлов, В. В. Аристов**

### АВТОМАТИЗИРОВАННЫЕ АНАЛОГО-ЦИФРОВЫЕ УСТРОЙСТВА МОДЕЛИРОВАНИЯ

 $\bar{\mathcal{E}}$ 

÷,

ИЗДАТЕЛЬСТВО «ТЕХНЖА» Киев — 1974

 $6\Phi$ 0.1 74 - 216,77 ci П90 681. 142.8 УЛК

аналого-цифровые устройства Автоматизированные моделирования. Пухов Г.Е., Самойлов В.Д., Аристов В. В. «Техніка», 1974, 324 стр. Рассмотрены вопросы автоматизации моделирующих устройств и аналого-цифровых систем, методы их анализа и специфические погрешности. Приведены схемы отдельных элементов и блоков, а также типа. звеньев время-импульсного операционных Много внимания уделено синтезу специализированных устройств и их моделированию на ЦВМ, а также требованиям математического обеспечения автоматизированных систем моделирования. Предназначена для инженерно-технических работников, занимающихся проектированием электронных вычислительных машин и их применением в автоматизированных системах управления  $\mathbf{H}$ моделирования  $\mathbf{B}$ реальном масштабе времени, а также интересующихся вопросами анализа гибридных и цифровых устройств и методами структурного синтеза проблемно-ориентированных многопроцессорных систем.

Табл. 9. илл. 112. библ. 115.

Рецензент П. Ф. Фильчаков, чл.-корр. АН УССР

Редакция литературы по энергетике, электронике, кибернетике и связи Заведующий редакцией инж. З. В. Божко

 $3314 - 047$  $\overline{M202(04)}$ -74 95-74

Издательство «Техніка», 1974 г.

#### **ВВЕДЕНИЕ**

Несмотря на большое количество существующих в настоящее время разнообразных вычислительных устройств, вычислительная техника (ВТ) делает только первые шаги на пути своего развития. Как четверть века назад невозможно было представить уровень нынешней вычислительной техники, так как ее, как таковой, практически не существовало, так и сейчас трудно точно предсказать ее<br>состояние через следующие четверть века. Хотя трудности предсказания характерны, вероятно, для всех областей человеческой деятельности, для вычислительной техники они особенно очевидны. Это определяется не столько технологическими соображениями, сколько теми задачами, которые выдвинуты всеми отраслями науки и производства для решения средствами ВТ. Именно характер задач и определяет в основном все те разнообразные требования, которые предъявляют к вычислительным устройствам.

Необходимость эффективного исследования большого количества важных проблем, например, решение задач оптимального управления динамическими процессами и объектами, оптимального распределения ресурсов, моделирования сложных динамических систем типа биологических, систем с распределенными параметрами, с вероятным распределением множества параметров и т. п., выдвигает жесткие требования к характеристикам используемых и вновь разрабатываемых устройств вычислительной техники - совмещение таких показателей, как высокое быстродействие и точность, универсальность, широкий динамический диапазон, надежность, большой объем памяти, совершенные языки общения и средства индикации, развитая логика и т. п. Кроме того, повышаются требования к минимизации габаритных размеров, веса, стоимости, расходов на эксплуатацию и т. д.

В то же время наибольшая эффективность вычислитель-

ных устройств при решении определенных классов задач может быть достигнута лишь благодаря специализации средств ВТ, что послужило основой их значительного многообразия. В зависимости от тех или иных классификационных признаков все средства вычислительной техники могут быть представлены в виде нескольких групп В качестве одного из таких признаков часто принимают форму представления величин в устройстве. По этому критерию вся вычислительная техника делится на устройства непрерывного действия (или аналоговые устройства), дискретные (или цифровые) устройства и гибридные. В основу аналоговых устройств положена теория математического моделирования, опирающаяся на понятия аналогии и квазианалогии, явившихся следствием развития математических представлений о природе. Аналогия означает подобие математических уравнений, описывающих объект и его модель. В то же время квазианалогия не требует обязательного подобия математических описаний объекта и его модели, достаточна лишь эквивалентность этих описаний по получаемым результатам. Аналоговые устройства (моделирующие устройства, модели), построенные на основе прямых аналогий, реализуют принцип подобия, а на основе квазианалогий — принцип эквивалентности. Для квазианалоговых устройств характерно то, что они обычно описываются расширенными математическими уравнениями по сравнению с уравнениями моделируемого объекта. Это означает, что решение таких уравнений содержит не только величины, эквивалентные решению уравнений объекта, но и некоторые дополнительные, которые в общем случае не имеют аналогов в объекте.

Квазианалоговые моделирующие устройства делятся на квазианалоговые устройства первого рода (неуправляемые) и квазианалоговые устройства второго рода (управляемые).

Для квазианалоговых устройств первого рода условия эквивалентности достигаются без применения управления по принципу обратной связи, т. е. для реализации этих условий в моделирующей цепи не потребуется использования получаемых в ней величин. Такие модели по своим свойствам практически не отличаются от моделей прямой аналогии.

В общем случае условия эквивалентности могут быть

таковы, что для их реализации необходимо использовать получаемые в моделирующей цепи величины. Поскольку последние заранее неизвестны, то для реализации условий эквивалентности необходимо организовать определенный процесс управления или уравновешивания. Это приводит к построению квазианалоговых устройств второго рода. Очевидно, что квазианалоговые модели второго рода должны состоять из двух основных частей, а именно, из квазианалога (КА) и устройства управления (УУ), осуществляющего обратные связи между получаемыми в квазианалоге<br>величинами и вводимыми в него управляющими величинами.

В первых аналоговых и квазианалоговых устройствах использовалась преимущественно непрерывная форма представления информации, характеризующая решение и пара-метры математических уравнений. Для этой цели в электронных машинах применялись и применяются сейчас такие электрические величины, как ток, напряжение, сопротивление, фазовый сдвиг, частота и т. д.

На основании накопленного опыта могут быть сформулированы [51, 107] следующие характерные особенности таких устройств:

высокая скорость вычислений, так как в зависимости от вида задачи выбирается соответствующий набор вычислительных элементов и в процессе решения все они рабо-тают одновременно, в результате чего скорость в основном ограничивается не сложностью задачи, а частотными свойствами применяемых элементов;

способность при достаточно простой реализации к эффективному выполнению таких операций, как суммирование, умножение, интегрирование, генерирование функций, образование нелинейных зависимостей;

простота составления схемы вычислений и удобство<br>стыковки вычислительных устройств с реальной аппаратурой;<br>возможность изменения параметров устройства в про-<br>цессе решения, что способствует проникновению оператора<br>в суть р

ислуги расств моделируемой системы, наглядность программирования, которое заключается в замене элементов исследуемой физической системы на соответствующие аналоговые, имеющие передаточные характеристики, аналогичные характеристикам изучаемого оригинала;

ограничение точности решения качеством элементов вычислительного устройства;

5

ограниченная способность к принятию логических решений, длительному хранению аналоговых величин, реализации широкодиапазонных временных задержек, обработке нечисловой информации и т. п.

В последнее время под термином «аналоговые» иногда<br>понимают не только вычислительные машины с непрерывной формой представления величин, но и те вычислительные машины с дискретной формой представления, которые<br>с точки зрения макроструктуры не являются алгоритмическими, т. е. упрощенное математическое описание которых совпадает с уравнениями решаемой задачи. В этом случае существующие средства ВТ могут быть классифицированы следующим образом: аналоговые или неалгоритмические вычислительные устройства, имеющие только одну форму представления величин, цифровые алгоритмические вычислительные устройства, гибридные системы и устройства, объединяющие форму представ-ления и принципы построения первых двух категорий. К аналоговым машинам с дискретной формой представления величин можно отнести цифровые дифференциальные анализаторы, цифровые интегрирующие машины, некоторые цифровые специализированные модели, частотно-импульсные модели и ряд других подобного типа устройств [73]. Аналоговые машины с дискретной форпостренить темпионно подволяют за счет особых принципов кодирования создавать неалгоритмические устройства (модели) с новыми качественными характеристиками.

Современные цифровые вычислительные машины представляют собой сложные электронные устройства, рассчитанные на большой круг задач. Уже сейчас создаются машины с высоко развитым «интеллектом», решающие такие задачи, которые в недалеком прошлом считались нереальными, фантастическими: игра в шахматы, доказательство теорем, управление сложными системами и т. д.

Несмотря на то, что цифровые вычислительные устройства принципиально могут быть сделаны универсальными, позволяющими решать любую практическую задачу, не накладывающую жестких ограничений на время решения, их применение, ввиду соображений эффективности<br>и особенностей функционирования, ограничивается в основном сравнительно медленными, но точными процессами.

Встречаются задачи [48, 51, 54, 107 и др.], которые

не могут быть достаточно эффективно решены ТОЛЬКО цифровыми вычислительными устройствами или только аналоговыми. Это следующие задачи:

параметрическая оптимизация, моделирование динамических систем в реальном масштабе времени, статистическое моделирование, задачи, связанные с решением уравнений в частных производных и интегральных уравнений, моделирование биологических сетей, моделирование систем, содержащих цифровые и аналоговые устройства, «внешнее» моделирование (идентификации) и задачи оптимального управления.

В таких случаях прибегают к комбинированию вычислительных устройств как на основе совместного применения аналоговых и цифровых принципов вычислений, так и на основе использования различных форм представления величин. Как уже упоминалось, такие устройства называют гибридными.

Можно выделить несколько основных уровней гибридизации:

гибридные вычислительные системы, состоящие из соединенных через устройства связи или только аналоговых машин с различной формой представления величин, или одновременно из аналоговых и цифровых вычислительных устройств;

гибридные вычислительные устройства, состоящие из аналоговых блоков с различной формой представления величин или одновременно из аналоговых и цифровых вычислительных блоков;

гибридные вычислительные устройства, отдельные<br>блоки которых совмещают как аналоговые, так и цифровые принципы построения.

К настоящему времени наиболее развито первое направление, поскольку оно позволяет создавать гибридные вычислительные системы (ГВС) на основе уже существующих средств ВТ. Однако с точки зрения производительности и в конечном счете эффективности нет оснований полагать это направление более перспективным по отношению к двум другим, поэтому последние два уровня гибридизации все

более и более находятся в центре внимания.<br>Переход к гибридным устройствам и системам не является самоцелью, а есть вынужденная мера на пути поэффективности кибернетической техники. Это вышения повышение может достигаться благодаря: снижению вре-

менных затрат на программирование за счет включения в систему цифровых управляющих блоков с транслятором или интерпретатором (например, малой ЦВМ с системой интерпретации внешнего языка высокого уровня); автоматизации набора структуры и ввода информации о параметрах в традиционных аналоговых и квазианалоговых устройствах; включению в состав системы специализированных процессоров на аналоговой, цифровой или гибридной основе, предназначенных для более эффективного выполнения отдельных операций или типовых частей программ; расширению функциональных возможностей за счет организации новых алгоритмов функционирования и т. п.

Данная книга посвящена рассмотрению проблем, возникающих при создании автоматизированных вычислительных и моделирующих устройств и, частично, систем аналого-цифрового (гибридного) типа.

Введение и гл. 1 написаны Г. Е. Пуховым-совместно с В. В, Аристовым; § 1,3 — 7 гл. 2, §4 гл. 3, гл. 5 и приложения — В. В. Аристовым; § 2 гл. 2, § 1 — 3, 5 — 8 гл. 3, гл. 4 и 6 — В. Д. Самойловым.

### МЕТОДЫ И СРЕДСТВА АВТОМАТИЗАЦИИ МОДЕЛИРУЮЩИХ УСТРОЙСТВ-

#### 1. МОДЕЛИРУЮЩИЕ ЦЕПИ И ПРИНЦИПЫ ИХ ПОСТРОЕНИЯ

Состояние объекта моделирования обычно можно охарактеризовать группой неизвестных величин  $x_1, x_2, ...,$  $x_n$  и группой заданных величин  $f_1, f_2, ..., f_n$ . Величины  $x_i$  $x_n$  и группой заданных величин  $y_1, y_2, ..., y_n$ . Величины  $x_i$  целесообразно считать компонентами вектора  $X$ , а  $f_i$  --<br>компонентами вектора  $F$ . В зависимости от характера ма-<br>тематических связей между  $X$  и  $F$  различаю

Алгебраические объекты - это объекты, для которых связи между Х и F описываются алгебраическими уравнениями. Такие объекты могут быть линейными и нели-<br>нейными. Такие объекты могут быть линейными и нелиторы  $X$  и  $F$  связаны уравнением

$$
AX=F,
$$

где А - соответствующая матрица с постоянными компонентами.

Нелинейные алгебраические объекты описываются степенными, трансцендентными и т. п. конечными уравнениями, причем характер связей между  $X$  и  $F$  самый разнообразный.

- Дифференциальные объекты - это объекты, для ко-<br>торых связи между векторами X и F описываются дифференциальными уравнениями в обыкновенных или частных производных. Как и алгебраические, дифференциаль-<br>ные объекты могут быть линейными и нелинейными. Для линейных дифференциальных объектов с одним независимым переменным аргументом запишем совокупность описываемых уравнений

$$
\frac{dX}{dt} + AX = F. \tag{1}
$$

Компоненты аји матрицы А могут быть константами или переменными, представленными заданными функциями от независимого аргумента t.

Нелинейные дифференциальные объекты описываются соответствующими нелинейными уравнениями.<br>Зависимость (1) перепишем в краткой форме

$$
\Lambda X = F,
$$

где  $\Lambda$  - некоторый линейный оператор, представляющий условную матрицу

$$
\Lambda = E \frac{d}{dt} + A. \tag{2}
$$

Кроме алгебраических и дифференциальных, встре-<br>чаются и иные объекты с более сложными связями между векторами X и F, например, интегральные, интегро-дифференциальные и др.

В общем случае, когда конкретная зависимость  $X$  от  $F$  не представляет интереса, уравнения объекта имеют вид

$$
A(X,F)=0,
$$

где вид оператора  $A$ , определяющего математические связи между  $X$  и  $F$ , устанавливается отдельно в каждом конкретном случае.

Моделирующие цепи строят на основе установленных аналогий между уравнениями объекта и уравнениями самой цепи. По этому признаку соответствующие машины называются аналоговыми или моделирующими. Аналогии могут быть простыми и сложными. Простые аналогии могут сать проставит и споминании строить сигить.<br>Гии часто называют прямыми, а сложные — квазианалона основе прямых аналогий, описывается уравнениями, подобными уравнениям объекта, а состояние квазианалоговых цепей - некоторыми другими уравнениями, эквивалентными первым в отношении получаемых результатов.

В соответствии с принципами эквивалентности и согласло классификации, приведенной в введении, имеем<br>структурные схемы моделирующих устройств (рис. 1),<br>на которых изображены векторы основных неизвестных<br> $X$  и заданных  $F$  величин для цепей прямой аналогии,<br>причем компо

Z и Ф -- векторы величин, получаемых и вводимых в квазианалоговые цепи;  $B$  — модель прямой аналогии оператора, определяющего связи между Z и  $\Phi$  для квазианалоговой цепи первого рода; C — модель прямой аналогии оператора, определяющего связи между Z,  $\boldsymbol{\phi}$  и вектором  $\boldsymbol{\phi}$  уравновешивающих (управляющих) величин, вводимых в квазианалог  $KA$ ;  $\overrightarrow{D}$  — оператор устройства управления УУ квазианалогом.

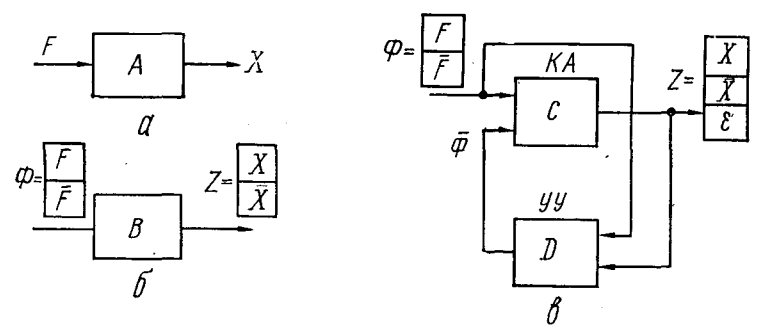

Рис. 1. Структурные схемы:

а — моделирующих устройств прямой аналогии; б — квазианалоговых мо-<br>делирующих устройств первого рода; в — квазианалоговых моделирующих устройств второго рода.

Составляющими вектора  $\Phi$  являются вектор  $F$  и в общем случае некоторый вектор  $\overline{F}$  с компонентами, определяемыми по выражению

$$
\dot{\overline{F}}=K\tilde{X},
$$

где  $K$  — известный оператор;  $\overline{X}$  — известный вектор величин, характеризующих моделируемый объект.

Вектор  $Z$ , кроме  $X$ , содержит вектор  $\overline{X}$  вспомогательных неизвестных и, для цепей второго рода, другую информацию (например, вектор рассогласований е), необходимую для работы устройства управления.<br>Основные требования к операторам, входящим в общие

квазианалоговых цепей, можно сформулиуравнения ровать следующим образом:

1) операторы  $B$  и  $C$  должны допускать реализацию моделей прямой аналогии с применением заданных элементов (резисторов, емкостей, транзисторов и T.  $\pi$ .):

2) операторы  $\boldsymbol{B}$  и  $\boldsymbol{C}$  необходимо выбирать такими, чтобы уравнения квазианалоговой моделирующей цепи можно было составить по уравнениям объекта, по возможоператора  $\overline{F}$  и вектора  $\overline{X}$ , служащих для определения вектора  $\overline{F} = K\overline{X}$ ;

3) операторы С и D должны удовлетворять условиям сходимости процесса уравновешивания, выполняемого для достижения эквивалентности уравнений квазианалогов уравнениям объекта моделирования.

Второе требование имеет скорее практическое, чем принципиальное значение. Однако при невыполнении его использование квазианалоговой установки затруднено из-за необходимости решения дополнительных задач по определению вводимых в моделирующую цепь данных.

Различные методы синтеза квазианалоговых моделирующих цепей основаны на использовании принципов образования потенциально-нулевых узлов, узлов с нулевыми собственными проводимостями и на их комбинировании. При этом по признаку структурного различия моделирующие цепи подразделяют по крайней мере на две большие группы.

К первой группе относят моделирующие цепи, являющиеся универсальными для целого класса объектов. Так, для исследования любых линейных алгебраических дак, для исследования послед инистративно постредстве<br>объектов достаточно располагать цепью, при посредстве<br>которой можно было бы моделировать системы линейных уравнений с произвольной алгебраических матрицей коэффициентов; для исследования любых объектов, описываемых обыкновенными дифференциальными уравнениями, достаточно располагать цепью, при помощи которой можно было бы моделировать системы таких уравнений, и т. д. Подобный принцип построения моделирующих цепей, когда основными их элементами являются элементы, моделирующие отдельные математические операции (суммирование, интегрирование, функциональ-<br>ное преобразование и т. д.), нашел широкое применение функциональв электронных моделирующих установках общего назначения. Преимущество его - сравнительная универсальность, а недостаток - необходимость в подготовительной, часто довольно значительной, работе по составлению требуемых математических уравнений. Он мало удобен требуемых математических уравнении. Он мало удобен также в случаях, когда в процессе моделирования требуетуравнений.

Во вторую группу входят моделирующие цепи, котово вторую группу входят моделирующие цепи, кото-<br>рые требуют составления уравнений только для отдель-<br>ных частей объекта и уравнений связи между ними. Цепь,<br>моделирующая объект, получается простым соединением<br>цепей, модел метода участков, очень удобен и широко применяется в специализированных моделирующих установках.<br>Недостаток его - сравнительно малая универсаль-

ность. Так, например, модель, построенную по методу<br>участков и предназначенную для статических расчетов рамных систем, затруднительно использовать для расчетов ферм, которые, как и рамы, относятся к алгебраическим дерт, которые, как и рамы, относлен к антеораниемым

#### 2. ОБЩИЕ ЗАМЕЧАНИЯ ПО АВТОМАТИЗАЦИИ КВАЗИАНАЛОГОВЫХ МОДЕЛИРУЮЩИХ ЦЕПЕЙ

В традиционных аналоговых вычислительных и моделирующих устройствах информация о структуре модели вводится вручную коммутацией на наборном поле, а информация о коэффициентах и правых частях исследуемых лицанений - установкой определенных величин сопротив-<br>лений - установкой определенных величин сопротивне президент постоянно создания с после президент среднения с премоздкий. Этот недостаток послужил одной по основных при ни составить вы полношении и принци-<br>рующих устройств на основе элементной базы и принцитов построения на инжествен, так и интересно и построения<br>тельной техники. В таких устройствах в настоящее время<br>применяют автоматический ввод исходной информации примению и помати семь взод поледкой имеретизми о параметрах модели и принимают меры для автоматизации набора структуры. Последнее особенно важно для универсальных систем, однако связано с трудностями, инвереальных систем, однако связано с трудностими, поскольку возникает необходимость в создании сложного качественного коммутатора, обеспечивающего подключение входа и выхода каждого операционного блока в общем случае к вы

13

Для специализированных устройств проблема автоматизации набора структуры может быть незначительной или даже вообще отсутствовать, так как структурное сое-<br>динение между блоками может быть постоянным во время като срока эксплуатации. При создании универсально-<br>специализированных моделирующих устройств, предназначенных для решения любой задачи, относящейся к одному конкретному классу, проблема автоматизации набора структуры может быть также упрощена или даже исключена созданием так называемых матричных схем. В этом случае, при автоматизации ввода информации о параметрах модели, процесс коммутации входов и выходов операционных блоков заменяется установкой необходимых значений параметров модели, в том числе и нулевых значений при отсутствии соответствующих связей. Это решение проблемы приводит к существенному увеличению количества операционных элементов, однако с развитием интегральной технологии открывается возможность создания микроэлектронных элементов автоматического ввода параметров, а поскольку матричная структура является однородной, то повышается и технологичность со всеми вытекающими отсюда достоинствами.

С точки зрения точности решения уравнений моделируемого объекта более важна задача качественного ввода информации о коэффициентах исходных уравнений и их правых частях. Проблема усложняется при создании автоматизированных устройств и систем для моделирования динамических объектов и процессов в реальном или ускоренном времени. Это связано с тем, что часто при автоматизации используют элементы цифровой вычислительной техники, являющиеся в основном бистабильными. При этом во время моделирования исходных уравнений выполняются переключения как при вводе параметров переменных и нелинейных, так и в ряде случаев при вводе постоянных, например при использовании методов им-<br>пульсной модуляции. А поскольку при моделировании<br>динамических объектов и процессов применяют инерционные звенья, в частности аналоговые интеграторы, обладающие способностью накопления во времени сигналов, вызнительственно наполнении во времени сигналов, выведенных инструментальными и методическими погрешностя-<br>ми блоков, в том числе и автоматизированных, то ввод<br>информации в таких системах необходимо организовывать более тщательным образом.

Для автоматизации ввода параметров в моделирующие устройства в основном применяют следующие методы и средства, электромеханические следящие системы установки потенциометров; использование характеристик управляемых электронных, электрических, магнитных, химических и других элементов; кодоуправляемые электронные ключи с памятью для задания дискретного значения параметра коммутацией эталонного набора; методы модуляции, в частности широтно-импульсной модуляции (ШИМ); способы автоматизации, использующие предварительное эквивалентное преобразование цепей, и др.

В устройствах автоматической установки коэффициентов, использующих следящие системы в качестве носителя информации, применяется сопротивление многооборотного потенциометра. Вал многооборотного потенциометра с помощью фрикционной передачи подключается к валу двигателя следящей системы. На обмотки возбуждения двигателя подается напряжение, пропорциональное рассогласованию между эталонным задаваемым сопротивлением и сопротивлением потенциометра. Двигатель вращает вал потенциометра до тех пор, пока не станет равным нулю напряжение, подаваемое на обмотки возбуждения. Если это напряжение равно нулю, то равна нулю разность между сопротивлением потенциометра и сопротивлением, которое надо установить, т. е. сопротивление потенциометра оказывается равным эталонному. Поскольку в такой системе для выделения сигнала рассогласования информация о величине эталонного сопротивления поступает в виде соответствующей величины эталонного напряжения, то можно обойтись без эталонного сопротивления, задавая непосредственно получаемое извне моделирующего устройства эталонное напряжение, пропорциональное устанавливаемому сопротивлению.

Автоматический ввод с помощью электромеханических следящих систем установки потенциометров достаточна громоздкий и длительный во времени, однако он позволяет достичь точности устанавливаемых коэффициентов порядка 0,1%, поэтому такой способ ввода применяется в серийных АВМ типа ЭМУ-10, МН-17 и др.

В устройствах автоматического ввода второго типа используются характеристики управляемых приборов. Например, среди электронных приборов достаточно удобными для этой цели являются МОП-транзисторы, у которых сопротивление между стоком и истоком до определенной величины протекающего тока практически линейно и определяется величиной напряжения между затвором и истоком [61]. Большое значение сопротивлений затвор исток и затвор - сток существенно облегчает практическую реализацию памяти величины коэффициента, которую можно выполнить на конденсаторе небольшой емкости. Существенным ограничением такого способа ввода является разброс характеристик по управлению, вследствие чего также необходима следящая система установки. Однако в этом случае быстродействие может быть увеличено

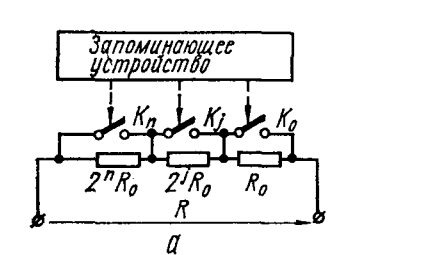

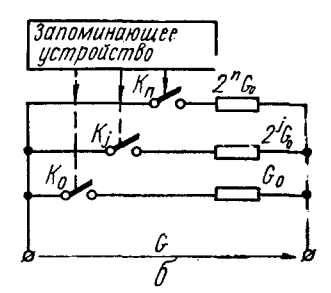

Рис. 2. Схема цифрового управляемого сопротивления (а) и проводимости (б).

в 10<sup>6</sup> раз и более по сравнению с первым случаем. Ввиду температурных нестабильностей и нелинейностей вольтамперных характеристик, а также погрешностей поддержанеобходимого напряжения затвор - исток полная ния погрешность установки величины сопротивлений в рабочем диапазоне токов составляет в среднем 1-5%.

использовании кодоуправляемых электронных При ключей в системах автоматического ввода носителем информации являются цифровые управляемые сопротивления (ЦУС). Линейное ЦУС представляет собой группу последовательно или параллельно включенных (рис. 2) резисторов с сопротивлением  $R_i$  (с проводимостью  $G_i$ ), величины которых при использовании двоичного кода пропорциодвойке в соответствующей степени. Каждый нальны из резисторов R<sub>i</sub> подключается к цепи ЦУС ключом K<sub>i</sub>, управляемым с помощью цифрового устройства, в котором хранится код числа  $N$ , представляющий величины устанавливаемых сопротивлений (проводимостей). Статикоэффициентов ческая точность установки зависит **OT**  количества разрядных ячеек ЦУС, от качества применяемых резисторов и аналоговых ключей. В быстродействующих схемах в качестве аналоговых ключей используют специальные электронные схемы, однако различные статические характеристики у лучших из них менее удовлетворительны, чем у электромеханических релейных приборов, какими, например, являются язычковые микропереключатели типа феррит [114].

В основе следующих методов автоматического ввода коэффициентов заложен принцип представления информации о величине параметра в виде ширины импульсов модуляции преобразуемого непрерывного выходного сигнала, в виде амплитуды широтно-модулированного импульсного входного сигнала, в виде частоты амплитудно-импульсной модуляции входного сигнала при постоянной длительности импульсов модуляции, в виде временного интервала с дальнейшим преобразованием в ширину модулирующих импульсов и т. п.

Характерной особенностью устройств, построенных по такому принципу, является наличие того или иного типа демодулятора, выполняющего функцию приведения сигнала с несколькими кодирующими параметрами к сигналу с одним кодирующим параметром. Например, при применении ШИМ для автоматизации ввода коэффициентов моделируемых уравнений величина соответствующего параметра масштабного звена представляется в виде ширины импульсов модуляции. В этом случае на выходе такого масштабного звена информация будет закодирована дважды с помощью амплитуды выходного сигнала, характеризующей непрерывный входной сигнал, и с помощью коэффициента заполнения импульсов выходного сигнала, характеризующего требуемый коэффициент передачи масштабного звена. Задача приведения такого выходного сигнала к сигналу с одним кодирующим параметром сводится к получению сигнала, у которого кодирующий параметр соответствует площади выходных импульсов рассматриваемого масштабного звена. Например, если окончательный сигнал должен иметь аналоговую форму кодирсвания, то задача демодулятора сводится к получению средней составляющей выходного для модулятора сигнала.

Существенными достоинствами таких устройств вво-<br>да по сравнению с ЦУС являются в большинстве случаев

меньшие затраты оборудования и более простое управление, однако они менее быстродействующие из-за временных затрат на демодуляцию, которые могут быть довольно значительны.

Для любых электрических цепей, в том числе и квазианалоговых, справедлива теорема компенсации, согласно которой в электрической цепи без изменения токораспределения любое из сопротивлений может быть заменено э. д. с., численно равной напряжению на заменяемом сопротивлении и направленной навстречу току в сопротивлении. Поэтому цепь, изображенная на рис. 3, а, экви-

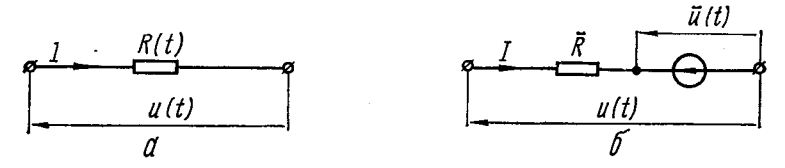

Рис. 3. Эквивалентные схемы резистора с переменным сопротивлением (а) и квазирезистора (б).

валентна цепи, изображенной на рис. 3, 6, если выполняется условие

$$
\overline{u}(t) = [1 - \overline{R}G(t)] u(t), \qquad (3)
$$

 $\Gamma$ де  $G(t) = \frac{1}{R(t)}$ .

Следовательно, переменное сопротивление  $R(t)$  заменили постоянным  $\overline{R}$  и переменным напряжением  $\overline{u}(t)$ таким образом, что величины тока  $I$  и напряжения  $u(t)$ не изменились. Вновь полученная цепь называется квазирезистором. Указанную операцию можно выполнить не только для одной ветви, но также и для сложной цепи, при этом полученная после замены простая электричесцепь будет содержать дополнительные переменные кая источники напряжения. В итоге проблема автоматизации ввода произвольных коэффициентов распадается на две проблемы, одна из которых заключается в автоматизации ввода, например, эталонных коэффициентов, способных изменяться дискретно, и вторая - в формировании вспомогательного управляющего вектора напряжений  $u(t)$ . Как будет показано в дальнейшем, в качестве  $\overline{R}$  могут быть использованы либо постоянные, запаянные навсег-

18

да резисторы, либо переключаемые, представляющие те-<br>кущее значение старшего разряда величины исходного сопротивления  $R(t)$ .

# 3. ПРИМЕНЕНИЕ ШИРОТНО-ИМПУЛЬСНОЙ МОДУЛЯЦИИ<br>ДЛЯ АВТОМАТИЗАЦИИ ВВОДА ИНФОРМАЦИИ

Рассмотрим подробнее используемые в дальнейшем<br>и малоизвестные способы автоматизации ввода информа-<br>ции в моделирующие устройства. Исследования показа-<br>ли, что среди устройств ввода с модуляцией наиболее<br>эффективными (с т ные звенья, использующие метод амплитудно-импульсной модуляции входного сигнала с дальнейшим выделением модуляции входного сигнала с дальненним выделением<br>средней составляющей в выходном сигнале модулятора.<br>На рис. 4 показан сумматор, в котором выполняется<br>суммирование напряжений  $u_{\text{ax}}$  с масштабными коэффи-<br>циентами, пр ния импульсов модуляции  $\gamma = \frac{\tau}{H}$  в соответствующей ветви, где т - длительность импульсов модуляции;  $H$  - период следований импульсов модуляции. В данном случае вводимым параметром является коэффициент передачи сумматора, пропорциональный эквивалентной проводимости  $G_s$  между входом  $u_{\text{hx}}$  и потенциально-нулевой точкой в усилителя постоянного тока  $\sqrt{HT}$ . Проводимость  $G_s$ . в свою очередь, пропорциональна  $\gamma$ , а при постоянном значении  $H$  — ширине импульса модуляции  $\tau$ . Поэ эляти 11 — ширине импульса модуляции т. 110970му<br>входную цепь описанного сумматора принято называть —<br>«управляемая проводимость с широтно-импульсным мето-<br>дом ввода параметра», или более сокращенно —УП ШИМ.<br>УП ШИМ предст

$$
I_{\rm cp}(t) = G\gamma u(t).
$$

В таком множительном устройстве управление по входу<br>
тосуществляется от устройства памяти параметра, в ко-<br>
тором записано значение кода управляемой проводимости.<br>
Для хранения и периодического формирования тудобно ис-<br>
п

 $2*$ 

элементов МФЭ [95] с триггером, выходной сигнал которого при включении по схеме, изображенной на рис. 5, может быть сделан эквивалентным требуемому т. Описание МФЭ и различных вариантов выполнения УП ШИМ приведено в гл. 3. Здесь же кратко рассмотрим особенности построения простейшей УП ШИМ, являющейся управляемой проводимостью с памятью.

МФЭ имеет определенное число состояний, каждому из которых соответствует дискретное значение фазы прямоугольных выходных импульсов  $F_i$  относительно

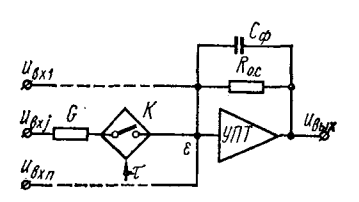

Рис. 4. Схема сумматора с автоматическим вводом информации с помощью УП ШИМ.

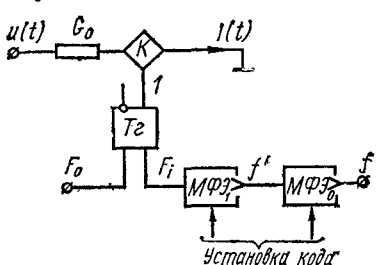

Рис. 5. Схема УП ШИМ с многократным дроблением периода коммутации.

некоторой опорной серии  $F_0$  той же частоты. При поступлении серии  $F_i$  на установочный в «1» вход триггера 7г, а серии  $F_0$  — на установочный в «О» вход этого же триггера фазоимпульсный код записанного числа N преобразуется в широтно-импульсный, в результате чего формируется т, имеющее конечное число возможных значений  $N_{\text{max}}$ . Поскольку значение кода  $N_{\text{max}}$  чаще всего соответствует величине  $\tau = H$ , то запишем выражение для усредненной за период Н составляющей выходного тока

$$
I_{\rm cp}(t) = G \frac{\tau}{H} u(t) = G \frac{N}{N_{\rm max}} u(t) = G_{\rm s} u(t),
$$

где  $G_9 = G \frac{N}{N_{\text{max}}}$ — эквивалентная проводимость УП ШИМ.

При наличии одного МФЭ в УП ШИМ с числом состояний  $N_{\text{max}}$  величина минимального кванта проводимости (минимально возможный дискретный шаг изменения проводимости  $G_a$ )

$$
G_{\min}=\frac{G}{N_{\max}}.
$$

Так как выпускаемые серийно МФЭ имеют ограниченное число состояний (порядка 10), то для увеличения разрядности возможных значений вводимых масштабных коэффициентов выполняют многоразрядные УП ШИМ. Наиболее очевидным и структурно простым способом реализации многоразрядной УП ШИМ является применение нескольких последовательно включенных элементов памяти параметра, в каждом из которых хранится информация только об одном разряде. На рис. 5 показано выполнение двухразрядной УП ШИМ с основаниями системы счисления  $N_{\text{max 0}}$  и  $N_{\text{max 1}}$ . Такое включение возможно благодаря тому, что  $M\Phi$  выполняет функцию деления<br>числа импульсов серии f на число  $N_{\text{max}}$ , причем его выходной импульс соответствует положению каждого  $N_{\text{max}}$ -го ходной импульс соответствует положению каждого  $N_{\text{max}}$ -го импульса. Если теперь управлять фазовой задержкой се-<br>рии  $f'$  для  $M\Phi\mathfrak{H}_1$  с помощью занесения кода в  $M\Phi\mathfrak{H}_0$ , то<br>фазовая задержка импульсов  $F_i$  от  $H = \frac{1}{F_i} = \frac{1}{F_0}$  увеличение эквивалентного числа состояний<br> $N_{\text{max}}$  управляемой проводимости за счет увеличения числа разрядов уменьшает квант проводимости  $\Delta G_{\text{min}}$ , что и является в конечном счете основной целью. Так, при  $N_{\max j} \neq f(j)$  k-разрядный код проводимости с основанием  $N_{\text{max}}$  может быть представлен  $k$  разрядами МФЭ в виде

$$
N_k=\sum_{l=1}^k a_l N_{\max}^{(l-1)},
$$

где  $a_l$  — значащая цифра *l*-го разряда числа.<br>В этом случае  $N_{\text{max}} = N_{\text{max}}^k$ .

Поскольку выходные импульсы МФЭ младших разрядов при таком исполнении УПШИМ являются входными импульсами МФЭ более старших разрядов, то такто-<br>вые частоты МФЭ различные. При заданной частоте моду-<br>ляции F<sub>0</sub> тактовая частота МФЭ самого старшего разряда составляет  $F_0 N_{\text{max}}$ , а самого младшего  $-F_0 N_{\text{max}}^k$ ,<br>где  $k$  – число разрядов. Различия, как видим существен-<br>ные. Ссновные недостатки многоразрядного исполнения исполнения УП ШИМ по данному варианту следующие.

1. При заданном периоде квантования Н для многоразрядных УП ШИМ рабочие тактовые частоты МФЭ слишком различные, что вызывает необходимость в применении разнотипных МФЭ и создает трудности при реализации или слишком низкочастотных МФЭ, или слишком высокочастотных.

2. Достаточно высокие требования к быстродействию управляющего триггера и аналогового ключа, так как для того, чтобы минимальное значение эквивалентной  $G_{\overline{N_{\rm max}}}_{\overline{N_{\rm max}}}$ равнялось кванту проводимости необходимо. чтобы разрешающая способность указанных элементов намного превышала значение  $\overrightarrow{F_0 N_{\text{max}}}$ -, что для широкоаналоговому входу УП ШИМ усложняет полосных по оборудование.

3. Высокая максимальная тактовая частота приводит к появлению существенных наводок в цепь аналогового сигнала, которые, из-за наличия изменяющейся во времени проводимости модулятора (аналогового ключа), детектируются создают низкочастотную составляющую  $\mathbf{M}$ помехи.

4. Жесткие требования к цепи записи кодов проводимости (цепь записи на рис. 5 не показана), так как увеличение тактовой частоты приводит к необходимости повышения качества формируемых импульсов записи\*.

Ток *I(t)* всех вариантов УП ШИМ имеет форму амплитудно-модулированного импульсного сигнала. Проблема фильтрации высокочастотных составляющих может быть частично решена включением фильтра или последовательно с УП ШИМ перед потенциально-нулевой точкой  $\varepsilon$ , или после выхода УПТ. Удовлетворительное решение этого вопроса может быть также достигнуто использованием  $V \Pi T$  со специально отрегулированной амплитудно-частотной и фазочастотной характеристиками. Тогда сам  $VIT$ играет роль фильтра высоких частот. Кроме того, в некоторых случаях возможно включение емкости Сф параллельно резистору  $R_{o,c}$  цепи обратной связи (рис. 4). Такое включение ухудшает амплитудно-частотные характеристики инверторов, однако для интеграторов роль  $C_{\Phi}$ 

<sup>\*</sup> Некоторые другие варианты многоразрядных УП ШИМ, в той или иной мере свободные от указанных недостатков, описаны в гл. 3.

выполняет интегрирующая емкость, благодаря которой, как будет показано в гл. 2, существенно снижаются импульсные помехи. Для фильтрации помех емкость Сф иногда включают между клеммой  $u_{\text{px}}$  и выходом модулятора (точка ε) [100], причем емкость С<sub>ф</sub> входит в принципиальную схему элемента УП ШИМ, поэтому полное их количество в модели соответствует полному количеству УП ШИМ.

#### 4. МОДЕЛИРУЮЩИЕ ЦЕПИ С ПЕРЕМЕННОЙ СТРУКТУРОЙ

Моделирующие цепи с переменной структурой - это такие электрические цепи, структура которых в процессе моделирования какого-либо объекта изменяется во времени даже тогда, когда и структура, и параметры самого<br>моделируемого объекта постоянны. Использование цепей с переменной структурой позволяет в ряде случаев строить экономичные в отношении количества оборудования и потребляемой энергии легко управляемые специализи- $\mathbf{H}$ 

рованные или проблемно-ориентированные математичес кие машины различного назначения.

Общая схема моделирующих цепей с переменной структурой может быть представлена состоящей из двух частей  $A$  и  $B$  (рис. 6). Многополюсник В имеет постоянные или переменные параметры и присоединяется при помощи ключевой матричной схемы Q в различные моменты времени к многополюснику А. имеющему постоянные пара-

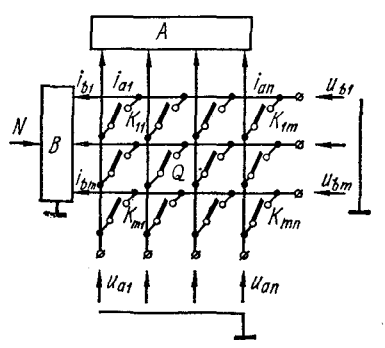

Рис. 6. Общая схема моделирующей цепи с переменной структурой.

метры (управление положениями ключей  $K_{ij}$  на рис. 6 не показано). Параметры переключаемого многополюсника В изменяются сигналами N.

В зависимости от принятого управления ключами матрицы Q возможны различные способы соединения многополюсников А и В между собою. При постоянных положениях ключей, когда  $Q = \text{const}$ , имеем цепь постоянной<br>структуры; при  $Q = Q(t)$  многополюсник В присоединяется

многополюснику  $A$  заданным образом; при  $Q =$ K.  $= Q(u_a, u_b)$  движение многополюсника В по многополюснику  $\overline{A}$  зависит от напряжения  $u_a$  и  $u_b$ , наконец, не исключен и более общий случай, когда соединение  $A$  и  $B$ определяется ключевой матрицей вида  $Q = Q(t, u_a, v_a)$  $u_{h}$ )

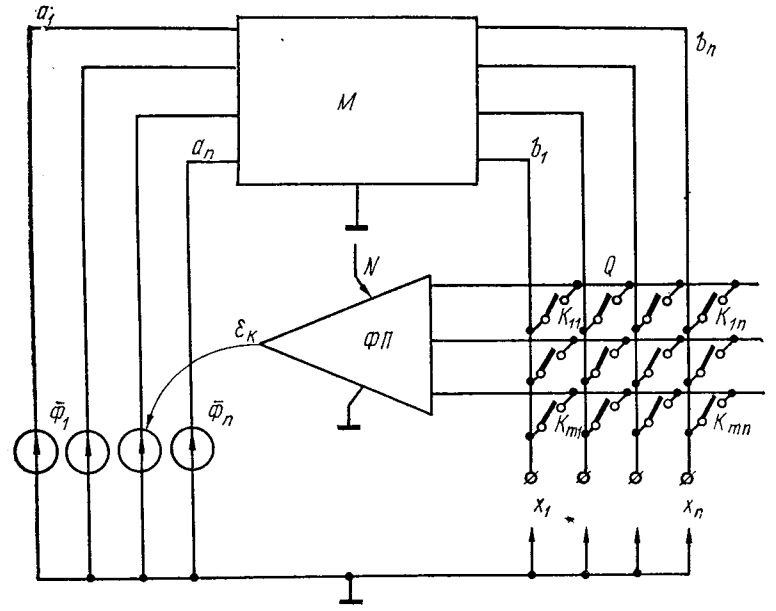

Рис. 7. Схема моделирующей цепи с переключаемым функциональным преобразователем.

В качестве примера рассмотрим моделирующую цепь, в которой многополюсником  $\dot{B}$  выбран переключаемый функциональный преобразователь ФП. Пусть имеем многополюсник М (рис. 7), полюсы которого подразделены на две группы:  $a_1, ..., a_n$  и  $b_1, ..., b_n$ . К полюсам  $a_i$  присоединены уравновешивающие источники  $\overline{\Phi}_t$ . На полюсах когда многополюсник уравновешен, получаются на $b<sub>1</sub>$ пряжения  $x_i$ , удовлетворяющие заданным математическим зависимостям. Уравновешивание производится функциональным преобразователем  $\Phi \Pi$ , которого входы при посредстве ключевой схемы Q поочередно присоединяются к определенным группам полюсов М. На каждом шаге операция уравновешивания заключается в таком

изменении величины и знака  $\overline{\Phi}_k$ , чтобы напряжение  $\epsilon_k$ на выходе ФП приняло нулевое значение. В целом процесс уравновешивания является циклическим, причем любой из циклов состоит из некоторого числа шагов.

Цепи, построенные рассмотренным способом, называются гамма-аналоговыми. Гамма-аналоговые цепи применяют для моделирования объектов, описываемых линейными и нелинейными алгебраическими уравнениями, уравнениями в конечно-разностной постановке, обыкновенными дифференциальными уравнениями и уравнениями в частных производных. Вид уравнений, моделируемых гаммааналогом в уравновешенном состоянии, зависит, очевидно, как от уравнений многополюсника М, так и от уравнений переключаемого функционального преобразователя, т. е. в конечном счете от схем и величин параметров М и ФП. Этими же факторами определяется и сходимость процесса уравновешивания.

Методика синтеза гамма-аналогов заключается в следующем. Уравнения объекта подразделяют на две части. Одна из них моделируется многополюсником  $M$ , т. е. цепью, одна из них моделируется многоимпостнимы ил, т. е. ценью, имеющей постоянную структуру и параметры. Вторая часть определяет структуру переключаемого функционального преобразователя ФП и изменение его параметров от шага к ма-аналогов обычно стремятся к тому, чтобы многополюсник М представлял собой модель прямой аналогии соответствующей части уравнений объекта.

Применительно к линейным алгебраическим объектам общую методику построения гамма-аналогов можно конкретизировать следующим образом.

Уравнение объекта  $AX = f$  представляется в виде системы

$$
\begin{array}{l}\nM X = f + \overline{\Phi}; \\
DX = \overline{\Phi} + \lambda \epsilon,\n\end{array} \n\tag{4}
$$

где  $M = A + D$ ;  $\lambda$  — некоторая постоянная.<br>Матрица D выбирается так, чтобы матрица M могла моделироваться цепью прямой аналогии и имела место сходимость процесса уравновешивания. Схема гамма-аналога, соответствующая уравнениям (4), показана на рис. 8.

Роль функционального преобразователя в ней выполняет переключаемый сумматор  $\vec{C}$  на  $m + 1$  входов, один

вход  $C_0$  используется для подведения напряжения, пропорционального уравновешивающему току, а остальные<br>m полюсов  $C_1$ , ...,  $C_m$  - для подведения напряжений от соответствующей данному шагу переключения группы полюсов М.

Особенностью рассмотренных выше моделирующих цепей с переменной структурой является то, что в процес-

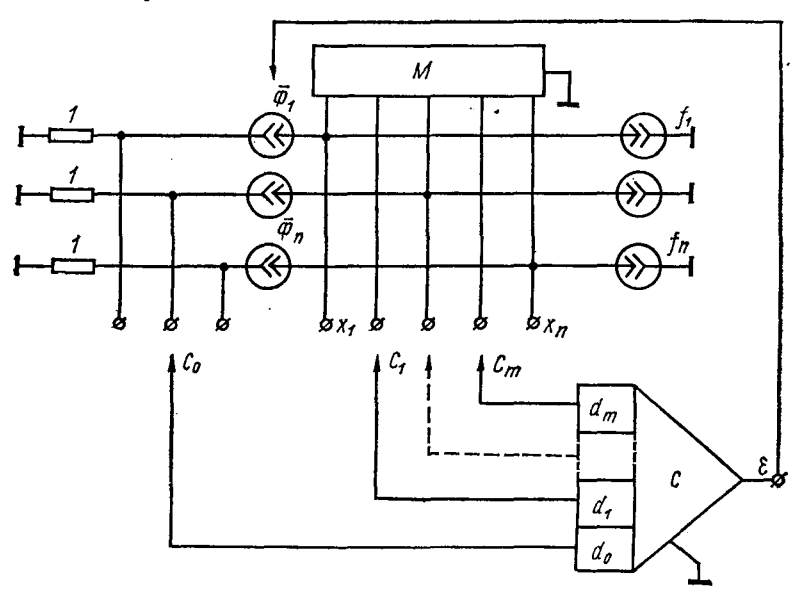

Рис. 8. Схема гамма-аналога линейных алгебраических уравнений.

се уравновешивания требуемые величины запоминаются соответствующими источниками напряжения или тока. Если в этих цепях в качестве устройств запоминания используются конденсаторы, то такие цепи называются динамическими. Динамические цепи применяют для моделирования не только алгебраических, но и дифференциальных и других объектов. Для управления динамическими цепями используют методы и средства, широко применяемые в электронных цифровых машинах, и это позволяет полностью автоматизировать процессы ввода, уравновешивания и вывода получаемых в динамических моделях результатов.

Основной недостаток динамического принципа моделирования - появление при решении дифференциальных неустранимых методических погрешностей, уравнений а также наличие инструментальных из-за того, что конденсаторы не эквивалентны по эффекту запоминания запоминающим источникам, которые практически могут неогдолго поддерживать напряжения раниченно или токи в требуемых точках цепи.

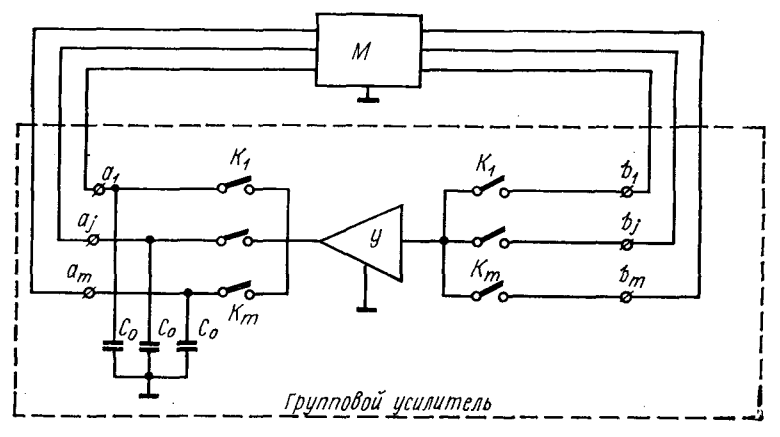

Рис. 9. Схема динамической модели.

Если в цепях с запоминающими источниками после выполнения процесса уравновешивания устройства уравновешивания могут быть отключены, то в динамических уравновешивания ни на непях процесс один момент времени не может быть остановлен, так как при такой остановке достигнутое распределение токов и напряжений в моделирующей цепи из-за разряда конденсаторов начнет изменяться.

Принцип построения любой динамической модели в общем случае соответствует схеме, изображенной на рис. 6. В качестве примера рассмотрим схему динамической модели для решения систем обыкновенных дифференциальных уравнений (рис. 9). При решении данного класса уравнений для линейных моделируемых объектов много-М должен представлять из себя квазианаполюсник лог оператора (2), поэтому в его состав входят как активные сопротивления (проводимости), так и интегрирующие емкости. Вторую часть модели составляет так называемый групповой усилитель, состоящий из широкополосно-<br>го усилителя  $J$ , запоминающих емкостей  $C_0$  и парных<br>ключей  $K_1, ..., K_m$ . При поочередном замыкании их с<br>относительно большой частотой и при выполнении некото-<br>рых других у точками  $a_1b_1, ..., a_mb_m$ . Данная динамическая модель с точностью до некоторых методических и инструментальных погрешностей будет решать заданную систему дифференциальных уравнений.

## 5. АВТОМАТИЗАЦИЯ ВВОДА ИНФОРМАЦИИ НА ОСНОВЕ<br>ЭКВИВАЛЕНТНЫХ ПРЕОБРАЗОВАНИЙ ЦЕПЕЙ

Автоматизация ввода с помощью квазирезисторов.<br>В квазирезисторе (см. рис. 3, 6) отношение напряжения  $u(t)$  на полюсах двухполюсника к его току  $I$  называется квазисопротивлением, причем величина его равна  $R$ , а обратная димостью.

димостью.<br>
Квазисопротивления могут быть постоянными, пере-<br>
менными и нелинейными. Связь между напряжениями<br>  $u(t)$  и  $\bar{u}(t)$  при постоянных и переменных квазисопротив-<br>
лениях определяется зависимостью (3), причем для

то зависимость между  $u(t)$  и  $\overline{u}(t)$  имеет вид

$$
\overline{u}(t) = u(t) - \overline{R}I(u(t)), \qquad (5)
$$

где  $I(u(t))$  — известная функция напряжения  $u(t)$ .<br>Простая замена резисторов квазирезистором, несмотря на возможную простоту резистора R по отношению<br>к автоматизированному резистору R(t), не всегда упрощает<br>оборудование, поскольку необходим управляемый источ-<br>ник энергии, обеспечивающий формирование напряжений<br>согласно но использовать описанную в предыдущем параграфе идею моделирующих цепей с переменной структурой для построения устройств с автоматическим вводом информации, то при создании специализированных машин может быть получен суще

Это достигается применением динамических квазирезисторов.

Динамические квазирезисторы отличаются от рассмотренных тем, что вместо регулируемых источников напряжения, как это и следует из принципа динамического мо-<br>делирования, применяются запоминающие конденсаторы  $C$  (рис. 10, а), обслуживаемые переключаемым кодоуправляемым преобразователем П (рис. 10, б), реализующим в моменты присоединения к точкам  $\alpha$ ,  $\beta$ ,  $\gamma$  уравнение (3) или (5).

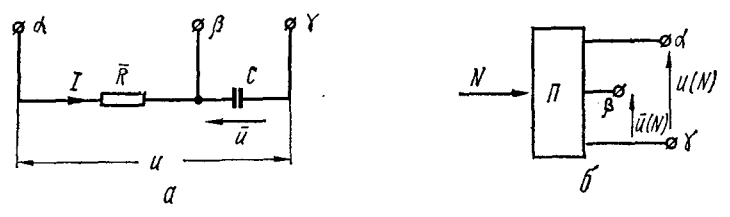

Рис. 10. Схема динамического квазирезистора.

Схема П строится так, чтобы при подаче на его вход напряжения и на его выходе получалось напряжение  $\vec{u}$ <br>(рис. 10, 6). Величины G и коэффициенты, характеризующие функцию  $I(u)$ , вводятся в преобразователь при помощи кодов N, поступающих из соответствующего запоминающего устройства.

Электрическая цепь с квазирезисторами (рис. 11) представляет собой многосвязный объект, в котором роль управляющих воздействий играют напряжения  $u_1, ...,$  $u_n$ , а роль невязок или рассогласований  $\rho_1, \ldots, \rho_n$  — разности между действительными и требуемыми величинами квазисопротивлений, т. е.

$$
\rho_k=\frac{u_k}{i_k}-R_k, k=1,\ldots,n,
$$

где  $u_k$ ,  $i_k$  - напряжение и ток на полюсах *k*-го квазирезистора.

Более удобно, однако, понимать под рассогласованиями не разности сопротивлений, а разности соответствующих им напряжений вида

$$
\varepsilon_k = \rho_k i_k = u_k - R_k i_k = (1 - R_k \overline{G_k}) u_k + R_k \overline{G_k} u_k,
$$
  

$$
k = 1, \ldots, n.
$$

29

При регулировании напряжений  $\bar{u}_k$  так, чтобы любые из указанных рассогласований приняли нулевые значения, получим требуемые величины квазисопротивлений. Примером успешного применения динамических квазирезисторов является модель для расчета гидравлических и газовых сетей с автоматическим вводом информации, описанная в работе [25]. В этой модели большое количест-

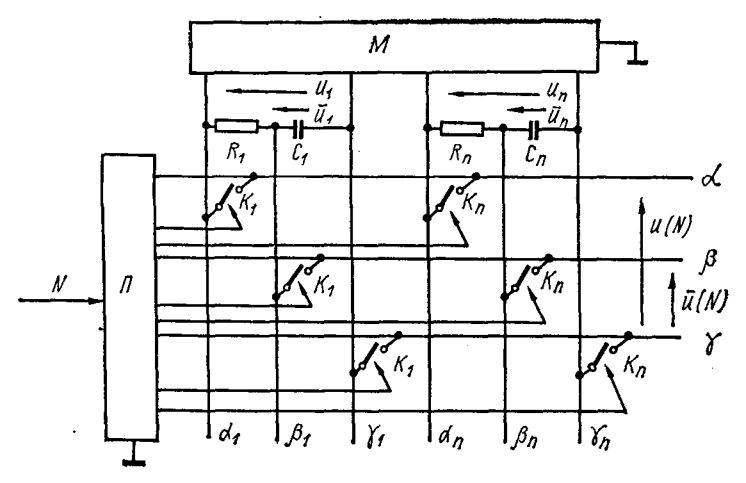

Рис. 11. Моделирующая квазианалоговая цепь на квазирезисторах.

во функциональных преобразователей с квадратичной характеристикой заменено таким же количеством динамических квазирезисторов и одним функциональным преобразователем на каждые 20-30 требуемых.

Гибридные системы с дискретными управляющими воздействиями. Модели на динамических квазирезисторах обладают тем недостатком, что для их уравновешивания необходимо применять итерационный процесс. Частотные характеристики таких моделей удовлетворительны лишь для медленных процессов. Для моделирования быстропротекающих процессов более целесообразно применять модели, в которых автоматизация параметров осуществлена иными средствами, например элементами ЦУС или УП ШИМ. Для уменьшения затрат оборудования при использовании такой модели иногда возможно записать исходные уравнения моделируемого объекта в виде двух зависимых систем уравнений, одна из которых

составлена для старших разрядов коэффициентов, а другая - для младших.

Поскольку вторая система оказывает меньшее влияние на результат решения, то к ней можно применить принцип динамического моделирования, в то время как более весомую первую систему уравнений, составленную для старших разрядов коэффициентов, целесообразно моделировать на малоразрядной, а следовательно, и более простой, автоматизированной квазианалоговой модели нą элементах ЦУС или УП ШИМ.

Пусть, например, необходимо решить систему линей-<br>ных обыкновенных дифференциальных уравнений, записанную в матрично-векторной форме:

$$
\frac{dX}{dt} = AX + F, \ X(t_0) = X_0, \tag{6}
$$

где  $A = A(t)$  — матрица, в общем случае с переменными компонентами, которую через матрицу старших разрядов  $B(t)$  и матрицу младших разрядов  $C(t)$  перепишем в виде

$$
A(t) = B(t) + C(t);
$$

 $F = F(t)$  — вектор возмущений,

$$
F(t) = F_B(t) + F_C(t).
$$

Тогда исходная система уравнений:

$$
\frac{dX}{dt} = BX + F_B + \overline{\Phi}; \ X(t_0) = X_0; \tag{7}
$$

$$
\overline{\Phi} = CX + F_C. \tag{8}
$$

Система уравнений (7) решается на автоматизированной модели, а вектор управляющих воздействий  $\vec{\varphi}$ , играю-<br>щий для этой системы роль дополнительного вектора возмущений, вычисляется в дополнительном устройстве покомпонентно. Последнее обстоятельство позволяет существенно упростить объем оборудования этого устройства по сравнению с объемом оборудования полной модели уравнений (8). Вектор  $\overline{\Phi}$  вычисляется или с помощью универсальной алгоритмической цепи [74], или специального гибридного арифметического устройства, или при посто тифиднето прифистительно устремении, ими примоделировании в составе гибридной системы даже на ЦВМ.<br>Независимо от способа реализации вычислений соотно-шений (8), ввиду покомпонентного характера вычислений вектора  $\overline{\Phi}$ , каждая его составляющая оказывается

квантованной по времени (а иногда дополнительно и по уровню). Для фиксации каждой компоненты могут быть использованы аналоговые запоминающие устройства, нанно совле основнивает в пример, на случае гибрид-<br>ных применений чаще всего оказывается целесообразным использование цифро-аналоговых преобразователей.<br>Квантованный характер управляющих воздействий

Ф предопределил название данного метода - метод дискретных управляющих воздействий. С точки зрения теории квазианалогового моделирования данный метод является частным случаем метода квазианалогового моделирования, изложенного в работах [72, 74], и может быть сформулирован следующим образом: при моделировании уравнений, описывающих процесс или поведение объекта, составляется аналог некоторых других уравнений, и для достижения искомого результата, характериник, принцепти изучаемой системы, вводится дополнительно вектор дискретных управляющих воздействий.<br>Поскольку обычно вектор управляющих воздействий.

является функцией искомого результата, то для повышения точности моделирования может быть организован нии стреми итерационный процесс уравновешивания.<br>Необходимость применения дискретных управляющих воздействий возникает, как говорилось выше, например, при построении автоматизированного точного аналога уравнений (6). В гибридных системах при использовании данного метода для автоматизации аналоговая часть системы представляет собой упрощенный квазианалог с ко-<br>нечным числом состояний (переход из некоторого состояния квазианалога в одно из соседних осуществляется изменением любого параметра модели на один квант), который сам по себе в состоянии быть аналогом ограниченного числа объектов. Введение управляющих воздействий, вычисленных по соответствующим формулам, перераспределяет значения моделирующих величин, и тем самым увеличивает число состояний модели в целом, а следовательно, и возможное число моделируемых объектов. При репечи различного вида нелинейных уравнений с помощью<br>шении различного вида нелинейных уравнений с помощью<br>дискретных управляющих воздействий также может внонепретных управительно возденетым таких может выстретных управительно стать и иных нелиней-<br>ностях, реализацию которых целесообразно по тем или системы.

В работе [62] описан частный случай метода дискретных управляющих воздействий, примененный для моделирования на ГВС систем, описываемых дифференциальным уравнением высокого порядка,

$$
a_n \frac{d^n x}{dt^n} + a_{n-1} \frac{d^{n-1} x}{dt^{n-1}} + \cdots + a_1 \frac{d x}{dt} + a_0 x = f(t),
$$

где коэффициенты  $a_j$  ( $j = 0, 1, 2, \ldots, n$ ) могут быть постоянными, переменными во времени или зависимыми or  $\frac{d^j x}{dt^j}$   $(j = 0, 1, 2, \ldots, n)$ .

Предлагается в аналоговой части ГВС решать уравнение

$$
\frac{d^{n}x}{dt^{n}} + \frac{d^{n-1}x}{dt^{n-1}} + \cdots + \frac{dx}{dt} + x = \widetilde{\Phi}(t),
$$

где  $\vec{\Phi}(t)$  — управляющее воздействие, которое периодически вычисляется в цифровой части ГВС

$$
\overline{\Phi}(t) = (1 - a_n) \frac{d^n x}{dt^n} + (1 - a_{n-1}) \frac{d^{n-1} x}{dt^{n-1}} + \dots + (1 - a_1) \times \frac{d^n x}{dt} + (1 - a_0) x + f(t)
$$

и через цифро-аналоговый преобразователь ЦАП поступает на набор аналоговых интеграторов (рис. 12).

В такой системе нет необходимости вводить в аналоговую модель информацию о значениях коэффициентов  $a_i$ , что существенно ее упрощает. В то же время эта особенность из-за проблем устойчивости и сходимости вычислительного процесса и ограничивает область применения такой ГВС лишь некоторыми частными случаями.

Способ построчного моделирования систем дифференциальных уравнений. Частным случаем рассмотренного выше метода моделирования с помощью дискретных управляющих воздействий является условие, когда при реше-<br>нии системы дифференциальных уравнений (6) и пред-<br>ставлении ее в виде (7) и (8) матрица В и вектор  $F_B$  выби-<br>раются нулевыми. Тогда получаем

$$
\frac{dX}{dt} = \overline{\boldsymbol{\Phi}}, \ X(t_0) = X_0,
$$

где, поскольку  $C = A - B = A$  и  $F_C = F - F_B = F$ , век-<br>тор управляющих воздействий  $\overline{\Phi}$  определяется выраже-HHEM  $\overline{\Phi} = AX + F$ .

 $3 - 4 - 251$ 

Одним из возможных вариантов [28] модели, реализующей данный способ моделирования систем дифференциальных уравнений вида (6), показан на рис. 13, а. Это моделирующее устройство содержит набор аналоговых интеграторов с аналоговыми ЗУ на входе и динамическую модель

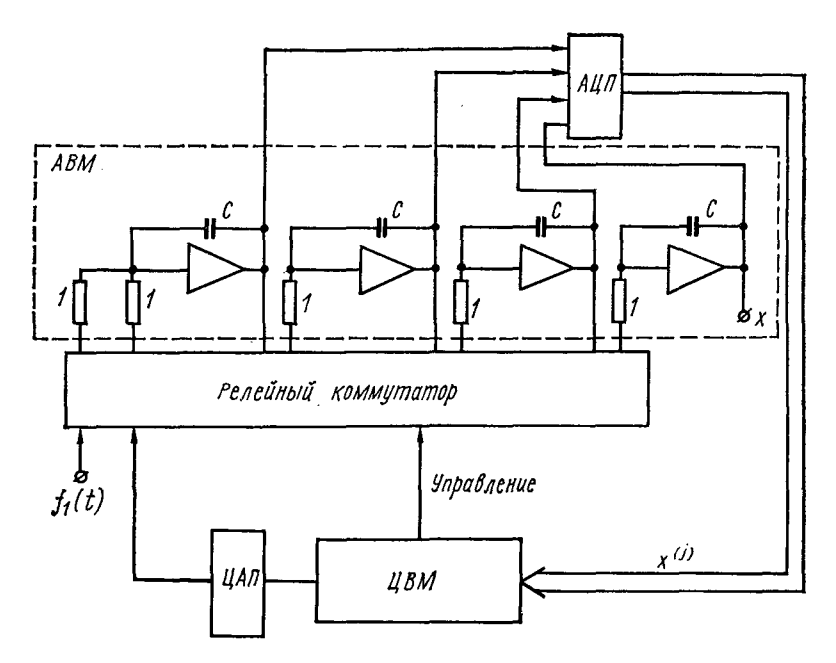

Рис. 12. Структурная схема гибридной системы для решения дифференциальных уравнений высокого порядка.

оператора  $AX + F$ , состоящую из многовходового суммирующего устройства Σ, на входы которого через автоматически управляемые резисторы  $R_i$  (например, ЦУС) подается вектор решения. Для обеспечения работоспособности устройства необходимы запоминающее устройство, в котором хранятся коды матрицы А и компоненты вектора  $F$ , а также устройство управления, обеспечивающее алгоритм последовательного вычисления компонент  $\frac{dx_i}{dt}$ с записью в *j*-е аналоговое ЗУ.

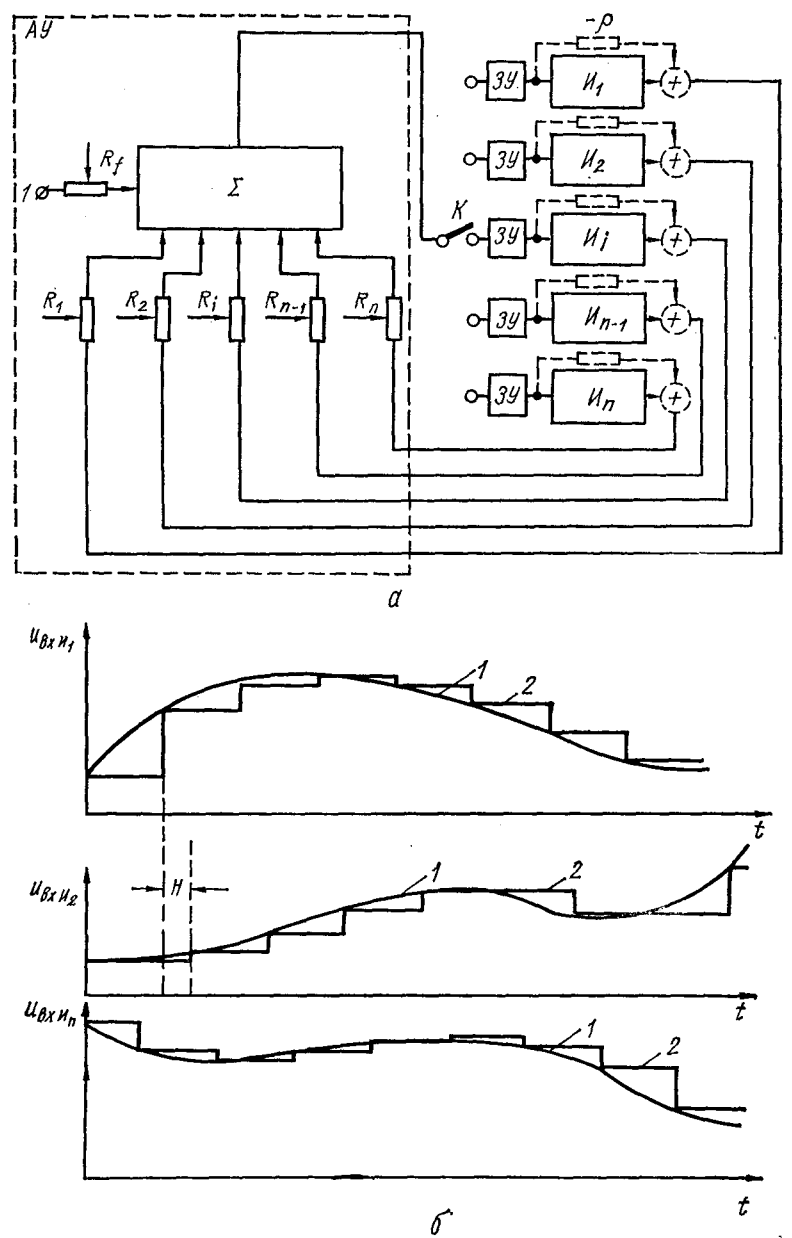

Рис. 13. Структурная схема модели с построчным методом реше-<br>ния (а) и временные диаграммы (б):  $\mu$  и временные диаграммы (6):<br> $AY \rightarrow$  арифметическое устройство;  $I \rightarrow$  идеальное напряжение;  $2 \rightarrow$  реальное.

İ
## в. ПРИМЕР СТРУКТУРЫ ГИБРИДНОЙ СИСТЕМЫ ДЛЯ РЕШЕНИЯ АЛГЕБРАИЧЕСКИХ И ОБЫКНОВЕННЫХ ДИФФЕРЕНЦИАЛЬНЫХ УРАВНЕНИЙ

При построении матричных структур квазианалогов (КА) авоматизированный КА может представлять отдельное устройство, включенное соответствующим образом в вычислительную систему. При этом элементами собственно квазианалога является только набор переключаемых резисторов, в то время как остальные элементы УП ШИМ образуют систему для запоминания информации и управления режимами переключения этих резисторов. При использовании для запоминания значения данного коэффициента нескольких многоустойчивых элементов и устройств модуляции можно разделить схемы запоминания и управления соответственно на несколько уровней. Например, при разделении значений коэффициентов на старшие и младшие разряды целесообразно объединить все элементы запоминания и управления, относящиеся к старшим разрядам, в единую матрицу, которую назовем запоминающей матрицей модуляторов старших разрядов. Аналогичную операцию выполним для получения запоминающей матрицы младших разрядов. На рис. 14 показана схема ГКС с комбинированным способом автоматического ввода информации, осуществляемого как с помощью управляемого квазианалога указанного типа, так и с помощью дискретных управляющих воздействий.

Квазианалог *КА* представляет матрицу переключаемых резисторов, управляемых широтно-импульсными кодами от матрицы запоминающих модуляторов старших разрядов коэффициентов *ЗМС.* Кроме квазианалога и *ЗМС,* ГКС содержит цифровой автомат *ЦА,* устройство автономного уравновешивания *УАУ,* аналого-цифровой преобразователь *АЦП,* два адресных регистра *АР,* полноразрядные модуляторы правых частей и управляющих воздействий *МУ В,* динамический коммутатор *ДК,* блок релейных переключателей *РП,* преобразователь пространственно-импульсного кода в фазоимпульсный *ПКФ* и блок переключаемых резисторов правых частей и управляющих воздействий *БПР.*

После ввода программы по каналу *1* из внешнего устройства и пуска цифровой автомат через блок релейных переключателей набирает структурную схему блока переключаемых резисторов правых частей и управляющих воздействий, квазианалога и устройства автономного. уравновешивания и устанавливает начальные условия в соответствующих блоках. По кодовой шине 2 последо-

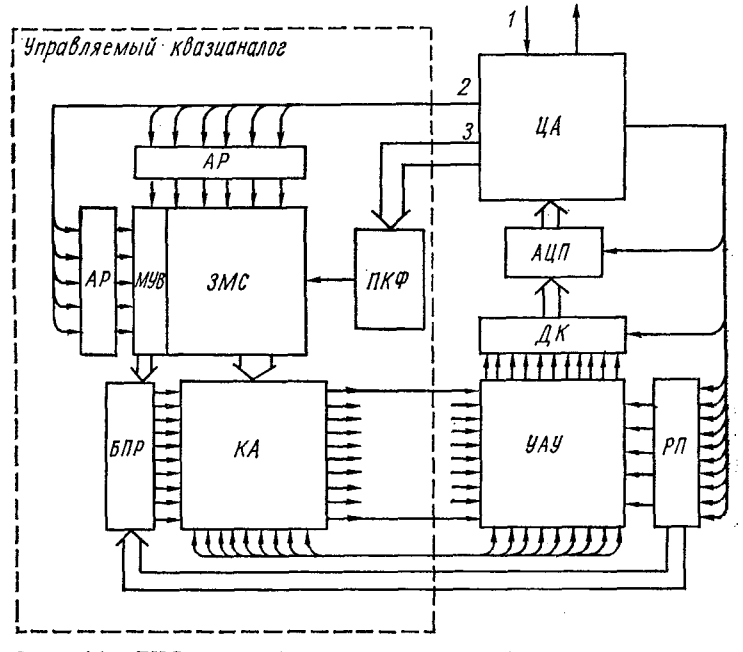

Рис. 14. ГКС с комбинированным способом автоматизации ввода.

вательно засылаются адреса в адресные регистры, а код значения старшего разряда текущего коэффициента по кодовой шине числа 3 через преобразователь ПКФ в фазоимпульсном виде записывается в соответствующем адресу адресного регистра многоустойчивом фазоимпульсном элементе матрицы запоминающих модуляторов старших разрядов коэффициентов.

В полноразрядных модуляторах правых частей и управляющих воздействий записываются коды, соответствующие сумме правой части и управляющего воздействия, вычисленного в цифровом автомате и поступающего для компенсации погрешности округления коэффициентных модулей. Если преобразователь ПКФ полноразрядный, то запись кодов в МУВ выполняется за один такт, а в случае укороченной длины слова преобразователя ПКФ запись кода в полноразрядные модуляторы правых частей и управляющих воздействий производится в два и более число тактов.

После введения исходной информации осуществляется после выдения исходной информации осуществиятся<br>решение, при котором устройство автономного уравновеши-<br>вания демодулирует широтно-импульсные сигналы матрицы<br>переключаемых резисторов и преобразует их в искомый<br>вектор, а ци образователь и динамический коммутатор измеряет необходимые компоненты вектора решения, вычисляет суммы векторов правых частей и управляющих воздействий, формирует нелинейные, а также переменные коэффициенты. Преобразованная информация из цифрового автомата записывается в матрицу ЗМС и в МУВ. Этот процесс протекает циклически до получения полного решения. Решение задачи может быть снято как в виде непрерывных напряжений с блока устройства автономного уравновешивания, так и в виде кодов с цифрового автомата или с аналого-цифрового преобразователя.

Глава 2

# МЕТОДЫ АНАЛИЗА ПОГРЕШНОСТЕЙ ГИБРИДНЫХ СИСТЕМ

### 1. ПРОБЛЕМЫ АНАЛИЗА ПОГРЕШНОСТЕЙ

Проблеме анализа погрешностей решения задач средствами вычислительной техники уделяется достаточно<br>много места в технической литературе. Эта проблема является не такой уж сложной, чтобы получить хотя бы ка-<br>кое-то решение, и в то же время не такой простой, чтобы это решение оказалось полностью удовлетворительным для единичного практического случая средней категории для единичного практического случая средней категории<br>сложности, не говоря уже об обобщениях на целый класс<br>устройств и исследуемых проблем. Трудности вызваны<br>большим разнообразием в вычислительной или моделирую-<br>щей систе деления их сигналов, различным влиянием каждой пог-<br>решности на решение задачи в данный момент времени и в последующие, разнообразием структур вычислитель-<br>ных машин, исследуемых задач и методов их решения и т. п. Если анализ погрешностей представляет собой исключительно трудную проблему для традиционных средств вычислительной техники (аналоговой и цифровой), то для гибридных систем эта проблема оказывается существенно более высокой категории трудности, так<br>как наряду с «аналоговыми» и «цифровыми» источниками погрешностей добавляются особые «гибридные», обус-<br>ловленные противоречивыми свойствами непрерывной и дискретной форм представлений информации и наличием специфической аппаратуры.

На практике в каждой конкретной системе можно выделить один или несколько типов источников погрешностей, которые оказывают более существенное влияние на полную погрешность решения задачи, чем все остальные. Более того, иногда можно выделить один или несколько конкретных основных источников погрешностей и свести задачу анализа вычислительного устройства к исследованию<br>влияния только этих погрешностей. Что же касается конечных целей анализа, то они могут быть различны, однако большинство из них требует предварительного решения одного из двух взаимосвязанных или одновременно обоих вопросов: определение влияния конкретных источников погрешностей на процесс решения основной исследуемой задачи и определение наихудших параметров источников погрешностей для получения решения основной задачи с заданной точностью.

Решение этих вопросов в общем виде безотносительно к конкретной задаче отсутствует, поэтому часто разработ-<br>чики вычислительных систем ограничиваются требованиями к точности выполнения отдельных операций. Такой подход оправдан, например, в том случае, когда для различных блоков, реализующих выполнение одной и той же операции, можно выделить общие характерные признаки, ухудшающие точность решения, и уже по интенсивности этих признаков выполнить относительное сравнение операционных блоков между собой. Так, при решении задач в реальном масштабе времени с быстропротекаюпроцессами основным источником погрешности Щими аналогового интегратора является неидеальность

ный, то запись кодов в МУВ выполняется за один такт, ни, то занись кодов в нее в выполнитель преобразователя ПКФ запись кода в полноразрядные модуляторы правых частей и управляющих воздействий производится в два и более число тактов.

и солее число тактов.<br>
После введения исходной информации осуществляется<br>
решение, при котором устройство автономного уравновеши-<br>
вания демодулирует широтно-импульсные сигналы матрицы<br>
переключаемых резисторов и преобразу динамический коммутатор измеряет образователь и необходимые компоненты вектора решения, вычисляет суммы векторов правых частей и управляющих воздействий, формирует нелинейные, а также переменные коэффициенты. Преобразованная информация из цифрового автомата записывается в матрицу ЗМС и в МУВ. Этот процесс протекает циклически до получения полного<br>решения. Решение задачи может быть снято как в виде непрерывных напряжений с блока устройства автономного уравновешивания, так и в виде кодов с цифрового автомата или с аналого-цифрового преобразователя.

Глава 2

# МЕТОДЫ АНАЛИЗА ПОГРЕШНОСТЕЙ ГИБРИДНЫХ СИСТЕМ

### 1. ПРОБЛЕМЫ АНАЛИЗА ПОГРЕШНОСТЕЙ

Проблеме анализа погрешностей решения задач средствами вычислительной техники уделяется достаточно<br>много места в технической литературе. Эта проблема является не такой уж сложной, чтобы получить хотя бы ка-<br>кое-то решение, и в то же время не такой простой, чтобы это решение оказалось полностью удовлетворительным для единичного практического случая средней категории сложности, не говоря уже об обобщениях на целый класс сложности, не товори уже оо оооощенили на цельн власс<br>устройств и исследуемых проблем. Трудности вызваны<br>большим разнообразием в вычислительной или моделирую-<br>щей системе источников погрешностей и законов распре-

деления их сигналов, различным влиянием каждой погрешности на решение задачи в данный момент времени и в последующие, разнообразием структур вычислительных машин, исследуемых задач и методов их решения и т. п. Если анализ погрешностей представляет собой исключительно трудную проблему для традиционных<br>средств вычислительной техники (аналоговой и цифровой), то для гибридных систем эта проблема оказывается существенно более высокой категории трудности, так как наряду с «аналоговыми» и «цифровыми» источниками погрешностей добавляются особые «гибридные», обусловленные противоречивыми свойствами непрерывной и дискретной форм представлений информации и наличием специфической аппаратуры.

На практике в каждой конкретной системе можно выделить один или несколько типов источников погрешностей, которые оказывают более существенное влияние на полную погрешность решения задачи, чем все остальные. Более того, иногда можно выделить один или несколько конкретных основных источников погрешностей и свести задачу анализа вычислительного устройства к исследованию влияния только этих погрешностей. Что же касается<br>конечных целей анализа, то они могут быть различны, однако большинство из них требует предварительного решения одного из двух взаимосвязанных или одновременно обоих вопросов: определение влияния конкретных источников погрешностей на процесс решения основной исследуемой задачи и определение наихудших параметров источников погрешностей для получения решения основной задачи с заданной точностью.

Решение этих вопросов в общем виде безотносительно к конкретной задаче отсутствует, поэтому часто разработчики вычислительных систем ограничиваются требованиями к точности выполнения отдельных операций. Такой подход оправдан, например, в том случае, когда для различных блоков, реализующих выполнение одной и той же операции, можно выделить общие характерные признаки, ухудшающие точность решения, и уже по интенсивности этих признаков выполнить относительное сравнение операционных блоков между собой. Так, при решении задач в реальном масштабе времени с быстропротекаюпроцессами основным источником погрешности Щими интегратора неидеальность аналогового является

амплитудно-частотной и фазочастотной характеристик входной цепи, цепи обратной связи и УПТ.

входной цепи, цепи ооратной связи и отит.<br>Для процесса интегрирования на ЦВМ численными<br>методами также могут быть получены эквивалентные<br>для точек квантования амплитудно-частотная и фазочас-<br>тотная характеристики. Сопоста тичными характеристики. Сопоставляя последние с анало-<br>гичными характеристиками для предыдущего случая,<br>получают полезную информацию для относительного срав-<br>нения. Однако, если, например, для двух сравниваемых<br>устройств с устроиств среднеквадратичная погрешность одинакова, то что же лучше, интегратор с преобладающей фазочас-<br>тотной погрешностью, или с преобладающей амплитуд-<br>но-частотной? Ответ на этот вопрос не может быть решен<br>однозначно, специализированных назначений даже необходимо, при анализе качества операционных блоков учитывать специфику их применения. Вот почему в данной книге исследуются основные погрешности как на уровне блоков, так и на уровне всей гибридной вычислительной или моделирующей<br>системы. При этом сознательно объектом рассмотрения системы три этом сознательно объектом рассмотрении<br>оказываются преимущественно лишь те основные система-<br>тические погрешности, которые являются принципиаль-<br>ными и определяют предельные характеристики при наи-<br>лучшем качес грешности носят название методических.

# 2. ПРИМЕНЕНИЕ АППАРАТА ПЕРЕДАТОЧНЫХ ФУНКЦИЙ<br>ДЛЯ АНАЛИЗА МОДЕЛИРУЮЩИХ УСТРОЙСТВ

В теории автоматического регулирования и вычислительной технике широко распространена методика описания<br>и анализа динамических объектов и операционных дина-

мических звеньев с помощью передаточных функций.<br>Пусть задан сигнал  $x(t)$ , зависящий от времени, и его<br>изображение определяется с помощью интеграла Лапласа

$$
X(p) = \int_{0}^{\infty} e^{-pt} x(t) dt, \text{ r, } \lim_{t \to \infty} \left( \int_{0}^{t} = \lim_{T \to \infty} \int_{0}^{T} \right).
$$

Если на вход какого-либо устройства подан сигнал  $x(t)$ , изображение которого  $X(p)$ , а на выходе блока при этом

получается сигнал  $y(t)$  с изображением  $Y(p)$  (рис. 15, а). то в случае, когда отношение

$$
W(p) = \frac{Y(p)}{X(p)},
$$

взятое для нулевых начальных условий, не зависит от входного сигнала, W(p) называется передаточной функцией<br>блока, а блок является линейным по отношению ко входным сигналам.

Наличие передаточной функции позволяет заменой  $p = j\omega$ , при определенных ограничениях на полюсы и ну-

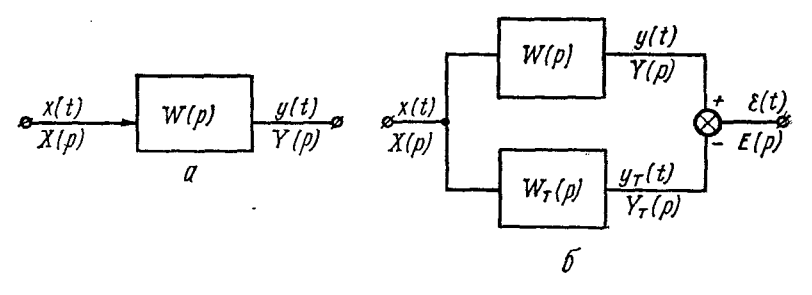

Рис. 15. К оценке передаточных функций реальных операционных звеньев.

ли передаточной функции, получить частотные характеристики блока и легко определить спектр выходного сигнала по заданному спектру входного сигнала. Аппарат передаточных функций применим для блоков аналоговых моделей, содержащих линейные операционные усилители, линейные резисторы, конденсаторы, индуктивности, т. е. подходит для анализа линейных аналоговых моделей.

Цифровые вычислительные блоки производят по заданному линейному алгоритму обработку входной информации, представленной в виде функции времени  $x^*(i)$ , заданной в точках sH (s = 0,1,2, ...). Выходная величина вычислительного блока получается в виде решетчатой функции времени  $y(sH)$  и задана в тех же точках. Возможно изображение таких решетчатых сигналов с помощью г-преобразования. Аналогично передаточным функциям, получающимся при изображении непрерывных сигналов вычислительные блоки могут быть описаны г-передаточными функциями. Причем связь между р-передаточными

функциями и г-передаточными функциями определяется зависимостью

$$
z = e^{pH}, \tag{9}
$$

где  $H$  — период квантования решетчатой функции.<br>Соотношение (9) позволяет легко перейти от *г*-изобра-<br>жения к *р*-изображению сигнала и по *р*-передаточной<br>функции строить частотные передаточные характеристики цифровых

пи претент современных сигнала к решетчатой функ-<br>ции выполняется специальным устройством квантования, ции выполняется специальным устроиством квантования,<br>на вход которого подается непрерывная функция времени<br> $x(t)$ , а на выходе формируется последовательность  $x(sH)$ ,<br>тде  $H$  — временной интервал между выборками значений<br>ф точной функции, но оно не искажает спектра входного<br>сигнала, если этот спектр ограничен полосой частот

$$
\omega<\frac{\omega_0}{2}\,,
$$

где  $\omega_0 = \frac{2\pi}{H}$  (теорема Котельникова).

Если  $X(p)$  — преобразование Лапласа от входного сигнала  $x(t)$  импульсного элемента, то преобразование Лапласа от выходной решетчатой функции будет  $X^*(p)$ и связано с  $X(p)$  выражением

$$
X^*(p) = \frac{1}{H} \sum_{k=-\infty}^{\infty} X(p + j k \omega_0).
$$

Спектр выходного сигнала импульсного элемента яв-<br>ляется периодической функцией частоты и при ограни-<br>ченном спектре входного сигнала содержит периодически повторяющийся спектр входного сигнала с коэффициентом  $\frac{1}{H}$  и периодом  $w_0$ :

$$
X^*(j\omega) = \frac{1}{H} \sum_{k=-\infty}^{\infty} X[j(\omega + k\omega_0)].
$$

Спектр входного сигнала в этом случае присутствует<br>в выходном сигнале в неискаженном виде (с точностью<br>до постоянного коэффициента) и, предположив существование идеального фильтра с полосой пропускания  $\pm \frac{w_0}{2}$ ,

можно говорить о точном восстановлении входного сигнала. Реальные устройства восстановления вносят ошибку<br>в спектр сигнала в полосе пропускания и неполностью отфильтровывают высокочастотные составляющие квантованного сигнала.

Таким образом, при преобразовании сигнала из аналоговой формы в цифровую и обратном восстановлении<br>сигнала, кроме вопроса об ошибках блока в полосе входных сигналов, возникает проблема оценки помех, вносимых импульсным элементом.

квантованной **Восстановление** сигнала из формы в непрерывную производится запоминающими элементами, которые на основании значений решетчатой функции в точках *sH* задают значения выходного сигнала внутри периодов квантования. В зависимости от количества значений решетчатой функции, используемых для задания выходного сигнала в течение очередного периода квантования, говорят о порядке запоминающего элемента.

Так, элемент, значение сигнала на выходе которого остается постоянным в течение периода квантования и равным значению решетчатой функции в начале этого периода, называется запоминающим элементом нулевого порядка. Он может быть описан

$$
y_{s+1} = \left\{ \begin{array}{ll} 1 & \text{if } sH < t \leqslant (s+1)H; \\ 0 & \text{if } t > (s+1)H. \end{array} \right.
$$

Передаточная функция такого элемента

$$
K_0(p)=\frac{1-e^{-pH}}{p}.
$$

Аналогичные передаточные функции получаются и для запоминающих элементов более высокого порядка.

Следовательно, имеется возможность единообразного описания блоков, составляющих комплекс вычислительных машин с аналоговым и цифровым представлением информации, связанных аналого-цифровыми и цифроаналоговыми преобразователями [21]. Следует отметить, что в литературе нет точного описания электронных ключей с помощью передаточных функций. Обычно ключ описывается приближенно с помощью последовательно соединенных импульсного элемента и запоминающего элемента нулевого или первого порядка с временем задания сигнала в течение периода коммутации Н, равного  $\gamma H$ . В дальнейшем этот вопрос будет рассмотрен более подробно и получена точная передаточная функция формирователя для восстановления сигнала на выхоле ключа.

Обычно операционные блоки, например различные интегрирующие устройства, сравниваются по амплитудной математической моделью, точно выполняющей заданную<br>операцию. Однако в этом случае часто сравнение затруднительно из-за различия в поведении пары сравниваемых характеристик.

Например, сравнение численных методов интегрирования по формуле прямоугольников и формуле трапеций [21] показывает, что «характеристика коэффициента усиления формулы прямоугольников несколько лучше характеристики формулы трапеций, но для фазовой харакрантеристики телевизизм принесию, из для трителистики положение обратное». Иногда при выборе операционных устройств допустимо сравнение их с помощью одной общей характеристики, которую и попытаемся определить.

Пусть требуемая точная передаточная функция операционного звена  $W_T$  (p) сравнивается с передаточной<br>функцией реального звена  $W(p)$  при подаче на них одного<br>входного сигнала  $x(t)$ , изображение которого по Лапласу  $X(p)$  (рис. 15, 6).

Получим изображение разности выходных сигналов  $y(t)$   $\mu$   $y_{\tau}(t)$ :

$$
\varepsilon(t) = y(t) - y_{\rm T}(t).
$$

Так как

$$
Y(p) = W(p) X(p),
$$

a

$$
Y_{\mathrm{T}}(p)=W_{\mathrm{T}}(p) X(p),
$$

TO

$$
E(p) = Y(p) - Y_{\tau}(p) = X(p) [W(p) - W_{\tau}(p)].
$$

Передаточная функция звена, дающая на выходе сигнал ошибки  $\varepsilon(t)$  при подаче на вход любого сигнала  $x(t)$ ,

$$
\Delta W(p) = \frac{E(p)}{X(p)} = W(p) - W_{\tau}(p).
$$

Знание  $\Delta W(p)$  позволяет исследовать конкретные струк-<br>туры моделей, на которых решается заданное уравнение

либо система уравнений, и получать для интересующих выходов изображение ошибки решения, а следовательно, и спектр ошибки. По частотной передаточной функции и спектральной плотности входного сигнала определяют спектральную плотность сигнала ошибки  $S_{\epsilon\epsilon}(\omega)$ . Интегрирование функции спектральной плотности дает полную мощность сигнала ошибки (или среднеквадратическое значение сигнала)

$$
\frac{1}{2\pi}\int\limits_{-\infty}^{\infty}S_{\epsilon\epsilon}(\omega)\,d\omega = \overline{[\epsilon(t)]^2};
$$
\n
$$
S_{\epsilon\epsilon}(\omega) = |E(j\omega)|^2 = |X(j\omega)|^2 |\Delta W(j\omega)|^2.
$$

Среднеквадратическое значение сигнала ошибки дает возможность одним числом оценить погрешность решения, вносимую операционным звеном, и сравнить такие оценки для различных звеньев. Если же представляет интерес оценка полосы пропускания звена с заданной точностью, то можно воспользоваться амплитудно-частотной характеристикой  $|\Delta W(j\omega)|$ . Сравнение только амплитудно-частотных характеристик передаточной функции для ошибки операционных звеньев позволяет избежать сравнения блоков по двум характеристикам (как амплитудночастотной, так и фазочастотной) и устранить возможную неопределенность результата сравнения.<br>
Модуль  $\Delta W$  (jω) определяют через модули передаточ-

ных функций сравниваемых устройств

$$
\Delta W (j\omega) = W (j\omega) - W_{\rm T} (j\omega) = |W (j\omega)| e^{i\arg W (j\omega)} - |W_{\rm T} (j\omega)| e^{i\arg W_{\rm T} (j\omega)}.
$$

Примем более простые обозначения

$$
|W| = |W(j\omega)|; |W_{\tau}| = |W_{\tau}(j\omega)|; \Delta W = \Delta W (j\omega);
$$
  

$$
\varphi_W = \arg W (j\omega); \quad \varphi_{W_{\tau}} = \arg W_{\tau} (j\omega).
$$

Тогда

$$
\Delta W = |W|e^{i\varphi}W - |W_{\tau}|e^{i\varphi}W_{\tau} = (|W|\cos\varphi_{w} - |W_{\tau}|\cos\varphi_{w_{\tau}}) ++ j(|W|\sin\varphi_{w} - |W_{\tau}|\sin\varphi_{w_{\tau}}),
$$

или

$$
|\Delta W| = V|\overline{W}|^2 + |\overline{W}_{\tau}|^2 - 2|\overline{W}| |\overline{W}_{\tau}| \cos{(\varphi_{W} - \varphi_{W_{\tau}})}.
$$
 (10)

При отсутствии фазовой ошибки, т. е.  $\varphi_W = \varphi_{W}$ , модуль передаточной функции для сигнала ошибки равен разности модулей сравниваемых блоков

$$
|\Delta W| = |W| - |W_{\tau}|. \tag{11}
$$

Если спектр входного сигнала  $X(j\omega)$  задан, то модуль спектра ошибки

$$
|E(j\omega)| = |\Delta W(j\omega)| |X(j\omega)|.
$$

Модуль передаточной функции для сигнала ошибки [формула (10)] называется полной ошибкой по модулю передаточной функции устройства.

#### 3. ИССЛЕДОВАНИЕ ПОГРЕШНОСТЕЙ ГИБРИДНЫХ СИСТЕМ ЗА СЧЕТ ОШИБОК КВАНТОВАНИЯ ПО ВРЕМЕНИ И ЗАПАЗДЫВАНИЯ

Процесс решения систем обыкновенных дифференциальных уравнений в реальном масштабе времени средствами гибридной вычислительной техники характерен тем, что за счет квантования по времени и запаздывания информации в контуре обратной связи происходит накопление погрешности от шага к шагу, которая при длительном моделировании оказывает существенное, а в ряде случаев и основное влияние на величину полной погрешности решения и определяет предельные характеристики таких устройств при наилучшем качестве составляющих их элементов. Эту погрешность в дальнейшем будем называть методической.

На рис. 16, а показана обобщенная структурная схема ряда гибридных устройств, предназначенных для решения систем дифференциальных уравнений, а именно: динамических моделей; моделей на квазирезисторах; моделей с построчным методом решения; устройств, реализующих метод дискретных управляющих воздействий 1711; ГВС с разделением системы дифференциальных уравнений на подсистемы с различными требованиями по точности; ГВС с управляющим цифровым автоматом ЦА; устройств с автоматическим вводом информации с помощью цифровых или комбинированных элементов и т. п.

Исследованием сигналов в таких устройствах можно некоторая составляющая компоненты показать. что

подынтегральной функции зависит от времени так, как показано на рис. 16, *б* (кривая *I* изображает точную интегральную функцию, кривая *2* — запаздывающую, кривая *3* — запаздывающую и квантованную). В устройствах с построчным моделированием без фиксации производной и в моделях с автоматическим вводом информации с помощью УП ШИМ наблюдается амплитудно-импульсная модуляция II рода [103] (рис. 16, *в,* кривая *1* изображает точную функцию; кривая *2* — модулируемую, а кри-

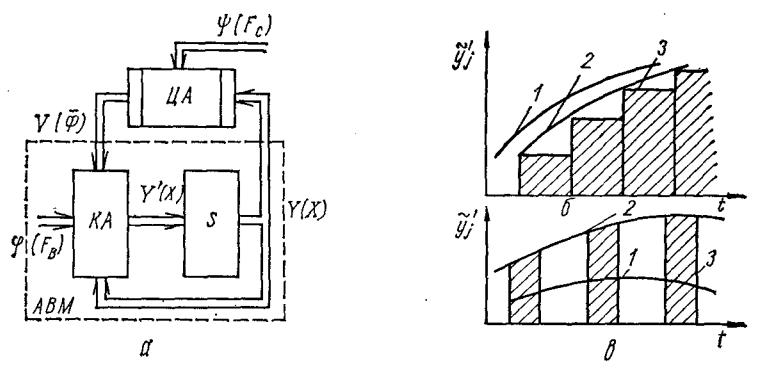

**Рис. 16. Обобщенная структурная схема гибридных систем (а), составляющая компоненты подынтегральной функции при квантовании и запаздывании (б) и при амплитудно-импульсной модуляции** *(в).*

вая *3* — реальную промодулированную интегрируемую функцию).

Поскольку причины появления методических погрешностей при решении обыкновенных дифференциальных уравнений на гибридных устройствах поддаются своего рода унификации, то естественно встает вопрос о составлении унифицированных математических описаний разнородных устройств и разработке аппарата анализа методических погрешностей с целью выявления предельных динамических характеристик.

В дальнейшем в данной главе рассматриваются три варианта анализа методических погрешностей гибридных устройств и систем: по математическим соотношениям для погрешности, составлением эквивалентных схем замещения и с помощью программных моделей на ЭЦВМ.

В этом параграфе исследование методической погрешности ГКС выполним путем составления приближенных уравнений этой погрешности с их дальнейшим анализом. Такой подход оказывается эффективным как для получения самих погрешностей, так и их оценок для целых классов задач.

вывод дифференциальных уравнений для погрешности.<br>Учитывая, что решение на ГКС системы (7) и (8) за счет квантования и запаздывания  $X$  и  $\overline{\Phi}$  отличается от  $X$  на величину методической погрешности, вводим обозначения  $Y \sim X$ , ф $\sim F_B$ ,  $\Psi \sim F_C$ ,  $V \sim \overline{\Phi}$  и получаем новую систему:

$$
\frac{dY}{dt} = BY + \varphi + V; \ \ Y(t_0) = Y_0; \ \ Y = CY + \Psi.
$$

Составим дифференциальные уравнения для методи-<br>ческой погрешности ГКС с сигналами вида, изображенными на рис. 16, 6, при ограничениях на класс дифференциальных уравнений и алгоритм ГКС, удовлетворяющими усло-

виям A, приведенным в приложении 1.<br>Введем матрицу S мерности  $n \times (n + 1)$ , где  $n$  — по-<br>рядок системы (6), и матрицу-столбец K мерности  $n \times 1$ . Компоненты матрицы

$$
S = \|S_{il}\|_{l, l=1}^{n, n+1}
$$

характеризуют временные соотношения, определяющие моменты отсчета компонент векторов  $Y$ и  $\Psi$  относительно

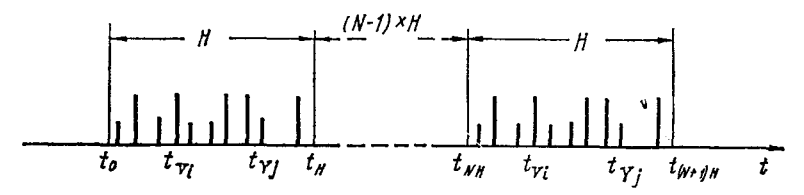

Рис. 17. Диаграмма временного квантования в ГКС вектора У и выдачи из ЦА вектора V.

значений  $t_{NH}$  (рис. 17), где  $t_{NH} = t_0 + NH$  ( $N = 0$ , 1, 2, 3, ... — целое число). В этой матрице один столбец используется для задания временных соотношений при преобразовании вектора возмущений  $\Psi$ , а остальные п столбцов вектора *Y*, что в общем случае является необходимым  $\overline{\text{ropa}}$   $V$ .

Аналогичным образом матрицей-столбцом К задаются относительно  $t_{NH}$  временные соотношения цифро-аналогового преобразователя, преобразующего компоненты век- $\gamma$ ropa  $\dot{V}$ .

Записывая *j*-ю компоненту вектора V для интервала  $t_{NH} + K_i < t < t_{(N+1)H} + K_i$ 

в виде

$$
V_i = \sum_{i=1}^n c_{ii} Y_i (NH + S_{ii}) + \Psi_i (NH + S_{i(n+1)}),
$$

получаем *j*-ю компоненту  $Y'$ 

$$
\frac{dY_i}{dt} = \sum_{i=1}^n b_{ii} Y_i \, \text{($f$)} + \varphi_i \, \text{($f$)} + \sum_{i=1}^n c_{ii} Y_i \, \text{($NH$} + S_{ii$)} + \varphi_i \, \text{($NH$} + S_{i(n+1)$}.
$$

Полагая, что *j*-я компонента погрешности определяется соотношением

$$
\vartheta_i = X_i - Y_i,
$$

находим

$$
\frac{d\vartheta_{j}}{dt} = \sum_{i=1}^{n} b_{ii} [X_{i} (t) - Y_{i} (t)] + \sum_{i=1}^{n} c_{ii} [X_{i} (t) - Y_{i} (NH + S_{ii})] +
$$
  
+  $\Psi_{i} (t) - \Psi_{i} (NH + S_{i(n+1)}) = \sum_{i=1}^{n} b_{ii} \vartheta_{i} (t) +$   
+  $\sum_{i=1}^{n} c_{ii} [X_{i} (t) - X_{i} (NH + S_{ii}) + \vartheta_{i} (NH + S_{ii})] +$   
+  $\Psi_{i} (t) - \Psi_{i} (NH + S_{i(n+1)}),$ 

или

$$
\frac{d\vartheta_{j}}{dt} = \sum_{i=1}^{n} b_{i\ell} \vartheta_{i} (t) + \sum_{i=1}^{n} c_{i\ell} \vartheta_{i} (NH + S_{i\ell}) +
$$
  
+ 
$$
\sum_{i=1}^{n} c_{i\ell} [X_{i} (t) - X_{i} (NH + S_{i\ell})] + \Psi_{i} (t) - \Psi_{i} (NH + S_{i(n+1)}).
$$

На основании условий А и теоремы о голоморфности решения системы (6) при указанных условиях [29] век-4 4-251 49 торы *Ч* и X могут быть разложены в ряд Тейлора. Тогда<br>j-я компонента вектора методической погрешности

$$
\frac{d\vartheta_{i}}{dt} = \sum_{i=1}^{n} a_{ii} \vartheta_{i} (t) + \sum_{i=1}^{n} c_{ii} (S_{ii} - K_{i} - \tau_{i}) \vartheta_{i} (t) +
$$
  
+ 
$$
\sum_{i=1}^{n} c_{ii} (\tau_{i} + K_{i} - S_{ii}) X_{i} (t) + \Psi_{i} (t) (\tau_{i} +
$$
  
+ 
$$
K_{i} - S_{ii}) - O_{i} (\tau_{i}),
$$

где

$$
\tau_i(t)=\tau_i=t-NH-K_i;
$$

$$
O_i(\tau_i) = \sum_{i=1}^n c_{ji} \sum_{k=2}^\infty \frac{X_i^{(k)}(t)}{k!} (S_{ii} - K_i - \tau_i)^k + \sum_{k=2}^\infty \frac{\Psi_i^{(k)}(t)}{k!} \times
$$

$$
\propto (S_{i(n+1)}-K_i-\tau_i)^k+\sum_{i=1}^k c_{ii}\{\vartheta_i(t)-\vartheta_i(NH+S_{ii})+\n+ \vartheta_i'(t)(NH+S_{ii}-t)\}.
$$
\n(12)

Обозначая

$$
U = || \Psi'_i(t) (\tau_i - (S_{i(n+1)} - K_i)) ||_{i=1}^n;
$$
  
\n
$$
D = || c_{ii} (\tau_i - K_i - S_{ii}) ||_{i,j=1}^n;
$$
  
\n
$$
O(t) = || O_i(\tau_j) ||_{i=1}^n,
$$
\n(13)

после несложных преобразований получаем уравнение для<br>методической погрешности в векторной форме

$$
\frac{d\vartheta}{dt} = (E+D)^{-1} A\vartheta + (E+D)^{-1} \left(D\frac{dX}{dt} + U + O\left(t\right)\right);
$$
\n
$$
\vartheta(t_0) = \vartheta_0 = X_0 - Y_0.
$$
\n(14)

Решение уравнения (14) позволяет найти для каждой<br>конкретной задачи точное значение методической погреш-<br>ности при выполнении условий А. Одно из этих условий<br>(условие (4)) требует решения исходной системы (6) на<br>интервале

способом организации алгоритма на первых шагах вычислительного процесса.

практическое использование уравнения (14) чрезмер-<br>но затруднено необходимостью обращения матриц и вычисления остаточного члена  $O(t)$ , поэтому целесообразно его упростить.

"При некоторых дополнительных условиях В справед-<br>ливо следующее приближенное дифференциальное урав-<br>нение в матрично-векторной форме для методической погрешности

$$
\frac{d\vartheta}{dt} \approx A\vartheta + D\frac{dX}{dt} + U, \qquad (15)
$$

причем, степень приближения определяется соотношениями

причем, степень приобникский определистей соотношениями<br>(П5) и (П10) (см. приложение 1).<br>На рис. 18 показан график моделирования погрешности<br>ГКС при решении задачи «кольцевого теста» [13, 54, 115]:

$$
I\begin{cases} \frac{dx_1}{dt} = x_2 \\ \frac{dx_2}{dt} = -4x_1 \\ X(t_0) = X_0 \end{cases}; \quad II\begin{cases} \frac{dy_1}{dt} = 0.8y_2 + V_1 \\ \frac{dy_2}{dt} = -3y_1 + V_2 \\ Y(t_0) = Y_0 \end{cases};
$$

$$
III\begin{cases} V_1 = 0.2y_2(t_{k_1}) \\ V_2 = -y_1(t_{k_2}) \end{cases}.
$$

При постановке системы (I) на ГКС с автоматическим<br>вводом коэффициентов в квазианалог с помошью метода<br>управляющих воздействий в КА набирается, к примеру,<br>система (II), а управляющие воздействия (III) вычисля-<br>ются в ЦА. татом алгоритмического моделирования погрешности<br>ГКС (рис. 18, б). Отношение частоты квантования к час-

Существенным недостатком решения системы (15)<br>является наличие матрицы  $D$  и вектора  $U$  с переменными

компонентами (в формулах (13)  $\tau_i$  - периодическая пилообразная функция (кривая 3, см. рис. П1) с периодом Н). Это усложняет ее решение из-за необходимости выбора малого шага численного интегрирования (если расчет

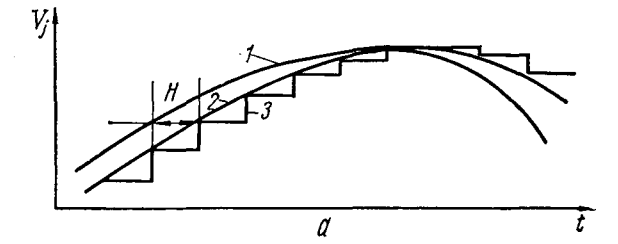

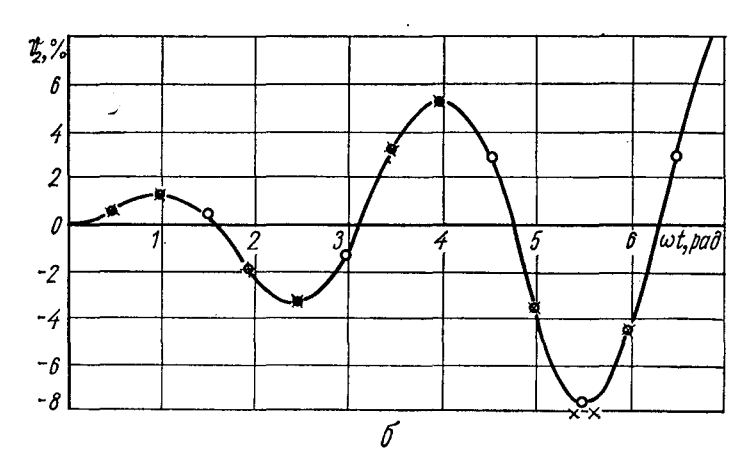

Рис. 18. Графики моделирования ГКС при решении уравнений «кольцевого теста»:

() - математическое моделирование по уравнению (15); х - алгоритмическое моделирование.

ведется на ЦВМ) и формирования функции т;, однако использование стандартной программы при анализе только методической погрешности существенно выгоднее  $\overline{10}$ отношению к более громоздкой программе алгоритмического моделирования (см. § 7 данной главы).

Анализ методической погрешности ГКС при решении систем однородных линейных дифференциальных урав-<br>нений. При решении на ГКС однородных линейных систем приближенного значения методической уравнение для

погрешности в векторной форме может быть записано в виде

$$
\frac{d\sigma}{dt} = A\sigma + DAX, \ \sigma(t_0) = \sigma_0 = X_0 - Y_0. \tag{16}
$$

Из него для системы линейных дифференциальных уравнений с постоянными коэффициентами получим более удобные для анализа формулы. Запишем решение исходного уравнения

$$
\frac{dX}{dt} = AX, \ X(t_0) = X_0 \tag{17}
$$

в векторном виде

 $X=e^{A(t-t_0)}X_0.$ 

Введем вспомогательный вектор Z, удовлетворяющий условию

$$
\sigma = e^{A(t-t_0)}Z,
$$

и после подстановки его в уравнение (16), интегрирования и обратного преобразования [37] получим

$$
\sigma(t) = e^{A(t-t_0)}\sigma_0 + \int_{t_0}^t e^{A(t-s)}DA e^{A(s-t_0)}X_0 ds =
$$
  
=  $e^{A(t-t_0)}\sigma_0 + \int_{t_0}^t \sum_{\nu=0}^\infty \sum_{r=0}^\infty A^\nu DA^{r+1}X_0 \frac{(t-s)^\nu(s-t_0)^r}{\nu!r!} ds.$ 

Почленное умножение рядов справедливо ввиду их<br>абсолютной и равномерной сходимости. На этом же основании допустимо почленное интегрирование результирующего ряда, поэтому

$$
\sigma(t) = e^{A(t-t_0)}\sigma_0 + \sum_{\nu=0}^{\infty} \sum_{r=0}^{\infty} A^{\nu} \int_{t_0}^{t} D \frac{(t-s)^{\nu} (s-t_0)^r}{\nu! r!} ds A^{r+1} X_0. (18)
$$

Используя это соотношение, можно доказать (доказательство приведено в приложении 1), что решение системы уравнений (16) для методической погрешности ГКС при условиях *A*, *B* и  $t-t_0 \gg H$  с точностью до вектора  $\beta$ ,<br>норма которого удовлетворяет неравенству

$$
\|\beta\| < \frac{H^3}{2} \|C\| \|A\| \|X_0\| e^{\|A\| (\theta - t_0)}, \qquad (18a)
$$

$$
\sigma(t) \approx e^{A(t-t_0)}\sigma_0 + \sum_{\nu=0}^{\infty} \sum_{r=0}^{\infty} A_{\nu} W A^{r+1} X_0 \frac{(t-t_0)^{\nu+r+1}}{(\nu+r+1)!}, \qquad (19)
$$

где W - постоянная квадратная матрица, у которой

$$
W_{il}=c_{il}\Big(\frac{H}{2}+K_l-S_{il}\Big).
$$

При отсутствии погрешности в установке начальных условий  $(\sigma_0 = X_0 - Y_0 = 0)$  составляющая методической погрешности  $\hat{\mathbf{\sigma}}$ , обусловленная дискретностью вектора управляющих воздействий,

$$
\sigma(t)|_{\sigma_0=0}\approx \vartheta=\sum_{\nu=0}^{\infty}\sum_{r=0}^{\infty}A^{\nu}WA^{r+1}X_0\,\frac{(t-t_0)^{\nu+r+1}}{(\nu+r+1)!}.\qquad(20)
$$

Для перестановочных матриц  $A$  и  $W$  решение уравне-<br>ния (16) для методической погрешности ГКС

$$
\sigma(t) = e^{A(t-t_0)} (\sigma_0 + (t-t_0) WAX_0) + \beta. \tag{21}
$$

Действительно, при указанном условии  $(A W = WA)$  из соотношения (20) вытекает

$$
\vartheta = WA \left( \sum_{\nu=0}^{\infty} \sum_{r=0}^{\infty} A^{\nu+r} \frac{(t-t_0)^{\nu+r}}{(\nu+r+1)!} \right) X_0 \left( t-t_0 \right) =
$$
  
= WA \left( \sum\_{s=0}^{\infty} A^s \frac{(t-t\_0)^s}{s!} \right) X\_0 \left( t-t\_0 \right),

или, свертывая матричный ряд, получаем

$$
\vartheta = W A e^{A(t-t_0)} X_0 (t-t_0), \qquad (22)
$$

откуда с учетом вектора  $\beta$  [см. формулу (П12) приложения 1 и формулу (18а)] следует доказываемое соотношение. Если известно решение системы (17), то погрешность для рассматриваемого случая

$$
\sigma(t) = e^{A(t-t_0)}\sigma_0 + (t-t_0) \ WAX + \beta, \qquad (23)
$$

которая получается из формулы (21) подстановкой решения  $X = e^{A(t-t_0)}X_0$ 

Если известно аналитическое выражение для производной системы (17) (например, при решении тестовых задач), то возможно использование выражения

$$
\sigma(t) = e^{A(t-t_0)}\sigma_0 + (t-t_0) \, W X' + \beta. \tag{24}
$$

Из полученных соотношений могут быть определены гарантированные оценки погрешностей. Так, из соотно-<br>шения (19) с учетом вектора  $\beta$  для  $\sigma_0 = 0$  имеем

$$
\|\sigma(t)\| \leqslant \sum_{\nu=0}^{\infty} \sum_{r=0}^{\infty} \|A\|^{r} \|W\| \|A\|^{r+1} \|X_0\| \frac{(t-t_0)^{\nu+r+1}}{(\nu+r+1)!} + \frac{1}{\beta} \|\beta\| = \|W\| \|A\| e^{||A||(\ell-t_0)} \|X_0\| (t-t_0) + \|\beta\|,
$$

а из соотношений (23) и (24) при аналогичном условии и при пренебрежении вектором В следует

$$
\|\vartheta\| \leq (t-t_0) \|W\| \|X'\| \leq (t-t_0) \|W\| \|A\| \|X\| \leq (t-t_0) \|W\| \|A\| \|X\| \leq (t-t_0) \|W\| \|A\| \|e^{\|A\| (t-t_0)} \|X_0\|.
$$
 (25)

При известных максимальных компонентах вектора решения X на интервале  $\overline{t_0}$ , *t* и максимальной частоте  $\omega_0$ спектра решения системы (17), используя неравенство Бернштейна, для перестановочных матриц W и А вместо соотношений (25) получаем выражение

$$
\|\vartheta\| \leq (t-t_0)\,\omega_{\rm c}\,\|\,\bm{W}\,\|\,\|\,\bm{X}_{\rm max}\,\|.
$$

Норма матрицы **W** оценивается выражением  $\|W\|$  $\leq H\left(R+\frac{1}{2}\right)$ || С ||, которое следует из соотношений (13) при учете, что  $K_i - S_{ji} \le R H$  и замене  $\tau_i$  на  $\frac{H}{2}$ , где RH - максимальная задержка информации в контуре ГКС. На рис. 19 показан график результата вычислений по формуле (22) (кривая 1) для уравнений «кольцевого теста»  $\left[13, 55, 115\right]$  при перестановочных матрицах А и W:

$$
\frac{dy_1}{dt} = 0.75y_2 + V_1; \quad V_1 = 0.25y_2(t_k);
$$
\n
$$
\frac{dy_2}{dt} = -3y_1 + V_2; \quad V_2 = -y_1(t_k);
$$
\n
$$
A = \frac{0 \quad | \quad -4}{1 \quad | \quad 0} \quad W = \frac{3}{2} H \times \frac{0 \quad | \quad -1}{0.25 \quad | \quad 0} \quad ; \quad H = 1 \cdot 10^{-2}.
$$

Для этого же случая при

$$
K=\left|\frac{a_{12}}{c_{12}}\right|=\left|\frac{a_{21}}{c_{21}}\right|
$$

из формулы (22) получаем уравнение огибающей (рис. 19, кривая  $2$ )

$$
\hat{\theta}_{1} = (t - t_{0}) \left( R + \frac{1}{2} \right) H X_{\max} | a_{12} a_{21} | \frac{100}{K X_{\max}} =
$$

$$
= 100 \left( t - t_{0} \right) \left( R + \frac{1}{2} \right) H \frac{| a_{12} a_{21} |}{K}
$$

или, подставляя коэффициенты уравнения  $R = 1$ ;  $H = 1 \times$  $\times 10^{-2}$  и  $K = 4$ , получаем

$$
\overline{\vartheta}_1 = 1.5 \left( t - t_0 \right) \, \%
$$

Системы неоднородных линейных дифференциальных уравнений. В случае неоднородной исходной системы<br>(6) с постоянными коэффициентами для таких векторов

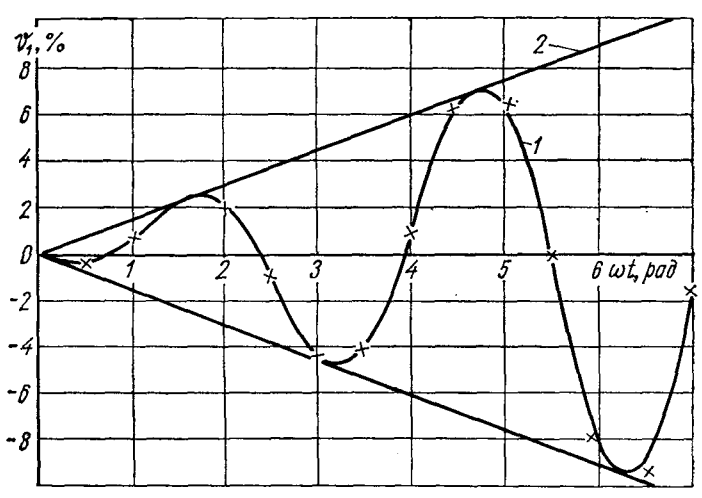

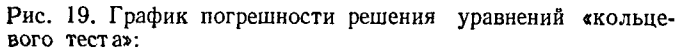

 ${\sf x}$  — алгоритмическое моделирование;  $\bullet\hspace{-1.4mm}$  — математическое моделирование по формуле (22).

возмущений F, которые можно записать в виде решения некоторой однородной системы с постоянными коэффициентами, анализ методической погрешности выполняют по полученным выше формулам, если предварительно

составить расширенную однородную систему, квазиэквивалентную исходной,

$$
Z'=PZ,\ Z(t_0)=Z_0,
$$

где  $P$  — расширенная квадратная матрица, представленная в виле

$$
P=\left|\begin{array}{c|c}\hline A&J\\ \hline O&A_F\end{array}\right|
$$

 $A_F$ — расширенная матрица уравнений вектора возмущений  $F_B$   $\mu$   $F_C$ ;

$$
A=B+C;
$$

 $J$ — матрица связи мерности  $n \times s$ ;  $O$  — нулевая матрица; s - порядок системы уравнений вектора возмущений;

$$
Z = \boxed{X_1 | X_2 | \cdots | X_n | f_{a1} | \cdots | f_{b1} | \cdots | X_{f1} | \cdots | X_{fp} |}^{-1};
$$

 $X_{fi}$  — дополнительные переменные для определения  $\boldsymbol{F}$ .

Методическую погрешность решения на ГКС  $\bar{Z}(t)$  относительно точного значения  $\vec{Z}(t)$  запишем в виде

$$
\sigma = Z(t) - \overline{Z}(t) \approx \mathcal{L}(P, \ W, Z_0, t) = \sum_{r=0}^{\infty} \sum_{r=0}^{\infty} X
$$
  
 
$$
\times P^{r} W P^{r+1} Z_0 \frac{(t - t_0)^{r+r+1}}{(r+r+1)!},
$$
 (26)

где  $W$  — расширенная квадратная матрица  $k$ -го порядка с постоянными компонентами, определяемыми соотношениями

$$
W_{il}=Q_{li}\rho_{jl},\;j,\;i=1,\;2,\;\ldots,\;k;
$$

 $\rho_{ji}$  — эквивалентная задержка в системе управления ЦА *i-*го сигнала на *j-*й вход КА; Q — расширенная матрицаоператор управляющего устройства гибридной системы,

$$
Q=\frac{\begin{array}{|c|c|} \hline c & o & J_{\psi} \\ \hline 0 & 0 & 0 \\ \hline \end{array}}{\begin{array}{|c|c|} \hline \end{array}}.
$$

 $J_{\psi}$  — матрица связи вектора  $\overline{\Psi}$  с вектором  $Y'$ .

Символом У обозначен некоторый приближенный оператор, расшифровка которого дается соотношением (26) и с помощью которого для достаточно широкого класса устройств возможно определение методических погрешностей. Упростить соотношения (26) для частных случаев можно благодаря, например, перестановочности матриц Р и Q, или их специфическому виду, позволяющему иногда свернуть абсолютно и равномерно сходящийся матричный ряд (26). При определении же погрешности для общего случая в зависимости от вида матрицы  $P$  и интервала  $t - t_0$  число членов ряда, которое необходимо взять для получения заданной точности, может оказаться большим. Тогда сокращение количества вычислений достигается путем анализа погрешности в последовательном ряде точек по аргументу  $\dot{t}$  в общем случае с неравномерным шагом  $h$ , меньшим  $t - t_0$ , и использованием рекуррентных соотношений:

$$
\sigma_{0(\xi+1)} \approx e^{Ph} \sigma_{0\xi} \approx \sum_{\nu=0}^{\nu_{\sigma_0}} P^{\nu} \frac{h^{\nu}}{\nu!} \sigma_{0\xi};
$$
\n
$$
\sigma_{\xi+1} \approx \sigma_{0(\xi+1)} + \sum_{\nu=0}^{\nu_{\sigma_0}} \sum_{r=0}^{r_{\sigma}} P^{\nu} W P^{r+1} Z_{0\xi} \frac{h^{r+\nu+1}}{(r+\nu+1)!};
$$
\n
$$
Z_{0(\xi+1)} = e^{Ph} Z_{0\xi} \approx \sum_{\nu=0}^{\nu_r} P^{\nu} \frac{h^{\nu}}{\nu!} Z_{0\xi}.
$$
\n(27)

Если принять во внимание, что возможны случаи, когда *i*-й сигнал поступает на *j*-й вход квазианалога по  $\overline{k}$  каналам с различными задержками  $\rho_{ii}^{\mu}$ , то элементы матрицы *W* формируются по формуле

$$
W_{ji}=\sum_{\mu=1}^{\overline{k}}\rho_{ji}^{\mu}Q_{ji}^{\mu},
$$

где  $Q_{\cal H}^{\mu}$  — коэффициент передачи в системе управления по **µ-му** каналу.

Последнее обстоятельство дает возможность при некотором снижении точности выполнять анализ систем с разностными сигналами первого порядка. Действительно, если на *j*-й вход поступает с коэффициентом передачи q первая разность *i*-го сигнала

$$
\Delta y_i = y_i \, (\tilde{t}) - y_i \, (\tilde{t} - H),
$$

взятая за интервал *H*, то записывая  $Q_{ji} = 0 = q - q$  и принимая во внимание, что  $\rho_{il}^1 = \rho_{il}^0$ , а  $\rho_{il}^2 = \rho_{il}^0 + H$ , получаем

 $W_{il} = q \rho_{il}^0 - q (\rho_{il}^0 + H) = -qH.$ 

В следующих параграфах будет дана иллюстрация применения приближенного оператора У для анализа ряда систем.

Для анализа погрешностей ГКС при решении неоднородных уравнений с переменными коэффициентами<br>условиях А и В можно использовать формулу при

$$
\vartheta(t) = \Omega_{t_0}^t \vartheta(t_0) - \int_{t_0}^t [\Omega_{t_0}^{\tau}]^{-1} \left\{ D(\tau) \left[ B(\tau) \Omega_{t_0}^t \left( X_0 + \right) + \int_{t_0}^{\tau} [\Omega_{t_0}^{\nu}]^{-1} F(\nu) d\nu \right) + F(\tau) \right\} + K(H) \frac{d\Psi(\tau)}{d\tau} d\tau, \qquad (28)
$$

записанную через матрицант  $\Omega_{t_0}^t = \Omega_{t_0}^t (A(t))$ . Несмотря на ее внешнюю громоздкость, программа вычислений на ЦВМ получается более компактной и требует меньше времени для вычислений по сравнению с программой алгоритмического моделирования (см. § 7 данной главы).

#### 4. АНАЛИЗ ГИБРИДНЫХ СИСТЕМ

Рассмотрим применение приближенного оператора У для анализа ряда систем и устройств.

 $\Pi$ ример 1. Построчное моделирование систем обыкновенных дифференциальных уравнений с постоянными коэффициентами (см. гл. 1 § 5). Расширенную матрицу исходной системы дифференциальных уравнений

$$
\frac{dX}{dt} = AX + F, \ X(t_0) = X_0 \tag{29}
$$

запишем в виде

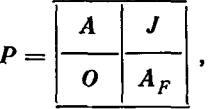

где  $A_F$  - квадратная матрица эквивалентной системы вектора возмущений;  $J$  — прямоугольная матрица связи;  $O$  — нулевая матрица.

Представим матрицу  $P$  в виде суммы двух матриц, т. е.  $P =$  $= P^* + \overline{P}$ , rge

$$
P^* = \begin{array}{|c|c|c|c|c|} \hline A & J \\ \hline O & O \\ \hline \end{array}; \quad \overline{P} = \begin{array}{|c|c|c|} \hline O & O \\ \hline O & A_F \\ \hline \end{array}.
$$

Если период тактовой частоты, определяющей скорость переключения коммутатора К и смены кодов в масштабных звеньях R (см.<br>рис. 13, а), обозначить че́рез H, то для уравнения (29) n-го порядка длительность хранения очередной информации в каждом аналоговом ЗУ составляет величину пН. Эффективная задержка входных сигналов интеграторов (как нетрудно заметить из рис. 13, б) равна величине  $\rho = \frac{H}{2} n$ , и матрица W имеет вид

$$
W = \frac{\rho A}{\rho A} \frac{\rho J}{\rho} = \rho P^*,
$$

где р - скалярная величина. Тогда из соотношения (26) следует

$$
\sigma(t) = \sum_{\nu=0}^{\infty} \sum_{r=0}^{\infty} P^{\nu} P^{\nu} P^{r+1} Z_0 \frac{(t-t_0)^{\nu+r+1} \rho}{(\nu+r+1)!} =
$$
  
= 
$$
\frac{nH}{2} \sum_{\nu=0}^{\infty} \sum_{r=0}^{\infty} P^{\nu} P^{\nu} P^{r+1} Z_0 \frac{(t-t_0)^{\nu+r+1}}{(\nu+r+1)!}.
$$

В частном случае для систем однородных дифференциальных уравнений (29) матрицы  $J$  и  $A_F$  являются нулевыми, поэтому можно записать  $W = \rho A$ , а следовательно, и  $WA = AW$ . Тогда

$$
\sigma(t) = \frac{nH}{2} A \sum_{\nu=0}^{\infty} \sum_{r=0}^{\infty} A^{\nu+r+1} X_0 \frac{(t-t_0)^{\nu+r+1}}{(\nu+r+1)!} =
$$
  
= 
$$
\frac{nH(t-t_0)}{2} A^2 X = \frac{nH(t-t_0)}{2} A^2 e^{A(t-t_0)} X_0 =
$$
  
= 
$$
\frac{nH(t-t_0)}{2} A X' = \frac{nH(t-t_0)}{2} X'',
$$
 (30)

где  $X$  - точное решение исходной однородной системы (29).

Если точное решение  $X$  неизвестно, вместо него используют при-Y, полученное, например, с помощью исследуемой ближенное модели. Если при подстановке этого решения в формулы (30) максимум величины  $\sigma(t)$  не превысит 0,1 от максимума  $Y(t)$ , то можно показать, что погрешность в определении  $\sigma(t)$  незначительна. Из

соотношений (30) также легко найти значение минимальной тактовой частоты при гармоническом сигнале  $X(t)$ 

$$
f_{\rm T} = \frac{1}{H} \approx \frac{n (t - t_0) \omega_{\rm c}^2}{2\sigma},
$$

где  $\omega_c$  — круговая частота сигнала  $X(t)$ .

Как будет показано в следующем параграфе, уменьшение погрешности (30) возможно за счет компенсации ошибок выходного сигнала каждого интегратора, осуществляемой суммированием входного сигнала аналогового ЗУ к выходному (штриховая линия на рис. 13, а), и введения дополнительной коррекции начальных условий. Коэффициенты передачи вспомогательных масштабных звеньев р для фиксированных значений  $f_n$  и *n* постоянны, а в случае их возможного изменения при моделировании различных объектов в качестве р могут быть при-<br>менены те или иные управляемые малоразрядные масштабные блоки.<br>Пример 2. Динамическая модель (см. гл. 1 § 4). Схема дина-

мической модели при решении систем линейных дифференциальных<br>уравнений изображена на рис. 20, а. Если пренебречь переходными процессами и разрядом конденсаторов, то эпюры, иллюстрирующие работу данной схемы, имеют вид, показанный на рис. 20, б. Очевидно, что такая модель эквивалентна ГКС с дискретными управляющими воздействиями, поступающими через коммутатор с конечным временем замыкания ключей. Последнее обстоятельство приводит к изменению величины эффективной задержки р, по сравнению с значе-

нием  $\frac{H}{2}$  приблизительно в  $\frac{S_1}{S_0}$  раз, причем

$$
\frac{S_1}{S_0} \approx \frac{(H-\alpha_0)^2}{H} \,,
$$

поэтому

$$
\rho_9 \approx \frac{H}{2} \cdot \frac{S_1}{S_0} \approx \frac{(H - \alpha_0)^2}{2H} \approx \frac{H}{2} \left( 1 - \frac{\alpha_0}{H} \right)^2 \approx \frac{H}{2} \left( 1 - \frac{\gamma}{n} \right)^3
$$

где  $\gamma = \frac{\alpha_0}{H}$ — коэффициент заполнения импульсов коммутатора.

Тогда для однородной системы (29) матрица W примет вид

$$
W \approx \rho_{\rm s} A \approx \frac{H}{2} \left( 1 - \frac{\gamma}{n} \right)^2 A.
$$

Следовательно,

$$
\sigma(t) \approx \frac{(n-\gamma)^2 H}{2n^2} (t-t_0) A^2 X \approx \frac{(n-\gamma)^2}{2fn} (t-t_0) AX' \approx
$$

$$
\approx \frac{(n-\gamma)^2}{2fn} (t-t_0) X'', \tag{31}
$$

где f - тактовая частота коммутации ключей.

Из выражения (31) получаем значение полосы пропускания модели для гармонического сигнала

$$
\omega_{\rm o} \approx \sqrt{\frac{2\sigma/n}{(n-\gamma)^2(t-t_0)}} > \sqrt{\frac{2\sigma/n}{n(t-t_0)}}.
$$

Пример 3. Модель на квазирезисторах (см. рис. 11). При решении уравнений  $X' = AX$ .  $X(t_0) = X_0$  очевидно, что эквивалент-

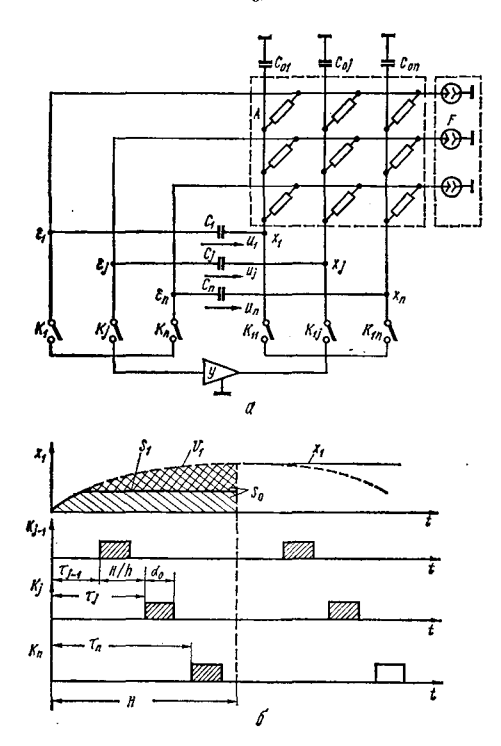

Рис. 20. Схема динамической модели (а) и временные диаграммы (б).

ной системой будет  $Y' = BY + V$ ;  $V = C\overline{Y}$ ;  $Y(t_0) = Y_0 = X_0$ , где  $B$  — матрица с компонентами, соответствующими постоянным сопротивлениям;  $C = A - B$ ;  $V = \sum_{i=1}^{n} V_i$ , причем  $V_i - n$ -мерный вектор, *i*-я компонента которого равна  $V_{ji} = Y_i [t_{ji}] (a_{ji} - b_{ji})$ . Для циклического режима легко установить, что  $W = \rho C$ , где  $\rho = \frac{H}{\rho}$ ,  $H$ время одного цикла, связано с порядком исходной системы, длитель-

ностью такта корректировки h и числом параллельно работающих функциональных преобразователей *m* соотношением  $H = \frac{n^2 h}{m}$ , поэтому

$$
\sigma(t) \approx \frac{n^2 h}{2m} \sum_{\nu=0}^{\infty} \sum_{r=0}^{\infty} A^{\nu} (A-B) A^{r+1} X_0 \frac{(t-t_0)^{\nu+r+1}}{(\nu+r+1)!},
$$

а при перестановочных матрицах А и В

$$
\sigma(t) \approx \frac{n^2 h}{2m} (t - t_0) C X' = \frac{n^2 h}{2m} (t - t_0) (X'' - BX').
$$

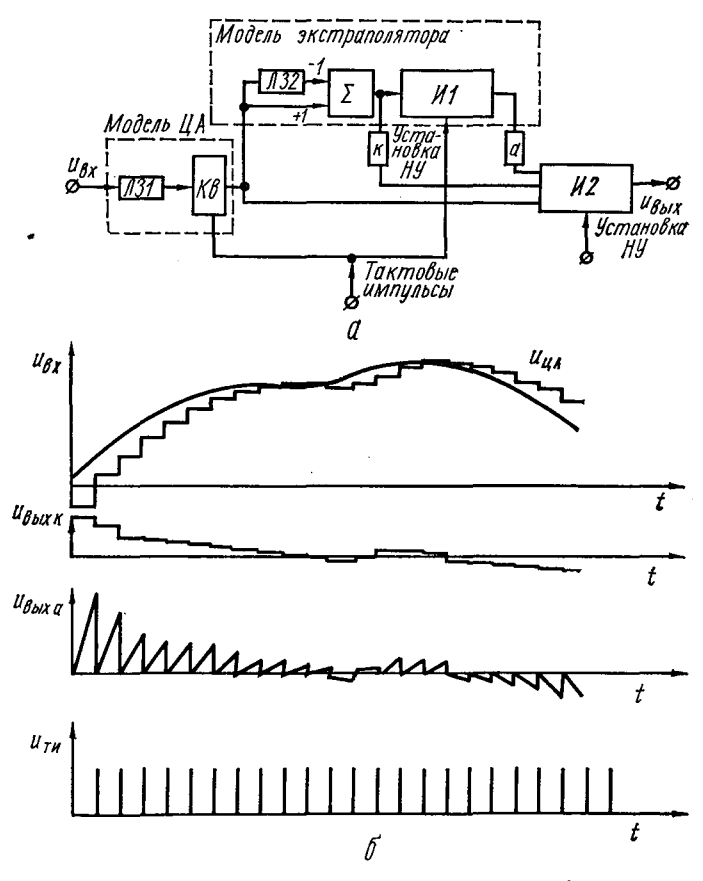

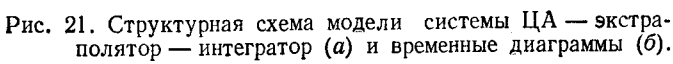

Пример 4. Расчет аналого-цифрового экстраполятора, на выходах которого формируются дискретные приращения для компенсации запаздывания в ЦА и непрерывный на интервале квантования линейно нарастающий сигнал для аппроксимации полиномом 1-го порядка. Рассмотрим модель системы ЦА - экстраполятор-интегратор. изображенную на рис. 21, а. Модель цифрового автомата состоит из линии задержки ЛЗ1 на т. секунд и квантователя Кв, содержащего коммутатор с фиксатором нулевого порядка. Модель экстраполятора. имеющего как цифровой, так и аналоговый выходы, содержит линию задержки ЛЗ2 величиной  $\tau_2$ , суммирующее устройство  $\Sigma$  и интегратор И1 с периодической установкой нулевых условий при поступле-

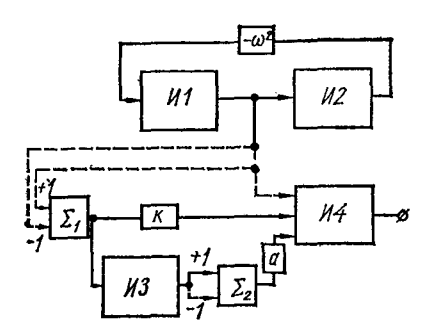

Рис. 22. Квазиэквивалентная схема замещения системы ЦА - экстраполятор - интегратор.

нии тактовых импульсов на квантователь. Выходы экстраполятора соединены со входами интегратора И2 системы через масштабные звенья  $k$  и  $a$ . Необходимо найти соотношения между  $\tau_1$ ,  $\tau_2$ , *k*, *a* и *H* — периодом импульсов цикла. При этом будем считать выполнимыми условия А и В (см. приложение 1).

Представим входной сигнал  $u_{\text{av}}$  в виде конечного ряда Фурье

$$
Y_{\text{bx}} = \frac{A_0}{2} + \sum_{\text{v=1}}^{m} A_\text{v} \cos{(\sqrt{2}t + \varphi_\text{v})}
$$

и рассмотрим у-ю гармонику. Будем искать погрешность на

выходе рассматриваемой системы относительно выходного сигнала расширенной системы, изображенной на рис. 22, для которой может быть составлена матрица,

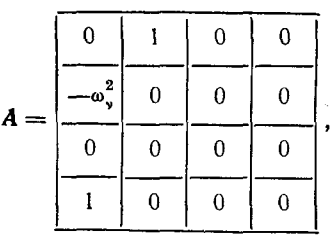

тде  $\omega_{\rm g} = \nu \Omega$ .

Приведенная на рис. 22 схема обладает тем свойством, что на выходе интегратора И4 образуется точный интеграл от у-й гармоники. В то же время при замене связей, обозначенных штриховыми линиями, соответствующими квантователями с задержкой и с фиксацией сигналов, получаем эквивалент схемы рис. 21, а.

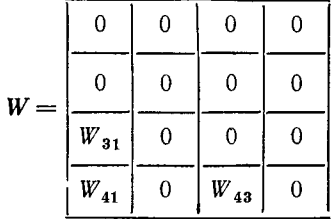

и содержит ненулевыми только те компоненты, которые соответст- - вуют дискретным сигналам интеграторов.

При этом

$$
W_{31} = W'_{31} - W'_{32} = \left(\tau_1 + \frac{H}{2}\right) - \left(\tau_1 + \tau_2 + \frac{H}{2}\right) = -\tau_2;
$$
  

$$
W_{41} = W'_{41} + kW_{31} = \tau_1 + \frac{H}{2} - k\tau_2;
$$
  

$$
W_{43} = -a\frac{H}{2}.
$$

Так как  $AW$  — нулевая матрица, в чем не трудно убедиться перемножением, то после ряда преобразований из формулы (26) получаем выражение

$$
\mathfrak{d}_{v} = W(Y - Y_{0}).
$$

Поскольку нас интересует погрешность интегратора И4, определяем  $\vartheta_{A_{\nu}}$ , учитывая остаточный член  $\beta$  [см. формулу (П12) приложения 1],

$$
\vartheta_{4} = W_{41} (y_1 - y_{10}) + W_{43} (y_3 + y_{30}) + \beta_{4} W_{43}, W_{41}, t.
$$

 $H_0$ 

$$
y_3 - y_{30} = -\vartheta_{3} = -W_{31} (y_1 - y_0) - \beta_{3} [W_{31}, t],
$$

поэтому

$$
\vartheta_{4} = (W_{41} - W_{43}W_{31})(y_1 - y_0) + \bar{\beta}_{4} W_{43}, W_{41}, W_{31}, t].
$$

Свертывая ряд Фурье, записываем

$$
\vartheta_4 = (W_{41} - W_{43}W_{31}) (u_{\text{ax}} - u_{\text{ax}}) + \beta_4 [W_{43}, W_{41}, W_{31}, t].
$$

При условии

$$
W_{41} = W_{43} W_{31} \tag{32}
$$

имеем  $\vartheta_4 = \beta_4 [W_{43}, W_{41}, W_{31}, t]$ , причем оценка  $\beta_4$  может быть най-<br>дена с помощью соотношения (18). Условие (32) после подстановки компонент матрицы  $W$  запишем в виде

$$
a = \frac{2\left(\tau_1 - \tau_2 k\right) + H}{\tau_2 H} \tag{33}
$$

 $54-251$ 

Обычно для цифровой экстраполяции разность подынтегрального выражения берется за цикл, т. е.  $\tau_2 = H$ , следовательно,

$$
a = \frac{2(\tau_1 - Hk) + H}{H^2} = \frac{2(m-k) + 1}{H},
$$
\n(34)

где

 $m=\frac{\tau_1}{H}$ .

В случае применения только аналоговой экстраполяции  $k=0$ . поэтому

$$
a=\frac{2m+1}{H}.
$$

и наоборот, только для цифровой экстраполяции  $a = 0$ , следовательно

$$
k = \frac{2m+1}{2} \,. \tag{35}
$$

При запаздывании в ЦА на один цикл  $(\tau_1 = H, m = 1)$  из формулы (35) как частный случай получаем известную формулу «трех вторых».

При комбинированной экстраполяции представляет интерес использование цифровой экстраполяции для компенсации только запаздывания в ЦА, в то время как аналоговая экстраполяция играет роль фиксатора порядка выше нулевого. В этом случае  $k = m$  и из формулы (34) следует

$$
a=\frac{1}{H}.
$$

При использовании формул (33) и (34) для выбора параметров экстранолятора имеется определенная свобода действий, состоящая в том, что необходимо задаться какой-либо из величин а или к.<br>Более строгим подходом явилось бы использование для этих целей оценок остаточного члена  $\beta_4$  с целью его минимизации, однако, как показано, например, в работе [41], при различных вариантах экстраполяции порядок остаточного члена остается неизменным. В то же время компенсация методической погрешности экстраполяцией требует существенных затрат либо аппаратурных (для аналоговой и в некоторых случаях цифровой), либо временных (для цифровой при реализации подпрограммы экстраполяции), или тех и других одновременно. И поскольку порядок погрешности во всех случаях один и тот же, то обычно на практике применяют какой-нибудь один вид экстраполяции.

#### 5. ПРИМЕНЕНИЕ ЭКВИВАЛЕНТНЫХ СХЕМ К АНАЛИЗУ ГИБРИДНЫХ СИСТЕМ

Достаточно большой класс линейных гибридных систем (управляющих, моделирующих и вычислительных)<br>может быть представлен в виде матричной структурной схемы с *k* замкнутыми контурами управления объектом,

описываемым обыкновенными дифференциальными уравнениями (рис. 23). В зависимости от назначения системы в качестве объекта управления может пониматься либо реальный объект или его физическая модель, либо аналоговое или квазианалоговое вычислительное устройство, на котором набрана задача следующего вида:

$$
Y' = BY + \varphi + V, \ Y(t_0) = Y_0,
$$
 (36)

где  $B$  — некоторая квадратная матрица объекта;  $Y$  — вектор, описывающий поведение объекта; ф - вектор возму-<br>щений, являющий поведение объекта; ф - вектор возму-

 $V = \sum_{p=1}^{6} V_p$  — идеальный вектор управляющих воздействий, формируемый к контурами системы управления, причем в общем случае для линейных систем

 $V_p = C_p Y + \Psi_p, p = 1, 2, ..., k,$ 

 $C_p$ ,  $\Psi_p$  — квадратная матрица и вектор возмущений p-го контура управления.

На рис. 23 показано два контура управления, один из которых может интерпретироваться как цифровой, а второй - как аналоговый контур с запаздыванием.

Анализ методической погрешности гибридных систем рассмотренного вида, для которых известно, что максимальная задержка т<sub>тах</sub> в любом из каналов и шаг квантования Н существенно меньше периода максимальной частоты в спектре  $Y(t)$  и  $\Psi_p(t)$ , легко выполнить с помощью эквивалентных схем замещения таких систем, не содер-<br>жащих элементов квантования и задержек. Для получения последних разработана простая методика преобразования.

Первоначально рассмотрим обобщенный интегрирую-<br>щий операционный блок системы, изображенный на рис. 24, а. При нулевом порядке фиксатора найдем методическую погрешность интегрирования  $\sigma(t)$  входного сигнала  $u_{\text{px}}$ , допускающего разложение в конечный ряд Фурье.

$$
u_{\text{bx}}=\frac{A_0}{2}+\sum_{\mu=1}^m A_\mu \cos{(\mu \omega t+\varphi_\mu)},
$$

причем

$$
\tau_{\max} \ll \frac{2\pi}{m\omega} \gg H.
$$

5\*

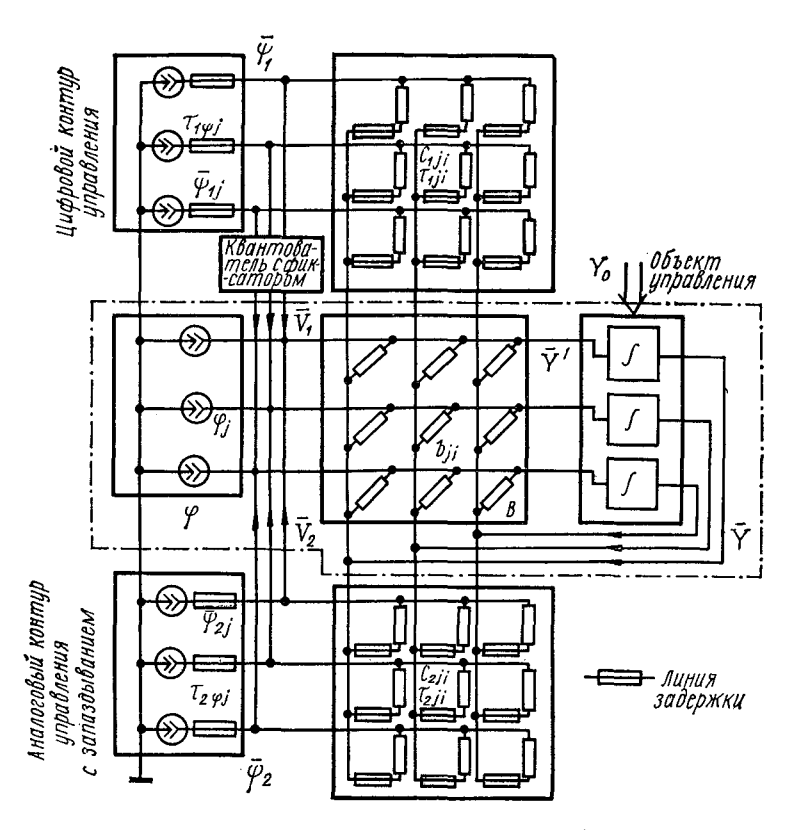

Рис. 23. Аналог структурной схемы линейной гибридной системы с двумя контурами управления.

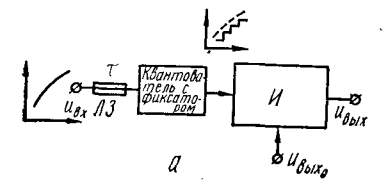

Рис. 24. Обобщенный интегрирующий операционный блок системы (а) и его квазиэквивалентная система (б) для гармонического вход-<br>ного сигнала с частотой  $\omega_{\mu}$ .

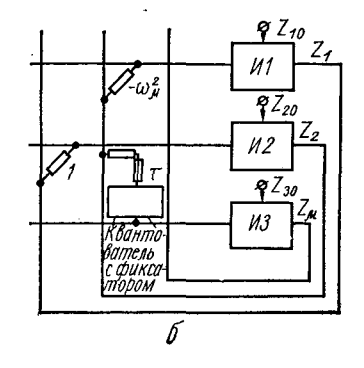

Рассмотрим и-ю гармонику

$$
Y_{\mu}=A_{\mu}\cos{(\mu\omega t+\varphi_{\mu})}=A_{\mu}\cos{(\omega_{\mu}t+\varphi_{\mu})},
$$

где  $\omega_{\mu} = \mu \omega$ .

Для анализа на частоте гармонического сигнала  $\omega_{\mu}$ погрешности исследуемого операционного блока расна рис. 24, б, и применим приближенный оператор (60). Лля этой системы

где S - коэффициент усиления интегратора И (рис. 24, а).

ках и в случае анализа экстраполятора, в приведенной<br>квазиэквивалентной системе два первых интегратора с соот-<br>ветствующей частью матрицы  $P$  используются для фор-<br>мирования входного воздействия  $Z_2 = Y_\mu$ , поступающего<br>ч

Матрица **W** имеет вид

$$
\mathbf{W} = \begin{bmatrix} 0 & 0 & 0 \\ \hline 0 & 0 & 0 \\ \hline 0 & S\left(\frac{H}{2} + \tau\right) & 0 \end{bmatrix}.
$$

Поскольку произведение матрицы P на W образует нулевую матрицу, запишем

$$
\sigma_{\mu}(t) \approx \mathcal{L} (P, W, Z_0, t) = \sum_{\nu=0}^{\infty} \sum_{r=0}^{\infty} P^{\nu} W P^{r+1} Z_0 \times
$$
  
 
$$
\times \frac{(t - t_0)^{\nu+r+1}}{(\nu + r + 1)!} = \sum_{r=0}^{\infty} W P^{r+1} Z_0 \frac{(t - t_0)^{r+1}}{(r + 1)!} =
$$
  
\n
$$
= W (e^{P(t - t_0)} - E) Z_0 = W (Z - Z_0).
$$
Первые две компоненты вектора  $\sigma_{\mu}$  (*t*) по вполне понятным причинам тождественно равны 0, и остается определить лишь искомое соотношение

$$
\sigma_{\mu 3} \approx S\left(\frac{H}{2}+\tau\right)(Y_{\mu}-Y_{\mu 0}).
$$

Абсолютную методическую погрешность обобщенного интегрирующего операционного блока системы найлем

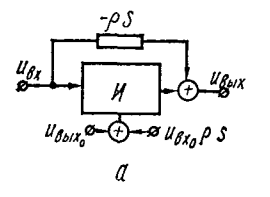

Рис. 25. Эквивалентная схема замещения обобщенного интегрирующего операционного блока (а) и график максимальной ного сигнала  $(6)$ .

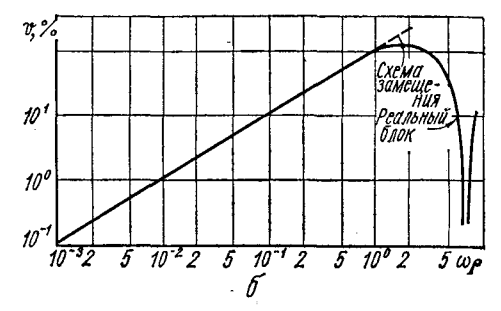

приведенной погрешности интегрирования для синусоидального вход-

в виде суммы по р (р изменяется от 0 до *m*) слагаемых  $\sigma_{\mu,3}$ :

$$
\sigma_{\text{Bux}} \approx S \left( \frac{H}{2} + \tau \right) (u_{\text{ax}} - u_{\text{ax}}).
$$
 (37)

Поскольку  $\sigma_{\text{bux}} = u_{\text{bux}, \tau} - u_{\text{bux}},$  то  $u_{\text{bux}} = u_{\text{bux}, \tau} - \sigma_{\text{bux}}$ откуда следует, что схема, изображенная на рис. 25, а, эквивалентна схеме замещения исследуемого операционного блока, где  $\rho = \tau + \frac{H}{2}$ .

Легко показать, что используя формулу (37), можно найти выражение для модуля  $\theta$  максимальной приведенной к выходу погрешности интегрирования синусоидального входного сигнала  $\theta \approx \omega \rho$ , справедливое (как следует из приведенной на рис. 25, 6 характеристики) при условии

$$
\omega \leqslant \frac{1}{\rho} \,. \tag{38}
$$

Если соотношение (38) выполняется для всех частот спектров переменных идеальной гибридной системы (36), то, заменяя эквивалентными схемами замещения интегрирующие элементы по каждому входу, получим эквивалентную схему замещения всей гибридной системы.

Выполнив группирование элементов системы  $\mathbf{B}$ матрично-векторные группы, запишем

$$
\overline{Y}' = (B + \sum_{p=1}^k C_p) Z + \varphi + \sum_{p=1}^k \Psi_p,
$$
  

$$
Z = \overline{Y} - W_C (Z - Y_0) - (\delta_{\varphi} - \delta_{0\varphi});
$$

где

 $W_c$  - квадратная матрица, компоненты которой определяются соотношением

$$
W_{Cil}=\sum_{p=1}^k \rho_{pji}c_{pji},
$$

где  $\rho_{pji} = \tau_{pji} + \gamma$ ;  $\gamma = 0$  при отсутствии квантования и  $\gamma = \frac{H}{2}$  при шаге квантования, равном  $H$ ;  $\delta_{\psi}$  — вектор, у которого

$$
\delta_{\psi j} = \sum_{p=1}^k [\rho_{p\psi_j} (\Psi_j - \Psi_{0j})];
$$

 $\delta_{0\psi}$  — значение вектора  $\delta_{\psi}$  для аргумента  $t = t_{\alpha}$ . Обозначая

$$
A = B + \sum_{p=1}^{k} C_p;
$$
  

$$
F = \varphi + \sum_{p=1}^{k} \Psi_p,
$$

#### и учитывая, что

$$
Z = (E + W_C)^{-1} (\overline{Y} + W_C Y_0 - \delta_{\psi} + \delta_{0\psi}), \qquad (39)
$$

приходим к эквивалентной схеме замещения линейных гибридных систем, аналогичных изображенной на рис. 23. Анализ такой схемы (рис. 26, а), например, на ЦВМ по стандартным подпрограммам, не представляет особых трудностей. Программа должна состоять из подпрограммы численного интегрирования систем обыкновенных дифференциальных уравнений и подпрограммы обращения матрицы, если компоненты матриц  $C_p$  переменны во времени, иначе обращенная матрица  $(E + W_C)^{-1}$  задается в качестве исходных данных к программе.

71

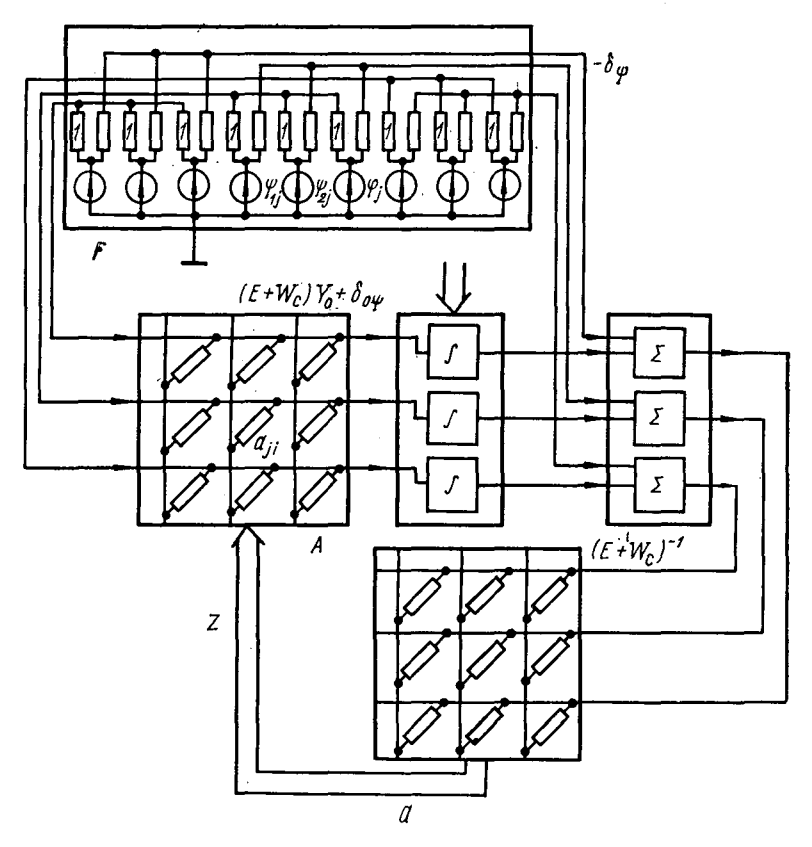

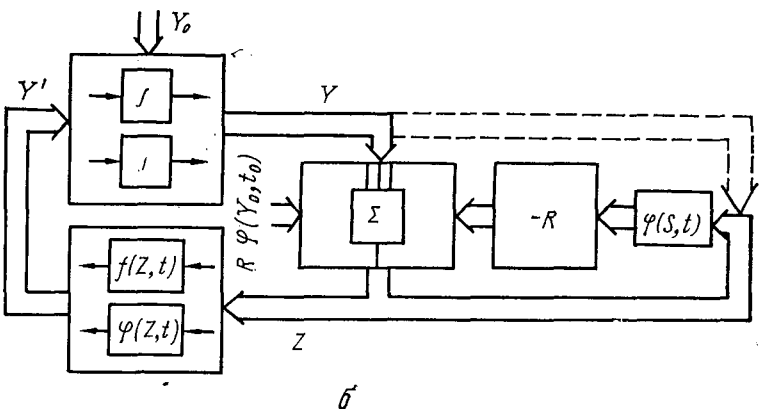

ś

Рис. 26. Эквивалентные схемы замещения:  $a$  - линейной гибридной системы;  $b$  - нелинейной гибридной системы.

Если же система уравнений объекта и контуров управления им такова, что компоненты матрицы А оказываются постоянными, то в качестве исходных данных записывается вычисленная заранее лишь одна матрица  $\overline{A} = A (E +$  $+ W_c)^{-1}$ . В последнем случае существенно упрощается анализ методической погрешности гибридных систем как на ЦВМ, так и на аналоговых моделях.

Полученная эквивалентная схема замещения обобщен-<br>ного интегрирующего операционного блока при выполнении соотношения (38) позволяет найти эквивалентную схему замещения и нелинейных гибридных систем. Так, если система уравнений объекта имеет вид

$$
Y'=f(Y, t)+V,
$$

где  $V = \varphi(Y, t)$  — идеальный вектор управляющих воз-<br>действий, и в контуре управления реальной системы каж-<br>дая компонента  $V_j$  ( $j = 1, 2, ..., n$ , где  $n$ —порядок<br>системы дифференциальных уравнений) формируется по<br>значениям к ковым точкам  $t_{ik}$  на оси аргумента  $t$ , т. е.

$$
V_j = \varphi (y_1(t_{jk}), y_2(t_{jk}), \ldots, y_n(t_{jk}), t_{jk}),
$$

то рассматривая цепь формирования  $V_i$  в виде последовательно соединенных идеального нелинейного операционного блока, линии задержки т,, квантователя с шагом квантования Н и фиксатора нулевого порядка, замечаем, что три последних линейных элемента этой цепи и интегрирующий элемент объекта образуют схему обобщенного интегрирующего операционного блока системы. Заменяя эту линейную часть эквивалентной схемой замещения (см. рис. 25, *a*), получаем эквивалентной слемой замещения<br>ния (рис. 26, *6*) нелинейной гибридной системы при указанных ограничениях, где  $R$ —диагональная матрица,<br>у которой  $R_{ij} = \tau_j + \frac{H}{2}$ . Далее анализ выполняют к на аналоговой модели, так и на ЦВМ по стандартным программам численного интегрирования. В последнем случае необходимо лишь или организовать итерационный цикл для вычисления вектора Z [при этом  $\varphi(S, t) =$  $= \varphi(Z, t)$ ], или использовать приближенную формулу

(в этом случае  $\varphi(S, t) \approx \varphi(Y, t)$  соответствует связи, показанной штриховой линией на рис. 26, 6)

 $Z \approx Y + R \left( \varphi \left( Y_a, t_a \right) - \varphi \left( Y, t \right) \right)$ .

Полученные эквивалентные схемы замещения могут быть использованы не только для анализа гибридных систем, но и для повышения их точности. Это может быть достигнуто как за счет изменения начальной постановки линейных задач (замены матрицы A и вектора начальных<br>условий  $Y_0$  соответственно на A (E + Wc) и  $Y_0 - W_cY_0$  —  $-\delta_{0}$  и т. д.), так и за счет применения, например, метода компенсации погрешности выходного сигнала интеграторов. Действительно (см. рис. 25, а) для компен-<br>сации погрешности необходимо к  $u_{\text{BMX}}$  прибавить  $u_{\text{px}}$ S, а от начальных условий  $u_{\text{bux0}}$  вычесть  $u_{\text{px0}}$  (здесь рассматривается интегратор без инверсии знака, поэтому при использовании аналоговых интеграторов следует изменить соответствующие знаки). Более подробно этот вопрос изложен в работе [5].

### 6. АНАЛИЗ МЕТОДИЧЕСКОЙ ПОГРЕШНОСТИ КВАЗИАНАЛОГА с широтно-импульсным способом ВВОДА КОЭФФИЦИЕНТОВ

Рассмотрим устройства с АИМ сигнала II рода (см. ис. 16, в) на входе интегрирующих блоков. Как и при тования по времени и запаздывания в данном параграфе также применен системный подход, т. е. определена методическая погрешность решения всей задачи устройством, содержащим квазианалог, синтезируемый из элементов типа УП ШИМ. Погрешность же отдельного интегрирующего операционного блока найдем как частный случай приложения разработанной методики.

Пусть задана однородная линейная система обыкновенных дифференциальных уравнений с постоянными коэффициентами

$$
\frac{dX}{dt} = AX, \ X(0) = X_0,
$$
\n(40)

где А - квадратная матрица с постоянными компонентами.

При широтно-импульсном способе ввода коэффициентов вместо системы (40) решается система

$$
\frac{dY}{dt} = B(t) \ Y, \ Y(0) = Y_0,
$$
 (41)

где  $B(t)$  - квадратная матрица той же мерности, что и матрица А, но с переменными компонентами, периодическими во времени и принимающими одно из двух значений —  $b_{mi}$  или 0 (рис. 27, а).

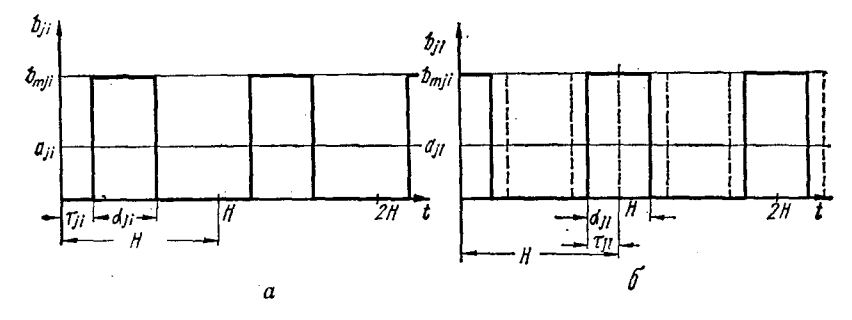

Рис. 27. Графики импульсов модуляции.

Разлагая в ряд Фурье матрицу  $B(t)$ , записываем ее в виде бесконечного матричного ряда

$$
B(t) = A + \sum_{\nu=1}^{\infty} (C_{\nu} \cos \nu \omega t + S_{\nu} \sin \nu \omega t), \qquad (42)
$$

$$
\omega = \frac{2\pi}{H};
$$

где

 $C$ , и  $S$ , - матрицы коэффициентов разложения Фурье, компоненты которых определяются по формулам:

$$
C_{\mu\nu} = \frac{2}{\pi\nu} \overline{C}_{\mu\nu};
$$
\n
$$
\overline{C}_{\mu\nu} = b_{m\mu} \cos \nu \omega \left( \tau_{\mu} + \frac{\alpha_{\mu}}{2} \right) \sin \nu \omega \frac{\alpha_{\mu}}{2};
$$
\n
$$
S_{\mu\nu} = \frac{2}{\pi\nu} \overline{S}_{\mu\nu};
$$
\n
$$
(43)
$$
\n
$$
C_{\mu\nu} = \frac{2}{\pi\nu} \overline{S}_{\mu\nu};
$$
\n
$$
(44)
$$

$$
\overline{S}_{jl\gamma} = b_{ml} \sin \gamma \omega \left( \tau_{jl} + \frac{\alpha_{jl}}{2} \right) \sin \gamma \omega \frac{\alpha_{jl}}{2} . \tag{44}
$$

75

 $\mathbf{I}$ 

В формулы (43) и (44) входят компоненты двух матриц - а и т, первая из которых

 $\alpha = H \times ||a_{ii}/b_{mii}||_{i, i=1}^{n},$ 

где Н - длительность периода модуляции коэффициентов; компоненты другой матрицы с определяются режимом (рис. 27, а).

Введем новую матрицу  $\varepsilon(t)$ , определяемую выражением,

$$
\epsilon(t) = B(t) - A = \sum_{\nu=1}^{\infty} (C_{\nu} \cos \nu \omega t + S_{\nu} \sin \nu \omega t).
$$

В приложении 2 показано, что при указанном виде матрицы  $\boldsymbol{B}(t)$  и условии

$$
\parallel A\parallel H \ll 1\tag{45}
$$

системе дифференциальных уравнений (41) соответствует некоторая новая однородная система с матрицей  $A + D$ 

$$
\frac{dY^*}{dt} = (A + D) Y^*, \ Y^* (t_0) = Y_0, \tag{46}
$$

решение которой характеризует медленную составляющую решения (41). Выходной сигнал этой новой системы далее проходит через некоторый преобразующий оператор, в результате действия которого появляется «пульсирующая» составляющая

$$
\boldsymbol{Z}\left(t\right)_{\text{mynbc}} = \int\limits_{0}^{t} \boldsymbol{\varepsilon}\left(t\right) dt e^{(A+D)t} \boldsymbol{Y}_{0} = \overline{\boldsymbol{\chi}}\left(t\right) \boldsymbol{Y}^{*}\left(t\right), \qquad (47)
$$

где $\tilde{\chi}(t) = \int_{0}^{t} \varepsilon(t) dt$  — квадратная матрица с периодичес-

кими компонентами

$$
\bar{\chi}(t) = \sum_{\nu=1}^{\infty} \left[ \frac{C_{\nu}}{\nu \omega} \sin \nu \omega t + \frac{S_{\nu}}{\nu \omega} (1 - \cos \nu \omega t) \right] = \chi_0 + \chi(t),
$$

 $Y^*(t)$  — решение системы (46);  $D$  — матрица, приближенное значение которой определяется по формуле

$$
D \approx \frac{H}{\pi^2} \sum_{\nu=1}^{\infty} \frac{1}{\nu^2} \left( A \overline{S}_{\nu} - \overline{S}_{\nu} A + \frac{\overline{S}_{\nu} \overline{C}_{\nu} - \overline{C}_{\nu} \overline{S}_{\nu}}{\pi \nu} \right), \qquad (48)
$$

или с учетом слагаемых более высокого порядка малости

$$
D \approx D^* + A \left(\sum_{\nu=1}^{\infty} \frac{S_{\nu}}{\nu \omega}\right)^2 + A^2 \sum_{\nu=1}^{\infty} \frac{C_{\nu}}{\nu^2 \omega^2} - A
$$
  
-2A  $\sum_{\nu=1}^{\infty} \frac{C_{\nu}}{\nu^2 \omega^2} A$ , (49)

где  $D^*$  находят по формуле (48).

Из выведенных соотношений получаем приближенные выражения для различных составляющих методической погрешности исследуемого квазианалога. Пульсирующая погрешность

$$
\vartheta(t)_{\text{mymbc}} \approx -\chi(t) \ Y^*(t) = -\sum_{\nu=1}^{\infty} \left( \frac{C_{\nu}}{\nu \omega} \sin \nu \omega t - \frac{S_{\nu}}{\nu \omega} \cos \nu \omega t \right) e^{(A+D)t} Y_0,
$$
 (50)

медленная, или, как будем называть в дальнейшем, интегральная составляющая

$$
\vartheta(t)_{\text{a}} = [e^{At} - (E + \chi_0) e^{(A+D)t}] Y_0 + R(t). \qquad (51)
$$

Кроме того, из анализа выражения (51) можно сделать следующий вывод: основной член интегральной составляющей методической погрешности решения системы (40) на квазианалоге с широтно-импульсным способом ввода коэффициентов при выполнении условий (45) и

$$
\mathbf{t} = -\frac{H}{2} \parallel a_{ji}/b_{mji} \parallel_{i, i=1}^{n}, \qquad (52)
$$

$$
\mathfrak{e} = \frac{H}{2} \parallel 1 - a_{jl}/b_{mjl} \parallel_{l}^{n} i = 1,
$$
 (53)

или

тождественно равен нулю.

Действительно.

$$
\overline{S}_{\nu} = \left\| b_{mji} \sin \nu \frac{2\pi}{H} \left( \tau_{jl} + \frac{\alpha_{jl}}{2} \right) \sin \nu \frac{\pi}{H} \alpha_{jl} \right\|_{l, l=1}^{n}
$$

и при  $\tau_{ji} = -\frac{\alpha_{ji}}{2}$ , или  $\tau_{ji} = 0.5 (1 - \alpha_{ji})$ , получаем  $\bar{S}_{ji} = 0$ .

 $77$ 

Следовательно, при

$$
\tau = -\frac{1}{2}\,\alpha = -\frac{H}{2}\,\|a_{ji}/b_{ji}\,\|_{j,\;i=1}^n,
$$

или при

$$
\tau = \frac{1}{2} (HJ - \alpha) = \frac{H}{2} \| 1 - a_{ji} / b_{ji} \|_{i, i=1}^n,
$$

где  $J$  - матрица с единичными компонентами, матрицы  $\overline{S}$ , вырождаются в нулевые, откуда вытекает равенство  $\chi_{0} = 0$  и тождество

$$
(e^{At} - e^{(A+D)t}) Y_0 = 0,
$$

где *D* определяется по формуле (48).

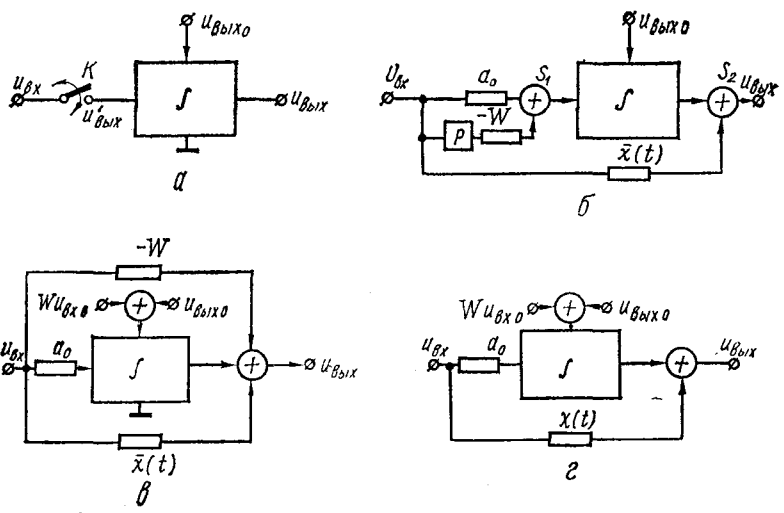

Рис. 28. Эквивалентные схемы замещения системы модулятор - интегратор.

Условия (52) и (53) соответствуют при организации режима модуляции в квазианалоге совпадению центров тяжести всех импульсов, моделирующих периодические компоненты матрицы  $B(t)$  (а следовательно, и  $\varepsilon(t)$ ) по оси времени *t* либо с началом периода модуляции, либо с серединой, причем отсчет периода модуляции должен быть взят в момент пуска решения  $(t_0 = 0)$  (рис. 27, 6).

Для анализа отдельного интегрирующего блока с мо-<br>дулятором на входе (рис. 28, а) при входных сигналах  $u_{\text{nx}}(t)$ , максимальная частота  $\omega_c$  эффективного спектра которых существенно меньше  $\omega_f = \frac{2\pi}{H}$ , выделим, как и в предыдущем параграфе, отдельную гармонику

$$
y_{\nu}=A_{\nu}\cos{(\omega_{\nu}t+\varphi_{\nu})}
$$

и составим расширенную систему однородных дифференциальных уравнений, квазиэквивалентную рассматриваемому случаю,

$$
\frac{dX}{dt} = AX, \quad X(t_0) = X_0 = \frac{\left| \frac{A_{\nu}\omega_{\nu}\sin\varphi_{\nu}}{A_{\nu}\cos\varphi_{\nu}} \right|}{\frac{X_{\text{BMX0}}}{X_{\text{BMX0}}}},
$$

где

$$
A = \frac{\begin{array}{|c|c|c|} \hline 0 & -\omega^2 & 0 \\ \hline 1 & 0 & 0 \\ \hline 0 & a_0 & 0 \end{array}}{\begin{array}{|c|c|c|c|} \hline \end{array}}.
$$

При замене компоненты  $a_{32}$  на периодическую функ-<br>цию  $b_{32}(t)$ , определяемую соответствующей компонентой<br>выражения (42), решение новой системы эквивалентно решению исследуемой системы модулятор - интегратор. Предполагая справедливость соотношения

$$
\frac{\omega_f}{\omega_v} \gg 1, \tag{54}
$$

где  $\omega_f = \frac{2\pi}{H}$  — частота модуляции, найдем матрицу  $D$  при следующих матрицах  $\bar{S}_r$  и  $\bar{C}_r$ :

79

Учитывая, что  $\overline{AC}_r$ ,  $\overline{AS}_r$ ,  $\overline{C}_r\overline{S}_r$ ,  $\overline{S}_r\overline{C}_r$  представляют нулевые матрицы, получаем:

$$
D = (-1) \cdot \frac{\frac{0}{\frac{H}{\pi^2} \sum_{r=1}^{\infty} \frac{\overline{S}_{32r}}{r^2} \cdot 0 \cdot 0 \cdot 0}}{0 \cdot \frac{1}{\frac{1}{\pi^2} \sum_{r=1}^{\infty} \frac{\overline{S}_{32r}}{r^2} \cdot 0 \cdot 0} \cdot 0}
$$
  
109TOMy  $A + D = \frac{\frac{0}{\frac{H}{\pi^2} \sum_{r=1}^{\infty} \frac{\overline{S}_{32r}}{r^2} \cdot 0 \cdot 0}{0 \cdot 0}}{\frac{H}{\pi^2} \sum_{r=1}^{\infty} \frac{\overline{S}_{32r}}{r^2} \cdot 0 \cdot 0} \cdot 0}$ 

Следовательно, входному низкочастотному сигналу<br>системы модулятор — интегратор соответствует сигнал

$$
y_{\text{bx }y} = x_1 \left( -\frac{H}{\pi^2} \sum_{r=1}^{\infty} \frac{1}{r^2} \overline{S}_{32r} \right) + a_0 x_2 =
$$
  
=  $A_y \omega_y \frac{H}{\pi^2} \sum_{r=1}^{\infty} \frac{1}{r^2} \overline{S}_{32r} \sin(\omega_y t + \varphi_y) + a_0 A_y \cos(\omega_y t + \varphi_y) =$   
=  $y'_y \left( -\frac{H}{\pi^2} \sum_{r=1}^{\infty} \frac{1}{r^2} \overline{S}_{32r} \right) + a_0 y_y.$  (55)

С учетом условия (54) аналогичное выражение получим для всего входного сигнала. Эквивалентная схема рассматриваемой системы с учетом пульсации имеет вид, изображенный на рис. 28, б, где

$$
W = \frac{H}{\pi^2} \sum_{r=1}^{\infty} \frac{1}{r^2} \overline{S}_{32r} =
$$
  
= 
$$
\frac{Hb_{m32}}{\pi^2} \sum_{r=1}^{\infty} \sin r \frac{2\pi}{H} \left( \tau_{32} + \frac{a_{33}}{2} \right) \sin r \frac{\pi a_{33}}{H}.
$$
 (56)

Проинтегрируем выражение (55):

$$
y_{\text{BMX v}} = \bar{y}_{\text{BMX 0}} - A_{\nu} W (\cos{(\omega_{\nu}t + \varphi_{\nu})} - \cos{\varphi_{\nu}}) ++ a_{0} \int_{0}^{t} y_{\nu} (t) dt,
$$

и, учитывая соотношение (54), свернем ряд Фурье. В результате получим

$$
u_{\text{Bux}}(t) = u_{\text{Bux 0}} - W[u_{\text{ax}}(t) - u_{\text{ax}}(0)] + a_0 \int_0^t u_{\text{ax}}(t) dt.
$$

В этом случае эквивалентная схема имеет вид, показанный на рис. 28, в. Переменную во времени проводимость запишем в следующем виде:

$$
\overline{\chi}\left(t\right) = \sum_{r=1}^{\infty} \left( \frac{C_{32r}}{r\omega} \sin r\omega t + \frac{S_{32r}}{r\omega} \left(1 - \cos r\omega t\right) \right) = \frac{C_{32r}}{r\omega} \times \frac{1}{r} \times \frac{1}{r} \tag{57}
$$

где

$$
\chi_0 = \sum_{r=1}^{\infty} \frac{S_{32r}}{r^{\omega}} = \sum_{r=1}^{\infty} \frac{2}{\omega \pi r^2} \bar{S}_{32r} = W.
$$
 (58)

Окончательно эквивалентная схема замещения системы модулятор - интегратор будет иметь вид, изображенный на рис. 28. г.

На рис. 29 показаны графики, поясняющие причину появления методической погрешности системы модулятор интегратор для косинусоидального входного сигнала (кривая 1), при отношении  $\frac{\omega_f}{\omega_c} = 12$  и скважности импульсов модуляции (сигнал 9), равной 5. Реальный выходной сигнал (кривая 5) отличается от идеального (кривая 3) величиной ошибки, которую можно представить в виде суммы, чиной ошибки, которую можно представить в виде суммы,<br>состоящей из некоторой пульсирующей составляющей<br>(кривая 10, соответствующая выражению  $\frac{\delta_{\text{mynbc}}}{}(t) =$ <br>=  $-y_{\text{bx}}\bar{\chi}(t)$ ); гладкой составляющей (разностью меж-<br>д

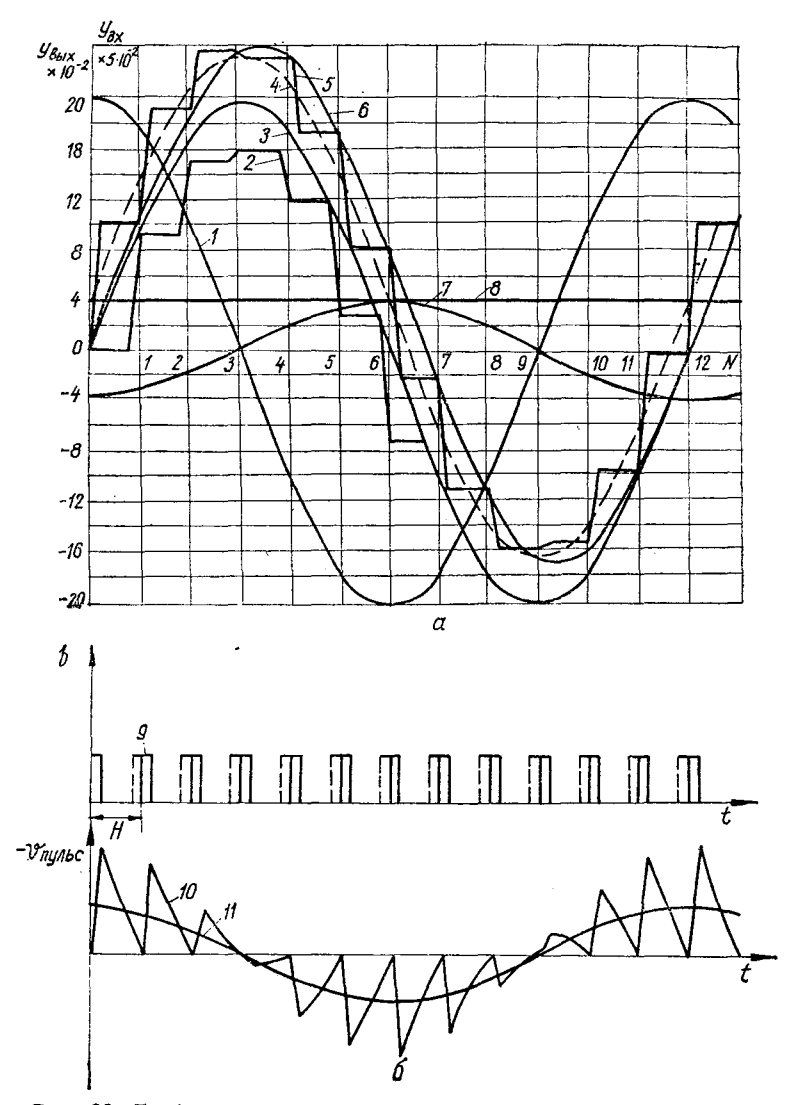

**Рис. 29. График разложения сигналов в системе модулятор — интегратор на составляющие.**

функции в моменты  $NH$ , где  $N$  - целые числа), соответствующей выражению

$$
\vartheta _{\rm{unrerp}}\left( t\right) = {y_{\rm{bx}}}W
$$

(кривая 7), и постоянного выходного сигнала (кривая 8), определяемого соотношением —  $y_{\text{px0}}W$ .

В то же время пульсирующая погрешность имеет и медленную среднюю составляющую (кривая 11), которая соответствует выражению

$$
\vartheta_{0\,\mathrm{hypo}} = - y_{\mathrm{bx}} W.
$$

В итоге выходной сигнал системы модулятор - интеглисти с подавит с постоянно и и подавительной состав-<br>ляющей, равной сумме постоянной составляющей (кривая 8) и идеального решения, образующих кривую 4, и пульсирующей составляющей

$$
\vartheta_{\text{ny,tho}}(t) = -y_{\text{bx}}\chi(t).
$$

Кривые, изображенные на рис. 29, а, получены на ЦВМ как по программе алгоритмического моделирования, так и по программе, реализующей соотношения (47), (49), (50), (51), (54) и (56), причем результаты в обоих случаях практически полностью совпали (с точностью до второготретьего десятичного знака для рассмотренного примера). Эти же данные соответствуют полученным эквивалентным схемам замещения рассматриваемой системы.

Очевидно, что при сдвиге импульсов модуляции (на рис. 29, б показано пунктиром) характер погрешности<br>меняется (новый реальный выходной сигнал соответствует кривой 2), и при условиях (52) или (53) кривые 3, 4 и 6 совпадут за счет выполнения соотношения  $W = 0$ .

Найдем максимальное значение  $\chi$  (t). Обозначая  $C_{32} =$  $=C_{r}$ ,  $S_{32r} = S_{r}$ , запишем

$$
\chi(t) = \sum_{r=1}^{\infty} \left( \frac{C_{32r} \sin r \omega_f t}{r \omega_f} - \frac{S_{32r}}{r \omega_f} \cos r \omega_f t \right),
$$

что является интегралом от ряда Фурье периодической<br>функции  $\varepsilon(t)$  (рис. 30), полный размах которой равен  $b_{\text{max}}$ ,  $a_0$  - требуемый коэффициент передачи на входе интегратора, причем

$$
\alpha = \frac{a_0 H}{b_{\text{max}}}.
$$

Интеграл от функции  $\varepsilon(t)$  при таких начальных условиях, при которых постоянная составляющая его за период Н равна 0, соответствует кривой 1 на рис. 31, для угла наклона которой ф справедливо соотношение

 $tg \varphi = a_0.$ 

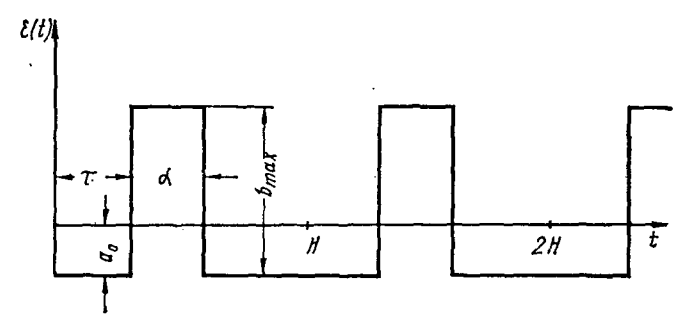

Рис. 30. График периодической функции  $\varepsilon(t)$ .

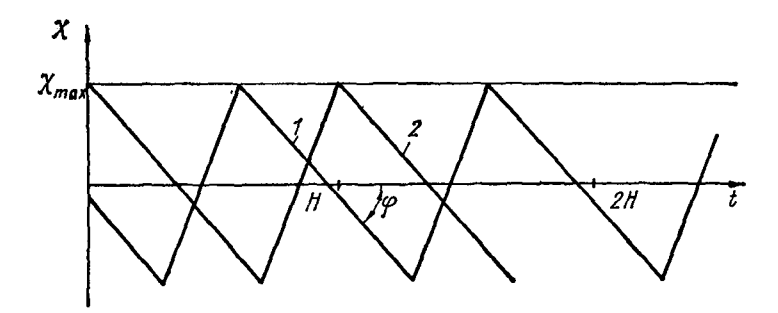

Рис. 31. Интеграл от функции є (t).

Тогла

$$
\chi_{\text{max}} = \frac{a_0 \left(H - \alpha\right)}{2} = \frac{a_0 H}{2} \left(1 - \frac{\alpha}{H}\right) = \frac{a_0 \pi}{\omega_f} \left(1 - \gamma\right),\tag{59}
$$

где ү - коэффициент заполнения импульсов модуляции; w<sub>f</sub> - частота модуляции.

Следовательно, максимальная амплитуда пульсации на выходе интегратора

$$
\vartheta_{\mathbf{a} \max \max} \sum_{\mu \max \max} \sum_{\mu \max} \sum_{\mu \max} \sum_{\mu \max} \frac{a_0 \pi}{\omega_f} (1 - \gamma),
$$

текущая амплитуда

$$
\vartheta_{\rm a.\ ny\text{m.c}}\left(t\right) \approx u_{\rm bx} \frac{a_0 \pi}{\omega_f} (1 - \gamma),\tag{60}
$$

что соответствует данным рассмотренного выше примера (пульсирующей составляющей кривой 10 рис. 29. б).

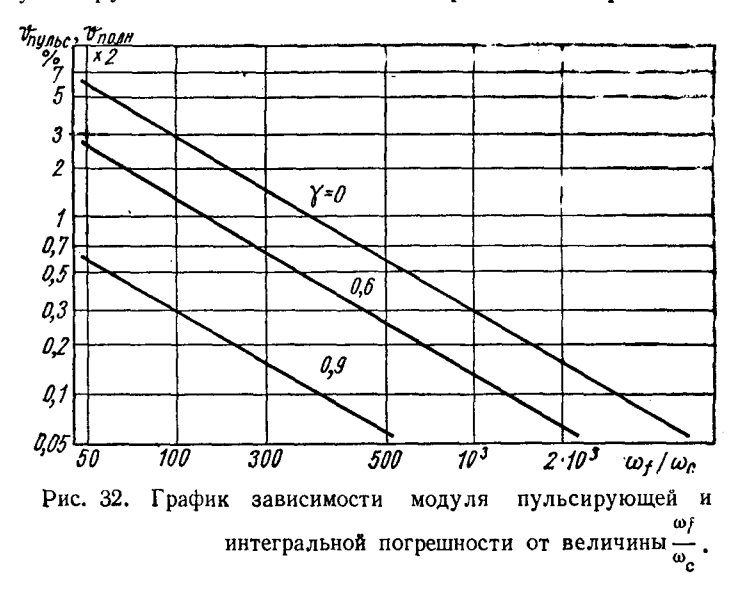

Относительная погрешность за счет пульсаций, приведенная к выходному сигналу интегратора,

$$
\theta_{\text{nyinc}} = \frac{\theta_{\text{a max}}}{u_{\text{bmx}}} \approx \frac{\pi \omega_{\text{c}}}{\omega_{\text{f}}} (1 - \gamma).
$$

Ее можно определить и из соответствующих графиков (рис. 32).

Следует отметить, что из выражений (57) и (58) при  $t = NH$  вытекает соотношение

$$
\chi_0 = W = -\chi(NH),
$$

или, с учетом формулы (59),

$$
\mathcal{X}_0 = W \leqslant \frac{a_0 \pi}{\omega_f} (1 - \gamma).
$$

85

Поэтому для гармонического сигнала при условии (54) справедлива следующая оценка для полной методической погрешности (см. рис. 29, б) системы модулятор-интегратор:

$$
|\,\vartheta\left(t\right)| \leqslant \frac{2\pi\omega_{\rm c}}{\omega_{\rm f}}(1-\gamma),
$$

а при дополнительных условиях (52) или (53)

$$
|\,\vartheta\,\,(t)\,| \leqslant \frac{\pi \omega_{\rm c}}{\omega_{\rm f}}\,(1-\gamma).
$$

Найдем отношение мощности пульсаций к мощности полезного сигнала

$$
P_{\rm \pi} = \frac{1}{R_{\rm\scriptscriptstyle Bbx}T} \int\limits_{0}^{T} \vartheta_{\rm\scriptscriptstyle IIy, \rm\scriptscriptstyle Ibc}^2(t)\,dt
$$

(график для  $\theta_{\text{nymsc}}(t)$  имеет вид кривой 10 рис. 29, 6).

Поскольку для треугольника эквивалентный по моменту прямоугольник имеет в три раза меньшее основание, то без потери в величине мощности треугольные импульсы с основанием Н можем заменить прямоугольными импульсами той же амплитуды и с основанием  $\frac{H}{2}$  Учитывая, что амплитуда пульсаций определяется соотношением (60), где требуемый коэффициент усиления интегратора  $a_0$  может быть выражен через постоянную времени  $\tau$  интегратора  $\left(a_0 = \frac{\gamma}{\tau}\right)$ , преобразуем выражение для  $P_n$ :

$$
P_{\rm T} \approx \frac{1}{3R_{\rm bix}T} \left[ \frac{a_0\pi}{\omega_f} (1-\gamma) \right]^2 \int_0^T u_{\rm bx}^2(t) dt =
$$
  
=  $\frac{\pi^2}{3} \cdot \frac{\gamma^2 (1-\gamma)^2}{\tau^2 \omega_f^2} P_{\rm bx} \frac{R_{\rm bx}}{R_{\rm bix}},$ 

где  $P_{\text{ax}}$  — мощность входного сигнала на некотором сопротивлении  $R_{\rm ex}$ .

Так как для гармонического входного сигнала интегратора соотношение для амплитуд имеет вид  $u_{\text{max}}$  вх $a_0 =$  $=$   $u_{\text{max}}$ <sub>Bblx</sub> $\omega_c$ , то легко получить зависимость

$$
a_0^2 R_{\rm BX} P_{\rm BX} = \omega_{\rm c}^2 R_{\rm BDX} P_{\rm BMX}.
$$

Мощность помехи, выраженная через выходной сигнал,

$$
P_{\rm n}\approx\frac{\pi^2\gamma^2\,(1-\gamma)^2\,\omega_{\rm c}^2}{3\tau^2\omega_f^2a_0^2}P_{\rm BLX}\approx\frac{\pi^2\,(1-\gamma)^2}{3}\cdot\frac{\omega_{\rm c}^2}{\omega_f^2}P_{\rm BLX}.
$$

Следовательно, отношения для мощностей будут иметь вид:

$$
\xi_1 = \frac{P_\text{r}}{P_\text{BK}} \approx \frac{\pi^2 \gamma^2 (1 - \gamma)^2}{3 \tau^2 \omega_f^2} \cdot \frac{R_\text{BK}}{R_\text{BKK}}; \tag{61}
$$

$$
\xi_2 = \frac{P_{\text{m}}}{P_{\text{max}}} \approx \frac{\pi^2 (1 - \gamma)^2}{3} \cdot \frac{\omega_0^2}{\omega_f^2}.
$$
 (62)

#### 7. ПРИМЕНЕНИЕ ЦВМ ДЛЯ АНАЛИЗА ПОГРЕШНОСТЕЙ ГИБРИДНЫХ СИСТЕМ

В предыдущих параграфах рассматривались методические погрешности при определенных ограничениях на вид решаемых задач. Для более общего класса дифференциальрешаемых задач. Для оолее оощего класса дифференциальных уравнений и источников погрешностей в гибридной системе, в том числе и инструментальных, можно применить существующие средства вычислительной техники, например ЦВМ. ряет процесс анализа и значительно расширяет рамки исследований.

Рассмотрим три варианта анализа с помощью ЦВМ.

во-первых, моделирование алгоритма функционирования гибридной системы. Составляется программа, объединяющая согласно алгоритму ГВС подпрограммные вых интеграторов, цифро-аналоговых и аналого-цифро-<br>вых интеграторов, цифро-аналоговых и аналого-цифро-<br>вых преобразователей, коммутаторов, цифрового автоманых преобразователей, коммутаторов, цифрового автома-<br>та и т. п. Такие программы позволяют исследовать любую<br>сложную систему при решении ею любой задачи, однако<br>они отличаются большим объемом, сложностью при составлении и громоздкостью вычислений.

Во-вторых, анализ с помощью ЦВМ эквивалентных схем замещения гибридных систем. В этом случае существенно уменьшаются затраты на программирование, по-<br>скольку для анализа используют с незначительными изменениями стандартные программы численного решения систем уравнений.

И, в-третьих, для анализа отдельных погрешностей. например, только методических, исследование на ЦВМ с помощью программ, организующих вычисления математических выражений, описывающих поведение интересующей исследователя величины. Для рассмотренных ранее случаев такими выражениями являются системы дифференциальных уравнений для погрешностей, например,<br>уравнения (15) для ГКС с дискретными управляющими воздействиями или уравнения

 $\vartheta_{\text{hhterp}}(t) \approx X(t) - Y^*(t)$ 

для ГКС с квазианалогом, выполненным на элементах УП ШИМ, где  $X(t)$  и  $Y^*(t)$  определяются соответственно по соотношениям (40) и (46). Для этого целесообразно использовать лишь с небольшими изменениями стандартные программы численного решения систем дифференциальных уравнений. Для первого варианта **LKC** быть достигнуто вычислениями по формулам (19), (20),  $(27)$ . (28) и т. п. Требуется лишь разработка специальных программ (или подпрограмм), описание нескольких алгоритмов которых будет изложено далее.

Алгоритмическое моделирование ГКС. Первоначально рассмотрим системы с дискретными управляющими воздействиями. ГКС такого типа содержит аналоговую модель с интеграторами, цифровой автомат (цифровое вычислительное и управляющее устройство) и устройство связи, в состав которого входят коммутаторы, преобразователи АЦП и ЦАП и, в некоторых случаях, экстраполяторы. Программа алгоритмического моделирования содержит подпрограммы моделирования указанных блоков и, кроме того, подпрограммы вычисления эталонного решения и анализа качества решения на ГКС. На рис. 33 показана структурная схема такой программы, реализованной для моделирования на машине «Мир» [141. Программа до описательной части содержит 2000 символов на языке машины «Мир» и позволяет выполнить следующие исследования:

сравнение решений контрольной системы дифференциальных уравнений численными методами Адамса и Рунге-Кутта;

влияние запаздывания вектора управляющих воздействий в ГКС на результат решения;

влияние ступенчатости этого вектора;

выбор частоты квантования сигнала; выбор каналов аналого-цифрового и цифро-аналогового преобразования;

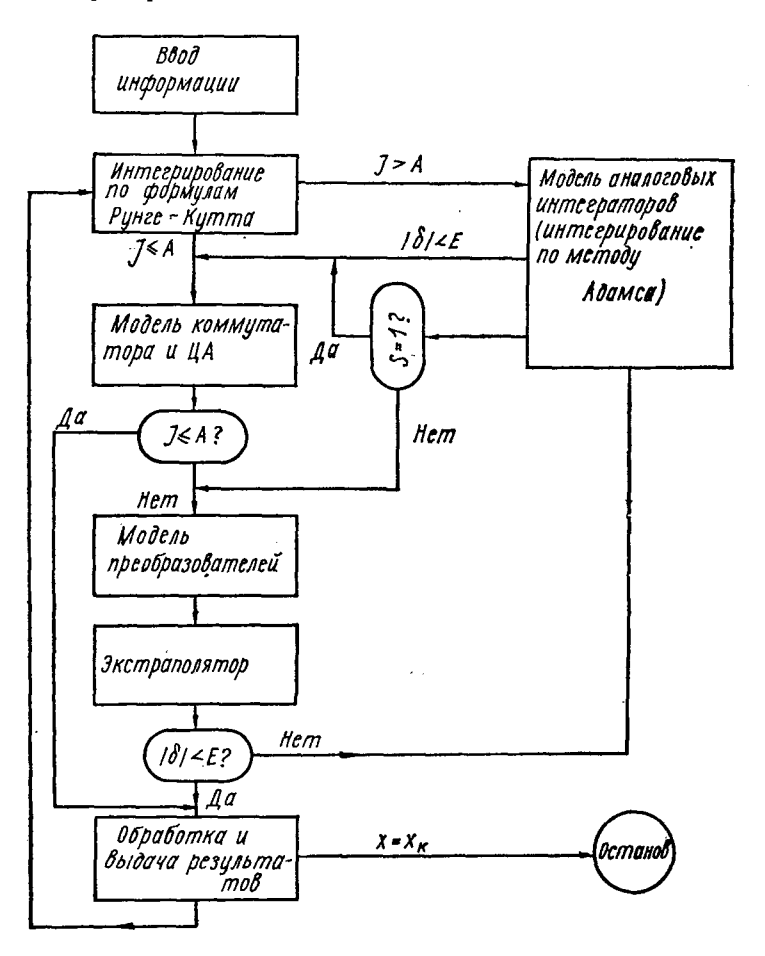

**Рис. 33. Структурная схема программы алгоритмического моделирования ГКС.**

влияние длительности преобразования и времени счета вектора управляющих воздействий;

выбор числа состояний элементов хранения аналоговой информации;

89

влияние количества разрядов в цифро-аналоговом и аналого-цифровом преобразователях на результат решения;<br>эффективность цифровой и аналоговой экстраполяции

ит. д.

и 1. д.<br>В качестве модели аналоговых интеграторов используется метод численного интегрирования по формулам Адамса. Для реализации ступенек управляющих воздей-<br>ствий предусмотрена возможность произвольного выбо-<br>ра длительн ра динимиромы и энении ринии и шагии и неприромания о отношения контрольной задачи используется решение методом Рунге-Кутта. Шаг метода Рунге-Кутта выбирает-<br>ся произвольным, но кратным шагу метода Адамса. Сравнение двух ляющих воздействий.

ляющих возденствии.<br>В программу моделирования включены также модели<br>экстраполяторов как аналогового, так и цифрового, до<br>второго порядка, которые используются или исключают-<br>ся в зависимости от содержимого массива М. Экстр

формул экстраноляции.<br>Введением соответствующих исходных данных опреде-<br>ляется требуемый алгоритм функционирования модели-<br>руемой системы: время вычисления управляющих воздей-<br>ствий цифровым устройством, порядок и время ц

вателей, введение цифрового и аналого-цифрового экстраполирования и т. д.

ГКС с квазианалогом, синтезируемым на основе элементов типа УП ШИМ, состоит из управляемого квазианалога с переключаемыми резисторами и с аналоговыми интеграторами и системы управления модуляторами, поэтому структурная схема программы моделирования такой ГКС (рис. 34) содержит подпрограмму модели системы управления модуляторами (блоки 31-33), подпрограмму модели управляемого квазианалога с интеграторами (блоки 17-29), подпрограмму модели точного аналога (блоки 30, 12-16) и логические блоки управления и обработки результата (блоки  $1-11$ ).

Подпрограмма модели системы управления модуляторами в начале каждого периода модуляции реализует опрепараметров модуляционных импульсов - длилеление тельность  $\alpha_{ii}$ , а также задержку  $\tau_{ii}$ , если моделируется оптимальный (52) режим модуляции (для этого необходимо задать идентификатору В значение 1). В противном случае задержка  $\tau_{ii}$  определяется описательной частью программы.

Подпрограмма модели квазианалога на каждом такте (на один период модуляции приходится М шагов (тактов) численного интегрирования) определяет положение системы аналоговых ключей модуляторов (блоки 18-22), выполняет процесс интегрирования по методу Рунге-Кутта (блоки 23-25) и осуществляет функции логического управления (блоки 16-29). Если на данном участке нет вывода результата  $(10 = M)$ , то переход к подпрограмме модели точного аналога осуществляется лишь в конце периода модуляции  $(W = M-1)$ , иначе - в конце каждого такта.

Подпрограмма модели точного аналога реализует вычисление решения точной модели и отличается от стандартных программ численного интегрирования тем, что использует периодически изменяющийся шаг интегрирования: при наличии вывода величина шага равна длительности такта, а при отсутствии - длительности периода модуляции (т. е. в М раз больше). Это используется с целью сокращения времени вычислений.

Через определенные интервалы, задаваемые величиной Q, выводятся значения момента времени, точного решения, решения моделируемой системы и величины относитель-

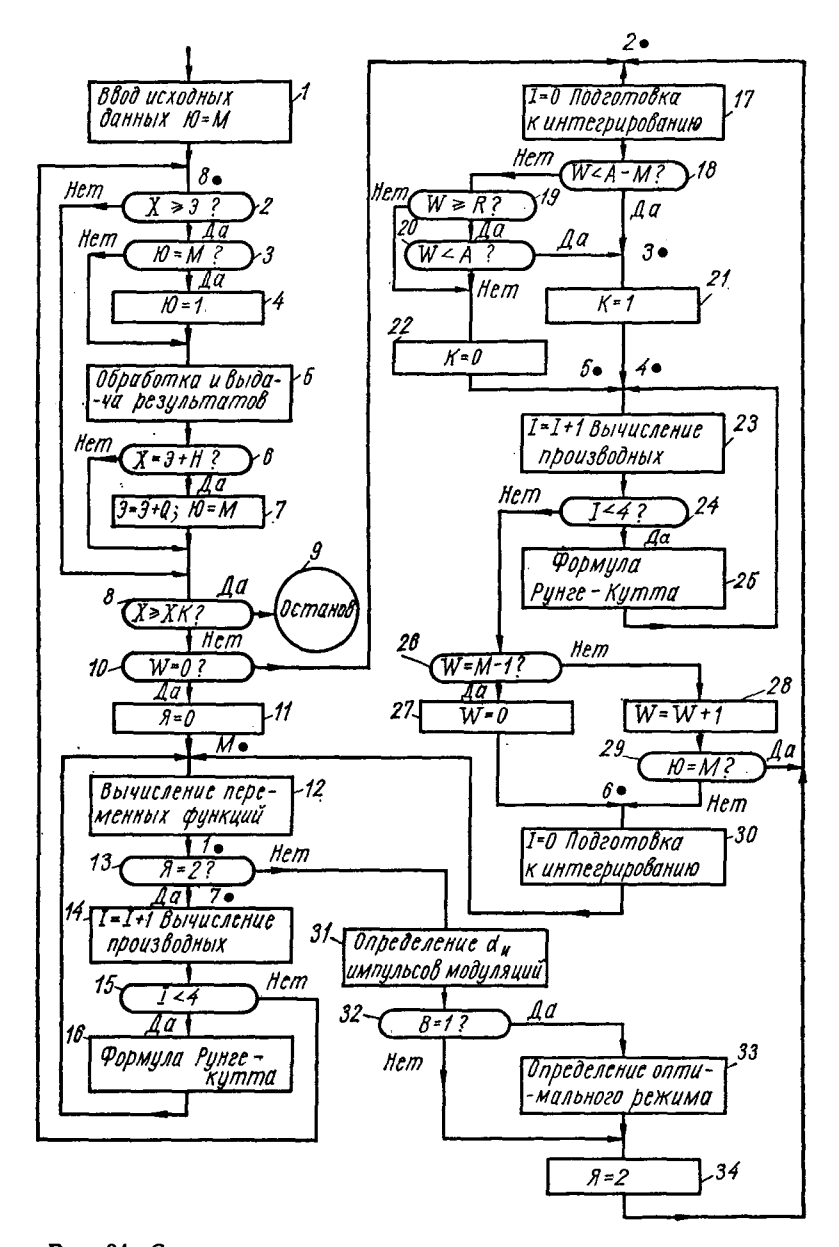

**Рис. 34. Структурная схема программы алгоритмического моделирования квазианалога на УП ШИМ.**

ной погрешности в процентах. При этом вывод осуществляется для всех М тактов выбранного периода модуляции.

Объем программы на языке машины «Мир-1» до описательной части составляет 1300 символов [51.

Математическое моделирование погрешности ГКС. Как уже указывалось, для этих целей можно использовать, например, уравнения (15), (19), (27), (28), (50), (51) и т. п. На рис. 35 показана структурная схема программы вычисления методической погрешности ГКС с дискретными управляющими воздействиями по рекуррентным формулам:

$$
X_{0 (k+1)} = \sum_{\nu=0}^{s_1} A^{\nu} \frac{(t_{k+1} - t_k)^{\nu}}{\nu!} X_{0k};
$$
  

$$
\vartheta_{0 (k+1)} = \sum_{\nu=0}^{s_2} A^{\nu} \frac{(t_{k+1} - t_k)^{\nu}}{\nu!} \vartheta_k;
$$

$$
\vartheta_{k+1} = \vartheta_{0\,(k+1)} + \sum_{\nu=0}^{s_1} \sum_{r=0}^{s_2} A^{\nu} W A^{r+1} X_{0k} \frac{(t_{k+1} - t_k)^{r+\nu+1}}{(r+\nu+1)!},
$$

rge  $X_{00} = X(0)$ ;  $\theta_0 = 0$ ;  $k = 0, 1, 2, 3, ...$ 

Она содержит несколько циклов. Первый из них - получение множителя  $WA^{r+1}X_0$  выполняется в блоках 4 и 5. После этого вычисляются слагаемые  $A^*WA^{r+1}X_0 \times$  $h^{y}+r+1$  $\times \frac{n}{(y+r+1)!}$ и суммируются до  $y = p-r$ , где р определяется автоматически из условия точности вычисления первой рекуррентной формулы приведенной системы уравнений, причем вычисления по этой формуле, как и вычисления второй формулы системы, выполняются только при  $r = 0$  и охватывают блоки 7-19. В это же время определяется предел р. При достижении у величины p-r r принимает следующее значение и процесс вычисления протекает аналогично, с той лишь разницей, что<br>для  $r \neq 0$  блоки 9—12 и 18 в вычислении не участвуют. При достижении  $r = p$  выполняется обработка результатов, вывод и запись их в качестве новых начальных условий. Если конец интервала изменения аргумента еще не достигнут, весь цикл вычисления повторяется для нового значения  $t_{\rm b}$ .

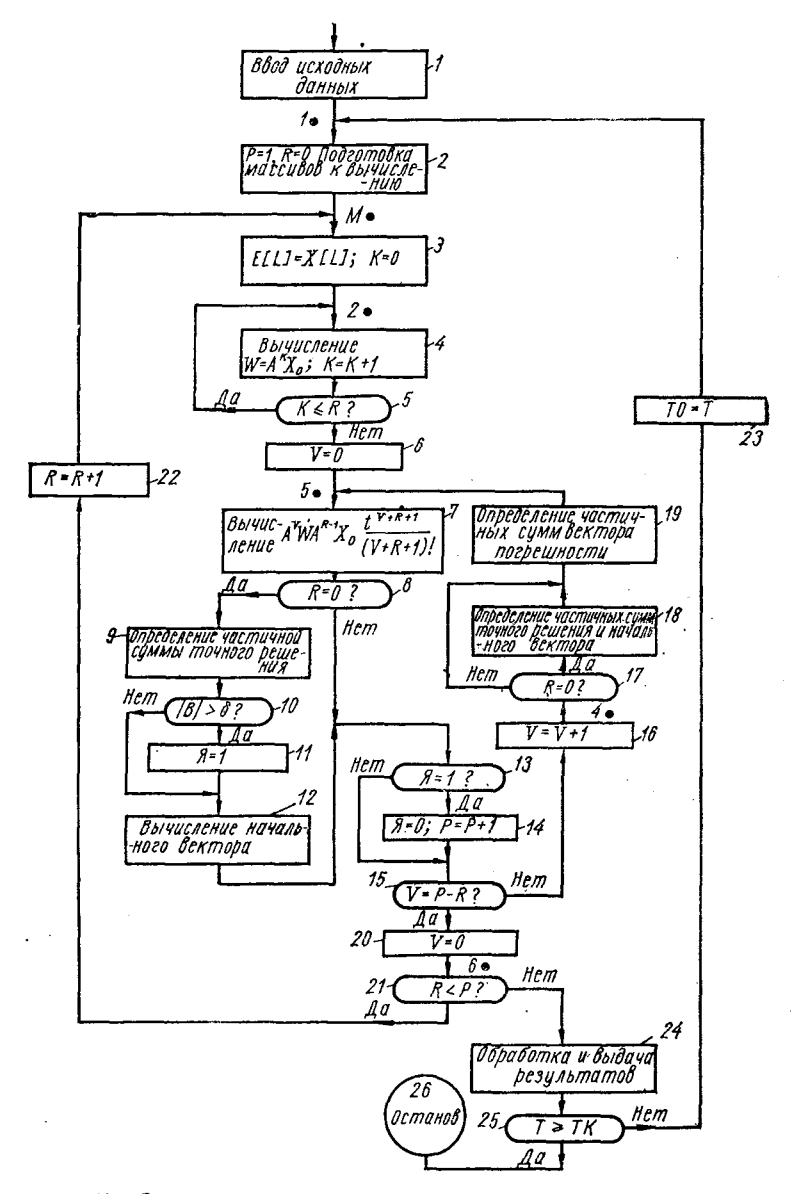

**Рис. 35. Структурная схема программы вычисления матричного выражения для погрешности ГК.С.**

Эффективность, определяемая отношением времени<br>вычисления данной программы к времени по программам алгоритмического моделирования, существенно зависит<br>от шага квантования в моделируемой системе и может<br>достигать величины 10-100 и более. Объем ее 1100 символов [5].

Если задана неоднородная система (или с переменными коэффициентами), то погрешность можно вычислить<br>по формуле (28), записанной через матрицант исходного уравнения. Структурная схема программы вычисления через матрицант погрешности ГКС при решении системы дифференциальных уравнений с переменными коэффициентами показана на рис. 36. Программа содержит блоки 7-14 вычисления матрицанта, выраженного через мультипликативный интеграл,

$$
\Omega_{t_0}^t(P) = \int_{t_0}^{\overline{t}} (E + P \, dt) = \Omega_{t_{n-1}}^t \Omega_{t_{n-2}}^{t_{n-1}} \cdots \Omega_{t_1}^{t_1} \Omega_{t_0}^{t_1} \approx
$$
\n
$$
\approx [E + P(\tau_n) \Delta t_n] |E + P(\tau_{n-1}) \times
$$
\n
$$
\times \Delta t_{n-1} | \cdots |E + P(\tau_1) \Delta t_1 |.
$$

В качестве значений  $\tau_j$  выбирают середины интерва-<br>лов  $\Delta t_j$ , что эквивалентно применению метода трапеций<br>для численного интегрирования. Вычисление интеграла

 $\int [\mathbf{Q}_{t_0}^{\xi}]^{-1} F(\xi) d\xi$ 

выполняют по Симпсону, для чего подынтегральная функция соответствующим образом квантуется (при этом выполняется условие  $A = 1$ ) и ее значения записываются в массив Z. Число интервалов вычисления мультипликативного интеграла между узлами квантования этой функции равно W. Выполнение условия  $K = W$  (блок 11) означает достижение узла квантования подынтегральной функции, поэтому дальнейшее вычисление матрицанта<br>временно прекращается и вычисляется F(5) в блоке 4.

Обращение матрицанта в блоке 16 и вычисление по-<br>дынтегрального выражения с записью в массив Z происходит после завершения вычислений в блоке 4. Если массив

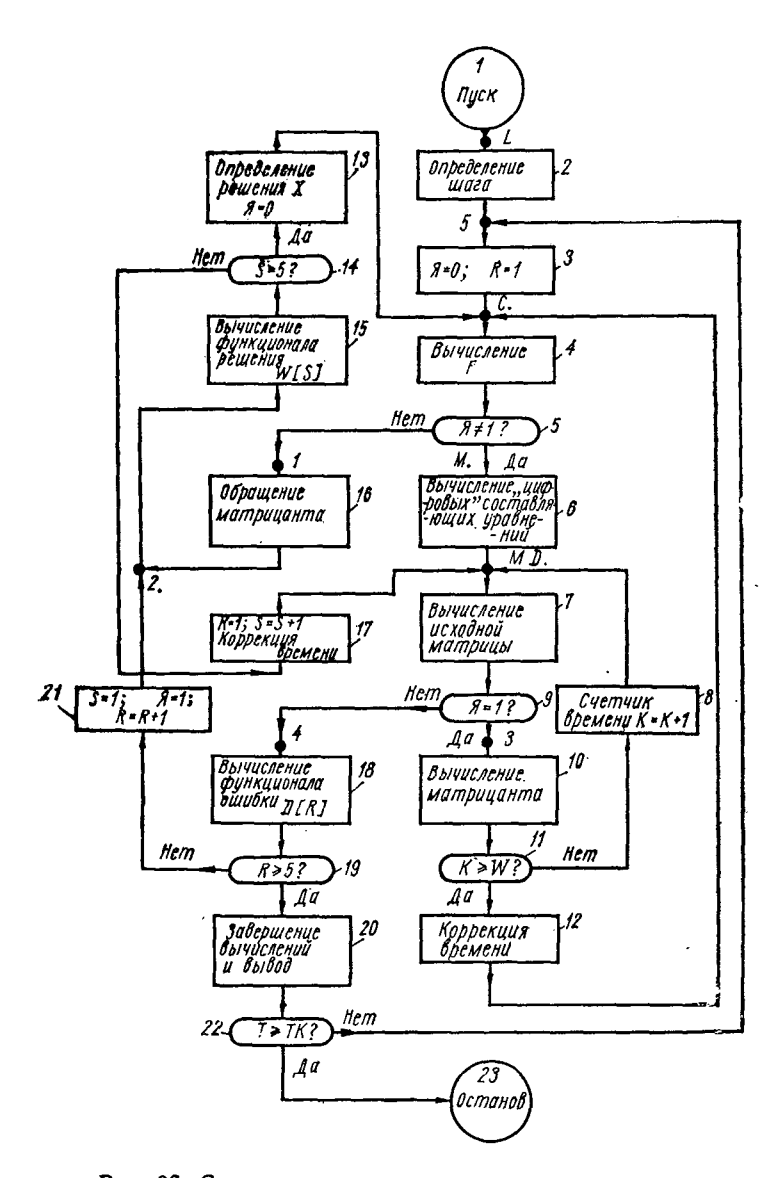

**Рис. 36. Структурная схема программы вычисления через матрицант погрешности ГКС при решении системы дифференциальных уравнений с переменными коэффициентами.**

заполнен (условие блока 14), то вычисляется подын-Z тегральное выражение основного интеграла

$$
[\Omega_{t_0}^{\tau}]^{-1} = \left\{ D \left( \tau \right) [B \left( \tau \right) \Omega_{t_0}^{\tau} \left( X_{t_0} + \int_{t_0}^{\tau} [\Omega_{t_0}^{\xi}]^{-1} F \left( \xi \right) d\xi \right) + \right\}
$$

 $+ F(\tau)$  +  $K(H) \frac{d\Psi(t)}{dt}$ 

последовательно в блоках 13, 4, 6, 7, 18 и результат записывается в массив D. Если после этого последний окажется полностью заполненным (выполнение условия блока 19), то выполняется интегрирование и вычисление погрешности с очищением массивов  $D$  и Z (блок 20), иначе очищается только массив Z и вновь начинается процесс его заполнения.

Если после вычисления погрешности блоке 20  $\bf{B}$ окажется, **4TO** конечное значение аргумента не достигнуто, результат запикачестве сывается в  $H2$ условий с чальных  $B<sub>03</sub>$ вращением к началу программы.

По объему указанная программа [5] до метки С 1500 символов, содержит HO скорость вычислений существенно ниже предыдущей, однако она позво-

Вычисление вспома гательных матри. llem Hem Δa ісление пульса  $3 + H12$ Определение Н Обработка и выдача hesuthmamo tem Hem Hem В=В+10предё -16 ₿Z ll a 17-061

Рис. 37. Структурная схема программы математического моделирования квазианалога на УП ШИМ.

ляет моделировать погрешность ГКС при решении и неоднородных систем дифференциальных уравнений как с постоянными, так и с переменными коэффициентами. Скорость ее остается существенно выше, чем у рассмотренной программы алгоритмического моделирования.

Математическое моделирование методической погрешматематическое моделирование методической погрешности ГКС с квазианалогом, синтезируемым на основе<br>УП ШИМ, может быть выполнено на основе решения<br>уравнений (50) и (51). В этом случае программа моделиро-<br>вания содержит по ления.

Один из возможных вариантов структурной схемы такой программы моделирования показан на рис. 37.<br>В этой программы моделирования показан на рис. 37.

В этой программе подпрограммы вычисления дополни-<br>тельной матрицы  $D$  и матрицы  $\chi_0$  содержатся в блоке  $I$ <br>и выполняются в первую очередь. Далее идут блоки логи-<br>ческого управления 2 и 3, определяющие моменты вы-<br>вода ивается интервал вывода пульсации одним периодом модуляции. Поскольку для интервала между выводами пульсаций шаг вычислений может превышать величину элементарного такта, имеет смысл для ускорения времени вычислений шаг выч решений двух систем дифференциальных уравнений<br>содержит блоки 15—19, причем решения находятся определением матричных функций:

$$
X = e^{A(t-t_0)} X_0 \approx \sum_{\nu=0}^p A^{\nu} \frac{(t-t_0)^{\nu}}{\nu!} X_0;
$$
  

$$
Y = e^{(A+D)(t-t_0)} Y_0 \approx \sum_{\nu=0}^p (A+D)^{\nu} \frac{(t-t_0)^{\nu}}{\nu!} Y_0,
$$

где верхний предел суммирования р находится автоматически из условия заданной точности. Объем программы до описательной части - 1600 символов на языке машины «Мир-1».

# ЭЛЕМЕНТЫ И УСТРОЙСТВА АВТОМАТИЗИРОВАННЫХ МОДЕЛЕЙ

## 1. ЭЛЕМЕНТНАЯ БАЗА ГИБРИДНЫХ МОДЕЛЕЙ

Разработка структур гибридных операционных элементов и блоков, автоматизация ввода параметров в гибридные модели возможны только при соответствующей элементной базе с учетом присущих ей ограничений.<br>Способы соединения и возможность совместной работы посоодительно и восполнность освещенность подавительной сте-<br>пени определяют особенности, достоинства и недостатки моделирующих структур.

При синтезе гибридных моделей широко используют устройства памяти переменных и параметров модели, электства памяти переменных и параметров и устройства сравне-<br>ния переменных могут быть реализованы как на основе цифровых, так и аналоговых элементов в зависимости от вида представления информации в модели. Возможно<br>использование элементов не по их прямому назначению. Цифровые логические элементы используют, например, в качестве ключей, коммутирующих непрерывные сигна-<br>лы [88], а аналоговые операционные усилители - как цифровые логические элементы.

- Разработка гибридных устройств преследует цель полу-<br>чить простыми средствами, т. е. при простой аппаратурной реализации, высокое быстродействие, точность и надежность. Простая техническая реализация операционного элемента позволяет использовать его в параллельных структурах, польские использовать сто в паражисленных структурах, что увеличивает скорость обработки информации. Рас-<br>смотрим некоторые элементы и устройства, широко при-меняемые при синтезе структур гибридных вычислительных моделей и систем.

Цифровые логические елементы. Автоматизация спеинфровые могические елементы. Автоматизации спе-<br>циализированных вычислительных устройств невозможна<br>без использования цифровых логических элементов. Они<br>являются базой, на которой построены все современные<br>ЦВМ, и все боль ных устройств и особенностям элементной базы посвящено много работ. Значительно меньше исследован вопрос применения элементов цифровой техники для управления аналоговыми блоками и при создании гибридных операционных звеньев. Такие применения имеют некоторые особенности и в дальнейшем будут рассмотрены.

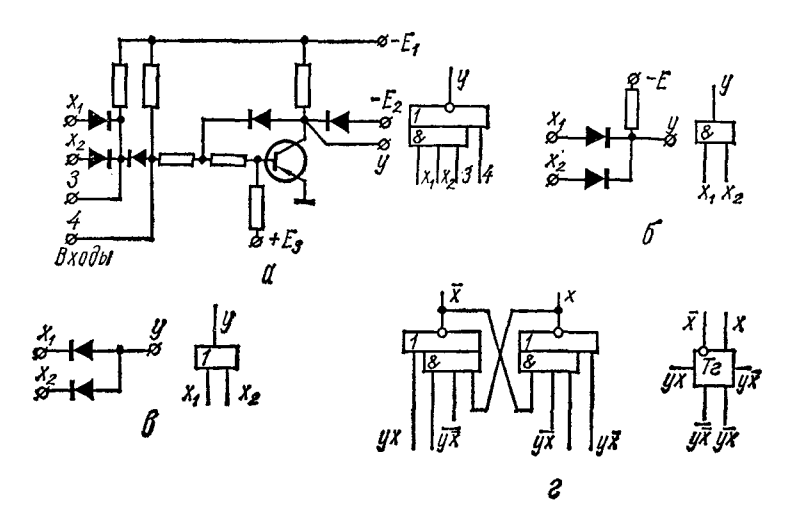

Рис. 38. Цифровые потенциальные логические элементы и их условные обозначения.

В настоящее время в цифровой вычислительной технике применяют в основном потенциальные логические элементы. Они имеют определенные преимущества перед ранее использовавшимися импульсными и импульсно-потенциальными элементами и, что особенно важно, легко реализуются в интегральном исполнении. На рис. 38 показаны некоторые типичные цифровые элементы потенциальной системы и их условные обозначения. Инвертор с двухступенчатой входной логикой (рис. 38, а) из набора элементов серии «Мир-1» (аналогичные элементы выпускают в интегральном исполнении) позволяет реализовать логическую операцию  $y = \overline{x_1 \wedge x_2}$ , причем возможно расширение входной логики как по  $\bar{H}$ , так и по ИЛИ. Дополняя входные цепи элементом  $H$  (рис. 38, 6) или  $HJIH$  (рис. 38, в), можно реализовать операцию

$$
y=\overline{\bigvee_{l=1}^{n}\bigwedge_{j=1}^{m}x_{lj}}
$$

с заданным для конкретного элемента ограничением на значение величин п и т. Потенциальный элемент памяти (триггер) реализуется с помощью потенциальных инверторов (рис. 38, г). Известно большое количество типов инверторов потенциальных логических элементов, выполненных как на дискретных электронных элементах, так и в интегральном исполнении, но отличаются они номиналами и количеством источников питания, а также особенностями используемых активных элементов. Выделяют логические элементы типа ТТЛ (транзисторно-транзисторная логика) и ДТЛ (диодно-транзисторная логика). Однако методы синтеза цифровых схем от этих особенностей зависят мало, а больше зависят от состава функционально полного набора элементов данного типа.

Логические элементы характеризуются быстродействием, определяемым временем задержки выходного сигнала относительно входного. Реальному логическому элементу может быть поставлена в соответствие модель, состоящая из задержки и идеального логического элемента, дель логического элемента особенно удобна при определении ошибок гибридных операционных звеньев, использующих отдельные логические элементы или двоичные элементы памяти.

Аналоговые операционные звенья. Набор элементов, из которых строятся аналоговые электронные модели с переменными, представленными непрерывно изменяющимися напряжениями и токами, невелик. К ним относятся элементы электрической цепи с сосредоточенными параметрами: конденсаторы С, резисторы R, катушки индук-<br>тивности L, а также усилители постоянного тока УПТ с большим коэффициентом усиления в широкой полосе частот, включая и постоянное напряжение.

Усилитель является необратимым элементом, т. е. выходное напряжение усилителя не влияет на входной ток (напряжение). Резисторы и конденсаторы в моделях с УПТ включают в устройства так, что они работают в необратимом режиме. Это включение характеризуется тем, что один полюс элемента «заземляется» (искусственс помощью операционного усилителя). При таком  $HO$ включении резистор или конденсатор описываются математической моделью (ребром графа) с коэффициентами передачи:  $G = \frac{1}{R} - \mu \pi R$  резистора (рис. 39, *a*), *pC* для конденсатора (рис. 39, б) и  $K$  ( $K \gg 1$ ) для УПТ (рис. 39, в). Соединение простейших необратимых элементов позволяет реализовать операционное звено с определен-

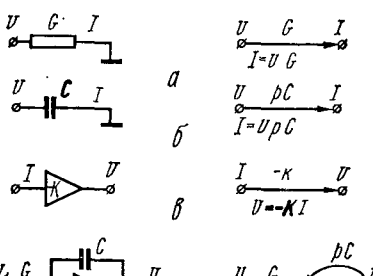

$$
\begin{array}{ccc}\n & \begin{array}{ccc}\n & \mathbf{U}_1 & \mathbf{U}_2 \\
& \mathbf{U}_2 & \mathbf{U}_3\n\end{array}\n\end{array}\n\qquad\n\begin{array}{ccc}\n & \mathbf{U}_1 & \mathbf{U}_2 & \mathbf{U}_3\n\end{array}\n\qquad\n\begin{array}{ccc}\n & \mathbf{U}_2 & \mathbf{U}_3 & \mathbf{U}_4\n\end{array}
$$

Рис. 39. Линейные элементы аналоговых моделей и соответствующие математические модели.

ной передаточной функцией, которому соответствует топологически близкий граф. Преобразуя граф, получаем передаточную функцию операционного звена. Интегратору, изображенному на рис. 39, г, соответствует граф для оп-<br>ределения передаточной функции  $W_{\mu}(p)$ :

$$
W_{\rm H}(\rho)=\frac{U_{\rm BMX}(\rho)}{U_{\rm BX}(\rho)};
$$

$$
U_{\text{Bax}}\left(p\right) = U_{\text{ax}}\left(p\right) \frac{-KG}{1+\rho CK} = -U_{\text{ax}}\left(p\right) \frac{G}{\frac{1}{K}+\rho C},\,
$$

или при  $K \rightarrow \infty$ 

$$
W_{\rm H}(p) = \frac{-G}{pC} = -\frac{1}{\tau_{\rm H}p};
$$

$$
\tau_{\rm H} = \frac{C}{G} = RC.
$$

Аналогично можно получить передаточные функции звеньев и моделирующих структур, использующих описанный набор линейных элементов электрической цепи. Усилитель постоянного тока совместно с включенными на входе и в обратной связи элементами цепи (резисторами и конденсаторами) образует операционное звено, реализующее простейшие и средней сложности передаточные функции. Наиболее часто используют интегрирую-<br>щее звено, сумматор, инвертор с постоянным отрицательным коэффициентом передачи. Построение аналоговой

102

модели состоит в соединении звеньев в структуру, описываемую уравнениями, аналогичными уравнениям моде-<br>лируемого объекта. При построении модели необходимо задавать различные значения коэффициенту передачи операционных звеньев, устанавливать различные значения, в том числе и дробные, постоянной интегрирования интегрирующего звена, коэффициента передачи звена умножения на постоянный коэффициент и т. д. Необходимый коэффициент передачи устанавливают переменным резистором постоянным сопротивлением, подключаеили сменным

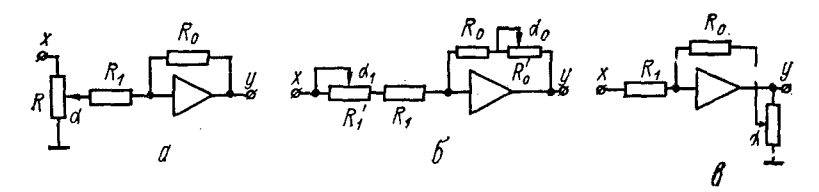

Рис. 40. Схемы управления коэффициентом передачи операционного звена.

мым к УПТ (рис. 40). Запишем коэффициент передачи зависимости входной переменной от выходной:

для схемы рис.  $40$ ,  $a$ 

$$
a=-\frac{R_0}{R_1}\,\,\alpha,
$$

. для схемы рис. 40,  $\delta$ 

$$
a=-\frac{R_0+R_0^{\prime}a_0}{R_1+R_1^{\prime}a_1},
$$

для схемы рис. 40, в

$$
a=-\frac{R_0}{R_1a}.
$$

Постоянные времени интеграторов удобно задавать установкой необходимого значения входного резистора, так как реализация переменных конденсаторов большой емкости с плавной регулировкой значения емкости затруднительна. Для установки нового диапазона плавного изменения постоянной времени значение емкости изменяется дискретно. Более подробно аналоговые элементы и особенности их использования изложены в работах [50, 74].

Устройства сравнения переменных. Гибридные устройства используют для построения моделей переменной структуры. Если изменение структуры реализуется коммутинала о необходимости изменения структуры определяется специальными устройствами сравнения переменной с некоторым заданным значением. Переменные в гибрид-<br>ных моделях могут быть представлены в виде цифрового<br>или гибридного кодов и непрерывных величин. Рассмот-<br>рим некоторые устройства сравнения переменных, заданных непрерывными напряжениями или токами.

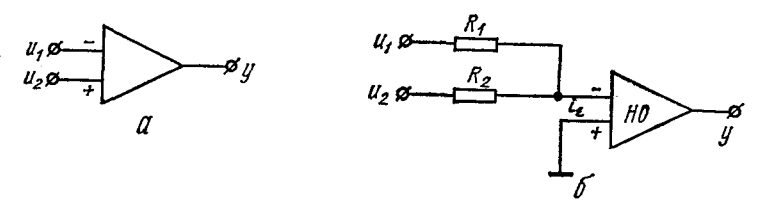

Рис. 41. Схемы дифференциальных УПТ в качестве нуль-органа.

Для сравнения непрерывных напряжений или токов используются нуль-органы (встречаются и другие названия - компаратор, схема сравнения, пороговый элемент). Известно большое число различных схем нуль-органов. В общем случае они состоят из усилителя постоянного в сощем случае они состоят на устанием ностояниями состояниями, соответствующими логическим «0» и «1». Форминой связью, для того чтобы избежать на выходе нуль-органа состояний, которые нельзя отнести ни к 0, ни к 1. В качестве усилителя нуль-органа наибольшее распространение получили усилители с дифференциальным вхо-дом, позволяющие сравнить как напряжения, поданные на два входа (рис. 41, а), так и знак тока, поданного на один вход при заземленном втором (рис. 41, б). При первом способе можно сравнивать напряжения не больше<br>4—5 в. Для сравнения напряжений с большими максимальными значениями с помощью резисторов формируют ток и определяют знак этого тока:

$$
R_2 = R
$$
  

$$
i_{\epsilon} = u_1 R_1 + u_2 R_2,
$$
  

$$
i_{\epsilon} = (u_1 - u_2) R.
$$

при  $R_1 =$ 

Сравниваемые напряжения  $u_1$  и  $u_2$  подаются на входы с разными знаками для получения разностного тока

$$
y = \frac{1 - \operatorname{sign} i_{\epsilon}}{2} = \begin{cases} 1 & \text{if } i_{\epsilon} > 0; \\ 0 & \text{if } i_{\epsilon} < 0. \end{cases}
$$

Схема рис. 41, 6 является пороговым элементом и реализует зависимость

$$
\sum_{i=1}^{n} a_i x_i \geqslant f,\tag{63}
$$

где  $a_i$  — коэффициенты;  $x_i$  — переменные;  $f$  — порог.

Зависимость (63) запишем в другом виде

$$
\sum_{l=1}^n a_l \bar{x}_l - f = \varepsilon \geqslant 0.
$$

Сумма произведения переменных на постоянные коэффициенты реализуется на резисторах, соединенных звездой, значения которых выбирают в соответствии со значениями коэффициентов  $a_i$ , а значение знака невязки  $\varepsilon$ 

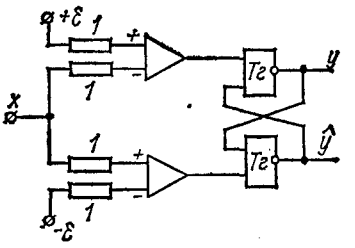

Рис. 42. Схема для разбивки входной непрерывной переменной на три зоны.

(в представленных схемах заданной током) определяется с помощью нуль-органа.

Один нуль-орган позволяет разбить диапазон изменения входной переменной на две части. Причем в одном диапазоне выходная дискретная переменная принимает значения 1, в другом - 0. При разбивке диапазона на большое число зон и определении конкретной зоны, в которой находится переменная, используют соответствую-<br>щее число нуль-органов. Число зон в заданном диапазоне изменения переменной  $x_{\min} \le x \le x_{\max}$  задается граница-<br>ми зон  $x_1, x_2, ..., x_n$  и равно  $n + 1$ . Требуемое число нульорганов равно числу границ между зонами п. На рис. 42 показана схема устройства, сигнализирующего о нахождении переменной в одной из трех зон с границами + є и - є. Включение на выходе нуль-органов триггера в качестве формирователя дискретных сигналов препятствует случайному появлению запрещенного выходного сигнала  $y = 1$ ,  $\hat{y} = 1$ , что во многих случаях недопус-
тимо (такой сигнал может появиться в результате дрейфа нуля нуль-органов, что может дать ошибочный сигнал<br>при малом значении є).

Зависимость выходных сигналов от входной переменной  $x$ :

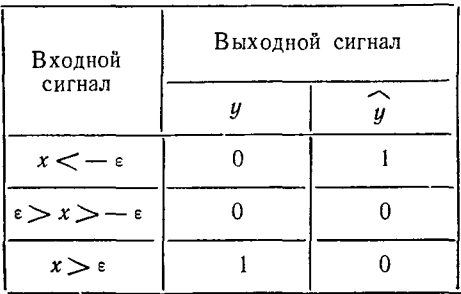

В качестве нуль-органа может быть использован так-<br>же и обычный усилитель постоянного тока с большим<br>коэффициентом усиления без элементов обратной связи. Необходимо только включение специальных ограничителей входного тока и выходного напряжения для предотвра-<br>щения недопустимого насыщения выходного и промежуточных каскадов усилителя при больших входных сигналах,<br>так как в этом случае резко снижается быстродействие  $NTT$ 

#### 2. ОСОБЕННОСТИ СИНТЕЗА УПРАВЛЯЮЩИХ АВТОМАТОВ ГИБРИДНЫХ ПРОЦЕССОРОВ

Управляющие автоматы, работающие совместно с аналоговыми моделями, делят на две группы: автоматы, не управляемые от модели, и автоматы с программой, изменяемой по сигналам с модели. Рассмотрим только вторую

няемой по сигналам с модели. Рассмотрим только вторую<br>группу управляющих автоматов, которые как частный<br>случай включают автоматы первой группы.<br>На рис. 43 показана структурная схема работы про-<br>граммного автомата совмест  $u_n$  поступают на блок пороговых элементов  $\overline{B}$  ПЭ, формирующий входные команды автомата  $x_i$ ,

$$
x_i = \frac{1}{2} [1 - \text{sign} F_i(u_1, u_2, \ldots, u_n)], i = 1, 2, \ldots, k.
$$

На выходе автомата А появляются выходные команды Z, которые с помощью контактных или бесконтактных устройств заменяют структуру аналоговой модели, задают начальные условия, меняют параметры решающих элементов и т. д. На структурной схеме эти элементы сосредоточены в релейном блоке РБ.

В качестве блока пороговых элементов обычно используют набор нуль-органов (см. § 1 данной главы), изменяющих состояние своего выхода (скачком) при изменении в выражениях: знака  $\varepsilon_l$ 

$$
F_i (u_1, u_2, \ldots, u_n) = \varepsilon_i;
$$
  

$$
x_i = \frac{1}{2} [1 - \text{sign}(\varepsilon_i)].
$$

Такой вид входных команд, поступающих с блопороговых элементов, ка предъявляет специфические требования цифровым  $\mathbf{K}$ элементам автомата. Элементы должны управляться перепадами напряжения и быть некритичными к их фронтам. Наиболее удобны лля этой цели элементы

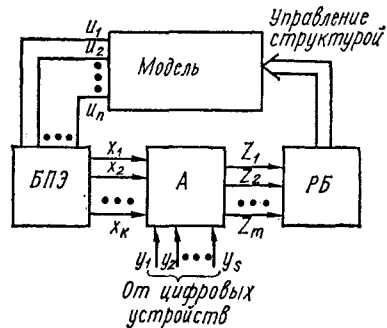

Рис. 43. Структурная схема включения программного автомата в гибридную модель.

потенциальной системы [56]. Известны методы структурного синтеза автоматов из потенциальных элементов, реализующих операцию штрих Шеффера (стрелка Пирса) с использованием соседнего кодирования состояний автомата [63]. Соседнее кодирование при этом является противогоночным средством.

Рассмотрим метод кодирования состояний низкочастотных управляющих автоматов для аналоговых машин с использованием явления «гонок» для упрощения кодирования по карте Карно, а также модификацию канонического метода синтеза комбинационных схем, реализующих функцию возбуждения ячеек памяти, при которой получаются функции возбуждения быстрее и в более простом виде.

Автоматы, работающие совместно с аналоговыми моделями и управляющие только изменением структуры, имеют следующие особенности по сравнению с автоматами цифровых машин.

1. Невысокая частота работы, которая определяется переходными процессами в аналоговой модели. За время нахождения автомата в данном состоянии должны законнаться все переходные процессы в модели, вызванные<br>переключениями в ней при переходе в это состояние. Та-<br>ктовая частота работы автомата может увеличиваться<br>при улучшении частотных характеристик решающих элементов модели.

2. Использование в качестве выходных команд состояний автомата.

3. Отсутствие синхронности в появлении входных команд относительно тактовых импульсов.

При низкой частоте работы автомата его выполняют на низкочастотных потенциальных элементах, имеющих большую нагрузочную способность, чем высокочастотные сопытую иструсситую спососность, так на на для вывода<br>[56]. Кроме того, для упрощения дешифрации и для вывода<br>внутренних команд связи между подавтоматами используют комбинационные схемы, реализующие функции возбуждения ячеек памяти.

Отсутствие «гонок» в автомате обеспечивается соседним кодированием и управлением переходом в данное состояние по одной тактовой частоте, а выходом из него по другой. При этом возникают трудности в согласовании<br>тактов, по которым подаются команды, связывающие подавтоматы. При размещении вершин графа подавтомата в клетках карты Карно (наиболее наглядный ручной метод кодирования) приходится добавлять дополнительные состояния.

Эти трудности можно обойти, используя при кодировании направленные «гонки» в автомате и появление команд связи между подавтоматами только по одной тактовой частоте. Для этого каждому состоянию предварительного графа ставим в соответствие две вершины вторичного расширенного графа. В расширенном графе одно состояние переходит в другое по тактам одной частоты. Если появляется необходимость перехода между двумя состояниями, которые невозможно расположить в соседних клет-<br>ках карты Карно, то это осуществляется или через дополнительно введенное четное число вершин графа, или через имеющиеся вершины с помощью направленных «гонок».

Команды, управляющие переходами между пропускаемыми вершинами, дизъюнктивно вводятся к имеющимся командам перехода. Соответствующее преобразование части графа показано на рис. 44. Вместо перехода из состояния k в состояние  $k + 3$  по команде  $x_{n+2}$  (рис. 44, а) производятся «гонки» через состояния  $k+1$  и  $k+2$  (рис.<br>44, 6). Время нахождения автомата в состояниях, пропускаемых при направленных «гонках»,

$$
t_{\rm s}=\sum_{i=1}^n (t_{\rm n}+P_i\ t_{\rm \kappa.\ c}),
$$

где  $n$  — количество пропускаемых вершин графа;  $t_n$  время переключения элементов памяти;  $t_{\kappa, c}$  время за-

держки в элементе комбинационной схемы; Р количество последовательно включенных элементов комбинационной схемы на вход ячейки памяти і, изменяющей свое состояние при пропускании вершины графа (состояния автомата).

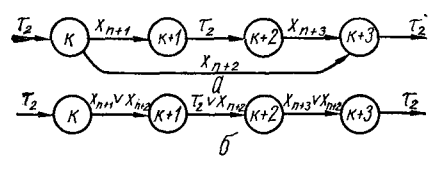

Рис. 44. Схема преобразования части графа.

При отсутствии активных элементов в комбинационных схемах можно считать

$$
t_{\rm a}\approx nt_{\rm m}.
$$

Количество входов элементов комбинационных схем обычно ограничено, поэтому автоматы с большим числом состояний разбивают на подавтоматы. Это можно сделать по методике работы [104], стараясь, чтобы количество управляющих команд, связывающих подавтоматы, было минимальным. Наиболее экономичными по затратам схемных компонент получаются автоматы, которые разбиты меньше 16, т. е. на четыре и меньше переменных.

Синтез подавтоматов выполним по размеченной карте<br>Карно (рис. 45). Число в каждой клетке карты соответствует десятичному эквиваленту двоичного кода данной клет-<br>ки  $(a = 8, b = 4, c = 2, d = 1)$ . При кодировании подавтомата на две переменные используется первая строка, на три - первая и четвертая строки карты.

Код двух соседних клеток карты обозначим  $\alpha^k$ 7, где а - переменная, изменяющая свое значение в этих

клетках; k - количество переменных (количество используемых строк карты);  $i$  - меньшее из двух чисел в этих клетках. Так, например, клеткам 11-15 соответствует<br>обозначение  $b_{11}^4$  для полной карты. Для восстановления состояний переменных, соответствующих данному обозначению, необходимо записать все переменные, кроме имеющейся в обозначении, и поставить отрицания над теми из них, числовые эквиваленты которых отсутствуют в нижнем индексе. Количество переменных плюс один должно быть равно верхнему индексу  $(b_{11}^4 = acd)$ . Если

|                  |    | c  | cd              |    |
|------------------|----|----|-----------------|----|
|                  | 0  | 2  | 3               |    |
| $\boldsymbol{a}$ | 8  | 10 | 11              | 9  |
| $a\phi$          | 12 | 14 | 15 <sub>1</sub> | 13 |
| Ь                | 4  | 6  | 7               |    |

Рис. 45. Размеченная карта Карно.

все подавтоматы на четыре переменные, верхний индекс можно опустить.

Рассмотрим порядок синтеза подавтомата с помощью размеченной карты Карно:

разбиваем предварительный граф на подграфы с числом вершин  $\leq 8$ ;

строим расширенный граф, в котором каждой вершине предварительного графа соответствуют две вершины;

расставляем команды на дугах графа, по которым должны осуществляться переходы между вершинами. При

этом переход между вершинами, соответствующими одному состоянию предварительного автомата, производится по тактовой частоте т<sub>2</sub>, а переход между вершинами, принадлежащими разным состояниям, по команде  $x_i \tau_1$ , где  $x_i$  входная команда, управляющая данным переходом;

заполняем вершинами расширенного графа клетки карты Карно так, чтобы вершины, между которыми есть переход, лежали в соседних клетках. При необходимости применяем направленные «гонки», соответственно изменяя команды на переходах (см. рис. 44) или добавляя дополнительные состояния;

присваиваем вершинам графа номера, выписанные из размеченной карты Карно. Каждой вершине присваиваем номер клетки, в которую она записана при кодировании;

записываем функции возбуждения уа и уа ячеек памяти для четырех переменных

ya,  $y\overline{a}$ , yb,  $y\overline{b}$ , yc,  $y\overline{c}$ , yd, y $\overline{d}$ . Каждая функция возбуждения состоит из дизьюнкции выражений, переводящих данную ячейку памяти в определенное состояние (уа — установка  $\alpha = 1$ ; у $\alpha \rightarrow \alpha = 0$ ).

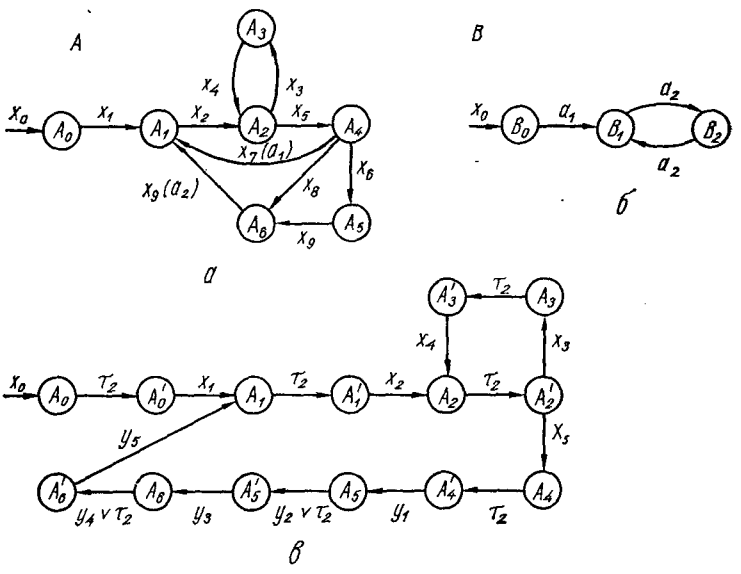

Рис. 46. Предварительный и расширенный граф.

Для получения членов функции возбуждения необходимо сравнить номера всех связанных вершин графа. По разности номеров определяется неизменяемая переменная. Направление стрелки между вершинами указывает, к уа или уа относится данный член функции возбуждения. Если номер вершины по стрелке увеличивается, то выражение относится к  $y\alpha$ , если уменьшается - к  $y\overline{\alpha}$ .

Таким образом получаем коньюнкцию переменных, накрывающую две клетки карты Карно (две вершины графа)

$$
\alpha_i^k = \tilde{\alpha}_1 \cdot \tilde{\alpha}_2 \ldots \tilde{\alpha}_{k-1}.
$$

Команду, управляющую данным переходом, получаем из выражения

$$
y\tilde{\tilde{a}}=\alpha_l^k\cdot x_l.
$$

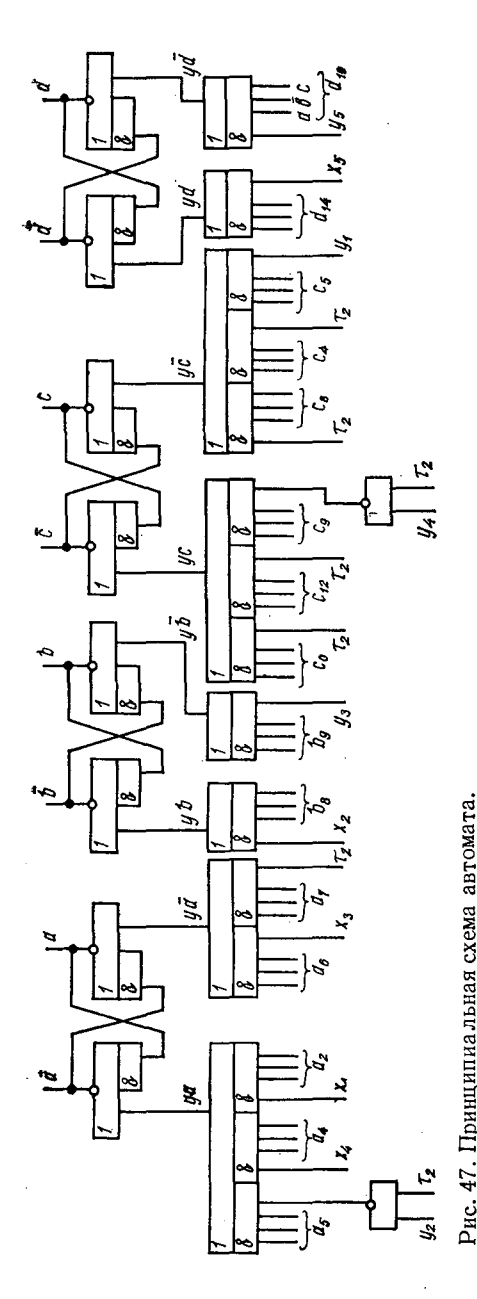

B качестве примера рассмотрим синтез автомата, реализующего упрощенную программу управления аналоговой моделью в самонастраивающейся машине для решения краевых задач.

На рис. 46 показан предварительный граф, составленный по словесному описанию программы рабоуправляющего ты блока. Он состоит из двух подграфов  $A$  и  $B$ . Подграф  $A$  (рис. 46, *a*) соответствует заданию начальных усломоделированию вий, системы дифференциальных уравнений и определению невязок в краевых условиях. Этот цикл операций остается неизменным при нахождении параметров уравновешивания и при решении краевой задачи. Кроме того, на машине можно решать задачи Коши. Изменение структуры решающей схемы модели при решении этих задач отражает подграф *В* (рис. 46, *б*). Более подробно структура модели и ее устройство управления опиработе [56]. саны  $\mathbf{B}$ 

Подграфы А и В связаны между собой командами  $a_1$ ,  $a_2$ . Расширенный граф, соответствующий предварительному подграфу А, показан на рис. 46, в. Для осуществления перехода по команде  $x_7$  в расширенном графе используются направленные «гонки» через состояния  $A_5$ ,  $A_5$ ,  $A_6$ ,  $A_6'$  и по команде  $x_8$  через состояния  $A_5$ ,  $A_5'$ . Для этого изменяются команды  $x_a$ ,  $x_a$ ,  $x_b$  ( $a_2$ ) предварительного графа:

$$
y_1 = x_6 \lor x_7 \lor x_8;
$$
  
\n
$$
y_2 = x_7 \lor x_8;
$$
  
\n
$$
y_3 = x_7 \lor x_8 \lor x_9;
$$
  
\n
$$
y_4 = x_7;
$$
  
\n
$$
y_5 = x_7 \lor x_9 \ (a_2).
$$

Состояния расширенного графа внесены в клетки карты Карно:

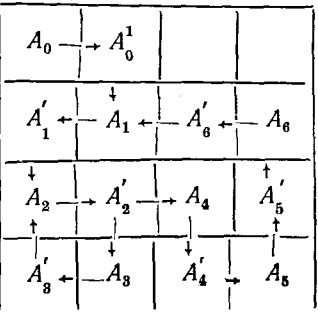

Последовательность номеров клеток карты, соответствующая структуре расширенного графа:

$$
0 \to 2 \to 10 \to 8 \to 12 \to 14 \to 6 \to 4; \qquad 15 \to 7
$$
  
\n1 - 11 - 9 - 13 - 5 +

<span id="page-115-0"></span>Используя эту последовательность и команды, управляющие переходами между вершинами расширенного графа, запишем функции возбуждения ячеек памяти подавтомата:

$$
ya = a_2x_1 \lor a_4x_4 \lor a_5 (y_2 \lor \tau^2);
$$
  
\n
$$
y\overline{a} = a_6x_3 \lor a_7\tau_2;
$$
  
\n
$$
yb = b_6x_2;
$$
  
\n
$$
y\overline{b} = b_6y_3;
$$

$$
yc = c_0 \tau_2 \lor c_{12} \tau_2 \lor c_9 \ (y_4 \lor \tau_2);
$$
  
\n
$$
yc = c_8 \tau_2 \lor c_4 \tau_2 \lor c_5 y_1;
$$
  
\n
$$
yd = d_{14} x_5;
$$
  
\n
$$
y\bar{d} = d_{10} y_5.
$$

Суммарное количество всех членов функции возбуж-дения должно быть равно сумме переходов в расширенном дении довнико сити разлю сумые переходов в расширенном графе. На рис. 47 показана принципиальная схема авто-<br>мата, построенного на элементах потенциальной системы по полученным выражениям для функций возбуждения элементов памяти.

# 3. ОРГАНИЗАЦИЯ ПАМЯТИ В ГИБРИДНЫХ МОДЕЛЯХ

В гибридных моделирующих структурах с параллель-<br>ной обработкой информации выбор и использование элементов памяти имеют некоторые особенности по сравнению с организацией памяти в ЦВМ.

При параллельной обработке информации приходится одновременно обращаться к большим массивам данных,<br>а то и ко всему объему памяти. Использование в таком режиме традиционных ОЗУ на ферритах, т. е. ОЗУ с принципиально последовательной выборкой слов, ограничивает скорость обработки информации параллельны-<br>ми операционными блоками и сводит на нет преимущества параллельной структуры. Наиболее пригодными элементами памяти для параллельных структур являются триг-<br>герные регистры, на которых достаточно просто можно построить сверхоперативное запоминающее устройство, непосредственно связанное с операционными блоками. Однако относительная сложность и повышенная цена за один бит запоминаемой информации для такого ЗУ при создании памяти большого объема приводят к поискам и оценке иных вариантов реализации памяти.

выбор элементов и устройств памяти гибридных моде-<br>лей не ограничен только чисто цифровыми элементами.<br>В каждом конкретном случае синтеза гибридного устройства необходимо оценивать также возможность использования неполодные сденными таких возможность использовании.<br>аналоговой либо смешанной цифро-аналоговой памяти. При<br>выборе цифровых элементов памяти необходимо обращать<br>внимание на удобство и простоту стыковки их с другими, в общем случае достаточно разнородными, элемента-<br>ми гибридной техники. Для гибридных моделей характерми гиоридной техники. Для гиоридных моделей характер-<br>но использование устройств памяти трех видов: структур-<br>ная память, память параметров и память для переменных.<br>В чисто цифровых (последовательных) устройствах па-<br>мять ческом исполнении одинакова.

Структурная память характеризуется способом соеди-нения операционных звеньев в параллельную моделирующую структуру. Например, для аналоговых вычислительных машин структура конкретной модели набирается на наборном поле, куда выведены входы и выходы операцина наоорном поле, куда выведены влоды и вылоды операции.<br>Онных звеньев. На наборном поле реализуется структурная<br>память, которая наиболее трудно поддается автоматизации,<br>т. е. замене ручного набора структуры набором авто-<br> разцы аналоговых и гибридных моделей с автоматиза-<br>цией набора структуры [112, 114]. Некоторое упрощение автоматизации набора структуры возможно при создании специализированных моделей с ограничением допустимых измерений структуры.

Под памятью параметров понимаются устройства, с помощью которых выполняется установка и запоми-<br>нание значений коэффициентов, определяющих вместе со<br>структурой модели решаемую на ней задачу. В аналоговых моделях коэффициенты устанавливаются переменными переключаемыми фиксированными сопротивлениями  $\mathbf{H}$ резисторами и конденсаторами.

Переменные могут быть представлены в гибридных моделях в виде непрерывных напряжений и токов или диспользуют элементы цифровой техники, а значения напряжений или токов запоминаются на конденсаторах или спеимальных магнитных элементах, а также на устройствах<br>задания параметров с последующим преобразованием па-<br>раметра в требуемую переменную.<br>Кодоуправляемая проводимость может быть выполнена

на основе цифровых элементов памяти, управляющих, в соответствии с установленным кодом, значением проводимости. Сложность таких кодоуправляемых элементов<br>будет определяться в основном элементами памяти, в качестве которых необходимо использовать регистры из потенциальных триггеров. Применяя многоустойчивые

фазоимпульсные элементы памяти [67, 95], можно построить более простые управляемые проводимости с времямодуляцией параметра. Разработано больимпульсной шое количество различных модификаций фазоимпульсных элементов памяти.

В настоящее время для автоматического ввода и установки коэффициентов применяют устройства, аналогичные по принципу действия время-импульсному множительному устройству [54], управляемому цифровыми динамиче-

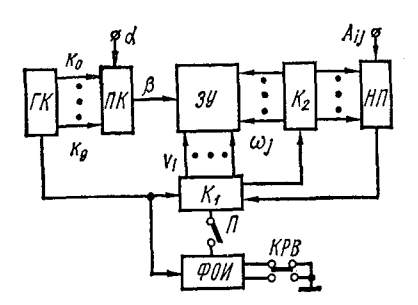

Рис. 48. Структурная схема ЗУ на многоустойчивых элементах памяти с параллельной выборкой информации.

скими элементами памяти, которые обеспечивают  $3a$ данное быстродействие И легко реализуются. В Kaчестве последних МОГУТ быть успешно применены фазоимпульсные много устойчивые элементы.

Рассмотрим автоматическое устройство, построенное в Институте кибернетики АН УССР и предназанесения значенное для значений коэффициентов. образующих прямоугольную или квадратную мат-

рицу с числом строк и столбцов не более восьми, в ЗУ на десятичных фазоимпульсных элементах [57, 58]. Значения коэффициентов в виде четырех- или восьмиразрядного двоичного числа вводятся в ЗУ вручную или автоматически. При автоматическом режиме источником, задающим значения коэффициентов, является цифровая часть гибридного комплекса, которая рассчитывает их при подготовке задачи.

Структурная схема автоматического устройства изображена на рис. 48. Оно состоит из преобразователя двоичного кода в фазоимпульсный десятичный код ПК, коммутаторов столбцов и строк  $K_1$  и  $K_2$ , матрицы много устойчивых элементов ЗУ, генератора фазоимпульсных констант ГК, наборного поля НП и формирователя одиночных импульсов ФОИ. Переключатель П обеспечивает установку автоматического или ручного режимов работы. Кнопка КРВ предназначена для ввода коэффициентов в ручном режиме работы.

Значения коэффициентов, заданных в двоичном пара-

фазном коде, с помощью  $\Pi K$  преобразуются в фазоимпульс-<br>ный код β. Коммутаторы  $K_1$  и  $K_2$  путем последовательного<br>перебора обеспечивают подключение к  $\Pi K$  тех ячеек<br> $3\lambda$ , в которые должно быть занесено данное знач коэффициента.

Для ускорения процесса перебора всех элементов матрицы ЗУ предусмотрена возможность пропуска состояний коммутаторов  $K_1$  и  $K_2$ , соответствующих нулевым значениям коэффициентов. Для этого на наборном поле НП перед началом ввода коэффициентов устанавливаются диодные перемычки (диодные перемычки входят в состав сменного блока УП ШИМ), соответствующие тем элементам матрицы коэффициентов, которые не равны нулю.  $a_{ij}$ Код коэффициента  $a_{ij}$ , представляющий собой импульс, совпадающий во времени с одной из фазоимпульсных констант  $K_0, K_1, ..., K_9$ , запишется только в ту ячейку ЗУ, на которую поступит разрешающий сигнал, т. е. будет установлена перемычка и поступят сигналы выбора *i-го* столбца и *і*-й строки.

В коммутаторах использованы счетчики-дешифраторы, построенные с учетом особенностей потенциальной элементной структуры. Даже при отсутствии всех перемычек в *ј*-й строке, время перехода коммутатора в заданное состояние меньше периода синхронизирующих импульсов. Таким образом, в течение тактового сигнала коммутатор «пропустит» состояния, соответствующие отсутствующим перемычкам, т. е. до прихода первого импульса установки фазоимпульсных элементов, совпадающего с одной из фазоимпульсных констант.

Описываемое автоматическое устройство построено с использованием унифицированных потенциальных элементов комплекса «Мир-10». Оказалось также целесообразным использовать унифицированные модули этого комплекса и для реализации МФЭ. В связи с этим был разработан модифицированный фазоимпульсный элемент памяти [58], в котором схема сброса выполнена на инверторе из комплекса «Мир-10». Применение инвертора совместно с унифициро-<br>ванными диодными сборками расширяет логические возможности элемента памяти, исключает необходимость использования нестандартных источников питания и генераторов синхронизирующих импульсов, а также упрощает согласование этого элемента со стандартными логическими элементами.

Принципиальная схема элемента изображена на рис. 49. В состав инвертора входит транзистор 77, монтируемый вне модуля инвертора *И1.* Вход *ИЛИ* инвертора может быть использован для подключения стандартных диодных сборок комплекса «Мир-10», а также для внешней установки элемента в требуемое состояние. Диод *Д4* в цепи синхронизации, который включен вместо обычно используемого резистора, уменьшает нагрузку на генератор синхронизирующих импульсов, поскольку во время заряда накопительной емкости *С* импульсы *СИ,* имею-

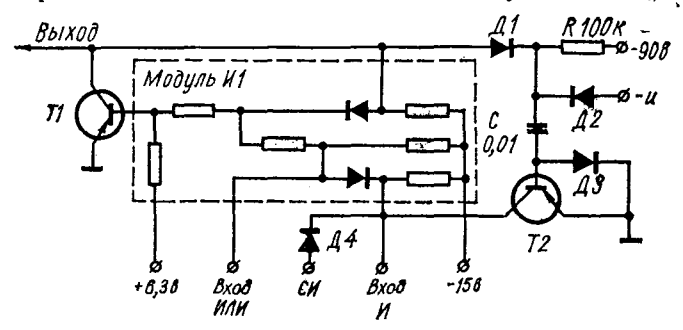

**Рис. 49. Схема многоустойчивого фазоимпульсного элемента.**

щие отрицательную полярность, не будут шунтироваться транзистором *Т2* на землю. Для обеспечения правильной работы элемента напряжение - 5 в, подаваемое на инвертор для фиксации нижнего уровня выходных сигналов, отключается. При частоте синхронизирующих импульсов 100 *кгц* и длительности импульса 4,6 *мксек* длительность выходных импульсов составляет около *1,5 мксек.* Включение между анодом диода *Д2* и землей параллельной #С-цепи (цепи дополнительной обратной связи) с постоянной времени 0,1—1 *сек* обеспечивает постоянство заданного числа устойчивых состояний при изменении питающих напряжений до  $\pm$  15%. Дополнительный источник пита-<br>ния напряжением – 90 в может быть исключен, если ния напряжением — 90 в может быть исключен, если в цепи заряда конденсатора С включить стабилизатор тока. В этом случае конденсатор *С* заряжается от источника коллекторного напряжения.

Конструктивно элемент выполнен на плате размерами 34 х 54 *мм,* где расположены все компоненты схемы рис. 49, кроме Модуля *И1,* устанавливаемого отдельно.

В схеме элемента применены диоды Д1, Д2 типа Д220А, Д3, Д4 типа Д9И, транзисторы Т1, Т2 типа П416Б. Допуски на номиналы емкостей и сопротивлений составляют  $\pm 10\%$ .

Успехи в технологии разработки микросхем привели к появлению счетчиков на двоичных триггерах, выполненных в виде микросхемы на одном кристалле и допускающих работу в фазоимпульсном режиме. Такой режим счетчиков позволяет уменьшить число выводов схемы, схем. В дальнейшем будут рассматриваться вопросы при-

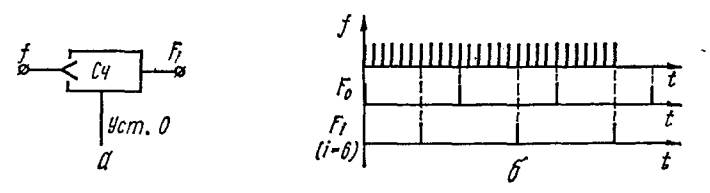

Рис. 50. К пояснению работы счетчика в фазоимпульсном режиме.

менения таких элементов памяти при синтезе управляемых проводимостей с время-импульсной модуляцией параметра.

Работа время-импульсного элемента памяти заключается в запоминании сдвига фазы некоторой последовательности импульсов  $F_t$  на выходе элемента памяти относительно опорной последовательности импульсов  $F_0$  той же частоты, вырабатываемой специальным генератором опорной последовательности. Такой генератор может быть один для большого числа элементов памяти.

Рассмотрим работу декадного счетчика в качестве динамического элемента памяти, работающего в фазоимпульсном режиме.

Пусть генератор опорной последовательности выра-<br>батывает импульсы  $F_0$  с частотой следования  $F$ . Если на вход счетчика Си подать импульсы с частотой  $f = 10F$ , то с выхода счетчика, после деления на 10, будет поступать последовательность импульсов  $F_i$  также с частотой  $F$  (рис. 50, *а*). Но эта последовательность может быть сдвинута относительно опорной на любое число импульсов часто-<br>ты 10F. При совпадении  $F_t$  и  $F_0$  будем считать, что на элементе памяти записано число «0»; при сдвиге  $F_i$  относительно  $F_0$  на величину  $i\Delta T$ , где  $\Delta T = \frac{1}{10F}$ , записано число *і* (рис. 50, 6).

Установка необходимого сдвига производится с помощью подачи на вход установки нуля счетчика (Уст. «0»)<br>импульса, сдвинутого во времени на величину  $i\Delta T$  относительно очередного импульса опорной последовательности.

## 4. КЛЮЧИ АНАЛОГОВЫХ СИГНАЛОВ

Применение неидеальных аналоговых ключей в различных вариантах ГКС увеличивает инструментальную подическую. Особенно это существенно в устройствах с ШИ модуляцией, поскольку переключения осуществляются непрерывно с высокой частотой. Большое значение имеют погрешности аналоговых ключей (АК) за счет паразитных реактивных параметров (индуктивностей и емкостей), неидеальности управляющих коммутацией импульсов и инерционности в  $p - n$ -переходах полупроводниковых элементов. Совокупность этих составляющих в дальнейшем будем называть динамической погрешностью, так как она зависит от частоты переключения сигнала, в отличие от статической, существующей также и при отсутствии коммутации.

Составляющие динамической погрешности, как и статической, приводят к появлению токов натекания (интегрального тока, не зависящего от входного аналогового сигнала) и возникновению нелинейных искажений. Наличие интегрирующего звена в системе вызывает накопление<br>чрезмерной ошибки, поэтому при реализации конкретного варианта системы вопрос проектирования или выбора ключей аналоговых сигналов должен занимать лалеко не последнее место.

Диодные мостовые ключи. Мостовые диодные ключи, применяемые в ГКС, имеют специфические погрешности, источниками которых являются:

в статическом режиме -

активные сопротивления в открытом и закрытом состояниях диодов, которые нелинейны, имеют большой статистический разброс и непостоянны во времени при изменении температуры и рабочей точки;

дрейф параметров сигналов, фиксирующих рабочий режим ключа;

в динамическом режиме -

емкости диодных элементов, которые, как и сопротивления диодов, нелинейны, имеют большой статистический разброс и т. п.;

наличие у диодов конечного времени включения и выключения с их статистическим разбросом и зависимостью от протекающих токов;

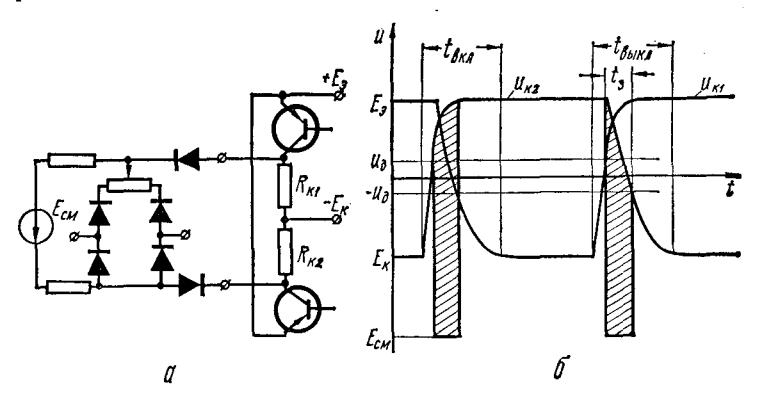

Рис. 51. Схема управления шестидиодным мостовым ключом (а) и временные диаграммы (б).

несимметричность управляющих импульсов;

наличие паразитной емкости на входе электронного ключа.

На рис. 51, а показана наиболее часто применяемая схема шестидиодного мостового ключа с управлением от двух плеч потенциального триггера. У большинства схем триггеров используются насыщенные режимы, в результате чего фронт коллекторного напряжения запирающегося транзистора запаздывает по отношению к фронту напряжения отпирающегося транзистора. Это, как видно из рис. 51, б, вызывает протекание через коммутируемую цепь однополярного тока, пропорционального площади заштрихованных участков. Величина паразитного заряда за одно переключение

$$
q_{\rm n}=i_{\rm cm}t_{\rm s},
$$

где  $i_{cm}$  — ток смещения цепи источника  $E_{cm}$ .

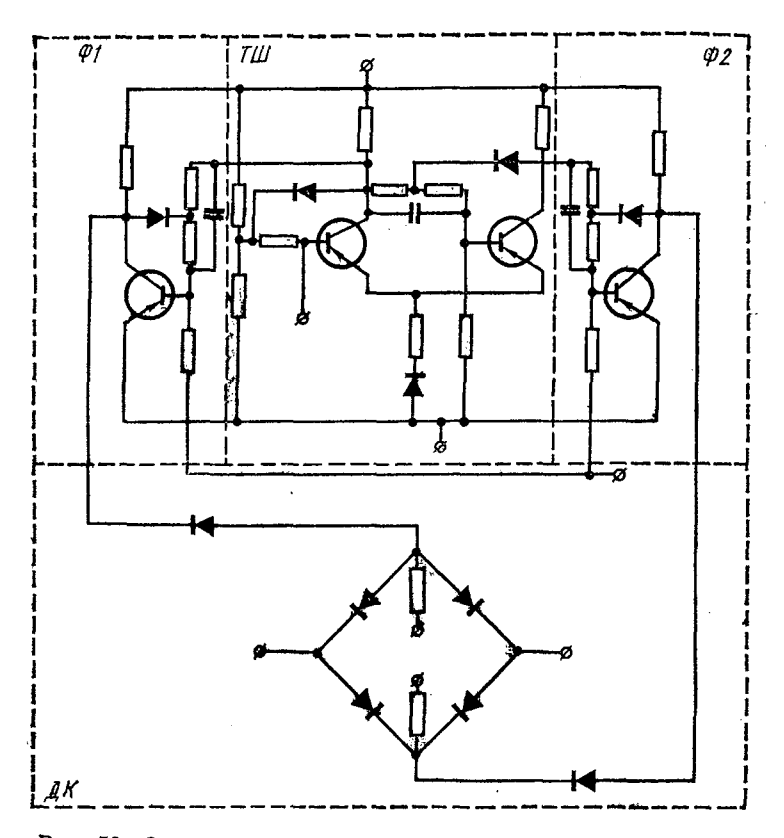

Рис. 52. Схема управления шестидиодным ключом с помощью триггера Шмидта.

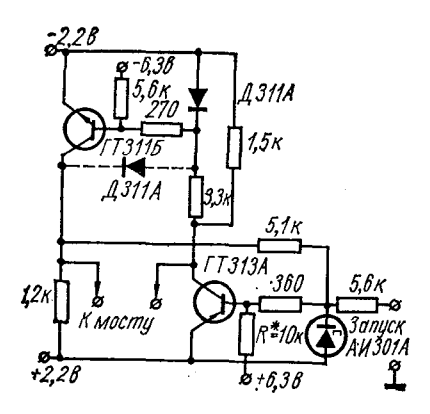

**Рис. 53. Схема управления** *ключом* **на разнополярных транзио» торах.**

При обычном токе смещения в несколько миллиампер и величине задержки 0,1 мксек величина  $q_n$  составляет сотни пикокулон. Паразитный заряд в один пикокулон при частоте коммутации  $F = 10$  кгц создает ток натекания величиной 20 на, который при интегрировании с емкостью  $C = 10^{-6} \phi$  за время решения  $t = 100$  сек приведет к погрешности в 2 е.

Погрешность можно уменьшить, применяя методы компенсации или повышая качество формируемых импульсов. На рис. 52 изображена схема шестидиодного АК со схемой управления, состоящей из триггера Шмидта<br>TШ, формирователей Ф1 и Ф2 и диодного ключа ДК. За счет использования ненасыщенных режимов формирователей уменьшается степень наложения управляющих импульсов, однако сложность всего устройства оказывается чрезмерно высокой.

Более простая схема управления на разнополярных транзисторах, которые включаются и выключаются в фазе (рис. 53). Применение высокочастотных транзисторов типа ГТ311 и ГТ313 уменьшает разбаланс управляющих импульсов такой схемы до нескольких наносекунд. Однако дальнейшее повышение качества управляющих импульсов для данного метода управления нецелесообразно без улучшения качественных характеристик коммутирующего элемента (диодного мостового ключа), поскольку доля по элемении динятия местового институ, исследить, день составляющих погрешностей за счет паразитных пара-метров существенно возрастает. Улучшение может быть достигнуто применением сверхбыстродействующих диодов или компенсацией с помощью подстроечного конденса-Topa.

На рис. 54 показана потенциально-развязанная схема управления ключом. За счет применения коммутирующего элемента с качественными диодами (КД503А) и емкостной компенсацией получена величина паразитного заряда  $q_\pi$  в несколько пикокулон. Однако, кроме того, что на достаточно высоких частотах переключения (порядка 10 кгц) такой ключ дает чрезмерные инструментальные погрешности, его необходимо тщательно подстраивать и экранировать, что усложняет аппаратуру.

Ключ на полевых МОП-транзисторах. Рассмотренные диодные мостовые ключи практически не пригодны для применения в качестве модуляторов ШИМ-проводимостей с высокой частотой модуляции, включаемых на

вход интегрирующего звена. Лучшими оказались аналоговые ключи с коммутирующим элементом, выполненным на МОП-транзисторах. У таких ключей отсутствует потенциальная связь между затвором, стоком и истоком, а существует лишь емкостная, причем величина емкости составляет доли пикофарад.

Если аналоговый ключ *АК* подключен стоком проходного транзистора *Т2* (рис. 55, *а)* к потенциально-нулевой точке (вход усилителя), то эквивалентная емкость участ-

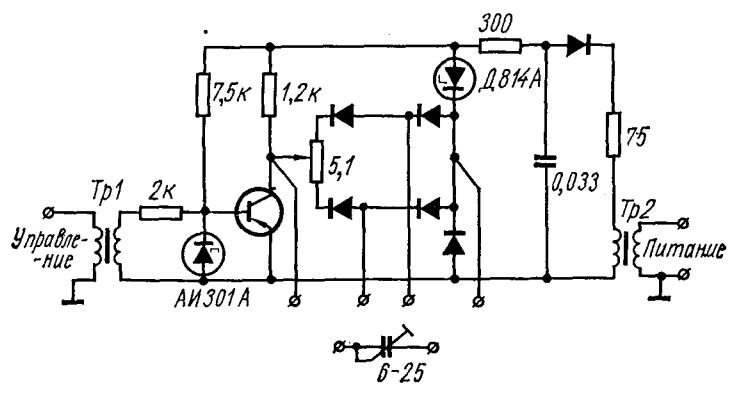

**Рис. 54. Потенциально-развязанная схема управления ключом.**

ка затвор — исток с учетом монтажной емкости оказывает существенное влияние на ток натекания, в отличие от емкости участка затвор — сток, практически влияющей только лишь на импульсные помехи. Первое обстоятельство обусловлено тем, что двухполярные зарядные токи емкости затвор — исток детектируются переменным сопротивлением участка исток — сток, в результате чего на выход *АК* проходит часть отрицательного тока емкости.

Устранение указанного эффекта может быть достигнуто компенсацией дополнительной емкостью, подключенной вторым концом ко второму плечу формирователя. В этом случае образуется мостовая схема компенсации паразитных зарядов. Следует отметить, что, вообще говоря, емкости полевых транзисторов нелинейны, поэтому точная компенсация достигнута быть не может. Однако ввиду того, что потенциал истока всегда близок к нулю (токовый ключ), величина тока натекания за счет проходных емкостей из цепи управления в коммутируемую цепь при F<sub>0</sub> = 10 кгц может быть достигнута порядка нескольких наноампер.

Для того, чтобы АК был токовым, необходимо, чтобы при работе его на потенциально-нулевую точку генератор тока в выключенном состоянии АК шунтировался дополнительной цепью. Использование для этих целей диодных ограничителей на входе АК нецелесообразно по следующей причине.

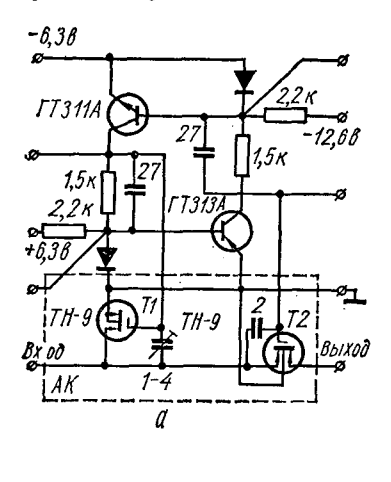

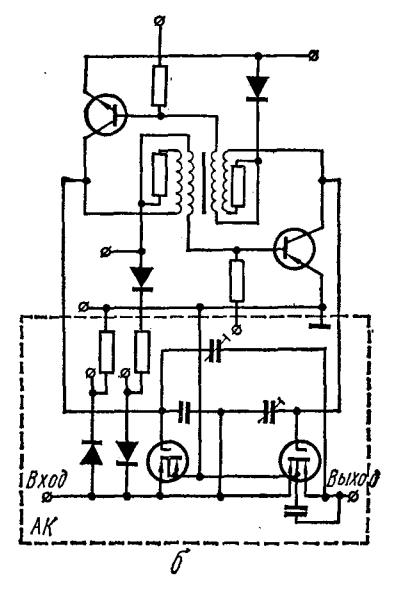

Рис. 55. Схемы управления ключом на МОП-транзисторах.

На входе АК всегда существует некоторая эквивалентная емкость, к тому же нелинейная, обусловленная суммой выходной емкости генератора коммутируемого тока, монтажной емкости, емкости схемы ограничения и входной емкости АК. Величина этой емкости лостигает 10 пф и более. Если потенциал на входе ключа зависит от состояния АК, то при переходе из состояния «закрыто» в состояние «открыто» часть накопившегося на этой емкости заряда поступает на выход АК, что создает дополнительный ток ошибки. Так, при  $C = 10^{-11} \phi$  и  $\Delta u = 0.5 e$ величина заряда равна 5 лк. Поскольку напряжение на диодном ограничителе резко и нелинейно зависит от аналогового сигнала ключа, то погрешность нелинейна и не поддается компенсации. Поэтому в качестве ограничителя должен стоять такой же элемент, как и коммутирующий, причем для качественных схем идентичность характеристик их должна быть высокой.

В схемах АК на полевых МОП-транзисторах в качестве шунтирующих элементов используют дополнительный<br>MOП-транзистор (рис. 55, б). Включение еще и диодного ограничителя вызвано необходимостью блокировки от

Основные технические характеристики аналогового ключа:

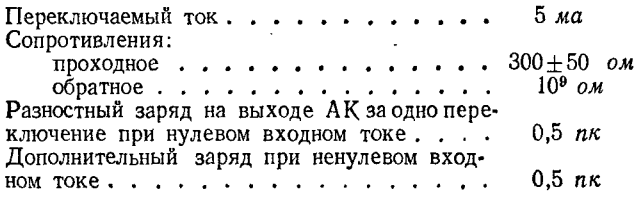

Схема АК рис. 55, а предназначена для реализации в интегральном исполнении, а схема АК рис. 55, 6на обычных элементах.

## 5. УПРАВЛЯЕМАЯ ПРОВОДИМОСТЬ С ПАМЯТЬЮ НА ОСНОВЕ ШИМ

Одним из наиболее простых и точных множительных устройств является время-импульсное устройство. Оно состоит из резистора  $G$  и ключа  $K$  (рис. 56, а). На вход резистора подается напряжение  $u_1$ , второй конец с помошью ключа К соединен с потенциально-нулевой точкой УПТ. Длительность замыкания ключа пропорциональна второй переменной  $y(t)$ . Причем

$$
\gamma(t) = \frac{\tau(t)}{T};
$$
  

$$
u_2 = \frac{R_0}{R} \gamma(t) u_1,
$$

где  $T$  — период частоты коммутации ключа;  $\tau$  — время замкнутого состояния в течение периода;  $\gamma$  — коэффициент заполнения периода.

В множительных устройствах, использующих широтноимпульсную модуляцию сигнала, значение т обычно формируется пропорциональным напряжению переменной, нируеты препервым сомножителем в произведении, где<br>первая переменная задает значение напряжения.

Если длительность т задается устройством памяти параметра, на которое заносится число, соответствующее требуемому значению управляемой проводимости, то<br>такой широтно-импульсный элемент может осуществлять дином широтно импутитетоводимости с памятью. Для запо-<br>минания значения т в цифровом виде используют фазоимпульсные многоустойчивые элементы [95], которые при равном числе бит запоминаемой информации выполнить

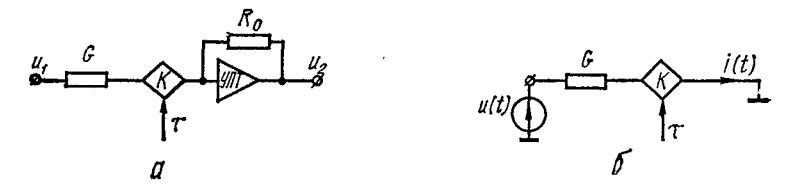

Рис. 56. Схемы управляемой проводимости с широтно-импульсной модуляцией сигнала.

проще триггерных регистров памяти. Соединение широт-но-импульсного модулятора с МФЭ позволяет создать простой элемент - управляемую проводимость с памятью УП ШИМ.

Рассмотрим основные достоинства недостатки  $\mathbf{H}$ УП ШИМ для выяснения возможностей и ограничений моделей с операционными звеньями, использующими такие проводимости. Так как УП ШИМ при использовании в составе аналоговых операционных блоков подключает-<br>ся на потенциально-нулевую точку УПТ своим выходом, а на вход ее подводится напряжение с выхода УПТ, то можно рассматривать ее согласно рис. 56, 6 как элемент,<br>описываемый для  $u(t) = \text{const} = u$  выражением

$$
I=G\frac{\tau}{T}u=G\gamma u,
$$

где  $I$  - постоянная составляющая тока.

При реализации управляемой проводимости необходимо учитывать ограничения и ошибки, вносимые реальными элементами с присущими им недостатками. Точное выражение для выходного тока широтно-импульсной проводимости

$$
i(t) = u(t) G_0 \frac{\tau(t)}{T},
$$

среднее значение тока за период коммутации

$$
l = \frac{1}{T} \int\limits_0^T u G \frac{\tau}{T} dt = u G \gamma.
$$

При постоянстве в течение периода входного напряжения  $u(t) = u$  эквивалентная проводимость модулятора

$$
G_{\mathfrak{s}} = \frac{I}{u} = G\gamma.
$$

Основные ошибки, влияющие на точность управляемой проводимости, определяются неточностью задания проводимости G, ошибкой  $\gamma$ , а также импульсными помеха-<br>ми от элемента, управляющего ключом. Импульсные помехи можно задать суммой токов помехи (положительных в момент включения ключа и отрицательных при выключении)

$$
I_{\rm p} = \overline{I} + \Delta I = uG\gamma + u\left(\Delta G\gamma + \Delta \gamma G\right) + \Delta I_{\rm n},
$$

где  $\Delta I$  — погрешность выходного тока реального ключа  $I_n$ ;  $\overline{I}$  - точное значение выходного тока;  $\Delta I_n$  - дополнительный ток помехи, определяемый цепью управления, откуда

$$
\Delta I = u \left( \Delta G \gamma + \Delta \gamma G \right) + \Delta I_{\pi}.
$$

Относительная ошибка

$$
\delta I = \frac{\Delta I}{\tilde{I}} = \frac{\Delta G}{G} + \frac{\Delta \gamma}{\gamma} + \frac{\Delta I_{\pi}}{uG\gamma};
$$

$$
\delta I = \delta G + \delta \gamma + \delta I_{\pi}.
$$

Таким образом, относительная статическая погрешность управляемой проводимости состоит из трех компонент. Две из них не зависят от значения входного напряжения, а одна зависит.

Относительная погрешность определяется при максимальном значении выходного тока

$$
I_{\max} = u_{\max} G_{\max}; \ u_{\max} = 1; \ \gamma_{\max} = 1; \delta I = \frac{\Delta G}{G} + \Delta \gamma + \frac{\Delta I_{\pi}}{G}.
$$

Составляющую погрешности, определяемую неточносстью выполнения постоянной проводимости  $G$ , можно сделать достаточно малой и пренебречь ею. Остальные две составляющие погрешности устраняются одинаково сложно и их вклад в общую погрешность примерно одинаков.

Кроме аппаратурной погрешности, зависящей от использованных реальных элементов, управляемая проводимость на основе ШИМ имеет также методическую погрешность,

квантованием связанную  $\mathbf{c}$ непрерывного сигнала во времени. Для получения **BO3**можности оценки метолической погрешности рассмотрим подробнее математическую модель управляемой проводимости, по возможности выбирая передаточных ee <sub>B</sub> классе функций.

При исследовании так называемых ключей первого рода [103], т. е. ключей, которые входную непрерывную функцию времени  $\hat{f}(t)$  преобразуют на выходе в амплитуд-

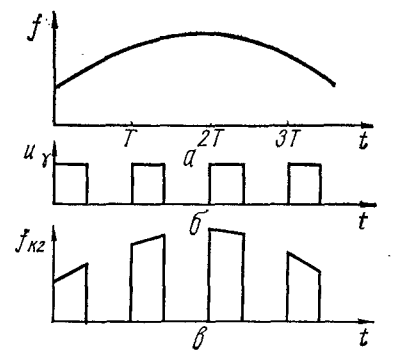

Рис. 57. Графики входного и выходного сигналов УП ШИМ.

но-модулированную последовательность прямоугольных импульсов,

$$
f_{k1}(t) = \begin{cases} f(nT) & \text{if } n \leq t \leq (n + \gamma) \mid T; \\ 0 & \text{if } (n + \gamma) \mid T < T < (n + 1) \mid T, \end{cases}
$$

ключ заменяется последовательным соединением импульсного элемента и фиксатора нулевого порядка. Входной сигнал  $f(t)$  (рис. 57, а) импульсный элемент преобразует в сигнал

$$
f^*(t) = \sum_{n=0}^{\infty} f(nT) \delta(t - nT), \qquad (64)
$$

изображение которого по Лапласу

$$
F^*(p) = L \{ f^*(t) \} = \frac{1}{T} \sum_{k=-\infty}^{\infty} F(p + j k \omega_0), \tag{65}
$$

причем  $F(p) = L \{f(t)\}.$ 

Изображение выходного сигнала ключа первого рода

$$
F_{k\,1}(p) = L\left\{t_{k\,1}(t)\right\} = \frac{1 - e^{-p_1T}}{p\,T} \sum_{k=-\infty}^{\infty} F\left(p + j\omega_0 k\right).
$$

Следовательно, получаем передаточную функцию (частотную характеристику) фиксатора нулевого порядка

$$
K_0(p) = \frac{F_{\kappa 1}(p)}{F^*(p)} - \frac{1 - e^{-p\gamma T}}{p}.
$$

Однако реальные ключи (ключи второго рода [103]), чаще всего используемые в системах автоматического управления, в течение периода замыкания т дают на выходе импульс не с плоской вершиной, а с вершиной, модулированной входным сигналом  $f(t)$  (рис. 57, в):

$$
f_{k2}(t) = \begin{cases} f(t) & \text{impl } nT \leq t \leq (n + \gamma)T; \\ 0 & \text{impl } (n + \gamma)T < t < (n + 1)T. \end{cases} \tag{66}
$$

Такому ключу ставится в соответствие математическая модель, аналогичная используемой для ключа первого рода, а именно, последовательное соединение импульсного элемента [уравнения (64), (65)] и некоторого фиксатора, восстанавливающего на выходе сигнал, совпадающий с сигналом на выходе ключа второго рода (66).

Рассмотрим ключ с конечным временем замыкания т и периодом коммутации Т как множительное звено, в котором входной сигнал непрерывно умножается на единичную импульсную функцию  $u<sub>x</sub>(t)$  (рис. 57, 6)

$$
u_{\tau}(t) = \left\{ \begin{array}{ll} 1 \text{ npm } nT \leq t \leq (n+\gamma)T; \\ 0 \text{ npm } (n+\gamma)T < t < (n+1)T. \end{array} \right.
$$

Соотношение между сигналом  $f(t)$  на входе и сигналом  $f_{k2}(t)$  на выходе ключа имеет вид

$$
f_{k2}(t)=f(t)u_{\tau}(t).
$$

Изображение сигнала на выходе, найденное на основе теоремы свертки в комплексной области [40]

$$
F_{k\ 2}(p) = F(p)\,\gamma + \sum_{k=-\infty}^{\infty} \frac{e^{i+2\pi\gamma k}-1}{i\cdot 2\pi k} \, F(p + j\omega_0 k), \quad (67)
$$

где  $F(p) = L {f(t)} -$ изображение сигнала на входе;<br>  $F_{k2}(p) = L {f_{k2}(t)} -$ изображение сигнала на выходе.<br>
Если все полюсы  $F_{k2}(p)$  расположены в левой полу-<br>плоскости  $p$ , то преобразование Фурье выходного сиг-

нала может быть получено из уравнения (67) заменой р на ію. Учитывая, что

$$
\lim_{k\to 0}\frac{e^{j+2\pi\gamma k}-1}{i\cdot 2\pi k}=\gamma,
$$

запишем

$$
F_{k\,2}\left(j\omega\right)=\sum_{k=-\infty}^{\infty}\frac{e^{j\,\cdot\,2\pi\,k}-1}{j^{2\pi k}}\,F\left[j\left(\omega+\omega_0k\right)\right].\tag{68}
$$

Уравнение (68) представляет собой спектр сигнала на вы-<br>ходе ключа, если спектр входного сигнала  $F$  (*j*ω) (рис. 58, *a*). Спектр на выходе фиксатора в принятой математической модели должен также определяться выражением (68). Так как сигнал на вход фиксатора поступает с выхода импульсного элемента, то его спектр в соответствии с выражением (65) и рис. 58, б

$$
F^*(j\omega) = \frac{1}{T} \sum_{k=-\infty}^{\infty} F[j(\omega + \omega_0 k)].
$$
 (69)

Рассмотрим і-е слагаемое правой части выражения (68)

$$
F_{k2}^i(j\omega)=\frac{e^{j+2\pi\gamma i}-1}{j+2\pi i}F[j(\omega+\omega_0 i)].
$$

Если спектр входного сигнала  $F(j\omega)$  ограничен, т. е.

$$
|F(j\omega)|=0 \text{ nph } \left|\frac{\omega}{\omega_0}\right|>\frac{1}{2},
$$

то значение  $F_{k2}^l(j\omega) = 0$  при  $\left|\frac{\omega}{\omega_0} - i\right| > \frac{1}{2}$  и не изменяется при любом значении амплитудной характеристики  $A_{i}$  за пределами зоны  $\left|\frac{\omega}{\omega_0}-i\right|<\frac{1}{2}$ , лишь бы в пределах этой зоны

$$
A_{i\gamma}=\frac{e^{j+2\pi\gamma i}-1}{j+2\pi i}.
$$

Введем в рассмотрение функцию с кусочно-постоянным изменением модуля и фазы в зависимости от частоты:

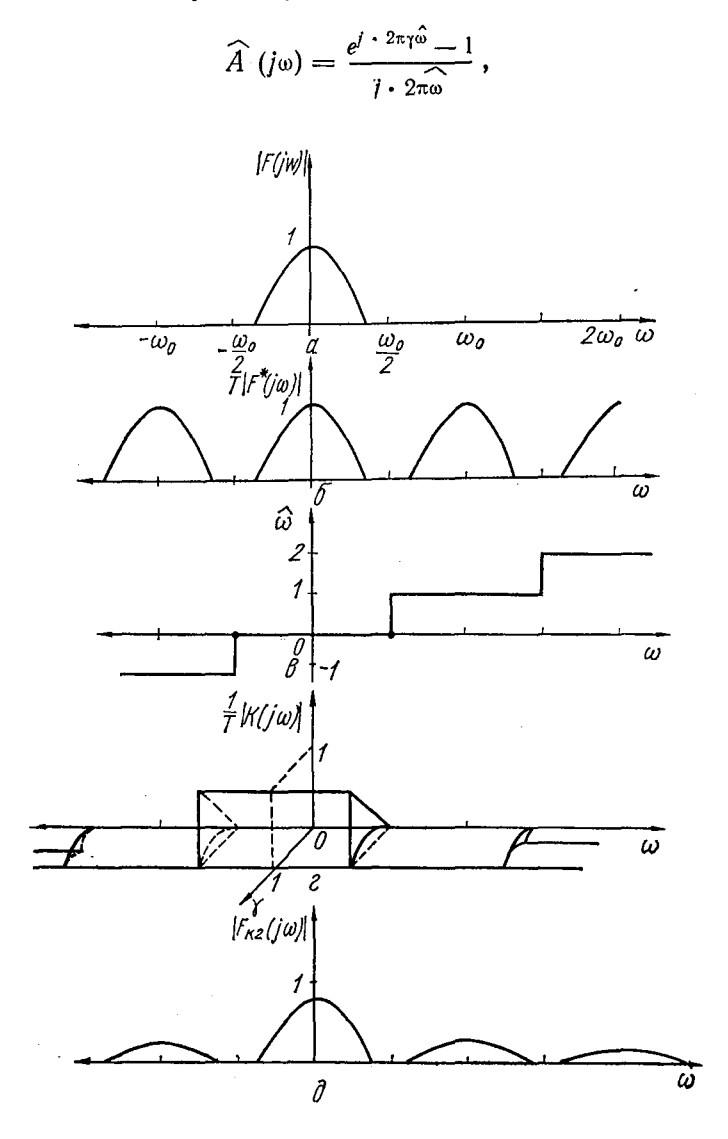

Рис. 58. К выводу математической модели ключа в виде передаточной функции.

где (рис. 58,  $\theta$ )

$$
\widehat{\omega} = \begin{cases}\n-i \text{ rpp } i - \frac{1}{2} < \frac{\omega}{\omega_0} < i + \frac{1}{2}; \\
\vdots & \vdots & \ddots & \vdots \\
-1 \text{ rpp } -\frac{3}{2} < \frac{\omega}{\omega_0} < -\frac{1}{2}; \\
0 \text{ rpp } -\frac{1}{2} < \frac{\omega}{\omega_0} < \frac{1}{2}; \\
1 \text{ rpp } \frac{1}{2} < \frac{\omega}{\omega_0} < \frac{3}{2}; \\
\vdots & \vdots & \ddots & \vdots \\
1 \text{ rpp } i - \frac{1}{2} < \frac{\omega}{\omega_0} < i + \frac{1}{2}.\n\end{cases}\n\tag{70}
$$

Запишем более компактно выражение (70):  $\hat{\omega} = \text{Ent}\left[\frac{\omega}{\omega_0} + \frac{1}{2}\,\text{sign}(\omega)\right],$ 

где операция Ent (x) означает взятие целой части  $x$ . Амплитудная и фазовая характеристики функции

$$
\widehat{A}\left(j\omega\right) = \frac{e^{-2\pi\gamma \text{Ent}\left[\frac{\omega}{\omega_0} + \frac{1}{2}\text{ sign }(\omega)\right]} - 1}{i \cdot 2\pi \text{Ent}\left[\frac{\omega}{\omega_0} + \frac{1}{2}\text{ sign }(\omega)\right]}
$$

для диапазона частот  $\left|\frac{\omega}{\omega_0}-i\right| < \frac{1}{2}$  совпадают с амплитудной и фазовой характеристиками  $A_i$  и поэтому подстановка вместо  $A_i$   $\hat{A}(j\omega)$  не изменит значения  $F_{k2}(j\omega)$ . То обстоятельство, что  $\hat{A}(j\omega)$  и  $A_{l\tau}$  различны для остальной области частот, не влияет на  $F_{k2}^{i}(j\omega)$ , так как при  $\left|\frac{\omega}{\omega_0}-i\right|>\frac{1}{2}$ 

$$
F[j(\omega + \omega_0 i)] = 0.
$$

Заменим в каждом слагаемом функционального ряда<br>(68) сомножитель  $A_{i\gamma} = \frac{e^{(-2\pi i\gamma)}-1}{\sqrt{(-2\pi i)}}$  на функцию частоты  $\hat{A}(\gamma)$ , не зависящую от і. Значение каждого слагаемого при этом не изменится, но появится возможность вынести из-под знака суммирования общий сомножитель  $\hat{A}$  (jω)

$$
F_{k2}(j\omega) = \widehat{A}(j\omega) \sum_{k=-\infty}^{\infty} F[j(\omega + \omega_0 k)]. \tag{71}
$$

Амплитудно-частотная характеристика  $|F_{k2}(j\omega)|$ <br>  $\gamma = 0.8$  показана на рис. 58, д. Используя формулы для  $(69)$ и (71), определяем спектральную функцию фиксатора

$$
K(j\omega) = \frac{F_{k2}(j\omega)}{F^*(j\omega)} = T\widehat{A}(j\omega).
$$

Следовательно, спектральная функция (передаточная функция) фиксатора, точно восстанавливающего сигнал, аналогичный выходному сигналу ключа с конечным временем замыкания.

$$
T\frac{\exp\left\{j\cdot 2\pi\gamma\operatorname{Ent}\left[\frac{\omega}{\omega_0}+\frac{1}{2}\operatorname{sign}\left(\omega\right)\right]\right\}-1}{j\cdot 2\pi\operatorname{Ent}\left[\frac{\omega}{\omega_0}+\frac{1}{2}\operatorname{sign}\left(\omega\right)\right]}.
$$

Модуль (рис. 58, г) и аргумент спектральной характеристики фиксатора:

$$
|K(j\omega)| = T \frac{\sin(\pi \gamma \omega)}{\pi \omega};
$$
  
arg(K(j\omega)) = -\pi \gamma \omega,  
frac  $\omega = \text{Ent}\left[\frac{\omega}{\omega_0} + \frac{1}{2}\text{sign}(\omega)\right].$ 

При  $\gamma = \overline{l}$ , т. е. при постоянно замкнутом состоянии ключа

$$
|K(j\omega)| = \begin{cases} T \text{ npm } \left|\frac{\omega}{\omega_0}\right| < \frac{1}{2}; \\ 0 \text{ npm } \left|\frac{\omega}{\omega_0}\right| > \frac{1}{2}, \end{cases}
$$

что соответствует спектральной характеристике идеального фильтра, точно восстанавливающего непрерывный сигнал с ограниченным спектром  $F(j\omega) = 0$  при  $|\omega| < \frac{\omega_0}{2}$  (в соответствии с теоремой Котельникова).

При  $\gamma = 0$ , т. е. при разомкнутом ключе

$$
|K(j\omega)|\equiv 0.
$$

При  $0 < \gamma < 1$  для диапазона частот $\left|\frac{\omega}{\omega_0}\right| < \frac{1}{2}$  $|K(i\omega)| = T_{\Upsilon}$ ,

причем  $\arg K(j\omega) = 0$ , что соответствует усилительному безынерционному элементу с коэффициентом передачи  $T_{\gamma}$ .

### 6. МНОГОРАЗРЯДНЫЕ УПРАВЛЯЕМЫЕ ПРОВОДИМОСТИ

Многоразрядные УП строят с десятичными разрядами, так как промышленностью выпускаются фазоимпульсные элементы и счетные декады в интегральном исполнении с числом устойчивых состояний, равным 10.

Управляемая проводимость с многократным дроблением периода коммутации. Наиболее очевидный и простой способ реализации многоразрядного\* УП при заданной частоте дискретизации  $F = \frac{1}{T}$  - это уменьшение кванта  $\Delta \gamma$ , а так как  $\Delta \gamma = \frac{\Delta \tau}{T}$ , то и уменьшение  $\Delta \tau$ . При заданном  $\Delta \tau$ , минимальное значение которого ограничено частотными возможностями ключа модулятора, выбранная разрядность УП задает частоту квантования:

$$
T = \Delta \tau N_{\text{max}}; F = \frac{1}{T},
$$

где  $N_{\text{max}}$  — число квантов разбиения значения УП.

Запишем число в позиционной системе исчисления

$$
N^{(s)}=\sum_{i=-n}^k a_i p^i, \ s=k+n,
$$

где  $a_i$  — цифра *i*-го разряда числа;  $p$  — основание системы счисления; s - разрядность представления числа; k и n число разрядов целой и дробной части числа.

Дробной части числа соответствуют отрицательные значения і, а целой - положительные и ноль.

Например, запишем двухразрядное целое число в десятичной системе счисления (s = 2)

$$
N^{(2)} = a_1 \cdot 10^1 + a_0 \cdot 10^0 = a_1 \cdot 10 + a_0,
$$

 $a_1$  - число десятков;  $a_0$  - число единиц.

Для того, чтобы значение проводимости  $G_3$  можно было дискретно устанавливать в одно из  $N_{\text{max}}^{(s)}$  возможных значений, необходимо выбрать

$$
N_{\max}^{(s)}=10^s.
$$

<sup>\*</sup> Здесь и в дальнейшем рассматривают десятичные разряды, прочие случаи оговариваются специально.

$$
N_{\max}^{(2)} = 10^2 = 100
$$

и относительная длительность интервала изменяется в пре-<br>делах  $0 \leq \gamma < 1$  с дискретностью

$$
\Delta \gamma^{(2)} = 1/N_{\text{max}}^{(2)} = 0.01.
$$

В двухразрядной УП с последовательным дроблением кванта используется один модулирующий ключ К и два  $M\Phi$ Э, включенные последовательно (см. рис. 5). Увеличение разрядности данного типа УП достигается увеличением числа последовательно соединенных многоус-<br>тойчивых десятичных элементов. Последовательное соединение в многоустойчивых элементов с числом состояний<br>p соответствует одному многоустойчивому элементу с числом устойчивых состояний  $p^s$ .

ском работает следующим образом. Триггер Ta уста-<br>навливает потенциал, замыкающий ключ K по приходе<br>импульса частоты F<sub>0</sub>. Выключается ключ по импульсам импульса частоты  $F_0$ . Выключается ключ по импульсам<br>частоты  $F_1$ , которые сдвинуты относительно импульсов<br> $F_0$  на число квантов  $\Delta \tau$ , соответствующее числу, записан-<br>ному в ряду многоустойчивых элементов  $M\Phi \partial_0$ , многоустойчивых элементов

$$
f=\frac{1}{\Delta \tau}
$$

и частота квантования тока  $I(t)$ 

$$
F_0 = F_t = \frac{1}{\Delta \tau p^s}.
$$

При ограниченном спектре входного напряжения  $\overline{u}(t)$  управляемой проводимости в соответствии с выражением (67) запишем выражение для спектра выходного тока

$$
I(j\omega) = G_0 \Big\{ U(j\omega) \gamma + \sum_{\substack{k=-\infty \\ k\neq 0}}^{\infty} \frac{e^{j+2\pi\gamma k}-1}{j+2\pi k} U[j(\omega + \omega_0 k)] \Big\}.
$$

Это выражение содержит точное требуемое значение для спектра выходного тока и тока высокочастотных помех:

$$
I_{\rm c}(j\omega) = I_{\rm c}(j\omega) + I_{\rm \pi}(j\omega);
$$
  
\n
$$
I_{\rm c}(j\omega) = U(j\omega) G_{\rm 0}\gamma;
$$
  
\n
$$
I_{\rm \pi}(j\omega) = G_{\rm 0} \sum_{k=-\infty}^{\infty} A_{k\gamma} U[j(\omega + \omega_{\rm 0}k)];
$$
  
\n
$$
A_{k\gamma} = \frac{e^{j+2\pi\gamma k} - 1}{j+2\pi k}.
$$
\n(72)

Спектр точного сигнала лежит в пределах зоны изменения частоты  $\left|\frac{\omega}{\omega_0}\right| < \frac{1}{2}$ .

Для многоразрядной проводимости с многократным дроблением периода коммутации для определения спектра помех и допустимой полосы входного сигнала необхолимо задать период коммутации

$$
T_0 = \Delta \tau \cdot 10^s,
$$

и, следовательно,

$$
\omega_0 = \frac{2\pi}{T_0} = \frac{2\pi}{\Delta \tau \cdot 10^s}.
$$
 (73)

Спектр входного сигнала лежит в диапазоне

$$
|\,\omega\,|<0.5\,\omega_0=\frac{\pi}{T_0}=\frac{\pi}{\Delta\tau\cdot 10^s}\,.
$$

Коэффициент заполнения периода у задан в дискретных точках

$$
\gamma = \frac{\tau}{T_0} = \frac{N^s \Delta \tau}{\Delta \tau \cdot 10^s} = \frac{\sum_{i=0}^{s-1} a_i \cdot 10^i}{10^s} \,. \tag{74}
$$

Перепишем выражение (72) с учетом формул (73) и (74)

$$
I_{\mathfrak{a}}(j\omega)=U(j\omega)\;G_{0}\sum_{i=0}^{s-1}a_{i}\cdot 10^{i-s},
$$

где s - число разрядов проводимости.

Значение эквивалентной проводимости

$$
G_{\rm s} = \frac{l_{\rm T} (j\omega)}{U (j\omega)} = G_0 \sum_{i=0}^{s-1} a_i \cdot 10^{i-s}.
$$

Спектр тока помехи на выходе УП

$$
I_{\pi}(j\omega) = G_0 \sum_{\substack{k=-\infty\\k\neq 0}}^{\infty} A_{k} U \left[ j \left( \omega + \frac{2\pi k}{\Delta \tau \cdot 10^5} \right) \right]. \tag{75}
$$

Для оценки модуля спектра помехи  $I_n(i\omega)$  оценим модуль  $A_{k}$  при разных значениях  $k$ 

$$
|A_{k_1}| = \frac{\sin(\pi \gamma k)}{\pi k}.
$$
 (76)

Модуль достигает максимального значения при значении Ymax, определяемом из выражения

$$
\frac{d|A_{k\gamma}|}{d\gamma}=0,
$$

или

$$
\cos\left(\pi\gamma_{\max}k\right)=0,
$$

отсюда

$$
\pi \gamma k = \frac{\pi}{2} + n \pi,
$$

где  $n = 0, 1, 2, \ldots; n < k$ , или  $\gamma_{\text{max}} = \frac{1+2n}{2b}$ ,

так как  $\gamma \leq 1$ , то *п* ограничено для каждого значения k  $\frac{1+2n}{2b} \leq 1, n \leq k - \frac{1}{2}.$ 

Таким образом, для различных значений k получаем:

*k* = 1 *n* = 0,  $\gamma_{\text{max}}$  = 0,5;<br> *k* = 2 { *n* = 0,  $\gamma_{\text{max1}}$  = 0,25;<br> *n* = 1,  $\gamma_{\text{max2}}$  = 0,75;<br> *k* = 3 { *n* = 1,  $\gamma_{\text{max3}}$  = 1/6;<br> *n* = 1,  $\gamma_{\text{max4}}$  = 0,5;<br> *n* = 2,  $\gamma_{\text{max5}}$  = 5/6;

Максимальные значения модуля коэффициента при составляющих спектра выходного сигнала

$$
|A_{k_1}|_{\max} = \frac{1}{\pi k}, k = 1, 2, 3, \ldots
$$

Среднеквадратическое значение сигнала помехи

$$
\overline{i^2(t)} = \frac{1}{2\pi} \int_{-\infty}^{\infty} |I_{\pi}(j\omega)|^2 d\omega.
$$
 (77)

Используя формулу (75), записываем

$$
|I_{\pi}(j\omega)|^2=2G_0\sum_{\substack{k=-\infty\\k\neq 0}}^{\infty}\left\{\left|A_{k\gamma}\right|^2\left|U\left[j\left(\omega+\frac{2\pi}{\Delta\tau\cdot 10^s}k\right)\right]\right|^2\right\}.
$$
 (78)

Мощность сигнала помехи определим, подставив формулу (78) в выражение (77)

$$
P_{\pi} = i_{\pi}^{2}(t) = \frac{G_{0}^{2}}{\pi} \sum_{k=1}^{\infty} |A_{k_{1}}|^{2} \int_{0}^{\infty} |U| [j (\omega + \omega_{0} k)]|^{2} d\omega =
$$

$$
= G_{0}^{2} P_{\text{B}} \sum_{k=1}^{\infty} |A_{k_{1}}|^{2},
$$

при

$$
P_{\text{bx}} = \frac{\frac{\omega_o}{2}}{\pi} \int\limits_0^{\omega_0} |U(j\omega)|^2 d\omega = \frac{1}{\pi} \int\limits_{\frac{(2k-1)\omega_o}{2}}^{\frac{(2k+1)\omega_o}{2}} |U(j(\omega + \omega_0 k))|^2 d\omega.
$$

Спектр точного выходного сигнала при  $\left|\frac{\omega}{\omega_0}\right| < \frac{1}{2}$  $\omega_{\alpha}$ 

$$
P_{\rm c} = \overline{i_{\rm c}^2(t)} = \frac{1}{2\pi} \int_{-\infty}^{\infty} |I_{\rm T}(j\omega)|^2 d\omega = \frac{1}{2\pi} \int_{0}^{\frac{1}{2}} 2G_0^2 \gamma^2 |U(j\omega)|^2 d\omega =
$$
  
=  $G_0^2 \gamma^2 P_{\rm px}.$ 

Отношение помехи к полезному сигналу на выходе УП

 $\sim$ 

$$
\theta_{\rm o} = \frac{P_{\rm n}}{P_{\rm o}} = \frac{1}{\gamma^2} \sum_{k=1}^{\infty} A_{k\gamma}.
$$

Максимально возможный сигнал на выходе УП получается при  $P_{\text{bx}} = 1$ ,  $\gamma = 1$ , и его мощность

$$
P_{\mathfrak{a}}^{\max} = G_{\mathfrak{0}}^2.
$$

Отношение мощности помехи к мощности максимально возможного сигнала на выходе УП

$$
\theta_{\max} = \sum_{k=1}^{\infty} A_{k}.
$$

На рис. 59 изображены графики значения  $\theta_{\alpha}$ , отдельных составляющих  $\dot{\theta}_{\text{max}}$  (при  $k = 1$  и 2) и полного значения  $\theta_{\text{max}}$ .

Управляемая проводимость с параллельным включением одноразрядных модуляторов. Соединяя параллельно

Рис. 59. График отношения мощности помехи к мощности полезного сигнала  $(\theta_c)$  и к мощности максимально возможного входного сигнала  $(\theta_{\text{max}})$ .

одноразрядные проводимости и задавая веса соответствующих разрядов проводимостей  $G_i$ , получают многоразрядные  $\overline{Y}\Pi$  (рис. 60). Схема состоит из п параллельно включенных модуляторов, аналоговые ключи которых управляются триггерами. Триггеры устанавливаются в единичное состояние (открывание ключей) одновременно по тактовому импульсу  $F_0$ , задающему период квантования, а в нулевое - выходными импульсами соответствующих МФЭ.

Реализация проводимости с параллельным включением одноразрядных модуляторов позволяет снизить частоту синхронизирующих импуль- $\cos$  МФЭ до значения  $F_0 p$ ,

в то время как значение этой частоты для УП с многократным дроблением периода коммутации зависит от разрядности УП и равно  $F_0 p^s$ , где  $p$  - основание принятой системы счисления, что существенно повышает технологичность устройства в целом за счет упрощения каждого МФЭ, их однотипности, упрощения цепи записи. снижения

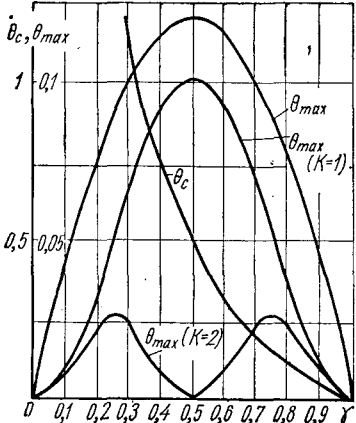

требований к разрешающей способности триггеров и аналоговых ключей. Возможное появление паразитных задержек при включении и выключении ключей устраняется включением постоянных линий задержек в соответствую-<br>щие каналы управления модуляцией. При этом снижаются и составляющие ошибки от наводок высокочастотных сигналов.

Спектр сигнала и помехи оценивается по формулам, аналогичным формулам, приведенным для УПс многократ-

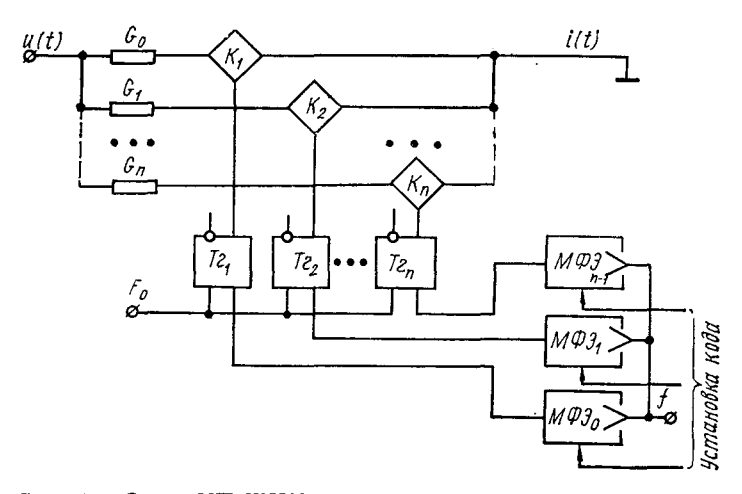

Рис. 60. Схема УП ШИМ с параллельным включением одноразрядных модуляторов.

ным дроблением периода для каждого параллельно включенного модулятора. Так как полный ток на выходе УП

$$
i(t) = \sum_{r=0}^{s-1} i_r(t) = \sum_{r=0}^{s-1} [i_{rc}(t) + i_{rn}(t)],
$$

то спектр полезного сигнала в спектре полного выходного тока

$$
I_{\mathfrak{a}}(j\omega)=\sum_{r=0}^{s-1}I_{r\mathfrak{a}}(t)=\sum_{r=0}^{s-1}G_{r\gamma r}U(j\omega).
$$

Значения проводимостей  $G_c$  выбирают в соответствии с принятым основанием системы счисления р

$$
G_{r+1}=G_r p=G_0 p^r, r=0, 1, 2, \ldots, s-1.
$$
Управляемая проводимость с многократной модуляцией сигнала. Способ многократной модуляции сигнала заключается в том, что выбирается основная частота квантования  $F_0 = \frac{1}{T_0}$  с периодом коммутации ключа  $T_0$ . На этой частоте задается старший разряд устанавливаемого коэффициента. Для него значение эквивалентной проводимости

$$
G_{\mathfrak{s}} = G_0 \frac{a_{-1}}{p},
$$

где  $a_{-1}$  - значение старшего разряда.

Для ввода следующего (младшего относительно  $a_{-1}$ ) разряда  $a_{-2}$  числа выбирается период, равный  $T_1 = p\overline{T}_0$ , и увеличивается время включения  $\tau_0$  на один квант у  $a_{-2}$ импульсов из каждых р импульсов периода  $T_1$ . Таким образом, в течение периода  $T_1$  на ключ поступает  $a_{-2}$ импульсов длительностью  $(a_{-1} + 1) \frac{T_0}{n}$  и  $(p - a_{-2})$  импульсов длительностью  $a_{-1}$   $\frac{T_0}{p}$ .

Общая длительность включенного состояния ключа в течение времени  $T_1$ 

$$
\tau_1 = a_{-2} (a_{-1} + 1) \frac{T_0}{p} + (p - a_{-2}) a_{-1} \frac{T_0}{p} = (a_{-2} + pa_{-1}) \frac{T_0}{p}.
$$

Эквивалентная проводимость в этом случае

$$
G_{\rm s}=G_0\Big(a_{-1}+\frac{a_{-1}}{p}\Big)/p.
$$

Аналогично для ввода еще одного разряда выбирается период, равный  $T_2 = pT_1$  и увеличивается время включения т<sub>1</sub> на один квант *а*\_я последних импульсов серий длительностью Т. Импульсы остальных  $(p-a_{-3})$  серий не изменяются.

Аналогично рассуждая, получают формулу эквивалентной проводимости для s-разрядного кода

$$
G_{\mathfrak{s}} = G_0 \sum_{k=1}^s \frac{a_{-k}}{p^k}.
$$

Схема двухразрядной УП с двойной модуляцией показана на рис. 61, а, а поясняющие ее работу эпюры — на рис. 61,  $\delta$ .

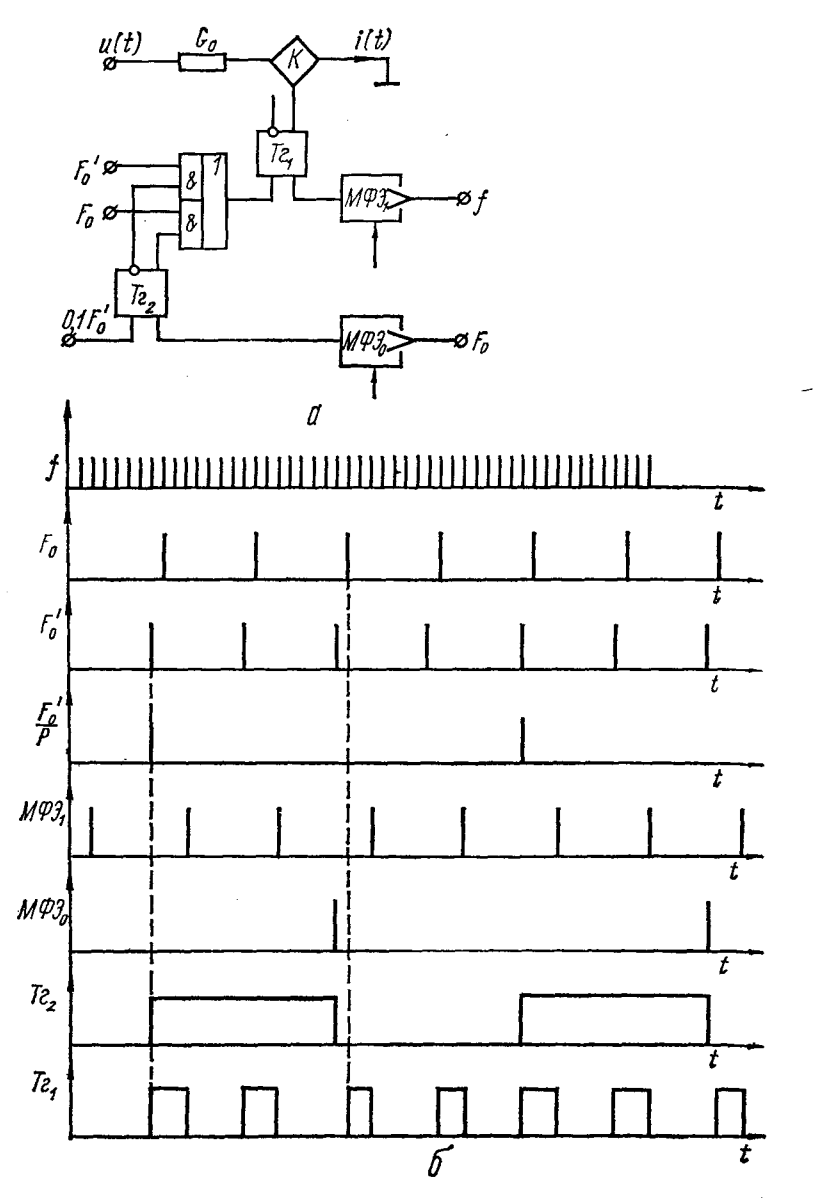

Рис 61. Схема УП ШИМ с многократной модуляцией сигиала (а) и временные диаграммы (б).

Импульсы установки в «1» триггера  $Te_1$  формируются логической схемой, состоящей из двух схем  $H$  и одной  $HJIH$ , управляемой от триггера  $Te_2$ . В зависимости от состояния этого триггера на выходе логической схемы<br>появляется либо серия  $F_0$ , либо  $F'_0$ , сдвинутая относительно  $F_0$  на один квант. Применение многократной модуляции сигнала уменьшает количество оборудования УП за счет уменьшения числа каналов модуляции.

Управляемая проводимость с одновременной модуляцией сигнала и квантованием параметра (смешанное управление параметром). Как уже отмечалось, в настоящее время для быстрого ввода коэффициентов используют цифровые управляемые сопротивления (ЦУС), которые в зависимости от кода, устанавливаемого в регистре памяти, подключают с помощью ключей соответствующее коду значение проводимости  $G_3$ . Проводимость  $G_9$  набирают из *n* параллельно включенных сопротивлений (*n* — разрядность ЦУСа), значения которых выбраны в соответствии с весом разряда, управляющего данной ветвью. Более удобна и поэтому чаще используется в качестве управляе-<br>мой проводимости сетка  $R-2R$ , ветви которой, в зависимости от значений разрядов кода, набранного на регистре, соединены ключами с входной аналоговой переменной  $\bar{u}(t)$  или с землей. Схема такого ЦУСа с цепями управления<br>показана на рис. 62. Зависимость выходного тока для согла-<br>сованного ЦУСа ( $R_{\rm H} = 2R$ ) от входного напряжения и чис-<br>ла в двоичном коде, записанного в тригг

$$
i(t) = \frac{u(t)}{3R} \sum_{l=1}^{n} a_{-l} \cdot 2^{-l}, \qquad (79)
$$

где  $a_{-l}$  — переменные, принимающие значения «0» или «1». Объем аппаратуры, на которой реализуется ЦУС, ли-

нейно зависит от числа разрядов, т. е. с каждым добавляемым разрядом добавляется один ключ и триггер в регистр.<br>Добавление разряда увеличивает точность ЦУСа в два раза.

можно значительно уменьшить состав аппаратуры, на которой реализуется ЦУС, если убрать ключи с млад-ших разрядов ЦУСа, замкнуть эти ветви на землю, а младшим из оставшихся разрядных ключей управлять широтно-

импульсным сигналом с дискретностью коэффициента заполнения  $\Delta \gamma = \frac{1}{2m}$ , где  $m$  — число отброшенных ключей плюс один. В этом случае достаточно просто показать, что выражение (79) не изменяется для постоянного входного напряжения. При управлении младшим разрядом ЦУСа широтно-импульсной модуляцией, триггер оставшегося<br>младшего разряда регистра управляется от МФЭ с числом

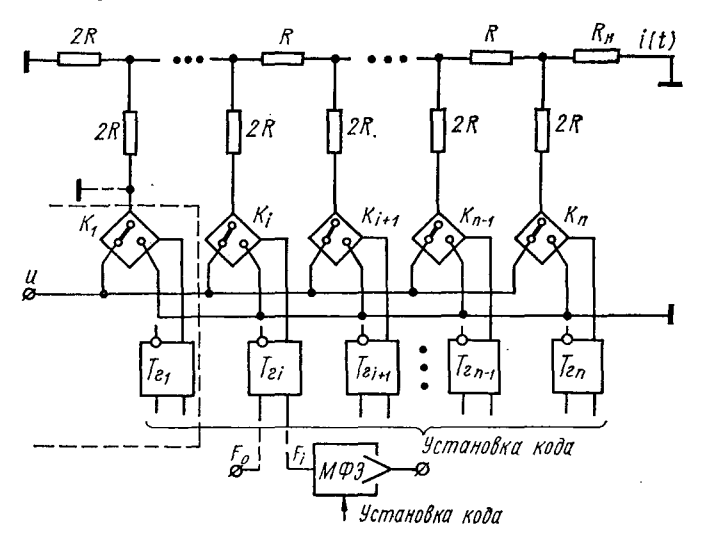

Рис. 62. Схема УП ШИМ со смешанным управлением параметром.

состояний  $2^m$ . Например, если  $m = 4$ , то вместо отброшенных трех ключей и трех триггеров добавляется один МФЭ с числом состояний  $2^4 = 16$ . Видоизменение схемы для этого случая показано на рис. 62 штриховой линией.

При реализации старших разрядов УП ЦУСами резко уменьшаются высокочастотные помехи. возникающие при ШИМ. Помехи от младших разрядов при задании их с помощью ШИМ пренебрежимо малы, и поэтому УП со смешанным управлением параметров сможет работать на входе инвертора без дополнительного фильтра.

Задание знака проводимости в УП ШИМ. При построении управляемых моделей для решения систем алгебраиили дифференциальных линейных уравнений ческих

 $10.4 - 251$ 

основная требуемая групповая операция - это реализация суммы парных произведений коэффициентов на переменные

$$
y_i = \sum_{i=1}^n a_{ij} x_i + f_j.
$$
 (80)

Значения коэффициентов  $a_{ij}$  и постоянной правой части входят в уравнение (80) как с положительным, так и с от-

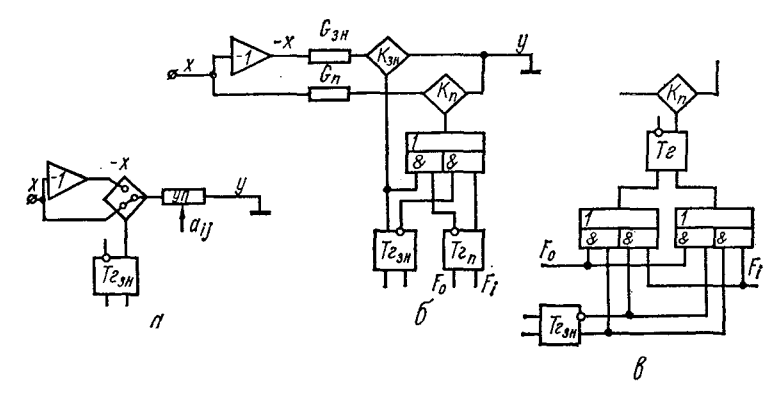

Рис. 63. Схемы для задания знака управляемой проводимости.

мые проводимости, применение которых позволяет достаточно просто реализовать ввод положительных значений коэффициентов. Положительная проводимость  $G$  такого управляемого элемента соответствует положительному значению коэффициента а<sub>іі</sub>. Для реализации отрицательных значений коэффициентов используется обычно инвертированное значение переменной х:

$$
(-a_{ij}) x_i = a_{ij} (-x_i).
$$

Для реализации управляемой проводимости  $Y\Pi$  со знаком необходимо наличие как самой переменной  $x_i$ , так и ее инвертированного значения  $-x_i$ , а также необходим элемент памяти, запоминающий значение знака проводимости и управляющий ключом, подключающим  $\dot{\mathcal{Y}}$ к  $x_l$  при положительном значении  $a_{l_l}$  и  $-x_l$  при отрицательном значении  $a_{ij}$  (рис. 63, а). В такой схеме для задания знака должен использоваться ключ, переклю-

чающий напряжение. Схема задания знака УП, использующая токовые ключи, аналогичные ключам для ввода параметра с помощью широтно-импульсной модуляции, показана на рис. 63, 6\*.

Рассмотрим работу этой схемы и методику выбора значений  $G_{\text{3H}}$ ,  $G_{\text{n}}$ . Ключ  $K_{\text{n}}$  управляется от триггера  $Te_{\text{n}}$ либо значением  $\gamma_{\pi}$ , либо значением  $1 - \gamma_{\pi}$  в зависимости от состояния триггера знака  $Te_{3H}$ , т. е.

$$
y = -xG_{\rm sh}T_{\rm sh} + xG_{\rm n} \left(\gamma_{\rm n} \overline{T}_{\rm sh} \vee (1 - \gamma_{\rm n}) T_{\rm sh}\right). \tag{81}
$$

В уравнение (81) входят как непрерывные, так и логические переменные. Так  $T_{sn}$  и  $\overline{T}_{sn}$  переменная и ее инверсия, принимающая значение «0» при положительном знаке проводимости и «1» — при отрицательном.<br>
При  $T_{\rm 3H} = 0$  (положительный знак)

$$
y_+ = 0 + xG_{\pi \Upsilon \pi},
$$

что совпадает с выражением для выходного тока УП ШИМ, рассмотренным ранее, где

$$
G_{\mathfrak{n}\Upsilon\mathfrak{n}}=G_0\sum_{l=1}^n p^{-l}a_{-l}.
$$

При 
$$
T_{\rm sh} = 1
$$
 (Т<sub>эн</sub> = 0) (отрицательный знач)  
\n $y_{-} = -xG_{\rm sh} + xG_{\rm n} (1 - \gamma_{\rm n}) = x (-G_{\rm sh} + G_{\rm n} - G_{\rm n} \gamma_{\rm n}).$   
\nПри  $G_{\rm sh} = G_{\rm n} = G_{\rm 0}$ 

$$
y_{-}=x\,(-G_{0\Upsilon\pi}),
$$

т. е. проводимость получается отрицательной.

В рассмотренной схеме триггер знака, кроме управления ключом  $K_{\text{3H}}$ , управляет заданием на ключ  $K_n$  широтномодулированного сигнала с коэффициентом заполнения периода <sub>Тп</sub>, либо, в случае отрицательного коэффициента, его дополнения до 1. Аппаратурно это реализуется инвертированием сигнала с выхода триггера Теп. Возможен также вариант управления триггером  $Te_n$ от  $Te_{3n}$  по входу, как показано на рис. 63, в. В зависимости от состояния  $T_{\text{2}_{\text{3H}}}$  меняются местами входы триггера, к которым подводятся синхроимпульсы и сигнал управления от МФЭ.

<sup>\*</sup> Во всех приводимых схемах задания знака для простоты показан ввод параметра с помощью последовательного дробления периода, но применение других схем УП ШИМ аналогично.

При использовании УП ШИМ можно реализовать задание знака также по схеме рис. 64. В схеме две одинаковые УП подключены одна к  $x$ , а вторая к - х. Ток модулируется только в одной цепи от триггера Теп, причем рабочий ключ выбирается сигналом от триггера знака  $T_{2\text{au}}$ .

Если задание знака УП выполнено по схеме рис. 63, б, но ветвь, задающая положительный коэффициент, представляет собой не один ключ с сопротивлением, а парал-

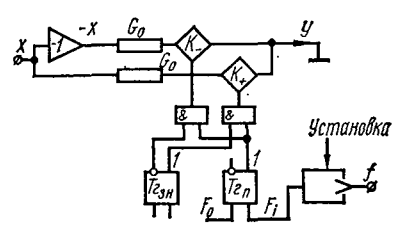

соединение лельное Heмодуляторов, скольких проводимость  $G_{\rm 3H}$  определяется по формуле

$$
G_{\rm 3H} = \sum_{j=1}^{n} G_{-j},
$$

Рис. 64. Схема задания знака с помощью двух одинаковых УП ШИМ.

где n — число параллельно соединенных ветвей, т. е. разрядность УП.

Например, для случая трехразрядной десятичной проводимости со знаком, реализованной с помощью параллельного соединения модуляторов с относительными значениями разрядных проводимостей  $G_{-1} = 1$ ;  $G_{-2} = 0$ , 1;  $G_{-3} = 0$  $= 0.01$ . проводимость в цепи задания знака

$$
G_{\rm 3H}=\sum_{j=-1}^3 G_{-j}=1,11.
$$

Управление каждым параллельно включенным моду-лятором осуществляется аналогично рис. 63, б, т. е. при отрицательном коэффициенте сигналы, управляющие модулирующими ключами, инвертируются.

## 7. ЛИНЕЙНЫЕ ОПЕРАЦИОННЫЕ БЛОКИ С АВТОМАТИЗИРОВАННЫМ ВВОДОМ ПАРАМЕТРОВ И УПРАВЛЕНИЕМ РЕЖИМАМИ

Первым и наиболее важным этапом автоматизации аналоговых моделирующих устройств является автоматизация ввода параметров и управление режимами линейных операционных звеньев модели. Выше был рассмотрен набор аналоговых решающих блоков, обычно применяемых в выпускаемых АВМ. В набор входят аналоговый инвертор, сумматор и интегратор. При автоматизации ввода параметров для этих операционных звеньев задают требуемый коэффициент усиления по каждому из входов для сумматора и коэффициент передачи (постояннную времени) для интегратора.

Любое из этих звеньев может быть реализовано с подля операции, реализуемой таким звеном,

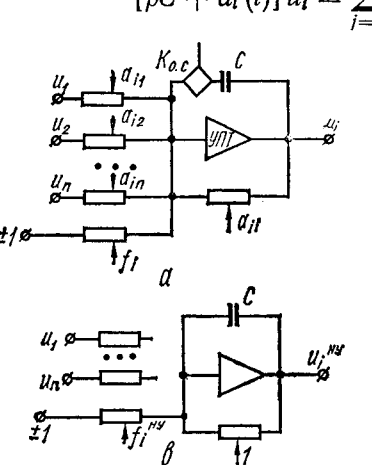

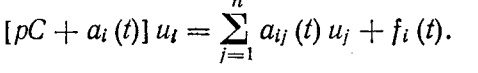

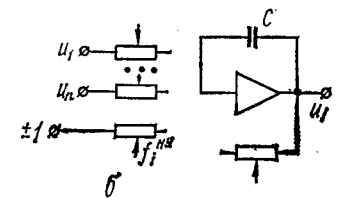

Рис. 65. Схемы управления режимами линейного операционного звена.

Задавая нулевые значения определенным коэффициентам или отключая емкость, реализуют на таком блоке сумматор, инвертор, интегратор, инерционное звено. Управляемые проводимости, используемые в схеме для автоматизации задания коэффициентов, позволяют, KDOме того, управлять структурой операционного звена (заданием значений коэффициентов, равных нулю или единице), а также управлять режимом звена в модели, **ЧТО** также сводится к управлению структурой.

Рассмотрим возможности и особенности управления структурой и режимами операционных блоков с управляемыми проводимостями с широтно-импульсной модуляцией. Как уже было сказано выше, управление структурой операционного блока и, следовательно, модели, построенной из таких операционных блоков, возможно за счет установки нулевых значений коэффициентов на

УП ШИМ, которая не должна входить в данную модель. В нашем случае такая установка достигается за счет постоянного размыкания моделирующего (ключей) ключа заданной УП. Это отключение может быть выполнено либо занесением кода, соответствующего нулю, в МФЭ, либо специальной схемой управления структурой, имеющей собственную память, по сигналам с которой выполняется размыкание заданных ключей.

Кроме управления структурой модели, зависящей от конкретной решаемой задачи, работа с параллельными моделирующими устройствами связана с реализацией некоторого набора типичных структур, с помощью которых задаются режимы подготовки, контроля и съема результатов модели. В аналоговых машинах обычно предусмотрены режимы и соответствующее изменение структуры решающих звеньев для задания начальных условий на интеграторе, остановки решения, режимы контроля. Посмотрим, как можно организовать аналогичные режимы на операционных звеньях с УП ШИМ.

Задание начальных условий ( $HJ$ ) в моделях с управляемыми проводимостями с широтно-импульсной модуляцией параметра может быть выполнено без введения дополнительных элементов в схему, так как ключи позволяют просто изменять структуру модели. В такой модели необходимо предусмотреть последовательность режимов (структур), в которых задаются значения НУ, а затем устанавливают параметры и осуществляется переход к решению. Последовательность режимов следующая.

Режим «Останов» (рис. 65, б). Все ключи УП ШИМ разомкнуты, усилители с емкостью в обратной связи в режиме хранения. В этом режиме в память параметров, соответствующую коэффициентам  $a_{ij}$ , заносятся значения коэффициентов (коэффициенты, не лежащие на главной диагонали), а в память для свободных членов и диагональных коэффициентов заносятся значения, которые обеспечат установку на выходе заданного значения НУ.

Режим «Установка НУ» (рис. 65, в). Все проводимости а<sub>ij</sub> отключены. Включаются проводимости для задания свободных членов и диагональные коэффициенты, и на выходе усилителей устанавливаются напряжения НУ:

$$
u_I^{HY}=\frac{f_I^{HY}}{a_{II}^{HY}}.
$$

При  $a_{ii} = 1$ 

$$
u_i^{Hy}=f_i^{HY}.
$$

Соответствующим выбором а<sub>//</sub> можно более точно устанавливать заданное  $u_i^{HY}$ .

Режим «Останов 2» (рис. 65, б). Этот режим аналогичен первому режиму «Останов», только теперь необходимо в ячейки памяти для свободных членов и диагональных коэффициентов занести значения  $f_i$  и  $a_{ii}$ .

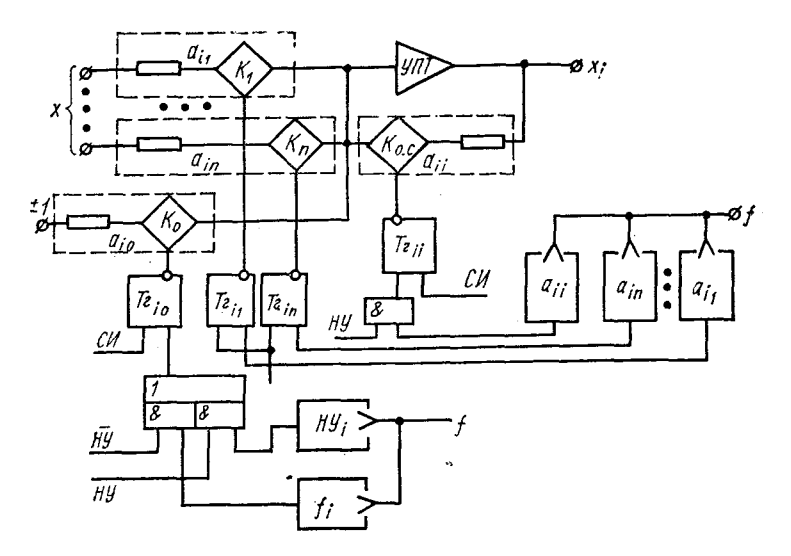

Рис. 66. Схема задания начальных условий в линейном операционном звене с УП ШИМ.

Режим «Решение». Задание и смена режимов в модели с УП ШИМ реализуется очень просто и быстро формированием логических команд управления ключами модуляторов.

Если необходимо сократить время, затрачиваемое на задание НУ, а также исключить режимы, требующие центральному запоминающему устройстобрашения  $\mathbf K$ ву для последовательного занесения чисел, соответствующих НУ, а затем значений коэффициентов, возможно применение дополнительных ячеек памяти для НУ. В этом случае управляемую проводимость для задания свободных членов выполняют с двойным набором ячеек памяти.

В одни ячейки заносится значение  $f_i^{HN}$ , а в другую - свободного члена f<sub>i</sub>. Обычная последовательность режимов «Останов», «Установка НУ», «Решение» позволяет уста-<br>новить НУ и перейти к решению. Логический сигнал НУ, формируемый в режиме «Установка НУ», производит постоянное замыкание ключа проводимости  $a_{ii}$ , отключение ключей  $a_{ij}$  и подключение для управления проводи-<br>мостью  $f_i$  ячеек памяти, в которые занесены  $f_i^{HV}$ . Схема<br>такого задания HV показана на рис. 66. Она состоит из обычных элементов УП ШИМ на входе и в обратной связи  $V\Pi T$ , но проводимость для задания правой части  $f_i$ содержит двойной набор многоустойчивых фазоимпульсных элементов памяти. Один из них, как и раньше, слу-<br>жит для запоминания  $f_i$ , а на второй заносят значения<br>начальных условий  $HV_i$ . Управление режимов осуществляется по логической команде  $HV$  (или  $\overrightarrow{HY}$ ), подаваемой из устройства управления.

При создании гибридных вычислительных систем на основе малых ЦВМ с квазианалогом в качестве специализированного процессора важно обеспечить непосредственную связь квазианалоговой модели с ЦВМ. Очевидно, целесообразно построить устройства, которые, наряду с выполнением определенных математических операций, выполняли бы операцию преобразования напряжения в код. Часть результатов преобразования подается в ЦВМ для дальнейшей обработки, а другая часть используется<br>в модели в качестве входных или управляющих сигналов. Такие устройства проще по сравнению со стандартными преобразователями и строятся на той же элементной базе, что и квазианалоговая модель.

Структурная схема вычислительно-преобразующего устройства время-импульсного типа показана на рис. 67, а. Основные элементы схемы, используемые в квазианалоговой модели - это управляемая проводимость с широтноимпульсной модуляцией входного сигнала УП ШИМ и усилитель постоянного тока, работающий в режиме ин-<br>тегрирования. Элемент УП ШИМ выполняет операцию перемножения двух величин, одна из которых представлена в непрерывной форме, вторая - в дискретной. Устройство имеет две группы входов: аналоговые Вход А и цифровые Вход Ц. На первую группу подаются непрерывные величины, заданные напряжением, на вторую группу

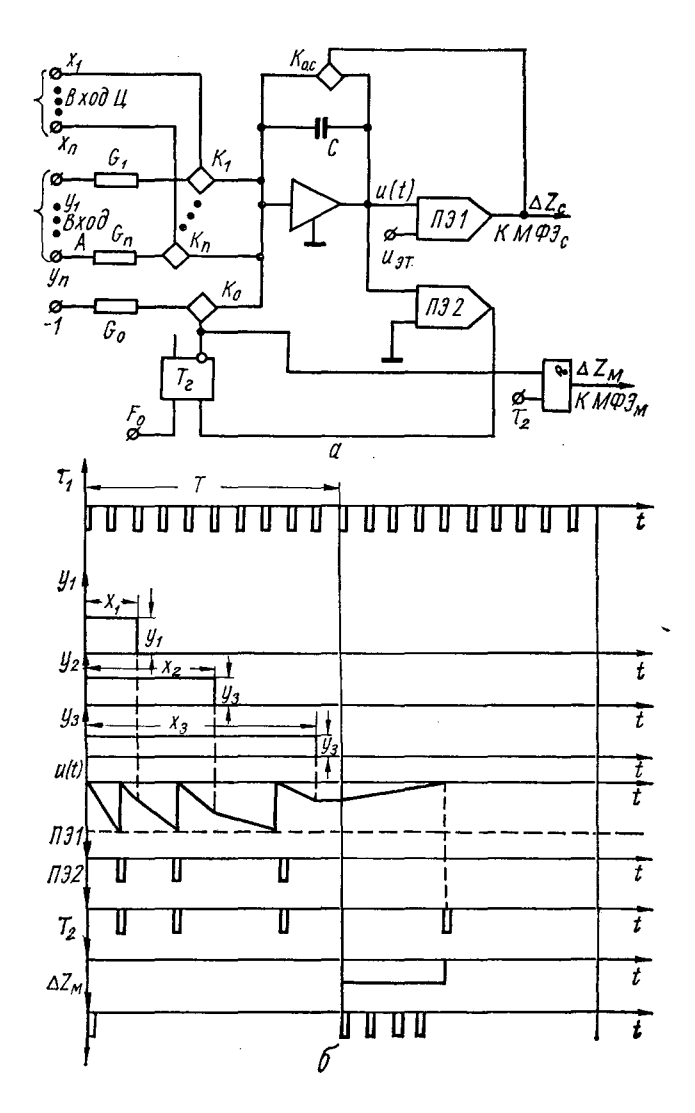

**Рис. 67. Схема гибридного операционного звена, реализующего сумму парных произведений (а) и временные диаграммы, поясняющие его работу (б).**

входов поступает широтно-импульсный код. Можно считать, то эти две группы равноценны, так как каждый из двух сомножителей может быть представлен как в непрерывной форме, так и в дискретной. Подключение на вход усилителя управляемых проводимостей позволяет выполнять

операцию суммирования таких произведений.<br>Дискретизация входной величины обеспечивается блоком пороговых элементов ПЭ, сравнивающих напряжение на выходе усилителей с эталонным уровнем источника напряжений.

Результат выполнения математических операций записывается поразрядно в блок памяти, построенный на фазоимпульсных элементах с числом устойчивых состояний, в общем случае, равным N. Многоустойчивые фазонии, в оощем случае, равным и иногоустоичные фазо-<br>импульсные элементы надежны и просты по оборудова-<br>нию, их использование в данной схеме дает возможность<br>вводить в модель непосредственно результат преобразо-<br>вания в каче пульсный.

путения...<br>Полный цикл работы устройства состоит из двух так-<br>тов. В течение первого такта триггер находится всегда<br>в нулевом состоянии, и ключ проводимости  $G_0$  в цепи источв нужност состоянии, и высотвреденности - у с дени постоянии<br>ника - 1 разомкнут. В исходном состоянии также разомк-<br>нут ключ в цепи обратной связи усилителя. Таким образом, схема работает как обычный аналоговый интегратор, на вход которого подается постоянное напряжение, равное у, когда замкнут один из ключей  $K_i$ . Величине  $x_i$  соответствует время  $\tau$  - длительность замкнутого состояния<br>ключа в течение одного такта  $T$ .

Когда выходное напряжение УПТ достигает эталон-<br>ного уровня, срабатывает пороговый элемент ПЭ1, замыкается ключ К<sub>о. с</sub> в цепи обратной связи усилителя и интегратор сбрасывается в исходное состояние. В то же вре-<br>мя импульс с выхода ПЭ1 записывает «1» в элемент памямя импульс с выхода *и эт* записывает «1» в элемент нами-<br>ти старшего разряда  $M\Phi\partial_c$ . Напряжение на выходе уси-<br>лителя продолжает изменяться по линейному закону<br>и сбрасывается в ноль при достижении эталонного уровня<br>ис такте, который называют тактом считывания значения младшего разряда.

младшего разряда.<br>В момент окончания первого такта (такта записи) им-<br>пульс с выхода генератора перебрасывает триггер в еди-<br>ничное состояние, и источник — *I* подключается на вход<br>интегратора. Величина постоянной провод

$$
u(t) = \frac{1}{R_0 C} t + u(0)
$$

должно быть равно нулю в момент  $t = T$  при  $u(0) =$ <br>=  $u_{\text{max}} = 1$ , где  $u_{\text{max}}$  — максимальное возможное рабо-<br>чее напряжение УПТ.

=  $u_{\text{max}} = 1$ , где  $u_{\text{max}} =$  максимальное возможное раор-<br>не напряжение УПТ.<br>Tак как в момент равенства нулю выходного напряжения<br>H3 усилиста импульс с выхода порогового элемента<br>H32 перебрасывает триггер в исходное ну

# 8. ФИЛЬТРАЦИЯ ВЫСОКОЧАСТОТНЫХ ПОМЕХ<br>В МОДЕЛЯХ С МОДУЛЯЦИЕЙ СИГНАЛОВ

Один из основных недостатков УП ШИМ - это нали-<br>чие методических ошибок при вводе параметров, обуслов-<br>ленных процессом модуляции сигнала. При модуляции

в спектре выходного сигнала управляемой проводимости высокочастотные составляющие. необходимо отфильтровать до того, как подать этот сигнал на входы следующих операционных звеньев. Известно много методов фильтрации для выделения полезного сигнала с помощью фильтров различной сложности [96]. Однако возможно использование особенностей элементов моделей для подавления высокочастотных мех в сигнале.

**Фильтрация с помощью УПТ с корректированной частотной характеристикой.** Спектр выходного тока модуляторов

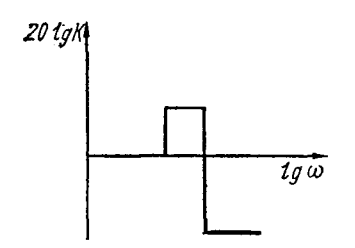

управляемой проводимости с широтно-импульсной модуляцией, как было показано выше, содержит полезный сигнал и высоко-<br>частотные помехи, наложенные частотные помехи, наложенные<br>на него. Наличие идеального на него. Наличие фильтра с полосой пропускания  $0 < \omega < \frac{\omega_0}{2}$  с единичным коэффи-

**Рис. 68. Частотная характеристика фильтра.**

циентом передачи в пределах полосы пропускания позволило бы точно выделить полезный си-

гнал и отфильтровать высокочастотные помехи. Применение реального фильтра искажает полезный сигнал и, кроме того, не полностью отфильтровывает помеху. При выборе фильтра обычно пытаются удовлетворить противоречивые требования: выбрать фильтр невысокого порядка,<br>добиться минимума искажения сигнала в полосе пропусдобиться минимума искажения сигнала в полосе кания и минимума помехи. Фильтр должен обеспечить минимальное искажение сигнала в полосе пропускания не только по амплитуде, но и по фазе. Фильтр с минимальными фазовыми искажениями в некоторой полосе должен иметь амплитудно-частотную характеристику, изображенную на рис. 68 [54]. При этом предполагается, что входной сигнал модулятора имеет ограниченный спектр, а выброс амплитудно-частотной характеристики фильтра расположен правее его граничной частоты.

Статические погрешности элементов модулятора ограничивают частоту модуляции. Повышения частоты модуляции можно достичь при использовании токовых ключей, коммутирующих ток на потенциально-нулевую точку УПТ. Следовательно, в этом случае элементы фильтра могут

располагаться в контуре УПТ - обратная связь с выхода на вход.

Анализ [20] показывает, что достаточно простой фильтр в обратной связи УПТ не обеспечивает звену требуемую передаточную характеристику. Включение же фильтра последовательно с УПТ увеличивает выходное сопротивление, т. е. требуется дополнительный усилитель для развязки по сопротивлению. Существует более простое ре-<br>шение проблемы фильтрации с помощью корректировки<br>частотной характеристики УПТ, т. е. превращением его в активный фильтр.

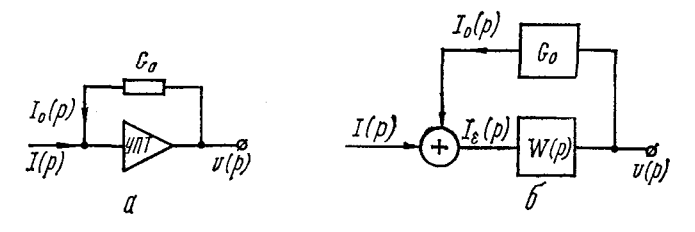

Рис. 69. Структурная схема операционного звена (а) и ее математическая модель (б).

Реальный усилитель постоянного тока представляет собой последовательное соединение каскадов усиления, в каждом из которых присутствуют различного рода паразитные и корректирующие емкости. При этом каждый каскад можно считать независимым звеном, описываемым некоторой передаточной функцией. Результирующая передаточная функция равна произведению передаточных функций отдельных звеньев. Ее модуль и фаза в некотором интервале частот сохраняются примерно постоянными, а затем модуль уменьшается до нуля, а фазовый сдвиг растет.

Такая частотная характеристика УПТ приводит к тому, что инвертор, реализованный на нем, является хорошим активным фильтром, но требуемое ослабление высокочастотных составляющих обеспечивает для более высоких частот. Тем не менее, представляется возможным изменением некоторых параметров усилителя добиться того, чтобы с проводимостью в обратной связи, допускающей изменения в заданном диапазоне, обеспечивалась требуемая амплитудно-частотная характеристика.

Проанализируем с этой точки зрения схему операционного звена (рис. 69, а), которая может быть заменена математической моделью рис. 69, б и описана следующими уравнениями:

$$
I_0 (p) = G_0 U (p);
$$
  
\n
$$
I_*(p) = I (p) + I_0 (p);
$$
  
\n
$$
U (p) = I_*(p) W (p).
$$

Отсюда

$$
U (p) = [I (p) + G_0 U (p)] W (p);
$$
  
 
$$
U (p) = G_0 U (p) W (p) = I (p) W (p).
$$

Передаточная функция звена имеет характер сопротивления

$$
\frac{U(p)}{I(p)} = \frac{W(p)}{1 - G_0 W(p)}.
$$
 (82)

Требуемая передаточная функция в полосе пропускания (при низких частотах)

$$
\frac{U}{I} = -\frac{1}{G_0}.\tag{83}
$$

Выделяя из выражения (82) требуемое значение по формуле (83), получаем

$$
\frac{U(p)}{U(p)} = -\frac{1}{G_0} \left( \frac{-1}{\frac{1}{G_0 W(p)} - 1} \right).
$$
 (84)

Ограничиваясь рассмотрением лишь двух каскадов с наибольшими постоянными времени, передаточную функцию реального усилителя аппроксимируем выражением

$$
W(p) = -\frac{K_0}{(\tau_1 p + 1)(\tau_2 p + 1)},
$$
\n(85)

где  $K_0$  - коэффициент усиления на постоянном токе;  $\tau_1$  и  $\tau_2$  — наибольшие постоянные времени в усилителе, которые, по нашему предположению, в принципе возможно изменять.

Подставим формулу (85) в выражение (84):

$$
R(p) = \frac{U(p)}{I(p)} = -\frac{1}{G_0} \cdot \frac{1}{\frac{(\tau_1 p + 1)(\tau_2 p + 1)}{G_0 K_0} + 1} = -\frac{1}{G_0} \cdot \frac{G_0 K_0}{(\tau_1 p + 1)(\tau_2 p + 1) + G_0 K_0},
$$

 $(K_0$  имеет размерность сопротивления, т. е.  $G_0K_0$  - безразмерная величина)

$$
R(p) = -\frac{1}{G_0} - \frac{1}{\frac{\tau_1 \tau_2}{G_0 K_0} p^2 - \frac{\tau_1 + \tau_2}{G_0 K_0} p + 1}.
$$
 (86).

Реализуемая передаточная функция усилителя с обратной связью близкая к идеальной (см. рис. 68)

$$
R(p) = -\frac{1}{G_0} \cdot \frac{1}{T^2 p^2 + 2\xi T \rho + 1}, \ \xi < 1. \tag{87}
$$

Приравнивая выражения (86) и (87), находим

$$
T^2 = \frac{\tau_1 \tau_2}{G_0 K_0};
$$
  
 
$$
2\xi T = \frac{\tau_1 + \tau_2}{G_0 K_0}.
$$

Определяем постоянные времени для каскадов усиления  $\overline{Y}$ ПТ:

$$
\tau_1 = T \xi G_0 K_0 \left( 1 \pm \sqrt{1 - \frac{1}{\xi^2 G_0 K_0}} \right);
$$
  

$$
\tau_2 = \frac{T}{\xi} \cdot \frac{1}{1 \pm \sqrt{1 - \frac{1}{\xi^2 G_0 K_0}}}.
$$

Учитывая, что коэффициент усиления УПТ достаточновелик, получаем окончательно:

$$
\begin{aligned}\n\tau_1 &= \frac{T}{2\xi} \, ; \\
\tau_2 &= 2T \xi K_0 G_0.\n\end{aligned}\n\tag{88}
$$

Таким образом, УПТ с обратной связью приближенно-<br>описывается передаточной функцией (85), если его наибольшие постоянные времени удовлетворяют соотношениям (88).

Для обеспечения требуемого запаса устойчивости необходимо проверить, где находится область допустимых значений третьей по величине постоянной времени та. Как показано в работе [20]

$$
\tau_3 \leqslant \frac{\left(1-\frac{1}{K_0}\right) \tau_1 \tau_2 \sqrt{K_0} - \left(\tau_1 + \tau_2\right) \sqrt{3 \tau_1 \tau_4}}{\left(K_0 - 1\right) \sqrt{3 \tau_1 \tau_2} + \left(\tau_1 + \tau_2\right) \sqrt{K_0}}.
$$

 $159 -$ 

Кроме того, для заданного относительного ослабления высокочастотных составляющих входного сигнала є необходимо, чтобы выходное сопротивление УПТ

$$
R_3 < \frac{\varepsilon}{1-\varepsilon}(R_1 + R_2),
$$

тде  $R_1$  — входное сопротивление;  $R_2$  — сопротивление обратной связи операционного звена.

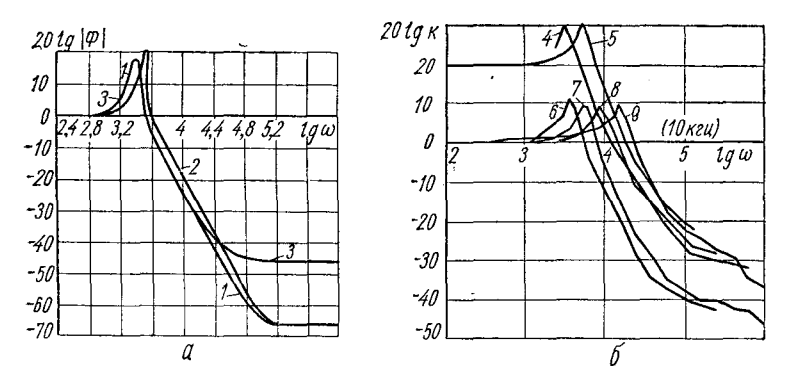

Рис. 70. Рассчитанные (а) и экспериментальные (б) амплитудночастотные характеристики скорректированного УПТ:  $1 - R_1 = R_2 = 1$  Mom,  $R_3 = 1$  KOm,  $T_1 = 2.35 \cdot 10^{-3}$  cen,  $T_2 = 0.17$  cen,  $T_K =$  $= 2 \cdot 10^{-6}$  cer;  $2 - T_1 = 1,88 \cdot 10^{-3}$  cer,  $T_2 = 0,136$  cer;  $3 - R_1 = R_2 = 0,1$  Mom,  $R_3 = 10$  Kom,  $T = 2,35 \cdot 10^{-3}$  cer,  $T_4 = 0,17$  cer,  $T_K = 2 \cdot 10^{-6}$  cer.

Влияние различных параметров на амплитудно-частотную характеристику схемы показано на рис. 70,  $a$ , на котором изображены кривые, рассчитанные при разных значениях  $\tau_1$  и  $\tau_2$ ,  $R_1$ ,  $R_2$  и  $R_3$ . Была проведена экспериментальная проверка полученных результатов. Использовался стандартный УПТ типа УУ-4. Амплитудно-частотные характеристики при разных значениях  $R_1$  и  $R_2$ без коррекции изображены на рис. 70, 6 (кривые 4 и 5).

При коррекции усилителей изменяли емкости в 1 и 3-м каскадах УУ-4. Изменение АЧХ достаточно хорошо совпало с вычисленным по формулам (кривые 7-9). Достаточно большое выходное сопротивление УПТ yy.4  $(R_3 = 12 \text{ km})$  не позволяет ослабить пульсации менее чем до 1%. Амплитуда высокочастотных пульсаций на выходе схемы при  $R_1 = R_2 = 1$  Мом около 1.2% при частоте 10 кгц.

Отклонение передаточной функции от идеальной в низкочастотной области определялось компенсационной схемой. На частоте 20 гц разбаланс составлял 120 мв при 25 в на входе схемы, что соответствует отклонению 0,48%. На частоте 30 ги эта величина была 0,72%. Собственные шумы усилителя УУ-4 имели амплитуду порядка  $50 - 70$  мв.

Фильтрующие свойства интегратора. Построение аналоговых либо гибридных моделей для решения систем<br>обыкновенных дифференциальных уравнений предполаков. В качестве интегратора применяют обычно усилитель ков. В качестве интегратора применяют обычно усилитель постоянного тока с емкостью в обратной связи.

Напряжение на выходе интегратора связано с входным током выражением

$$
u(t) = u_0 + \frac{1}{C} \int_{0}^{T} i(t) dt.
$$

Передаточная функция интегрирующего усилителя

$$
W_{\mathfrak{u}}(p) = \frac{U(p)}{I(p)} = \frac{1}{C\rho}.
$$

Амплитудно-частотная и фазочастотная характеристики интегратора показаны на рис. 71.

При моделировании одного дифференциального уравнения системы с использованием широтно-импульсных управляемых проводимостей ток *i* (t) на входе интегратора равен сумме модулированных токов, заданных этими проводимостями:

$$
i(t) = \sum_{j=1}^{n} i_j(t) + i_0.
$$

Входной ток интегратора  $i(t)$  содержит как полезные составляющие сигнала, так и шумы квантования. Определим влияние интегратора на шумы и полезный сигнал.

На рис. 72 показаны интегратор содной ШИМ проводи-содержит постоянную проводимость  $G_0$  и ключ, переключае-<br>мый с периодом  $T_0$  и коэффициентом заполнения периода  $\gamma$ . При ограниченном спектре входного сигнала  $U_1$  (jω)

11 4-251

спектр помех на выходе УП  $I_n$  (jω) в соответствии с выражением (72) имеет вид

$$
I_{\pi}(j\omega) = G_0 \sum_{\substack{k=-\infty\\k\neq 0}}^{\infty} A_{k} U_1[j(\omega + k\omega_0)].
$$

Спектр помех на выходе интегратора с УП ШИМ на входе

$$
U_2(j\omega) = I_\pi(j\omega) W_\pi(j\omega) = I_\pi(j\omega) \frac{1}{Cj\omega} =
$$
  
= 
$$
\frac{1}{j\omega\tau} \sum_{\substack{k=-\infty \\ k \neq 0}}^{\infty} A_{kj} U_1[j(\omega + k\omega_0)],
$$
 (89)

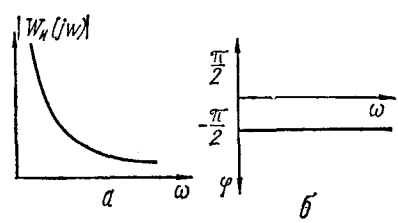

Рис. 71. Амплитудно-частотная (а) и фазочастотная (б) характеристики интегратора.

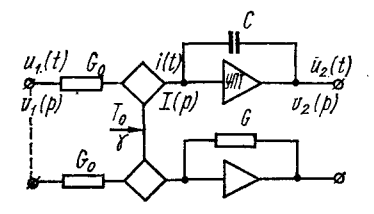

Рис. 72. К оценке фильтрующих свойств интегра-Topa.

где

$$
\tau = \frac{C}{G_{\mathbf{0}}} \, .
$$

#### Мощность помех на выходе интегратора

$$
P_{\mathfrak{n},\mathfrak{n}} = \frac{1}{2\pi} \int_{-\infty}^{\infty} |U_2(j\omega)|^2 d\omega.
$$
 (90)

Подставляя в формулу (90) значение  $U_2(i\omega)$  из выражения (89), записываем

$$
P_{\pi, \; \mathbf{z}} = \frac{1}{2\pi} \int_{-\infty}^{\infty} \frac{1}{\omega^2 \tau^2} \sum_{\substack{k=-\infty\\k\neq 0}}^{k=\infty} |A_{k\gamma}|^2 |U_1[j\omega + k\omega_0]|^2 d\omega. \quad (91)
$$

Учитывая ограниченность спектра входного сигнала  $U_1(j\omega)$  в пределах  $-\frac{\omega_0}{2} < \omega < \frac{\omega_0}{2}$  и симметрию подынтегрального выражения относительно оси абсцисс, перепишем выражение (91)

$$
P_{\pi, u} = \frac{1}{\tau^2} \sum_{k=1}^{\infty} |A_{k\tau}|^2 \frac{1}{\pi} \int_{\frac{\omega_0}{2}}^{\pi} \frac{1}{\omega^2} |U_1| [j(\omega + \omega_0 k)]|^2 d\omega. \quad (92)
$$

Введем в рассмотрение вместо функции  $\frac{1}{\omega}$ , определяющей модуль спектральной характеристики интегратора  $|\Psi_{\rm B}(j\omega)| = \frac{1}{\tau\omega}$ , функцию  $\varphi_{\omega}$ (рис. 73)

$$
\varphi(\omega) =
$$
  
=  $\begin{cases} \frac{1}{\omega} & \text{if } \omega \leq \omega < \frac{\omega_0}{2}; \\ \frac{2}{\omega_0} & \text{if } \omega \leq \frac{\omega_0}{2} > \omega > \frac{\omega_0}{2}, \end{cases}$ 

т. е. такую функцию, которая сохраняет постоянное значение, равное значению при  $\frac{\omega_0}{2}$ , для частот больших половины частоты квантования.

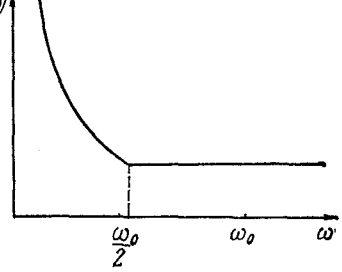

Рис. 73. Амплитудно-частотная характеристика интегратора для оценки его фильтрующих свойств.

Подставляя  $\Phi(\omega)$  в выражение для мощности сигнала (92) вместо  $\frac{1}{x}$ 

$$
\tilde{P}_{\mathrm{n.} \ n} = \frac{1}{\tau^2} \sum_{k=1}^{\infty} |A_{k\tau}|^2 \frac{1}{\pi} \int_{\frac{(2k-1)\omega_0}{2}}^{\frac{1}{2}(2k+1)\omega_0} \frac{4}{\omega_0^2} |U_1| j(\omega + \omega_0 k)|^2 d\omega, (93)
$$

получим оценку мощностей сверху  $\tilde{P}_{\pi}$ ,  $_{\pi}$ , так как полученное значение мощности для любых ограниченных спектров входного сигнала больше мощности помех, определяемой из выражения (92).

 $11*$ 

Вынося из-под знака интегрирования в формуле (93) выражение, независимое от ф, и учитывая, что

$$
P_{\text{bx}} = \frac{1}{\pi} \int_{\frac{2k-1}{2}\omega_0}^{\frac{2k+1}{2}\omega_0} |U_1[j(\omega + \omega_0 k)]|^2 d\omega,
$$

перепишем формулу (93)

$$
\tilde{P}_{\mathrm{n.} \mathrm{ }n} = \frac{4}{\tau^2 \omega_0^2} P_{\mathrm{B} \mathrm{x}} \sum_{k=1}^{\infty} |A_{k} \mathrm{x}|^2.
$$

Для оценки помех на выходе интегратора будем сравнивать их с помехами на выходе инвертора, в обратную связь которого включена проводимость  $G_0$ , а на вход подключена УП, аналогичная той, которая включена на входе<br>интегратора. Причем входной сигнал для обоих операционных звеньев один и тот же и имеет среднеквадратическую мощность Р<sub>вх</sub>. Мощность помех на выходе инвертора

$$
P_{\text{n. nHB}} = \sum_{k=1}^{\infty} |A_{k\gamma}|^2 P_{\text{BX}}.
$$

Отношение мощности помех на выходе интегратора к мощности помех на выходе инвертора

$$
\eta_1 \approx \frac{P_{\scriptscriptstyle \rm \! \! \, n.\, \! \! \, m}}{P_{\scriptscriptstyle \! \! \! \, n.\, \! \! \, m \! \! \, m}} = \frac{4}{\tau^2 \omega_o^2}.
$$

Например, при  $\tau = 1$  сек,  $\omega_0 = 2\pi \cdot 10^4$  гу мощность помех на выходе интегратора составит

$$
\eta_1 \approx \frac{4}{4\pi^2 \cdot 10^8} = \frac{10^{-8}}{\pi^2}
$$

от мощности помех на выходе инвертора. В действительности эта величина еще меньше, если определять значение мощности помех по точной формуле (92).

Можно также оценивать мощность помех на выходе интегратора относительно мощности входного сигнала  $P_{\text{ax}}$ 

$$
\xi = \frac{\tilde{P}_{\text{n. H}}}{P_{\text{ax}}} = \frac{4}{\tau^2 \omega_0^2} \sum_{n=1}^{\infty} |A_{k_1}|^2. \tag{94}
$$

Как показано в § 6 этой главы, максимальное значение помехи при модуляции будет при  $\gamma = 0.5$ . В этом случае

$$
\sum_{k=1}^{\infty} |A_{k}^{-}|^{2}_{\tau=0,5} = \sum_{k=1}^{\infty} \frac{\sin^{2}(\pi k/2)}{\pi^{2}k^{2}} = \frac{1}{\pi^{2}} \sum_{k=1}^{\infty} \frac{1}{(2k-1)^{2}} = \frac{1}{8}.
$$
 (95)

Таким образом, выражение (94) для мощности помех<br>на выходе интегратора относительно мощности входного<br>сигнала упрощается с учетом формулы (95)

$$
\xi_1 = \frac{1}{2\tau^2\omega_0^2}.
$$

Полученное значение для  $\xi_1$  несущественно отличается от значения, полученного иным способом [см. формулу  $(61)$  гл. 2 § 6].

Глава 4

# СПЕЦИАЛИЗИРОВАННЫЕ ГИБРИДНЫЕ ПРОЦЕССОРЫ И УСТРОЙСТВА МОДЕЛИРОВАНИЯ

# 1. СПЕЦИАЛИЗИРОВАННЫЕ ПРОЦЕССОРЫ В ВЫЧИСЛИТЕЛЬ-**НОЙ СИСТЕМЕ**

В связи с появлением новых классов задач и повыше-В связи с появлением новых классов задач и повыше-<br>нием требований к вычислительной технике развиваются<br>новые тенденции в вопросе выбора вычислительных струк-<br>тур. На начальном этапе развития вычислительной тех-<br>ники прим универсальность для освоения новых и важных задач.<br>Некоторый отход от идей создания и повсеместного

применения универсальных машин связан в основном с тем, что такие машины основаны на последовательной обработке информации, и повышение их быстродействия<br>зависит от применяемой элементной базы. Повышение же

быстродействия элементов, применяемых для синтеза вычислительных средств, едва ли может существенно уве-личиться. Поэтому разрабатываются вычислительные структуры, которые сочетают в себе параллельную и последовательную обработку информации и увеличивают инфорпропускную способность вычислительных мационную средств.

В настоящее время при решении задачи автоматизации научного эксперимента или для организации управления

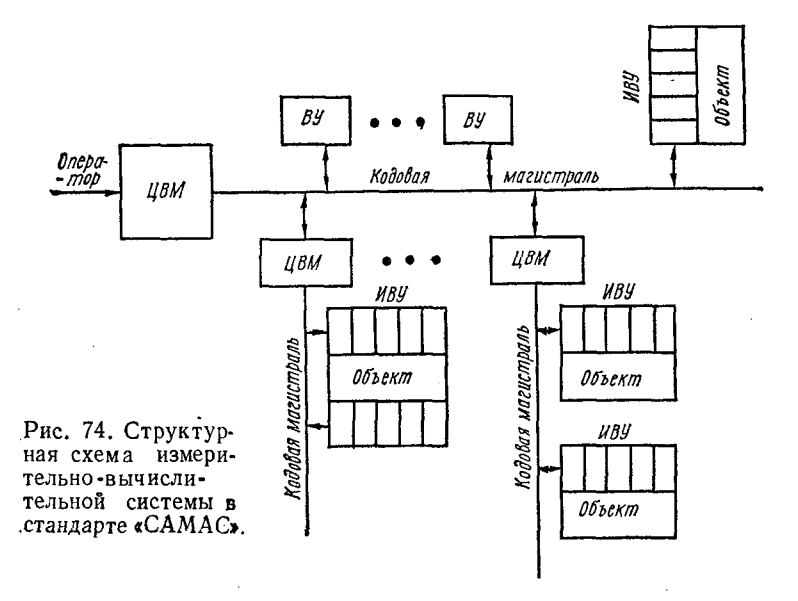

динамическими объектами с помощью ЭВМ рассматриваются иерархические структуры, в которых на разных уровнях применяется как последовательная, так и параллельная обработка информации.

В качестве примера такой системы может служить разработанная ESONE. функционирующим комитетом в рамках Евратома, система автоматизации эксперимента «САМАС» (рис. 74).

Низший уровень вычислительной структуры представнабор измерительных ляет собой  $\mathbf{N}$ вычислительных электронных блоков ИВУ, с помощью которых осуществляется измерение и преобразование информации, поступающей с объекта. Информация на этом уровне поступает и первично обрабатывается параллельно, кроме того, она приводится к виду, удобному для накопления и обработки на ЦВМ. ЦВМ среднего уровня соединены магистральными шинами и управляют, путем последовательной посылки адресов и чисел, измерительными модулями. На этом уровне используются малые ЦВМ, каждая из которых обслуживает свой набор измерительно-вычислительных модулей.

ЦВМ среднего уровня управляются и обмениваются<br>информацией с помощью кодовой магистрали с цифровой машиной высшего уровня, которая организует работу<br>системы машин, направляет и оптимизирует процесс сбора и обработки информации и выдает результаты на набор внешних устройств  $(BY)$ .

качестве машины верхнего уровня используется B. зависимости от требований к системе как большая  $\mathbf{B}$ или средняя ЦВМ, так и малая, но обеспечивающая простоту общения человека с системой сбора и обработки информации. Хороший контакт человека с системой позволяет проводить активный эксперимент и в зависимости от промежуточных результатов вычислений изменять направление и порядок сбора и обработки информации.

Аналогичную иерархическую структуру можно рас-<br>сматривать при создании гибридных вычислительных систем, на которых постановку задач и процесс вычисления проводят на удобном внешнем языке. На верхнем уровне иерархической структуры такой гибридной системы должна находиться ЦВМ, математическое обеспечение и внешний язык которой позволяют организовать работу с системой в режиме диалога.

Наиболее удобной с точки зрения пользователя является ЦВМ, организация обработки информации в которой допускает работу ее с внешним языком в режиме интерпретации. В этом случае оператору - постановщику удобнее следить и направлять вычислительный задачи процесс. Однако удобство внешнего языка достигается за счет снижения быстродействия машин.

Повысить скорость обработки информации можно, добавляя специализированные процессоры, управляемые от центральной машины. Центральная машина служит диспетчером и осуществляет распознавание входной программы и передачу определенных частей вычислительной программы на специализированные процессоры, ориентированные на решение этих задач. Таким образом, с центральной

машины снимается основная вычислительная нагрузка и перекладывается на специализированные вычислители, выполняющие эту работу во много раз эффективнее (быстрее). В качестве специализированных процессоров могут быть использованы как цифровые, так и гибридные.

Параллельная структура гибридных процессоров уменьшает время решения сложных задач некоторых классов до времени переходного процесса в электрической цепи (например, решение на АВМ системы конечных уравнений), либо за единицы секунд решает системы дифференциаль-

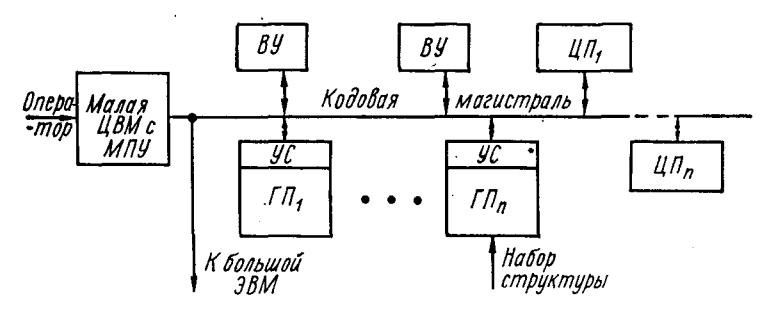

Рис. 75. Структурная схема гибридной вычислительной системы на основе малой ЦВМ.

уравнений. Использование процессоров, оперируюных щих с информацией, представленной гибридными кодами, обеспечивает, кроме того, высокую точность.

На рис. 75 показана возможная структурная схема такой гибридной вычислительной системы. В этой ГВС к ЦВМ, выполняющей роль диспетчера, подключены специализированные гибридные ГП и цифровые ЦП процессоры, а также внешние устройства ВУ. Гибридные процессоры подключаются с помощью устройств связи УС.

Координация работы системы и отдельных процессоров, входящих в нее, осуществляется оператором через микропрограммным управлением МПУ, малую ЦВМ с позволяющую обращаться с процессорами системы в удобном внешнем языке. Специализированные процессоры, а также необходимый набор внешних устройств подключаются и управляются от ЦВМ с помощью магистрали, по которой подаются адресные и числовые коды. В случае необходимости возможно подключение системы к большой вычислительной машине и передача на нее массивов данных и некоторых программ. В этом случае ЦВМдиспетчер используется как пульт с расширенными вычислительными возможностями, который, кроме обычных представительно при примерения и представительно при принимать состояния и совтородь за передачей информации.

Сеновная проблема при создании такой гибридной<br>системы состоит в рациональном выборе и обосновании специализированных процессоров и определении классов<br>задач, эффективно решаемых с их помощью.

## 2. НЕКОТОРЫЕ МОДЕЛИ С АВТОМАТИЗАЦИЕЙ ВВОДА ПАРА-МЕТРОВ И НАБОРА СТРУКТУРЫ

Включение процессора с непрерывным представлением информации в систему возможно только при автоматизапитеринами и состоит собывание событь при наличии ции установки параметров квазианалога и при наличии цви. Наличие устройств связи параллельной квазиана-<br>договой модели с цифровой машиной позволяет включить такие процессоры в иерархическую структуру вычисли-<br>тельных средств, предложенных для автоматизации эксперимента. Аналоговую или гибридную модель можно рассматривать как управляемый объект, который с помощью определенного комплекта устройств связи и управления может быть включен в систему, аналогичную «САМАС» [53]. При включении специализированных про-цессоров в комплекс с ЦВМ возникает ряд специфических требований к функциональным возможностям как самих процессоров, так и к ЦВМ.

выполнения самим процессором возложенных на него функций, а скорость обмена информацией между процессором и ЦВМ), необходимо максимально автоматизировать процесс и цини, неооходимо максимально автоматизировать процесс управления специализированными процессорами со стороны ЦВМ. Для этого должна быть предусмотрена возможность автоматической установки величин коэффициентов и начальны

Во-вторых, структуры специализированных процессоров должны быть приспособлены для такого автоматизированного управления со стороны ЦВМ.

В-третьих, структуры специализированных процессоров должны быть не только удобны для автоматического управления процессом решения на них, но и, по возпозволять автоматизировать процесс набора можности, самих структур, так как это значительно уменьшает время на подготовку задачи и возможность ошибок при ручном наборе структуры.

Структура любого вычислительного блока или устройства во многом зависит от того метода, который заложен в основу выполняемых операций. Учитывая специфику применения специализированных процессоров, а именно, то, что они предназначены для решения систем нелинейных дифференциальных уравнений, которые на ЦВМ решаются с большими затратами времени из-за присущего всем цифровым вычислительным системам последовательного способа выполнения операций, в основу специализированных процессоров положен аналоговый (неалгоритмичный) метод. Вызвано это тем, что именно при аналоговом методе с параллельным выполнением операций получают максимальную скорость решения.

В настоящее время имеется большое количество аналоговых вычислительных машин для решения систем дифференциальных уравнений, однако они плохо приспособлены для работы в комплексе с ЦВМ (автоматическая установка коэффициентов производится с помощью электромеханических следящих систем, что требует на установку только одного коэффициента нескольких секунд. преобразователей для передачи результатов решения в ЦВМ и т. д.). Все это вынуждает заниматься поисками структур, более приспособленных для работы новых в комплексе с ЦВМ.

При разработке структур учитывается тот факт, что ни разработо структур учитывается тот факт, что они должны обязательно содержать преобразователи ана-лог-код для передачи информации от специализированных процессоров к ЦВМ. Это широко используется как при организации выра выполнении некоторых вычислительных операций.

при решении аналоговым способом систем дифферен-<br>циальных уравнений наиболее широко применяют два метода набора задач.

Один из этих методов основан на матричном представлении уравнений:

 $\begin{bmatrix} (b_{11}p + a_{11}) \cdots & a_{1j} & \cdots & a_{1n} \\ \vdots & \vdots & \ddots & \vdots \\ a_{i1} & \cdots & b_{ij}p + a_{ij}) \cdots & a_{in} \\ \vdots & \vdots & \ddots & \vdots \\ a_{n1} & \cdots & a_{n1} & \cdots & b_{nn}p + a_{nn} \end{bmatrix}$  $=\left\|\begin{matrix}I_1\left(t\right)\\ \vdots\\ I_l\left(t\right)\\ \vdots\\ \vdots\\ I_l\left(t\right)\end{matrix}\right\|^{r_h}$ 

Второй метод использует запись уравнений в виде:

$$
\frac{d^n y}{dt^n} = f\left(t, y, \frac{dy}{dt}, \dots, \frac{d^{(n-1)} y}{dt^{(n-1)}}\right). \tag{96}
$$

Матричный способ набора наиболее пригоден при решении линейных задач. Второй способ, способ блочных структур, применяется при решении нелинейных задач. Сущность второго способа заключается в следующем. Отдельные вычислительные блоки конструируются таким образом, чтобы зависимость между машинными величинами на их выходах и входах соответствовала определенным математическим операциям (суммирование, интегрипование и т. д.). Эти блоки соединяют между собой так, чтобы работа получающейся схемы описывалась алгебраическим или дифференциальным уравнением (96), которое нужно решить. Основное преимущество описанного метода состоит в том, что одни и те же блоки оказываются пригодными для решения большого разнообразия алгебраических и дифференциальных уравнений. При этом нет необходимости в изменении самих блоков. Нужно изменять только схему их соединений. Однако автоматизация набора задачи таким способом вызывает определенные трудности. Для каждого блока должна быть предусмотрена связь со всеми остальными решающими блоками, а коммутирование блоков при решении осуществляется каждый раз заново в зависимости от конкретной задачи. Сложность коммутационных схем в этом случае очевидна.

С точки зрения автоматизации набора матричный метод имеет определенные преимущества. Поскольку уравнения всегда приводятся к одной и той же форме, можно зафиксировать соединения между блоками вычислительной машины и отдельно вводить только конкретные значения коэффициентов и начальных условий.

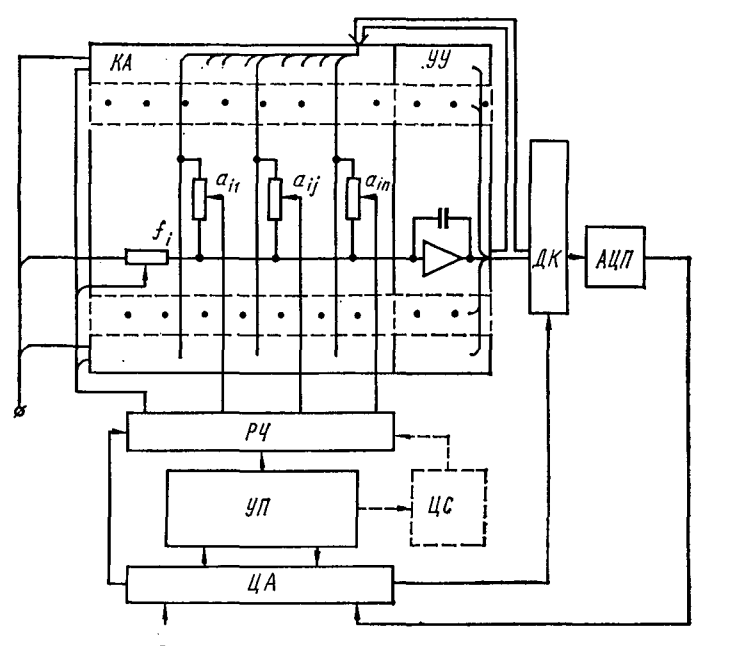

Рис. 76. ГВС с матричной моделью для решения систем

Рассмотрим некоторые матричные структуры для решения систем линейных дифференциальных уравнений.

Схема матричной модели для решения системы линейных дифференциальных уравнений первого порядка:

$$
\begin{aligned}\n\dot{x}_1 &= a_{11}x_1 + \dots + a_{1j}x_j + \dots + a_{1n}x_n + f_1; \\
\dot{x}_i &= a_{i1}x_1 + \dots + a_{ij}x_j + \dots + a_{in}x_n + f_i; \\
x_n &= a_{n1}x_1 + \dots + a_{nj}x_j + \dots + a_{nn}x_n + f_n,\n\end{aligned}\n\tag{97}
$$

показана на рис. 76. Она состоит из квазианалога КА, содержащего матрицу полноразрядных кодоуправляемых резисторов, моделирующих коэффициенты  $a_{ii}$  системы

уравнений (97), и набора полноразрядных резисторов, моделирующих правые части fi системы уравнений (97), устройства автономного уравновешивания  $VV$ , состоящего из операционных усилителей, динамического коммутатора  $\overline{\mu}K$ , обеспечивающего заданную очередность подключения выходов автономного устройства уравновешивания к преобразователю аналог-код АЦП, цифрового автома-<br>та ЦА, координирующего работу блоков и выполняющего логические операции над числами, устройства памя-<br>ти УП и распределителя чисел РЧ, с помощью которого коэффициенты уравнений, хранящиеся в устройстве па-<br>мяти, задаются в кодоуправляемые резисторы квазианалога.

Работает схема следующим образом. После ввода программы в цифровой автомат, он через распределитель чисел записывает значения коэффициентов и правых частей системы уравнений (97) из устройства памяти в кодоуправляемые резисторы квазианалога. После введения исходной информации решается система уравнений (97). Цифровой автомат, согласно заложенной в него программе, анализирует величины выходных переменных, снимаемых с преобразователя аналог-код и принимает соответствующие решения. Модель эта является гибридным вычислительным устройством, так как в ней присутствует цифровой автомат, но метод решения системы линейных дифференциальных уравнений является аналоговым. Как видно, модель эта достаточно хорошо приспособлена для работы в комплексе с ЦВМ. Ввиду матричной ее структуры все соединения между блоками зафиксированы и при решении различных задач необходимо изменять только величины коэффициентов и правых частей. Применение в модели кодоуправляемых резисторов значительно повышает скорость установки коэффициентов по сравнению с электромеханическими следящими системами.

Одним из наиболее важных устройств матричной модели является матрица масштабных звеньев, которая используется для установки коэффициентов моделируемых уравнений. При этом параметры каждого масштабного звена определяются конкретным уравнением и должны быть изменяемыми. Управляемые матрицы могут быть построены на устройствах, реализующих метод ШИ модуляции.<br>На рис. 77 показана структурная схема управляемо-

го квазианалога, состоящая из масштабных звеньев

(или коэффициентных модулей) *М3,* адресных регистров *АРг,* преобразователя параллельного двоичного *ППДК* или двоично-десятичного кода в фазоимпульсный, генератора опорных импульсов *ГОИ.*

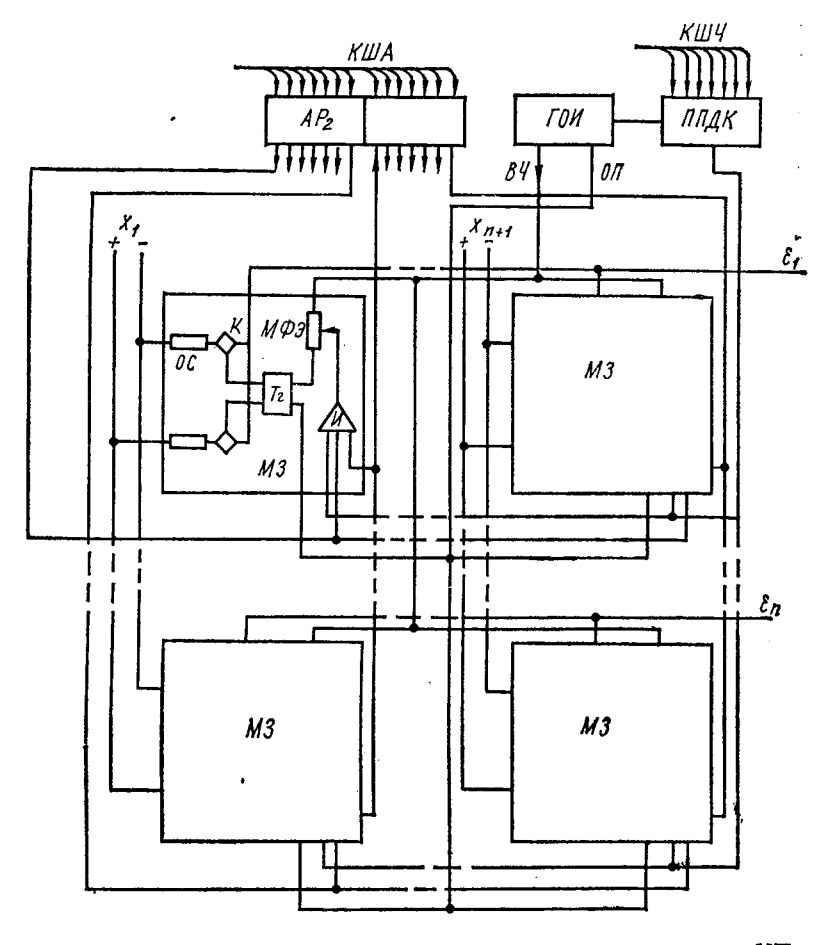

**Рис. 77. Структурная схема управляемого квазианалога из УП ШИМ.**

Квазианалог выполнен в виде полной матрицы размером *п* х *(n* + 1), в узлах которой включены коэффициентные модули. На рис. 77 показан один из возможных вариантов выполнения таких модулей в виде управляемой про-

водимости с памятью на многоустойчивых фазоимпульсных элементах:  $OC$  — операционные сопротивления;  $K$  — клюаналоговых сигналов;  $NTz - y$ правляющий триггер; чи  $M\phi$ Э — многоустойчивый фазоимпульсный элемент:  $M$  трехвходовая схема И.

Для установки требуемого коэффициента  $a_{ij}$  из внешнего устройства в адресные регистры по кодовым шинам адреса КША поступают координаты коэффициента *i* и *j*, а по кодовым шинам числа КШЧ — пространственно-импульсный код величины коэффициента. На выходе преобразователя пространственно-импульсного кода в фазоимпульсный появляется фазоимпульсный код коэффи-<br>циента  $a_{ij}$ . В момент совпадения координатных сигналов и кода преобразователя выходной сигнал схемы И коэф-<br>фициентного модуля  $a_i$  сбрасывает многоустойчивый фазоимпульсный элемент этого коэффициентного модуля в нулевое состояние, тем самым записывая фазоимпульсный код коэффициента.

Генератор опорных импульсов синхронизирует работу преобразователя пространственно-импульсного кода в фапросервозомыми просервисительно импульсного нода в фа-<br>зоимпульсный и коэффициентных модулей, обеспечивая<br>импульсы высокой частоты ВЧ для многоустойчивых фа-<br>зоимпульсных элементов и импульсы опорной последова-<br>тельности О ных модулей.

Данная конструкция управляемого квазианалога позволяет быстро вводить информацию о значениях коэффициентов и их изменениях. Демодуляция широтно-модулированных суммарных импульсов тока в горизонтальных шинах с выполняется либо специальными фильтрами, либо за счет инерционности схем уравновешивания (см. гл. 3, § 8.)

Для задания правых частей системы уравнений используется один из столбцов матрицы. Управляемая матрица является основой модели системы линейных алгебраических или дифференциальных уравнений, но получение репоступения с ее помощью возможно только при наличии устройства уравновешивания, которое может быть выполнено различным образом.

Для решения системы линейных дифференциальных уравнений применяют набор усилителей постоянного тоняют с горизонтальными шинами управляемой матрицы (обозначены в), а выходные напряжения и их инвертированные значения подводят к вертикальным шинам (обозначены х). Аналогичное устройство уравновешивания может быть использовано и для решения системы алгебраических уравнений, рещение которой в этом случае сводится к решению эквивалентной системы дифференциальных уравнений. Процесс решения системы алгебраических уравнений с таким устройством уравновешивания не всегда сходится. В связи с этим желательно применение устройств уравновешивания, обеспечивающих абсолютную сходимость к решению для линейной системы уравнений и к локальному решению при нелинейной системе уравнений.

Некоторые модификации гибридных устройств уравновешивания и моделей на их основе рассмотрены в следующем параграфе.

Процессор с матричным управляемым квазианалогом позволяет не только автоматизировать ввод параметров, но и автоматически набирать структуру, так как матрица коэффициентов у него полная. Из-за больших аппаратурных затрат выполнить такую модель большого объема трудно. Допустимый порядок системы, для которой целесообразна полная матричная структура, даже при использовании достаточно простых управляемых элементов не превышает восьми. Параллельные моделирующие структуры большого объема можно автоматизировать только для ввода параметров, оставляя ручной либо полуавтоматический набор структуры. При ручном наборе структуры такой процессор должен иметь наборное поле для ручной коммутации операционных блоков. Настройка и установка параметров каждого операционного блока производится автоматически по командам с ЦВМ. Некоторые конструктивные модификации наборного поля процессора могут позволить организовать набор структуры с помощью специальных перфокарт. Перфокарты подготавливают автоматически на перфораторе с помощью ЦВМ.

Структурная схема гибридного процессора с автоматизированным квазианалогом и обслуживающей его аппаратурой связи с магистралью вычислительной системы показаны на рис. 78, а. На рис. 78, б показана структурная схема включения аналоговой машины с автоматизированным вводом параметров в систему и параллельного процессора, состоящего из набора нелинейных блоков с автоматизацией задания функций переменных и времени.

В структурной схеме рис. 78 использованы: *АЦП* преобразователь аналог-код (желательно набор следящих преобразователей);  $A_2$  — блок выбора адреса считываемой переменной;  $A_1$  — блок выбора адреса устанавливае-

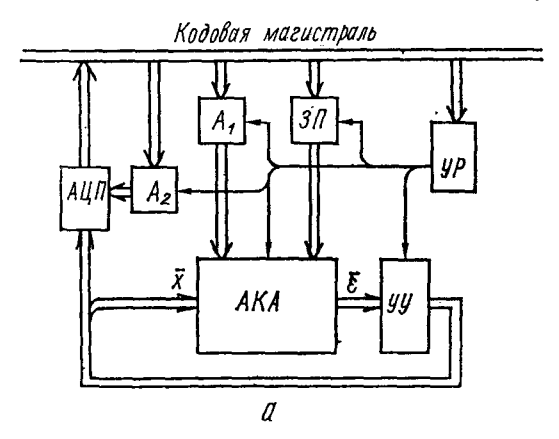

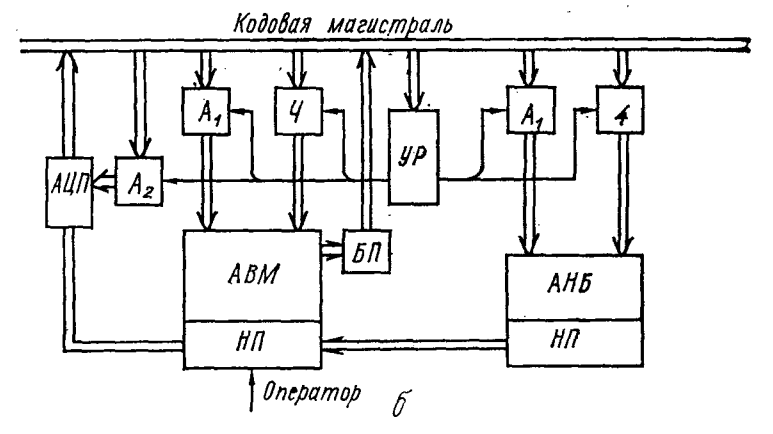

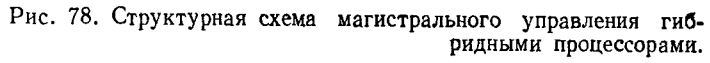

мого параметра; *ЗП* — блок занесения значения параметра; *УР* — блок управления режимами процессора; *НП* наборное поле; *БП* — блок прерывания с индикацией признака прерывания; *АЦА* — автоматизированный квазианалог; *АНБ* — автоматизированные нелинейные блоки;  $J$ У — устройство уравновешивания.
Магистральное управление процессорами позволяет наращивать число процессоров различных типов в зависимости от класса решаемых задач, вести раздельное управление или включать в одновременное решение несколько процессоров при достаточно большой длительности решения задачи на них (например, при моделировании систем уравнений). Возможно дробление аналоговых процессоров на более мелкие с автономным управлением. В этом случае удобно решать задачи с переменной структурой.

Управление изменением структуры выполняет ЦВМ. Некоторые задержки при изменении структуры не оказывают существенного влияния на результаты решения, так как изменение структуры происходит достаточно редко. При моделировании динамического объекта в промежутке между изменениями структуры на специализированном процессоре с параллельной структурой используется натуральный масштаб времени для довольно «быстрых» объектов. Необходимая пересылка массивов и результатов решения от процессора к процессору организуется с помощью ЦВМ.

Наличие в измерительно-вычислительной системе гибридных быстродействующих процессоров позволяет создавать модели «быстрых» объектов, используя заданные критерии оптимальности, уточнять параметры модели или отыскивать новые значения параметров при структурных изменениях объекта. Достаточно близкая модель объекта, работающая в реальном либо ускоренном масштабе времени, дает возможность предсказать поведение объекта и улучшить управление им.

## 3. УСТРОЙСТВА УРАВНОВЕШИВАНИЯ ГИБРИДНЫХ МОДЕЛЕЙ

Важную роль в аналоговых и гибридных матричных моделях играют устройства уравновешивания, определяющие класс задач, процесс решения для которых на данной модели сходится к решению, а также скорость движения к решению.

В общем случае в модели устройство уравновешивания<br>УУ соединяется с матричной схемой коэффициентных мо-<br>дулей (квазианалогом), причем на вход УУ подводится вектор невязок с, а на выходе формируется вектор перемен-

ных модели х, подводимый ко входу квазианалога (рис. 79). Таким образом, структура УУ определяется видом и параметрами невязок и требуемыми параметрами переменных х, т. е. структурой квазианалога. Кроме того, в зависимости от метода уравновешивания, т. е. от алгоритма, определяющего заданную зависимость вектора переменных от вектора невязок, а также от применяемой элементной базы, возможно различное построение  $JY$ .

Наиболее известное и применяемое в аналоговой технике  $\overrightarrow{y}$ представляет собой набор  $YIT$ с емкостью в обратной связи. К потенциально-нулевым точкам (ПНТ) УПТ подключают выходы квазианалога, соответствующие составляющим вектора невязок. а выходные напряжения усилителей являются переменными

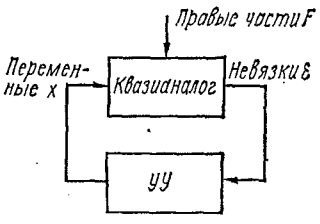

Рис. 79. Структурная схема гибридной модели.

модели и соединяются со входом квазианалога. Структурная схема такой модели (называемой иногда α-моделью) для интегрирующих уравновешивающих звеньев (рис. 80) показана на рис. 81.

Необходимо отметить особую роль емкости, включенной в обратную связь УПТ. Она является структурным элементом квазианалога, с помощью которого модели-

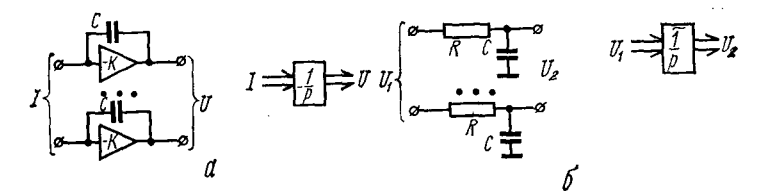

Рис. 80. Структурные схемы интегрирующих устройств и их условные обозначения.

руется операция интегрирования по времени. При решении систем конечных уравнений емкость служит элеменулучшающим устойчивость модели. Кроме того, TOM, в случае применения гибридных устройств уравновешивания, например, динамического  $\dot{y}y$ , емкость позволяет запоминать значения переменных при отсутствии управляющих воздействий со стороны УУ. Учитывая сказанное. емкость следует относить либо к квазианалогу (при решении системы дифференциальных уравнений), либо к УУ (при моделировании системы конечных уравнений).

Модель системы конечных уравнений п-го порядка

$$
AX+F=0
$$

набирается в виде матрицы проводимостей, значения кото-

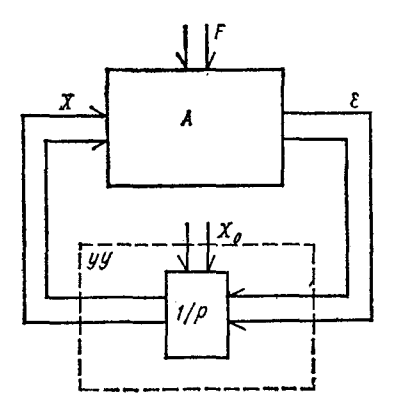

Структурная схема Рис. 81. а-модели.

рых соответствуют коэффициентам а<sub>іі</sub>, и дополнительного набора проводимостей для моделирования правых частей  $f_i$   $(i = 1, 2, ...)$ . На такой модели реализуется матричное уравнение

$$
AX+F=\epsilon.
$$

Подключение к квазианалогу  $\dot{V}V$  в виде набора УПТ с емкостью в обратной связи (рис. 80, а) для сведения к нулю вектора невязок приводит к так называемой α-модели системы линейных урав-

нений. УУ в этом случае может быть описано выражением

$$
U=U_0-\frac{1}{C_0}\int\limits_0^T I\,dt,
$$

где  $U_0$ — начальное значения напряжений на емкостях в обратной связи УПТ; I - вектор токов, подведенных к ПHТ.

Как известно, процесс уравновешивания в α-модели сходится для положительно определенной матрицы А [74] или точнее, если выполняется условие, что Re $\lambda_A > 0$ , т. е. если действительные части корней характеристического уравнения матрицы больше нуля.

Недостатком «модели является ограниченный класс матриц, для которых процесс решения сходится. Кроме того, такое устройство уравновешивания содержит большое количество усилителей. Число усилителей в общем случае составляет величину 2 *n*, где  $n$  - порядок моделируемых систем уравнений. Дополнительные п усилителей необходимы для реализации отрицательных коэффициентов матрицы.

Устройства уравновешивания динамических моделей. В работах [23, 24, 35] предложен метод динамического мо-

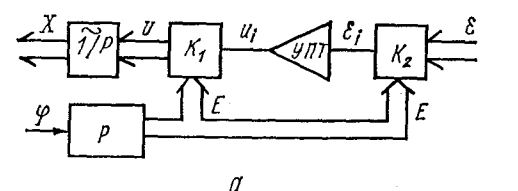

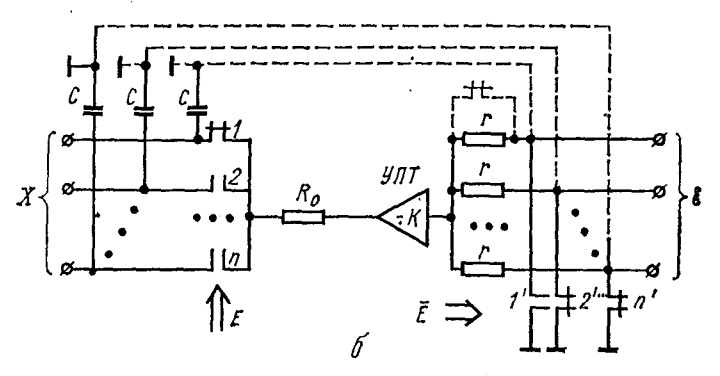

Рис. 82. Структурные слемы: а - устройства уравновешивания динамической модели; б - реализаций УУ на многооперационном усилителе.

делирования. В динамических моделях для сокращения аппаратуры при реализации УУ оно выполняется на одном УПТ, который с помощью специальной коммутационной схемы, переключаемой от распределителя импульсов, поочередно уравновешивает (сводит к нулю) невязки. В каждый данный момент изменяется только одна невязка  $\varepsilon_i$  изменением соответствующей ей переменной  $x_i$ .

Для моделирования алгебраических (безынерционных) объектов динамическая модель может быть построена следующим образом. В «модели (см. рис. 81) вместо набора из п УПТ по очереди подключается ко всем компонентам вектора невязки с один усилитель, отрабатыгая

соответствующие компоненты вектора Х. Если частоту переключения ключевых матриц, задаваемую внешним распределителем тактов, выбрать достаточно высокой, то итерационный процесс в динамической модели будет сходиться для такого же класса матриц, что и для а-модели.

Структурная схема УУ динамической модели (в схеме используется приближенный интегратор на RC-цепочках см. рис. 80, б) показана на рис. 82, а. На рис. 82, б показана схема реализации ключевых элементов УУ и два варианта возможного включения емкостей, используемых для запоминания вектора переменных  $X$ . В одном случае емкости заземляются вторым концом на землю, что приводит к работе  $V \Pi T$  в релейном режиме и требует либо специальных УПТ, допускающих подключение на его выход большой емкости, либо модернизации выходного каскала  $Y \Pi T$  для его устойчивой работы. Во втором случае емкость соединяется с соответствующими выводами невязок квазианалога. При этом все емкости, кроме одной, включенной в этот момент в обратную связь УПТ, замкнуты землю и сохраняют установленные на них значения на напряжений. «Рабочая» емкость оказывается подключенной между  $x_i$  и  $\varepsilon_i$  в обратной связи  $Y \Pi T$ , т. е. так же, как в α-модели. При таком включении можно использовать стандартные  $Y\vec{\Pi}T$  аналоговых машин без модернизации.

Устройство уравновешивания динамической модели является гибридным УУ, так как реализуется итерационный процесс, состоящий из последовательно применяемых непрерывных локальных процессов уравновешивания по заданной циклической программе.

Входной коммутатор динамического УУ (рис. 82, б) выполнен аналогично коммутаторам многооперационных усилителей [88]. Замена сопротивлений, подключенных к ПНТ УПТ, ключами улучшает работу УУ. Выходные ключи управляются сигналами, которые задают в виде вектора  $\vec{E}$  двоичных переменных, причем только олна составляющая этого вектора, управляющая замыканием ключа, принимает значение 1, остальные принимают значение 0. Входные ключи, замыкающие точки  $\varepsilon_i$  на землю, управляются вектором инвертированных двоичных переменных  $\overline{E}$ .

Релейные устройства уравновешивания. Если выводы емкости обратной связи УУ «модели, подсоединенные на входы  $\dot{\mathcal{Y}}$ ПТ, переключить на землю, то усилители работают в линейном режиме только в непосредственной близости значений компонент вектора невязки є к нулю. Значения управляющих выходных напряжений усилителей

$$
u_i = -K \varepsilon_i,
$$

гд.:  $K$  — коэффициент усиления  $YIT$  без обратной связи.

Составляющие вектора  $U$  ограничены по величине напряжением питания выходных каскадов УПТ или специальными ограничителями выходного напряжения, которые не допускают выхода напряжения  $u_i$  из зоны  $u_0 \geq u_i \geq -u_0$ допустимых рабочих напряжений.

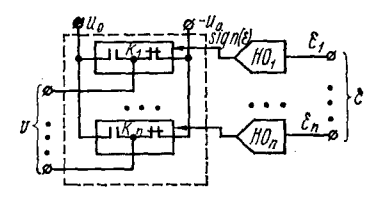

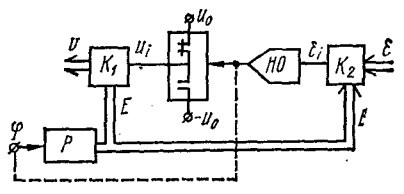

Рис. 83. Структурная схема релейного устройства уравновешивания..

Рис. 84. Структурная схема релейно-динамического УУ.

До того момента, пока *i-я* составляющая вектора в не достигнет достаточно малой величины,

$$
|K\varepsilon_i| \leq |u_0|
$$

на выходе *i*-го усилителя будет напряжение  $u_0$  или -  $u_0$ в зависимости от знака невязки. Линейная зона работы УПТ определяется из выражения

$$
|\varepsilon_i|_{\max}^A = \frac{u_0}{K}
$$

и, например, при  $u_0 = 100$  в и  $K = 5 \cdot 10^4$ ,  $|\epsilon_t|_{\text{max}}^A = 0.2$  мв, т. е. значение достаточно близкое к нулю. Таким образом УУ работает в релейном режиме.

Описанную модель можно упростить, заменив УПТ нуль-органами, выходами которых управляются ключи К, подсоединяющие в качестве  $u_i$  значение  $u_0$  либо —  $u_0$  в зависимости от знака невязки на входе нуль-органа (рис. 83):

$$
u_i = -u_0 \operatorname{sign}(\varepsilon_i).
$$

183

Реальные нуль-органы имеют гистерезисную характеристику зависимости выхода от входа, поэтому в релейном УУ отсутствует линейная зона при уравновешивании. Процесс уравновешивания в модели с релейным УУ протекает аналогично процессу в модели с УПТ в релейном режиме при больших значениях невязок, и только при достижении составляющими вектора невязок малых значений влияние гистерезисной характеристики нуль-органа приводит к появлению колебаний, не превышающих, при правильно выбранных емкостях, ширины гистерезисной петли.

Класс задач, для которых сходится процесс уравно-<br>вешивания в моделях с релейным УУ, не шире, чем для α-модели.

Релейно-динамическое устройство уравновешивания. Если заменить в динамической модели (см. рис. 82, б) отрабатывающий УПТ релейным усилителем, который в зависимости от знака невязки на его входе включает  $u_0$  или —  $u_0$  на выходе, получится релейно-динамическое УУ, показанное на рис. 84. Выход нуль-органа НО управляет группой из двух контактов, с помощью которых подключаются  $u_0$  или  $-u_0$  на вход релейного коммутатора  $K_1$ , подключающего управляющее воздействие  $u_i$  к интегрирую-<br>шему каскаду, формирующему *i-ю* переменную модели<br>по знаку *i-й* невязки, подключенной на вход *HO* с помощью коммутатора  $K_2$ .

Работа релейно-динамического УУ при минимизации больших невязок аналогична работе динамического УУ с конденсаторами, включенными на землю. Только при достижении составляющими вектора невязок достаточно малых значений начинает проявляться эффект гистерезисной характеристики НО.

Для индикации достижения минимума невязки в заданном направлении возможно использование двоичного сигнала с выхода НО. После подключения релейного усилителя к данной невязке первое изменение знака невязки сигнализирует о достижении минимума по этой координате. Управляя сигналом с выхода нуль-органа работой распределителя импульсов управления Р ключами релейного коммутатора, получают оптимальный режим работы УУ, т. е. режим, при котором релейный усилитель подключается к данной координате  $x_i \varepsilon_i$  только в течение времени, необходимого для достижения минимума в заданном

направлении. Такое управление существенно сокращает процесс уравновешивания в модели.

Двоичный характер выходных управляющих переменных релейного усилителя позволяет реализовать вариант УУ запоминанием уравновешивающего вектора двоичных  $\mathbf{c}$ переменных с корректировкой составляющих его с помощью переключаемого релейного усилителя  $(pnc.$ 85). В этом случае в процессе уравновешивания идет изменение одновременно всех переменных  $x_i$  модели, а переключаемый релейный усилитель корректирует вектор  $U$  при изменении в процессе уравновешивания знака невязок.

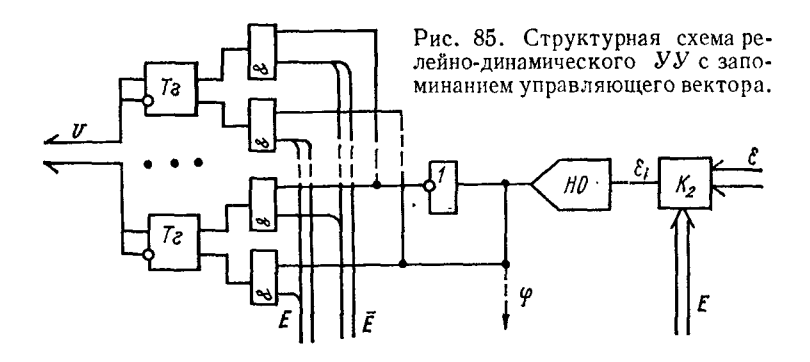

Вектор двоичных переменных запоминается на наборе потенциальных триггеров, управляемых по установочным входам с помощью логических схем И. Коммутатор К на входе НО аналогичен одному из описанных выше. Выход НО может быть использован для управления распределителем управляющих импульсов.

Устройства уравновешивания с] абсолютной сходимостью процесса уравновешивания. Как выше отмечалось, процесс уравновешивания для моделей, каждая составляющая вектора переменных в которых изменяется в зависимости от значения соответствующей невязки, сходится к решению для ограниченного класса задач даже при моделировании линейных систем уравнений. Известны методы минимизации вектора невязки, характеризуемые абсолютной сходимостью к решению для линейных систем или к локальному минимуму для нелинейных.

Один из возможных и наиболее известных методов минимизация суммы квадратов невязок. В ЭТОМ OTG

случае необходимо устройство, реализующее выражение

$$
y=\sum_{i=1}^n \varepsilon_i^2.
$$

При изменении в процессе работы модели составляющих вектора невязок изменяется знак скорости измене-

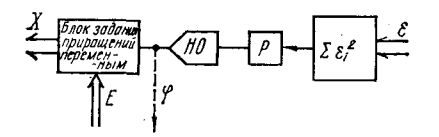

Рис. 86. Структурная схема УУ с абсолютной сходимостью процесса уравновешивания.

ния у. Определяя знак скорости на нуль-органе, подключенном к блоку определения первой производной р, полученной двоичной переменной, с помощью схемы аналогичной релейно-динамической модели можно задавать такой вектор двоичных переменных,

управляющий заданием составляющих вектора  $\dot{X}$ , который для любой системы уравнений приводит процесс уравнове-<br>шивания в точку  $X^{\rho}$ , являющуюся решением заданной<br>системы. Структурная схема такого УУ показана на рис. 86. Возможно большое количество вариантов реализации та-KOTO YY.

#### 4. МОДЕЛИ С МАТРИЧНОЙ СТРУКТУРОЙ для нелинейных задач \*

Как было показано выше, матричный способ набора задачи наиболее пригоден для линейных задач невысокого порядка. Однако большинство решаемых на вычислительных системах задач являются нелинейными. Возникает вопрос, нельзя ли матричные структуры использовать для их решения.

Рассмотрим, каковы возможности модели  $(CM.$ рис. 76) при решении на ней нелинейных систем дифференциальных уравнений. Введем в систему уравнений (97) нелиней-<br>ные функции ф (x) и попытаемся решить эту систему на<br>модели рис. 76, не изменяя ее структуру. Нелинейные

<sup>\*</sup> Параграф 4 написан совместно с инж. Л. И. Тарасенко-Зеленой.

функции  $\varphi(x)$  аппроксимируем кусочно-ломаными (рис. 87)

$$
\varphi_i(x_j) = m_{ijk}x_j, \quad k = 1, 2, \ldots, n, \tag{98}
$$

где і - строка системы уравнений (97), в которой находится нелинейная функция; / - индекс переменной, от которой она зависит;  $k$  — номер зоны аппроксимации;  $n$  количество зон аппроксимации;  $m_{ijk}$  - тангенс угла наклона k-го отрезка ломаной, аппроксимирующей функцию  $\varphi$ , зависящую от переменной  $x_i$ .

Тогда систему нелинейных дифференциальных уравнений, состоящую из нелинейностей, представленных в виде (98), и постоянных членов запишем следующим образом:

$$
x_i = a_{11}x_1 + \ldots + m_{1jk}x_j + \ldots + a_{1n}x_n + f_1;
$$
  
\n
$$
x_i = a_{i1}x_1 + \ldots + m_{ijk}x_j + \ldots + a_{in}x_n + f_i;
$$
  
\n
$$
x_n = a_{n1}x_1 + \ldots + m_{njk}x_j + \ldots + a_{nn}x_n + f_n.
$$

Как видно, структура этой записи аналогична системе уравнений (97), и, следовательно, такая система в принципе может быть решена

на модели рис. 76. Параметры ломаных  $m_{ijk}$  и значения аргументов х<sub>іь</sub> в узлах аппроксимации перед началом решения заносятся в устройство памяти. Цифровой автомат записывает значения тиь, соответствующие начальным условиям, в кодоуправляемые резисторы  $G_{ii}$ . В процессе решения кодовые значения

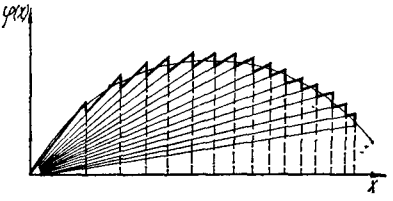

Рис. 87. График аппроксимации нелинейности при использовании для ввода ее только коэффициентных модулей.

переменных после преобразователя аналог-код поступают в цифровой автомат, где они сравниваются с записанными в устройстве памяти значениями аргумента в узлах аппроксимации той зоны, в которой аргумент находится в данный момент. Если величина аргумента находится между значениями, соответствующими концам зоны, TO решение продолжается с прежними значениями кодоуправляемых резисторов, если же величина аргумента выходит за пределы зоны аппроксимации, то цифровой автомат

подает команду на выдачу из блока памяти значений  $m_{i/(k+1)}$ <br>или  $m_{i/(k-1)}$ , соответствующих новой зоне аппроксима-ции, в которую перешел аргумент.

Из рис. 87 наглядно видно те затруднения, которые возникают при аппроксимации нелинейных функций таким способом. Во-первых, для получения хорошей точ-<br>ности при моделировании нелинейной функции необходимо большое количество участков аппроксимации, что увеличивает объем памяти, необходимой для хранения коэффициентов, характеризующих ломаную ( $m_{ijk}$ ,  $x_{ik}$ ,  $x_{j, k+1}$ ).

Во-вторых, при моделировании участка функции с отрицательной производной и при большой величине этой производной количество участков аппроксимации возрас-<br>тает настолько, что накладывает ограничения на скорость изменения аргумента, так как возможности цифрового автомата по скорости выдачи параметров новых зон аппрок-<br>симации ограничены. Как видно, такой способ аппрокмации нелинейной функции пригоден только для ограниченного класса функций.

нию мисса фуниции.<br>Наиболее распространенным способом аппроксима-<br>ции, применяемым для очень широкого класса нелиней-<br>ных функций, является аппроксимация кусочно-ломаной функцией вида

$$
\varphi_i(x_i) = m_{ijk}x_i + c_{ijk}, \quad k = 1, 2, \ldots, n,
$$
 (99)

где значения индексов *i*, *j*, *k*, *n* — такие же, что и в вы-<br>ражении (98);  $m_{ijk}$  — тангенс угла наклона *k*-го отрезка<br>ломаной, аппроксимирующей функцию  $\varphi_i$ , зависящую от<br>аргумента  $x_j$ ;  $c_{ijk}$  — ордината пересеч маной с осью ординат.

ланы с село ордина.<br>Операции умножения также могут быть реализованы<br>на модели рис. 76. Для этого один из сомножителей моде-<br>лируется кодоуправляемой проводимостью, изменяюнаруски подсудерживают проводительство. Кодовое Кодовое лог-код.

Операцию умножения представим в виде

$$
x_i x_j \approx \tilde{x}_i x_j \rightarrow G(\tilde{x}_i) u(x_i), \qquad (100)
$$

где  $\tilde{x}_i$  — кодовая составляющая переменной  $x_i$ ;  $G(\tilde{x}_i)$  — проводимость, управляемая кодом  $\tilde{x}_i$ ;  $u(x_i)$  — напряжение, моделирующее переменную  $x_i$ .

Затруднения при реализации операции умножения на модели рис. 76 возникают, если сомножители должны быть умножены еще на постоянный коэффициент, т. е. при реализации членов вида  $dx_i x_j$ . Умножение на постоянный коэффициент нелинейной функции затруднений не вызывает, так как он может быть учтен в коэффициентах аппроксимирующей ломаной.

Кроме описанных выше ограничений, возникающих при решении на модели рис. 76 систем нелинейных дифференциальных уравнений, есть еще одно, ограничивающее количество нелинейных членов, зависящих от одного и того же аргумента.

Запишем *і*-е уравнение из системы нелинейных дифференциальных уравнений, содержащее постоянные члены, нелинейные функции, представленные в виде выражения (99), и произведения переменных [см. формулу (100)] с постоянными коэффициентами:

$$
x_{i} = a_{i1}x_{1} + \ldots + a_{i1}x_{i} + \ldots + a_{in}x_{n} +
$$
  
+  $m_{i1k}x_{1} + c_{1+k} + \ldots + m_{i1k}x_{i} + c_{i1k} + \ldots + m_{ink}x_{n} + c_{ink} +$   
+  $d_{i11}\tilde{x}_{1}x_{1} + \ldots + d_{i11}x_{1}x_{i} + \ldots + d_{i1n}\tilde{x}_{i}x_{n} +$   
+  $d_{i1i}\tilde{x}_{i}x_{i} + \ldots + d_{i1n}\tilde{x}_{i}x_{n} +$   
+  $d_{inn}\tilde{x}_{n}x_{n} + f_{i}.$ 

Введем обозначения:

$$
A_{i1} = a_{i1} + m_{i1k} + d_{i11}x_1;
$$
  
\n
$$
\vdots
$$
  
\n
$$
A_{ij} = a_{ij} + m_{ijk} + d_{i1j}\tilde{x}_1 + \ldots + d_{ijl}\tilde{x}_j;
$$
  
\n
$$
\vdots
$$
  
\n
$$
A_{in} = a_{in} + m_{ink} + d_{i1n}\tilde{x}_1 + \ldots + d_{ijn}\tilde{x}_j + \ldots + d_{inn}\tilde{x}_n;
$$
  
\n
$$
F_l = f_l + c_{l1k} + \ldots + c_{llk} + \ldots + c_{lnk}.
$$
  
\nToria bidaekeure (101) Theacabula Bulae

ражение (101) представим в виде

 $\tilde{x}_i = A_{i1}x_1 + \ldots + A_{i_l}x_l + \ldots + A_{in}x_n + F_i.$  (103) Это уравнение моделируется на обычной матричной модели. Коэффициенты  $A_{i1}$ , ...,  $A_{i1}$ , ...,  $A_{i2}$ ,  $F_i$  вычисляются по выражениям (102) на цифровом сумматоре, а затем моделируются кодоуправляемыми проводимостя-<br>ми  $G(A_{11}), ..., G(A_{ij}), ..., G(A_{in}), G(F_i)$ .<br>Схема модели аналогична схеме рис. 76. Отличается

лишь цифровым сумматором ЦС, вычисляющим коэффициенты уравнений (102).

Схема работает следующим образом. Перед началом<br>работы в ячейки устройства памяти записываются значения коэффициентов  $\dot{A}_{ij}$  и  $F_i$ , соответствующие начальным условиям и подсчитанные по выражениям (102), в этих же ячейках в процессе решения задачи будут находиться текущие значения коэффициентов А; и F; В устройство памяти записываются также данные об аппроксимирующих кусочно-линейных функциях, причем сведения о коэффициентах  $m_{i/k}$  и  $c_{i/k}$  записаны в виде приращений, ко-<br>торые получают эти коэффициенты при переходе аргумента нелинейной функции из одной зоны аппроксимации в другую, и данные о значениях аргумента на границах зон аппроксимации  $x_{jk}$ .<br>Сведения о членах  $d_{ipj}\tilde{x}_{p}$ , входящих в коэффициен-

ты А<sub>i</sub>, записаны в память тоже в виде приращений. Дело в том, что величина члена  $d_{i,j}$   $\tilde{\mathbf{x}}_p$  изменяется с каждым новым дискретным (кодовым) значением переменной<br> $x_p$  на величину  $d_{lpl}$  (max $\Delta \tilde{x}_p$ ), где (max $\Delta \tilde{x}_p$ ) — параметр, и совмениту при систему, те (после при первые рудения), карактеризующий аналого-цифровой преобразователь, преобразователя. Весь этот массив приращений  $d_{ipj}$  (max  $\Delta \tilde{x}_p$ ) и записывается в память. Перед началом работы величина подписывается в нашительном и може развительном переменной  $x_p$ , соответствующая начальному значению переменной, умножается на коэффициент  $d_{ipj}$  и суммина коэффициента А<sub>і</sub>. Цифровой автомат заносит значения коэффициентов  $A_{ij}$  и  $F_i$  в кодоуправляемые проводимосподоричаето проводитель проводителя под содерживательство на под станда и под стать в под стать под содерживать под содерживать следит за значениями переменных на выходах цифровой усилителей уравновешивающих устройств через преобразователь аналог-код. При каждом изменении переменной  $x_i$  цифровой автомат дает команду на алгебраическое суммирование текущих значений коэффициентов  $A_{ij}$  с приращениями  $d_{ipj}$  (max $\Delta \tilde{x}_p$ ), записанными в памяти. Peзультат суммирования заносится в ячейки, хранящие текущие значения А<sub>ij</sub>. Одновременно цифровой автомат сравнивает текущие значения переменных  $x_i$ , которые сравляются аргументами нелинейных функций, входящих<br>в уравнения, со значениями аргументов на границах зон<br>аппроксимации  $x_{jk}$ . И если значения аргументов выходят<br>за пределы текущей зоны аппроксимации, цифровой<br>автомат д коэффициентов  $A_{ij}$  с приращениями коэффициентов  $m_{i}$ , а коэффициентов  $F_i$  с приращениями коэффициентов *c*<sub>ijk</sub>, записанными в устройстве памяти и соответствующими новой зоне аппроксимации. Результаты суммирования заносятся в ячейки с текущими значениями  $A_{ij}$  и  $F_i$ , а эти ячейки управляют кодоуправляемыми проводимостями  $G(A_{ij})$  и  $G(F_i)$ , моделирующими эти коэффиииенты.

Введение в модель цифровых решающих блоков вызывает появление тех недостатков, которые присущи дискретному способу обработки информации. В данном случае имеется в виду ограничение последовательного выполнения операций. А это снижает скорость обработки информации.

В описанной выше модели при вычислении текущих значений коэффициентов  $A_{ij}$  происходит суммирование членов  $d_{ipj}$  (max  $\Delta \tilde{x}_p$ ), представляющих собой, как уже было сказано, приращения членов  $d_{ipj}$   $\tilde{x}_p$  и приращений коэффициентов тик к предыдущему значению коэффициента  $A_{ij}$  при изменении переменной  $\tilde{x}_p$ , являющейся сомножителем, или переменной  $x_i$ , являющейся аргументом нелинейной функции. Компоненты коэффициента  $A_{ij}$  изменяются с разной частотой. Так, коэффициенты  $m_{i_{ik}}$ , входящие в  $\hat{A}_{i_{i}}$ , и коэффициенты  $c_{i_{ik}}$ , входящие в  $F_i$ , изменяются с малой частотой. Эта частота зависит от количества зон аппроксимации и от скорости изменения аргумента. Компоненты же  $d_{tp} \tilde{x}_p$  изменяются с большой частотой, и частота эта тем больше, чем с большей точностью хотим представить кодовое значение переменной  $\tilde{x}_p$ . Чтобы кодовое представление переменной  $x_p$  было как можно точнее, величина тах  $\Delta x_p$  должна быть как можно меньше.

Расширить частотный диапазон переменных задачи  $x_i$  можно за счет увеличения оборудования, т. е. за счет распараллеливания процесса цифрового суммирования, если вместо одного сумматора использовать несколько. Возможна также работа ГВС в режиме динамического прерывания, что исключает методическую погрешность решения из-за запаздывания.

Лучшая управляемость моделей на основе квазианалога с УП ШИМ позволяет организовать работу модели при решении системы нелинейных дифференциальных уравнений в таком режиме, сводящем к минимуму динамическую погрешность от запаздывания, обычно возникающего при изменении параметров в зависимости от значений переменных при задании функции. Запаздывание всегда имеет место из-за конечного времени, необходимого ЦВМ для определения нового значения параметра и ввода его по заданному адресу в модель.

Модель системы линейных дифференциальных урав-<br>нений состоит из квазианалога (в нашем случае управляемого) и набора усилителей постоянного тока с емкостной обратной связью, на вход которых поданы невязки с квазианалога, а выход соединен со входом переменных модели. Если в какой-то момент отключить выход квазианалога от потенциально-нулевой точки УПТ, то на конденсаторах обратной связи будут запомнены значения переменных в момент отключения входных цепей УПТ.

На рис. 88 более подробно показан автоматизированный квазианалог КА, выполненный из набора УП ШИМ. Значения коэффициентов на УП запоминаются в блоке памяти параметров БПП, управляемом от блока управления режимами УР. Гибридная система отличается от ранее рассмотренной только расширением функций, выполняемых блоком управления режимами квазианалога за счет добавления блока прерываний БП.

Порядок работы ГВС аналогичен порядку работы ГВС на основе полноразрядного автоматизированного квазианалога при постановке линейных задач. Однако в КА, построенном на широтно-импульсных управляемых проводимостях, допускающих простоту отключения в случае необходимости любой или всех проводимостей от потен-<br>циально-нулевых точек УПТ, просто реализовать режим, названный динамическим прерыванием.

Режим динамического прерывания заключается в том, что в момент достижения какой-либо из переменных, являющихся аргументами функции, реализуемой на модели, значения узловой точки кусочно-линейной аппроксимации этой функции, на время определения и внесения в память для параметров новых значений наклона  $(m_{iik})$ и постоянной составляющей  $c_{ik}$  для нового участка аппроксимированной кривой модель переводится в режим «Останов», т. е. все управляемые проводимости отключают-<br>ся от входов УПТ. На выходах УПТ сохраняются значения переменных, которых они достигли к моменту прерывания. Рассмотрим сказанное на примере.

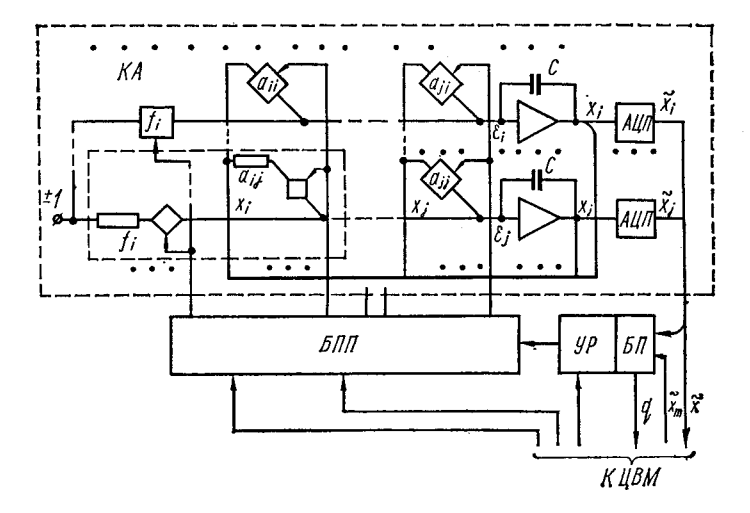

**Рис. 88. Структурная схема автоматизированного АК при реализации на модели с УП ШИМ метода динамического прерывания.**

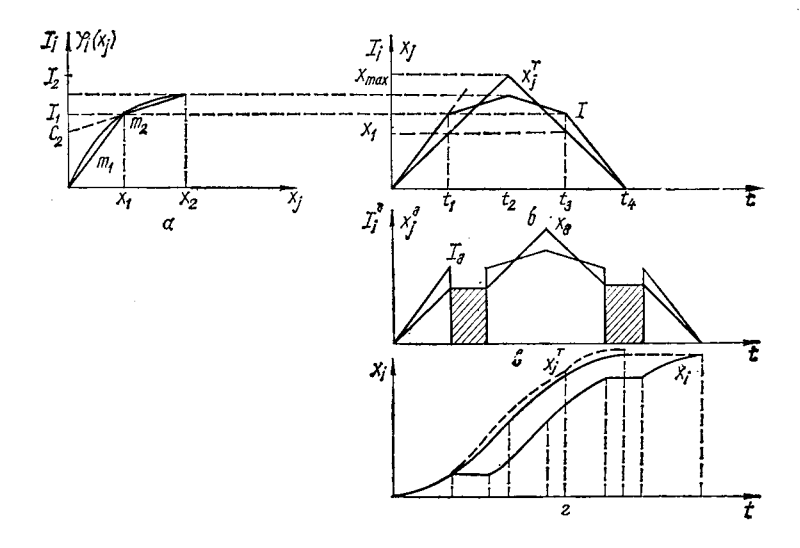

**Рис. 89. К пояснению метода динамического прерывания.**

Пусть в *і*-м уравнении системы дифференциальных уравнений

$$
x_i = \ldots a_{ij}x_j + \ldots + a_{ii}x_i + \ldots + \varphi_i(x_j) + f_i \qquad (104)
$$

имеется функция  $\varphi_i(x_i)$  (рис. 89, *а*), реализуемая на квазианалоге с помощью УП  $a_{ij}$  и  $f_i$ . Кусочно-линейная аппроксимация функции  $\varphi_i(x_i)$  может быть записана при задании выходной величины током

$$
i_l = x_l \sum_{k=1}^m m_{ljk} q_k + \sum_{k=1}^m c_{ljk} q_k, \qquad (105)
$$

где

$$
q_k = \begin{cases} 1 & \text{impl } x_{l, k-1} < x_l \leq x_{lk}; \\ 0 & \text{impl } x_{l, k-1} \geq x_l > x_{lk} \end{cases}
$$

( $q_k$  — параметр, принимающий значение «1» при нахождении переменной  $x_i$  в заданой зоне;  $x_k$  — точки разбиения аргумента при кусочно-линейной аппроксимации).<br>Подставим выражение (105) в формулу (104) и приве-

дем подобные члены:

$$
\dot{x}_i = \ldots + \left(a_{i,j} + \sum_{k=1}^m m_{ijk} q_k\right)x_j + \ldots + a_{i,k} x_i + \ldots + \left(\sum_{k=1}^m c_{ijk} q_k\right).
$$

Обозначив

$$
A_{ij} = a_{ij} + \sum_{k=1}^{m} m_{ijk} q_k;
$$
  
\n
$$
F_i = f_i + \sum_{k=1}^{m} c_{ijk} q_k,
$$
\n(106)

запишем

$$
\dot{x}_i = \ldots + A_{i}x_i + \ldots + a_{ii}x_i + \ldots + F_i. \qquad (107)
$$

Выражение (107) является линейным дифференциальным

Выражение (107) является линеиным дифференциальным<br>уравнением с переменными параметрами  $A_{ij}$  и  $F_i$ .<br>При работе модели в моменты смены зоны аппрокси-<br>мации, что сигнализируется появлением нового сигнала  $q_k$ <br>в блоке пр

та на ЦВМ переменные модели могут значительно измениться, что приведет к существенным ошибкам.

На рис. 89,6 показан график процесса преобразования некоторого конкретного входного сигнала  $x_t$ , являющегося аргументом функции  $I_i = \varphi_i(x_i)$  при использовафункционального преобразователя без запаздынии вания задания новых значений  $m_{ijk}$  и  $c_{ijk}$  ( $x_i^T$  и  $I_i^T$ ). В случае запаздывания появляется ошибка за счет использования старых значений  $m_{ijk}$  и  $c_{ijk}$ , хотя значение  $x_l$  перешло уже в новую зону.

на рис. 89, в показаны входной и выходной сигналы<br>управляемой проводимости при реализации режима ди-<br>намического прерывания. В этом случае имеется зона (на рисунке заштрихована), в течение которой проводимость отключена от входа интегрирующего УПТ и, следовательно, выходной сигнал при этом не изменяется (рис. 89, г). Режим динамического прерывания приводит к затягиванию времени моделирования на сумму временных отрезков, в течение которых на ЦВМ производился паздывания не возникает. Аналогичный режим получается также в модели с управляющими воздействиями, что позволяет на более простом КА моделировать системы дифференциальных уравнений, решение которых не содер-<br>жит ошибок из-за запаздывания.

Недостатком описанного режима является затягивание времени моделирования из-за периодических остановок. Полное время решения заранее определить и задать невозможно. В этом случае измеряется чистое время решения, т. е. полное время, из которого исключено время прерывания. Процесс моделирования заканчивается, когда чистое время моделирования достигнет заданного. Режим динамического прерывания может быть использован также для ввода параметров, зависящих от времени, а также для задания начальных условий в процессе решения задачи.

Необходимо отметить, что организация на имеющейся линейной широтно-импульсной модели режима динамического прерывания для ввода нелинейности не увеличивает заметных затрат оборудования, так как необходимо только добавление некоторых логических управляющих входов к уже имеющимся управляемым элементам.

При использовании описанной выше модели для peшения нелинейных систем дифференциальных уравнений (см. рис. 76) имеется еще один недостаток - невысокая точность реализации нелинейных функций. Объясняется это тем, что нелинейная функция аппроксимируется кусочно-ломаной [см. выражение (99)]. При таком представлении ломаной плохо используется шкала модели, а погрешность пропорциональна коэффициенту использования шкалы.

Повысить точность воспроизведения нелинейной функможно, используя комбинированное представление ции переменных [50, 55]

$$
x_i = x_i + \Delta x_i,
$$

где  $\tilde{x}_i$  — кодовая составляющая переменной  $x_i$ ;  $\Delta x_i$  — аналоговая составляющая переменной  $x_i$ , представляет собой разность между текущим значением аргумента  $x_i$  и его значением в начале зоны.

В этом случае нелинейная функция

$$
\varphi_{ij}\left(x_{j}\right)=m_{ijk}\,\Delta x_{j}+c_{ijk},\qquad \qquad (108)
$$

где  $m_{ijk}$  — тангенс наклона ломаной на  $k$ -м участке аппрок-<br>симации;  $c_{ijk}$  — значение функции в начале  $k$ -го участка аппроксимации.

Такое представление ломаной, аппроксимирующей нелинейную функцию, позволяет полностью использовать шкалу модели при представлении нелинейной функции, что соответственно повышает точность ее реализации. Если в систему уравнений входят только линейные члены и нелинейные функции, то *i*-е уравнение этой системы с учетом комбинированного представления переменных и с учетом того, что нелинейные функции представлены в виде (108),

$$
\dot{x}_i = a_{i_1}\tilde{x}_1 + a_{i_1}\Delta x_1 + \ldots + a_{i_l}\tilde{x}_j + a_{i_l}\Delta x_j + \ldots + a_{in}\tilde{x}_n + + a_{in}\Delta x_n + c_{i_1k} + m_{i_1k}\Delta x_1 + \ldots + x_{i_lk}\Delta x_l + \ldots + c_{ink} + + m_{ink}\Delta x_n + f_i.
$$

 $(109)$ 

Введем обозначения:

$$
A_{i1} = a_{i1} + m_{i1k};
$$
  
\n
$$
A_{ij} = a_{ij} + m_{ijk};
$$
  
\n
$$
A_{in} = a_{in} + m_{ink};
$$
  
\n
$$
F_t = a_{i1}x_1 + \ldots + a_{ij}x_j + \ldots + a_{in}x_n + c_{i1k} + \ldots + c_{ijk} + \vdots
$$
  
\n
$$
+ \ldots + c_{ink} + f_i.
$$
  
\n(110)

Тогда систему нелинейных дифференциальных уравнений запишем в виде:

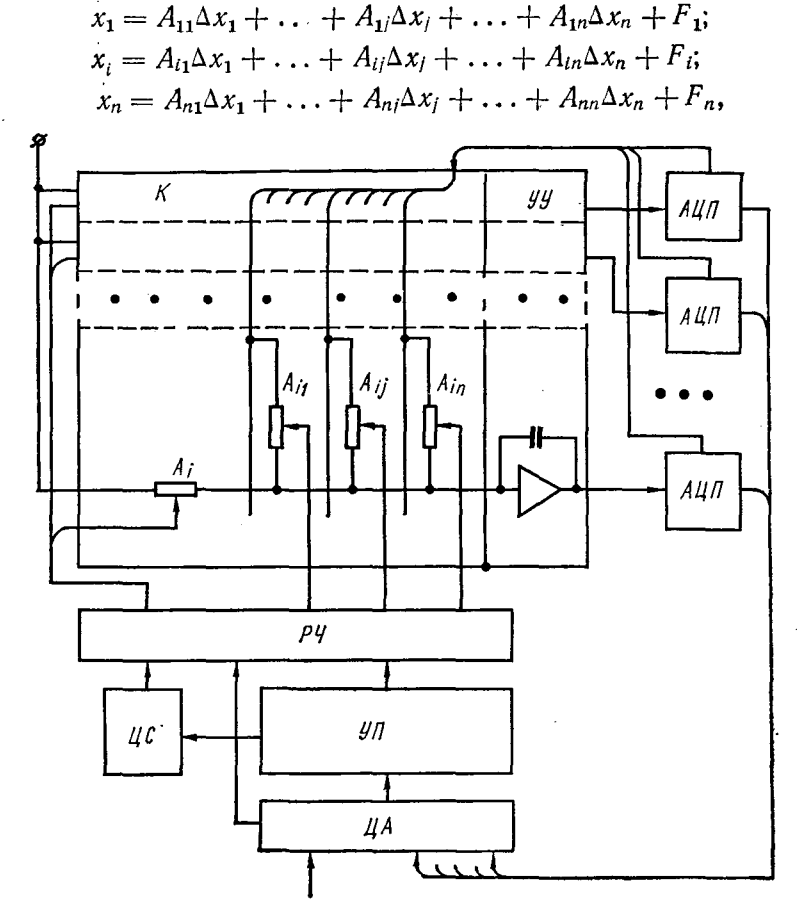

Рис. 90. ГВС с матричной моделью и следящими преобразователями аналог-код.

где коэффициенты  $A_{il}$  и  $F_l$  вычисляются по выражениям  $(110).$ 

Схема модели для решения системы уравнений (109) показана на рис. 90. По структуре она аналогична модели, изображенной на рис. 76. Отличие состоит в том, что к шинам матрицы квазианалога подведены неполные значения переменных  $x_i$ , а их приращения -  $\Delta x_i$ , которые выделяются на преобразователях аналог-код. При этом преобразователь аналог-код делается малоразрядным. и следящего типа, а их количество равно количеству переменных в модели.

Схема работает следующим образом. Перед началом работы в устройство памяти заносятся значения коэффициентов  $\overrightarrow{A}_{ij}$  и  $F_i$ , соответствующие начальным условиям. Ячейки, в которые занесены коэффициенты  $A_{ii}$  и  $F_{i}$ кодоуправляемыми проводимостями управляют  $G(A_{ii})$ и  $G(F_i)$  в матрице проводимостей квазианалога, по ходу решения задачи в эти ячейки заносятся текущие значения коэффициентов  $A_{il}$  и  $F_{l}$ . Кроме того, в устройство памяти<br>заносится массив приращений коэффициентов  $m_{ilb}$  и  $m_{_{11b}}$  $c_{ijk}$ , изменяющих величины  $m_{ijk}$  и  $c_{ijk}$  при переходе аргумента в другую зону аппроксимации. Нелинейности аппроксимированы ломаной с равномерным шагом разбиения. На этот шаг настроен и преобразователь аналогкод. В память записывается также массив приращений коэффициентов (тах  $\Delta x_i$ )  $a_{ij}$ ,  $i = 1, 2, ..., n; j = 1, 2, ..., n$ .<br>
Как видно из выражений (110), коэффициенты  $A_{ij}$ 

и  $F_i$  изменяются только при переходе аргумента из одной зоны в другую. В этот момент сумматор добавит к предыдущим значениям коэффициентов  $A_{ij}$  приращения  $m_{ij(k+1)}$ или  $m_{i/(k-1)}$ , в зависимости от того, в какую зону перешел аргумент, а к предыдущим значениям коэффициентов  $F_i$  приращения коэффициентов  $C_{ij(k+1)}$ или также коэффициенты (max  $\Delta x_i$ )  $a_{ii}$ . Частота a  $c_{ii(k-1)}$ работы сумматора зависит от количества зон аппроксимации.

Описанная модель с достаточной точностью решает некоторые нелинейные задачи, но класс этих задач ограничен: уравнения могут содержать только линейные члены и нелинейные функции. Расширение возможностей такой матричной структуры за счет добавления операций умножения и деления возможно на основе методики, предложенной в работе [93]. Комбинированное представление переменных в виде гибридных кодов позволяет достаточно просто ввести эти операции в матричную структуру.

## 5. ГИБРИДНЫЙ ПРОЦЕССОР ДЛЯ РЕШЕНИЯ УРАВНЕНИЙ В ЧАСТНЫХ ПРОИЗВОДНЫХ

Описанные выше автоматизированные процессоры для ни систем и слитнопровиных процессоры для решения систем дифференциальных уравнений в обыкновенных производных могут быть использованы и для решения дифференциальных уравнений в частных производных, если использовать приближенную замену одних ных, сейт использовать приотивенную зажену одних<br>уравнений другими. Например, в известном методе пря-<br>мых переход от дифференциальных уравнений в частных<br>производных к обыкновенным может производиться методом конечных разностей. Так, если задано дифференциальное уравнение Лапласа

$$
\frac{\partial^2 u}{\partial x^2} + \frac{\partial^2 u}{\partial y^2} = 0, \qquad (111)
$$

где  $u = u(x, y)$  — искомая функция переменных  $x$  и  $y$ , то, фиксируя переменную  $y = y_i$  и используя формулу замены второй производной выражением в конечных разностях, записываем

$$
\left(\frac{\partial^2 u}{\partial y^2}\right)_{y=y_i} = \frac{u(x, y_{i-1}) - 2u(x, y_i) + u(x, y_{i+1})}{h^2}.
$$

Подставляя это выражение в уравнение (111), перехо-<br>дим к системе обыкновенных дифференциальных уравнений вида

$$
h^{2}\frac{d^{2}u(x, y_{i})}{dx^{2}}+u(x, y_{i-1})-2u(x, y_{i})+u(x, y_{i+1}). \quad (112)
$$

Данная система должна решаться при заданных граничных условиях по переменной х.

Используя в качестве независимой переменной х время t, систему (112) можно различными методами решать на ти су составили в развитительной системе, содержащей автома-<br>тибридной вычислительной системе, содержащей автома-<br>тизированный полноразрядный квазианалог, как краевую задачу (см. § 5 гл. 6).

Объекты, описываемые дифференциальными уравнениями в обыкновенных и частных производных, формально<br>можно рассматривать как алгебраические, если дифференциальные уравнения предварительно заменить алгебраическими, применяя методы точечного исчисления и конечных разностей. Следует отметить, что способы модели-<br>рования дифференциальных уравнений, основанные на

их предварительной алгебраизации, имеют свои преимущества и недостатки по сравнению со способами непосредственного моделирования самих дифференциальных уравнений. Основное преимущество - быстродействие, обусловленное теоретической безынерционностью моделирующих цепей, и во многих случаях возможность естественной реализации краевых условий, что имеет особое значение при моделировании дифференциальных уравнений в частных производных.

Недостаток многих сеточных моделей, особенно моделей с постоянной структурой, предназначенных для моделирования дифференциальных уравнений высоких порядков - сравнительная сложность и громоздкость их электрических схем. При построении таких моделей возникают также затруднения при практической реализации методов автоматического ввода исходных данных. Эти недостатки могут быть устранены при переходе к моделям с переменной структурой.

Дифференциальные уравнения в частных производ-<br>ных подразделяют на две группы — описывающие стационарное состояние объекта и нестационарное. Из уравнений первой группы наиболее важными являются уравнения Лапласа, Пуассона, Поккельса, бигармонические, уравнения второй группы - уравнение Фурье, из a теплопроводности, телеграфное.

Эти уравнения содержат частные производные не выше второго порядка. Кроме того, входящие в них функции и первые производные имеют в качестве сомножителей известные функции с такими знаками, что оказывается возможным построение моделирующих цепей прямой аналогии на резисторах, конденсаторах и индуктивностях, если перейти по пространственным координатам от частных производных к конечным разностям [74].

Кроме прямых аналогов конечно-разностной аппроксимации уравнений в частных производных, известны модели, использующие управляемую сетку с элементами памяти в узлах для установки и запоминания значений узловых переменных, а также сетки, содержащие только элементы памяти узловых переменных и специализированное устройство уравновешивания, с помощью которого реализуется конечно-разностный оператор. При использовании в качестве переменных непрерывных напряжений и токов память в известных моделях выполнялась на конденсаторах, а устройство уравновешивания - в виде опера-<br>ционного элемента на УПТ. Однако такие устройства имеют недостатки: трудность полной автоматизации управления сеткой, высокие требования к качеству ключевых схем и относительно невысокую точность решения. Дальнейшее повышение точности решения на таких устройствах ограничивается как точностью аналоговых структурных элементов, так и особенностями динамического способа моделирования.

Одним из возможных путей устранения указанных недостатков моделирующих устройств операторного типа является использование в них других принципов представления и запоминания информации, в частности - фазо-<br>импульсного. Модель разностного оператора может быть реализована как на цифровом, так и на гибридном устройти старительно на поступила на старительно устренить стве, выполняющем арифметические операции над фазо-импульсными кодами чисел, а запоминающая часть моделирующего устройства строится из фазоимпульсных многоустойчивых элементов, что позволяет избавиться от недостатков конденсаторных запоминающих устройств. Необходимая степень точности при этом достигается применением запоминающих элементов с достаточным числом устойчивых состояний или же увеличением разрядности<br>фазоимпульсных кодов чисел. Однако первый способ повышения точности ограничен техническими возможностями разработанных элементов и условиями их надежной работы. Поэтому наиболее приемлем второй способ. Для удобства ввода и вывода информации целесообразно при-<br>менить в запоминающем устройстве десятичные фазоим-<br>пульсные многоустойчивые элементы.

Представляет интерес исследование и разработка основных узлов моделирующих устройств операторного типа с фазоимпульсным десятичным представлением информании.

Использование в качестве элементов памяти фазоимпульсных многоустойчивых элементов, которые могут быть реализованы в настоящее время на декадных счетчиках импульсов, выполненных в виде микросхем на одном кристалле, позволяет реализовать обычно наиболее аппаратурно емкий блок - память для массива переменныхпо смита слок намить для массива переменных<br>достаточно просто. Кроме того, повышается надежность<br>сохранения записанной информации по сравнению с конденса-<br>торной памятью для переменных.

Моделирующее устройство с фазоимпульсным представлением информации (рис. 91) содержит следующие основные үзлы:

запоминающее устройство ЗУ, представляющее  $co$ бой матрицу фазоимпульсных многоустойчивых элементов, расположенных в узлах аппроксимирующей сетки;

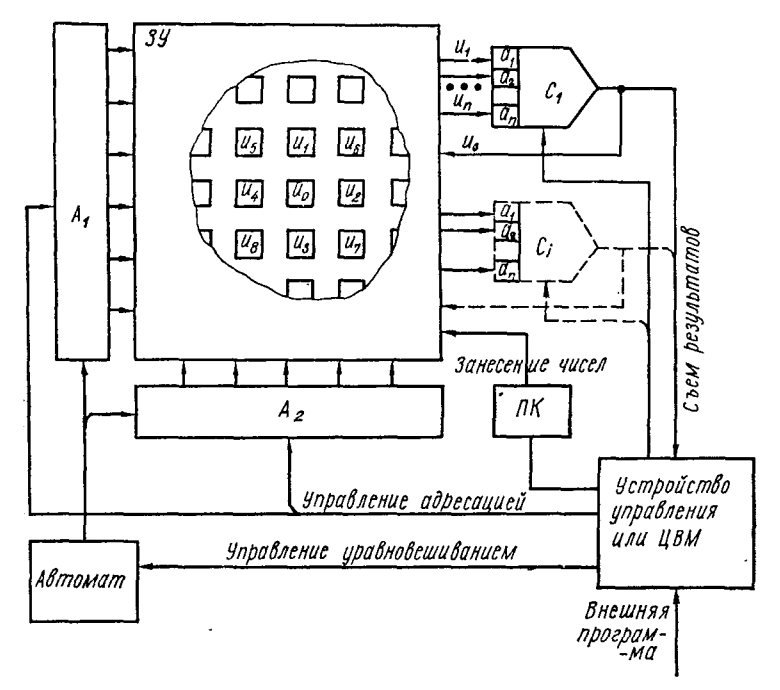

Рис. 91. ГВС для решения задач в частных производных.

операционные блоки  $C_1$ , ...,  $C_i$ , ..., выполняющие групповую операцию скалярного произведения заданного вектора переменных на вектор коэффициентов в соответствии с реализуемой формулой конечно-разностной аппроксимации:

коммутационно-адресные блоки  $A_1$  и  $A_2$ , с помощью которых запоминаются адреса и подключаются элементы памяти (переменные) к операционному блоку;<br>автомат, который реализует заданный алгоритм подклю-

чения операционных блоков к группам элементов преобразователя двоичного кода в фазоимпульсный;

устройство управления моделью, роль которого может быть возложена на малую ЦВМ, управляющее работой модели, заданием и съемом информации с нее.

Рассмотрим в общих чертах работу моделирующего частногрим в сощите персии рессет, меденирующего устройства. Информация об исходных данных, заданная заданные граничные условия в соответствующие ячейки с помощью коммутационно-адресных устройств  $A_1$  и  $A_2$  и преобразователя кода  $\pi K$  по командам с ЦВМ. Затем с помощью автомата организуется итерационный процесс уравновешивания, т. е. решение заданной системы алгебраических уравнений. При этом группы ячеек памяти подключаются в заданном порядке к операционным устройствам, с выхода которых подаются новые значения переменных и запоминаются в ЗУ. При достижении решения, признаком которого будет отсутствие или малое<br>изменение переменных при очередной итерации, массив значений решения может быть снят и выведен на индикапию.

Операционные блоки  $C_1$ , ...,  $C_2$  ... могут быть реализованы в виде гибридных решающих устройств или в виде параллельных цифровых процессоров (см. § 7 гл. 3).

#### 6. ИСПОЛЬЗОВАНИЕ СЕРИЙНЫХ АВМ В СОСТАВЕ ГВС НА ОСНОВЕ МАЛЫХ ЦВМ

Выпускаемые промышленностью в настоящее время серийные АВМ могут быть включены в состав гибридного комплекса, несмотря на ограниченные возможности автоматизации ввода параметров и управления режима-<br>ми. Подключение такой АВМ к ЦВМ с удобным внешним языком при условии расширения этого языка за счет операторов обращения к АВМ существенно улучшает вычислительные возможности такой системы  $\mathbf{M}$ машин по сравнению с каждой из составляющих машин в отдельности.

серийные аналоговые машины, например, ЭМУ-10,<br>MH-17, МН-14 и другие, имеют в своем составе многообо-<br>ротные потенциометры с электромеханической следящей системой для установки значения параметра. Наличие

такой системы позволяет управлять установкой потенциометра от ЦВМ с помощью цифро-аналогового преобразователя и адресного регистра выбора номера потенциометра. При небольших изменениях в устройстве управления режимами АВМ можно управлять изменением режимов с цифровой машины. Структура модели для решаемой задачи набирается вручную на наборном поле АВМ. Подключение к малой ЦВМ аналоговой машины — это первый шаг в создании многопроцессорного гибридного комплекса. Добавляя в дальнейшем автоматизированные линейные и нелинейные блоки и устройства, можно расширить возможности такого комплекса.

Устройства обмена информацией АВМ с управляющей ЦВМ выполняют следующие основные операции:

задание адреса и значения параметра (выбор и установка потенциометра);

задание адреса и считывание значения переменной (используются аналого-цифровые преобразователи);

управление режимами АВМ («Пуск», «Установка коэффициентов», «Останов», «Контроль», «Установка НУ»);

выдача на ЦВМ сигналов прерывания (индикация состояния контролируемых блоков и узлов, выход напряжения за шкалу, достижение значения заданного функционала) и признака прерывания. Эти сигналы реализуются на АВМ с помощью нуль-органов;

Структурная схема подключения аналогового процессора к управляющей кодовой магистрали ЦВМ показана на рис. 92. Подключение осуществляется устройством связи *УС.*

Структура модели решаемой задачи набирается оператором на наборном поле АВМ по обычной методике. Задание параметров модели, требующих подбора по некоторому критерию качества, осуществляется с помощью многооборотных потенциометров, управляемых от следящей системы. Такое включение АВМ позволяет автоматически задавать начальные значения параметров и начальные условия на интеграторах, управлять изменением режимов АВМ по программе, заданной в ЦВМ.

К сожалению, при необходимости разработки ГВС или включения АВМ в состав ГВС разработчик не располагает ЦВМ, полностью приспособленной для соединения и управления подключенными процессорами. Поэтому возникает задача поэтапной разработки ГВС с необходи-

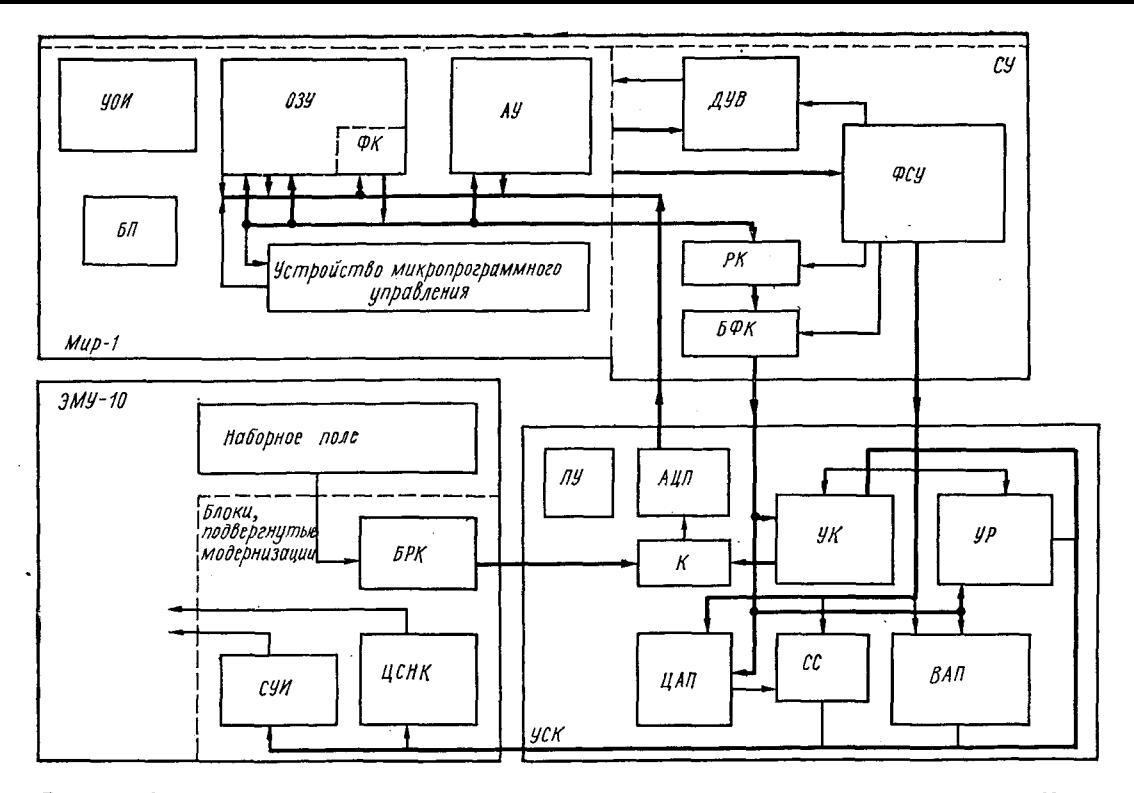

 $\mathbf{r}$ 

**Рис. 92. Структурная схема гибридного вычислительного комплекса на основе машин «Мир-1» и ЭМУ-10.**

мым набором процессоров, так, чтобы при реализации<br>даже начальных этапов разработки освоить определенный<br>класс задач, вызывающий затруднения при решении их<br>с помощью средств цифровой или аналоговой вычислительной техники.

Комплексирование стандартных цифровых и аналого-<br>вых вычислительных машин с одновременным достаточно мощным математическим обеспечением позволяет создать ГВС с удобным внешним языком, разработать и включить в ее состав новые более эффективные спецпроцессоры.

Рассмотрим подробнее гибридный вычислительный комплекс на основе малой ЦВМ «Мир-1» и АВМ ЭМУ-10.

Гибридный вычислительный комплекс предназначен для решения задач, в вычислительном алгоритме которых необходимо многократное решение систем алгебраичес-<br>ких или обыкновенных дифференциальных уравнений. При этом процессором для решения систем уравнений является АВМ. Обработка же результатов, принятие репений по результатам обработки, а также управление АВМ<br>выполняется на цифровом процессоре. В комплексе сохранены вычислительные возможности каждой из машин. входящих в него, и возможно раздельное использование<br>АВМ и ЦВМ. При работе ГВК в режиме «Комплекс» задачи на ЭМУ-10 набираются оператором; коэффициенты, устанавливаемые следящей системой ЭМУ-10, начальные условия, вычислительный алгоритм решаемой на ГВС задачи и исходный массив данных вводятся в машину «Мир-1» в виде формализованного словесно-формального<br>описания с помощью электрифицированной пишущей машины.

нины.<br>В качестве входного языка гибридного комплекса ис-<br>пользуется расширенный язык «Мир-1». Общее количество<br>выполняемых машиной «Мир-1» операторов внешнего языка увеличено. Программа решения задачи на ГВК<br>аналогична программе решения задачи на ЦВМ «Мир-1». налогична программе решения задачи на Другичине таки.<br>При отладке и решении задачи предусматривается воз-<br>можность прерывания вычислений, анализа промежу-<br>точных результатов и изменения исходной программной

и числовой информации.<br>В состав ГВК входят (рис. 92) ЦВМ «Мир-1», устройство связи комплекса УСК, АВМ ЭМУ-10.

- В машине «Мир-1» сохранены все входящие в нее функцио-<br>нальные устройства, но добавлены в устройство микро-

программного управления прошивки, обеспечивающие выполнение дополнительных операторов, необходимых для работы ЦВМ в составе ГВК. Кроме того, в основной стойке добавлено согласующее устройство СУ, которое пред-

формирования сигналов управления устройством связи комплекса  $\mathcal{Y}$  $\mathcal{C}$   $\mathcal{K}$ ;

согласования информационных каналов ЦВМ и УСК; обеспечения программного функционирования ЦВМ

«Мир» по управляющим сигналам, поступающим из УСК;

расширения возможностей кодировки операторов матрицы операционной МОп устройства микропрограммного управления;

формирования импульсов счетчика времени.

В состав согласующего устройства входят блоки фор-<br>мирования сигналов управления ФСУ, дополнительного управления ветвлением  $\overline{A}VB$ , формирователей кабельных  $\overline{B\Phi K}$  и регистр комплекса  $\overline{P}K$ .

На структурной схеме ГВК (рис. 92) согласующее<br>устройство и устройство связи комплекса изображены подробно с выделением более мелких блоков и устройств.

При работе в составе ГВК согласующее устройство задает код, определяющий режим АВМ, управляет выбором адреса потенциометра, расширяет возможности кодирования операторов МОп, формирует основные сигналы управления УСК, запоминает и пересылает по кабелю в  $\overline{V}$ СК требуемые числовые массивы.

Основой устройства связи комплекса являются стандартные преобразователи аналог-код и код-аналог, позволяющие организовать совместную работу устройств с различным представлением информации. УСК предназначено для дешифрации команд управления режимами АВМ, поступающих из ЦВМ; автоматического управления установкой потенциометров АВМ; выделения по адресу, заданному из ЦВМ, необходимого канала съема информации; преобразования информации по выбранному каналу в цифровой код и передачи его в ЦВМ; формирования сигналов управления, обеспечивающих режимы совместной работы АВМ и ЦВМ.

В состав УСК входят следующие основные блоки: управления режимами АВМ  $\check{\mathcal{Y}}P$ : выбора адресов потенциометров ВАП;<br>следящей системы СС;

цифро-аналоговый преобразователь *ЦАП* (типа ЦАПТ-5-3/10);

блок управления коммутатором *УК* преобразователя аналог-код;

аналого-цифровой преобразователь *АЦП* (типа АЦПК 100-3/10) с дополнительным коммутатором *К* на 8 каналов (кроме имеющегося в преобразователе собственного восьмиканального коммутатора):

пульт управления *ПУ.*

Задание режима АВМ осуществляется выдачей по программе из ЦВМ информационного слова и дешифрацией его в один из сигналов РП («Пуск»), РО («Останов»), РВ («Возврат») и РК («Контроль»), включающих одно из реле режимов.

При занесении информации в АВМ установкой потенциометров адрес последнего запоминается и дешифрируется блоком выбора адресов потенциометров. При этом включается одно из реле в каждом десятичном разряде, имитируя нажатие соответствующей кнопки адреса потенциометра в АВМ.

После установки переходных процессоров выдается команда на включение следящей системы, по которой включается реле следящей системы в АВМ и начинается сравнение напряжения усилителем следящей системы (УПТ СС) и предварительно записанного и преобразованного в *ЦАП* эталонного напряжения.

Так как усиление в контуре следящей системы и постоянная времени электромеханической части достаточно велики, возможен эффект перерегулирования, поэтому сигнал установки потенциометра формируется лишь при нахождении движка потенциометра в интервале допусков больше заданного времени. В этом случае следящая система отключается, и выдается команда в ЦВМ на продолжение счета по программе. Если в аварийной ситуации выбранный потенциометр не установился за 6 *сек* выдается из ЦВМ сигнал, отключающий следящую систему принудительно.

Для снятия информации о величине напряжений на выходе определенных усилителей, адреса которых записаны в ЦВМ и определяются шнуровой коммутацией на дополнительном наборном поле АВМ, выдается информационное слово на блок управления коммутатором *АЦП,* прием которого осуществляется по импульсу запуска коммута-

тора. После дешифрации выдается сигнал по одному из пора. После дентериями вздается сигна по одному по 16 каналов электронного коммутатора. При съеме информа-<br>ции по истинным (физическим) адресам усилителей вы-дается также сигнал по одному из трех управляющих даетел такие ен най-не однежу не трех управилющих<br>каналов релейного коммутатора, подключающего к 16<br>каналам электронного коммутатора соответствующую релейным коммутатором все 16 каналов электронного коммутатора подключены к дополнительному наборному полю АВМ. Блок управления коммутатором АЦП вырабатывает также импульс, которым определяется начало преобразования в АЦП, причем момент появления его соотне соответ и постояние постояния импульса запуска либо, в противном случае, через 10 мсек. Импульс запуска<br>мультивибратора характеризует тип адреса усилителя, и задержка 10 мсек необходима для установления переходных процессов в релейном коммутаторе. После окончания предсесов в региством помигутаторе: тосло опонта-<br>ния преобразования АЦП выдает импульс установки по-<br>тенциометра, по которому выдается разрешение на запись кода через блок вывода кода в оперативные регистры ЦВМ, отключается дешифрация адреса в блоке управления коммутатором АЦП и выдается команда в ЦВМ для перехода по ветвлению. Пульт управления содержит переключатель режима на два положения («Комплекс» и «Автономный режим») и систему индикации работы преобразоненных раницы, и систему педиалами раз ЦВМ, следя-<br>шей системы, а также адреса выбранного потенциометра. Переключатель режима выдает потенциалы, обеспечиваю-<br>щие нормальное функционирование комплекса в обоих режимах.

и для того чтобы обеспечить возможность работы ABM<br>ЭМУ-10 в составе гибридного вычислительного комплек-<br>са, необходимо дополнить ее цепями, обеспечивающими автоматизацию управления основными режимами, а такавтоматизацию управления основными режимами, а так-<br>же автоматизацию выбора и установки потенциометров.<br>Кроме того, добавлен блок релейного коммутатора для<br>подключения ко входу преобразователя аналог-код выхо-<br>да любого у

интеграторами СУИ и центральную систему набора<br>коэффициентов ЦСНК. Для обеспечения возможности за-<br>дания режима работы АВМ по сигналам с ЦВМ «Мир-1»

14 4-251

параллельно кнопкам ручного задания режимов «Пуск», «Останов», «Возврат», «Контроль» включены нормально разомк-<br>нутые контакты реле РП, РО, РВ, РК. Реле включается по сигналам с блока управления режимами АВМ. Питание на реле режимов подводится только при работе машины в режиме «Комплекс».

В АВМ ЭМУ-10 адрес потенциометра для установки значения коэффициента выбирается вручную с помощью кнопок. Для автоматизации процесса выбора адреса потенциометра параллельно контактам кнопок устанавливаются нормально замкнутые и нормально разомкнутые контакты реле по схеме, аналогичной схеме соединения контактов кнопок.

Кроме того, выполнена вместо использованного в АВМ усилителя следящей системы новая схема следящей ситемы на основе релейного усилителя и магнитного ключа, управляющего работой электродвигателя установки потенциометров. Такая следящая система работает более надежно и, кроме того, позволяет проще формировать импульсы конца установки заданного значения на потенциометре.

Глава 5

# СТРУКТУРНАЯ РЕАЛИЗАЦИЯ АЛГОРИТМА ЧИСЛЕННОГО ИНТЕГРИРОВАНИЯ В МНОГОПРОЦЕССОРНОЙ СИСТЕМЕ \*

### 1. АНАЛИЗ ПОГРЕШНОСТЕЙ ИНТЕРПОЛЯЦИОННЫХ И ЭКСТРАПОЛЯЦИОННЫХ ФОРМУЛ ЧИСЛЕННОГО ИНТЕГРИ-**РОВАНИЯ**

При моделировании динамических объектов необходимо решать сложные системы дифференциальных урав-<br>нений. По наиболее общепринятой методике решение осуществляется по такой вычислительной схеме, при которой тем или иным образом определяется весь вектор производных, который далее интегрируется для получения вектора решения. В автоматизированных системах модели-

<sup>\*</sup> Глава 5 написана совместно с инж. Л. Е. Аристовой.

рования, описанных ранее, организация удобного ввода информации в квазианалог в большинстве случаев приводит к необходимости квантования по времени всех или части компонент вектора производной. Последнее же обстоятельство (как следует из анализа гл. 2) в случае аналогового интегрирования приводит к появлению существенной методической погрешности, которую можно уменьшить, либо повышая частоту квантования, либо применяя сложные аналоговые экстраполяторы. Ни первая, ни вторая меры не являются достаточно эффективными, поскольку увеличивают или требуемое быстродействие вычислительной части системы, определяющей квантованные значения вектора производной, или инструментальную составляющую погрешности.

Следовательно, желательно применить такой метод интегрирования, который, с одной стороны, допускал бы вычисление вектора производной с достаточно большим шагом Н, что снизило бы требования к необходимому быстродействию элементов моделирующей системы, и, с другой стороны, обладал бы малыми значениями методической и инструментальной составляющей погрешности. В то же время при наличии реальной аппаратуры в составе моделирующей системы необходимо формировать либо непрерывные управляющие сигналы, либо сигналы, достаточно близкие к таковым, что накладывает требование уменьшения шага квантования. Поэтому метод интегрирования должен удовлетворить и этому требованию. Кроме того, его реализация не должна потребовать ни сложной аппаратуры, ни существенных затрат дополнительного времени. Он должен позволять создание на его основе легко автоматизируемых специализированных интегрирующих устройств и не должен приводить к существенному усложнению всего алгоритма моделирования в системе. И, наконец, еще одно требование, которое в ряде случаев необходимо выполнить, - возможность параллельного выполнения операции интегрирования с покомпонентным вычислением вектора производной.

Исследования различных существующих методов интегрирования показали, что наиболее полное удовлетворение всем вышеизложенным требованиям достигается применением несколько видоизмененных методов численного интегрирования. В настоящее время существует достаточно большое количество разнообразных численных методов интегрирования, важное место среди которых занимают методы прогноза и коррекции [21, 102]:

$$
y_{i+1} = a_i y_i + a_{i-1} y_{i-1} + \ldots + a_{i-p} y_{i-p} +
$$
  
+ h (b\_{i+1} y'\_{i+1} + b\_i y'\_i + \ldots + b\_{i-r} y'\_{i-r}).

При этом прогноз осуществляется для  $b_{i+1} = 0$ , а коррекция — для  $\hat{b}_{i+1} \neq 0$ .

Существенным достоинством таких методов является увеличение скорости интегрирования при заданной точности, однако процесс интегрирования при этом должен<br>быть итерационным. Для систем с реальным темпом времени итерационный процесс не всегда является удобным, поста по располнять происходительно по удествительно так как время вычислений велико и, вообще говоря, суболее удобны методы типа Рунге-Кутта, но они слишком громоздки в вычислительном отношении.

Компромиссным решением являются разработанные методы типа прогноз - модификация - коррекция, у которых ценой некоторого снижения точности существенно увеличивается скорость интегрирования. Для этих методов характерно допущение, что погрешность экстраполяции по отношению к интерполяции на  $(i + 1)$ -м шаге такова, что и на *i-*м шаге, поэтому в качестве коррекции применяется сигнал ошибки, вычисленный для предыдущего шага.

Один из вариантов метода может быть записан в следующем виде [21]:

$$
\text{прогноз} - p_{i+1} = y_{i-3} + \frac{4}{3} h \left( 2y_i - y_{i-1} + 2y_{i-2} \right);
$$
\n
$$
\text{модификация} - m_{i+1} = p_{i+1} - \frac{28}{29} (p_i - c_i);
$$

коррекция  $m'_{i+1} = f(x_{i+1}, m_{i+1}); c_{i+1} = y_{i-1} + \frac{h}{2}(m'_{i+1}+$  $+4y'_i+y'_{i-1}$ :

окончательное решение —  $y_{i+1} = c_{i+1} + \frac{1}{29}(p_{i+1} - c_{i+1}).$ 

Программная реализация того или иного метода потребует дополнительного вычислительного времени цифротребует долонительного вы неительного времени цифровой части ГКС, что в конечном итоге или сузит возможный частотный спектр решения задач, или усложнит универсальное цифровое устройство ГКС. Но поскольку рассматриваемые моделирующие системы специализированы

в основном для решения обыкновенных дифференциальных уравнений, то целесообразна структурная реализация метода численного интегрирования в отдельном операционном устройстве, которое в дальнейшем будем называть процессором-интегратором, или интегрирующим процессором.

Анализ погрешностей численных методов интегрирования выполним путем составления и исследования передаточных функций вспомогательных интеграторов с непрерывными сигналами, эквивалентных по результату в точках квантования независимого аргумента исследуемому процессу интегрирования. При решении конкретной системы дифференциальных уравнений численными методами типа прогноза и коррекции [21] результирующая методическая погрешность зависит от порядков применяемых экстраполяционной и интерполяционной формул, от ве-личны шага квантования Н по независимому аргументу, от числа шагов », за которое вычисляется на каждом шаге интегрирования приращение как по экстраполяционной, так и по интерполяционной формулам, от количества и итерационных уточнений решения на каждом шаге интегрирования, а также и от некоторых других факторов.<br>Исследуем погрешность формулы интегрирования

$$
y_{i+1} = y_{i+1-\nu} + H(b_0x_{i+1} + b_1x_i + b_2x_{i-1} + \ldots + b_nx_{i-(n-1)}),
$$

где  $b_p (p = 0, 1, ..., n)$ — коэффициенты в исследуемой формуле интегрирования, относящейся при  $b_0 = 0$  к классу экстраполяционных, а при  $b_0 \neq 0$ — к классу интерполяционных, а при  $b_0 \neq 0$ — к классу интерполяционных форму функции блока интегрирования, реализующего указанную<br>формулу численного интегрирования; п - некоторое число, для интерполяционных формул соответствующее  $n^*$ , а для экстраполяционных формул соответствующее  $n^*$ , а для экстраполяционных  $-n^*+1$ , где  $n^*$  — порядок формулы интегрирования;  $\rightarrow$  число шагов, за которое определяе

Предположим, что интегрируемая функция  $\dot{x}(t)$  допускает разложение в ряд Тейлора, т. е.

$$
x(t) = \sum_{r=0}^{\infty} \frac{x^{(r)}(t_k) (\Delta t)^r}{r!}.
$$
Учитывая обозначения  $x(t_i) = x_i$  и  $H = t_{i+1} - t_i = t_i$  $-t_{t-1}$  и т. д., записываем исследуемую формулу интегрирования *n*<sup>\*</sup>-го порядка

$$
y_{i+1}=y_{i+1-\nu}+\Delta y_{i+1}^{\mu},
$$

где

$$
\Delta y_{i+1}^n = H (b_0 x_{i+1} + b_1 x_i + b_2 x_{i-1} + \ldots + b_n x_{i-(n-1)}) =
$$
  
=  $H \sum_{p=0}^n b_p x_{i-(p-1)}$ .

Точное значение приращения, выраженное через значения подынтегральной функции и ее производных в точке  $t_{i+1},$ 

$$
\Delta y_{i+1}^T = \int_{t_{i-\nu+1}}^{t_{i+\nu}} x(t) dt = \int_{t_{i-\nu+1}}^{t_{i+\nu}} \sum_{r=0}^{\infty} \frac{x_{i+1}^{(r)}(t - t_{i+\nu})^r}{r!} dt =
$$

$$
= \sum_{r=0}^{\infty} \frac{x_{i+1}^{(r)}H^{r+1}}{(r+1)!} (-1)^r v^{r+1}.
$$

Разложим  $x_{i-(p-1)}$  в ряд относительно точки  $t_{i+1}$ 

$$
x_{i-(p-1)}=\sum_{r=0}^{\infty}\frac{x_{i+1}^{(r)}(pH)^r}{r!}(-1)^r,
$$

тогда

$$
\Delta y_{i+1}^n = H \sum_{p=0}^n b_p x_{i-(p-1)} = H \sum_{p=0}^n b_p \sum_{r=0}^n \frac{x_{i+1}^r(pH)^r}{r!} (-1)^r =
$$

$$
= H \sum_{r=0}^n \frac{x_{i+1}^r(-H)^r}{r!} \sum_{p=0}^n b_p p^r,
$$

где 0' = 1, при  $r = 0$  и 0' = 0, при  $r > 0$ .

Найдем погрешность метода численного интегрирования в определении на каждом шаге приращения интеграла за у шагов

$$
\xi^{(n)} = \Delta y_{i+1}^T - \Delta y_{i+1}^n = H \sum_{r=0}^{\infty} x_{i+1}^{(r)} H^r (-1)^r \left[ \frac{\sqrt{r+1}}{(r+1)!} - \frac{\sqrt{r+1}}{(r+1)!} \right]
$$

$$
-\frac{\sum_{p=0}^{n} b_{p} p^{r}}{r!} = H \sum_{r=0}^{\infty} x_{i+1}^{(r)} \frac{H^{r}(-1)^{r+1}}{(r+1)!} \left[ (r+1) \sum_{p=0}^{n} b_{p} p^{r} - (\nu)^{r+1} \right].
$$
\n(113)

Будем считать, что погрешность за у шагов  $\xi^{(n)}$  обра-зована точным интегрированием всех производных от подынтегральной функции  $x(t)$  на заданном интервале  $(t_{t\rightarrow+1} - t_{t+1})$ , т. е.

$$
\begin{aligned}\n\mathfrak{e}^{(n)} &= K_0 \int\limits_{t_i \to +1}^{t_{i+1}} x(t) \, dt + K_1 \int\limits_{t_{i+1} \to +1}^{t_{i+1}} x^{(1)} \left(t\right) dt + K_2 \int\limits_{t_i \to +1}^{t_{i+1}} x^{(2)} \left(t\right) dt + \\
&\quad + \dots = \sum_{r=0}^{\infty} K_r \int\limits_{t_i \to +1}^{t_{i+1}} x^{(r)} \left(t\right) dt,\n\end{aligned}\n\tag{114}
$$

где  $K_r$  - весовой коэффициент r-й производной  $x^{(r)}(t)$ . Заметим, что

$$
\int_{t-\nu+1}^{t_{l+1}} x^{(r)}(t) dt = H \sum_{s=0}^{\infty} \frac{x_{i+1}^{(r+s)} H^s}{(s+1)!} (-1)^s \nu^{s+1},
$$

поэтому

$$
\xi^{(n)} = \sum_{r=0}^{\infty} K_r H \sum_{s=0}^{\infty} \frac{x_{i+1}^{(r+s)} H^s}{(s+1)} (-1)^s \nu^{s+1}.
$$

Или, меняя порядок суммирования, получаем

$$
\xi^{(n)} = H \sum_{r=0}^{\infty} x_{i+1}^{(r)} \sum_{s=0}^{r} K_{r-s} \frac{H^s}{(s+1)!} (-1)^{s_{\gamma}s+1}.
$$
 (115)

Естественно, что выражения (114) и (115) должны быть тождественно равны друг другу, поскольку описывают одну и ту же величину, откуда следует

$$
H \sum_{r=0}^{\infty} x_{i+1}^{(r)} \left\{ \sum_{s=0} K_{r-s} \frac{H^s}{(s+1)!} (-1)^s \, (\nu)^{s+1} - \frac{H^r \, (-1)^{r+1}}{(r+1)!} \left[ (r+1) \sum_{p=0}^n b_p p^r - \nu^r \right] \right\} \equiv 0. \tag{116}
$$

# Таблица 1 т аолица I<br>Коэффициенты передаточных функций экстраполяционных и интерполяционных формул численного интегрирова-<br>ния при v = 1

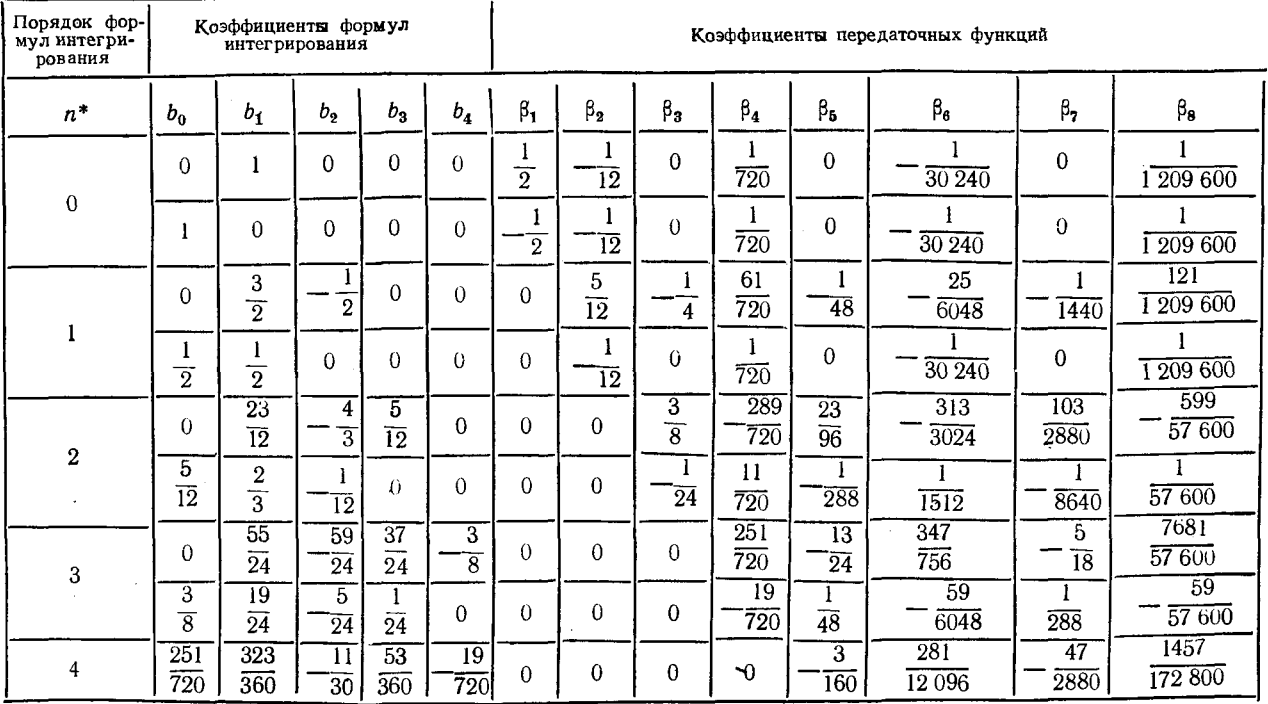

917

Таблица 2

Коэффициенты передаточных функций экстраполяционных и интерполяционных формул численного интегриро-<br>вания при  $y = \begin{cases} n^* - 1 & n \neq n \\ n^* + 2 - 1 & n \neq n \end{cases}$  интерполяционных формул;

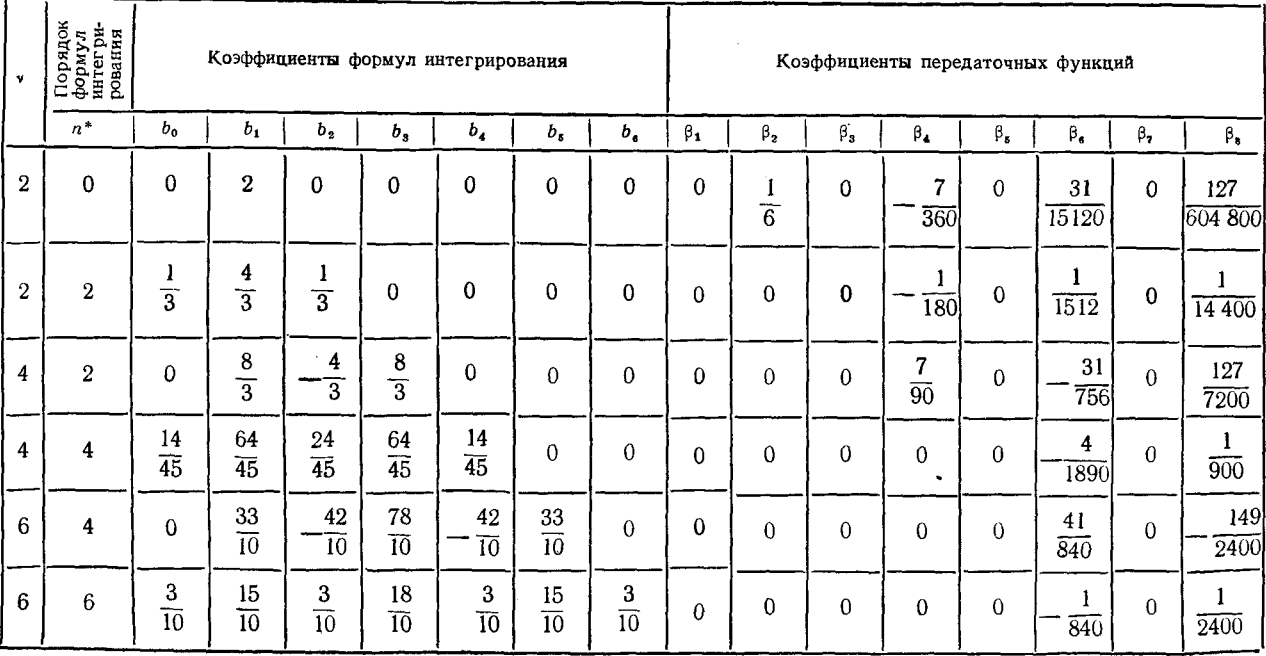

 $\bullet$ 

Тождество (116) позволяет получить соотношения для весовых коэффициентов

$$
K_{r} = \frac{1}{\nu} \left\{ \frac{H^{r}(-1)^{r+1}}{(r+1)!} \left[ (r+1) \sum_{p=0}^{n} b_{p} p^{r} - \nu^{r+1} \right] - \sum_{s=0}^{r} K_{r-s} \frac{H^{s}}{(s+1)!} (-1)^{s} \nu^{s+1} \right\}.
$$
 (117)

Разделим обе части выражения (117) на Н' и обозначим  $\beta_r = \frac{K_r}{H^r}$ ,

$$
\beta_r = \left\{ \frac{(-1)^{r+1}}{(r+1)!} \left[ (r+1) \sum_{p=0}^n b_p p^r - v^{r+1} \right] + \sum_{s=1}^r \beta_{r-s} \frac{(-v)^{s+1}}{(s+1)!} \frac{1}{v} . \right\}
$$
(118)

Поскольку сумма  $\sum_{k=1}^{p} f(s)$  при  $k > p$  равна 0, то для  $r < 1$  член  $\sum_{s=1}^{r} \beta_{r-s} \frac{(-1)^{s \sqrt{s+1}}}{(s+1)!} = 0$ , поэтому первое слагаемое

выражения (118) позволяет определить значение  $\beta_0$ .

или стать составляет справить с составления с для найти.<br>В рекуррентного соотношения (118) можно найти<br>значения  $\beta_r$ , а следовательно, и весовые коэффициенты  $K_r = H^r \beta_r$ .

Отметим, что поскольку  $\beta$ , не зависит от величины шага Н, то весовые коэффициенты К, пропорциональны Н'.

В табл. 1 и 2 приведены для ряда интерполяционных и экстраполяционных формул численного интегрирования значения  $\beta$ , найденные по формуле (118).

Меняя знаки суммирования и интегрирования местами в формуле (114), получаем

$$
\xi^{(n)} = \int_{t_i - v + 1}^{t_i + 1} \sum_{r = 0}^{\infty} K_r x^{(r)}(t) \ dt,
$$
 (119)

откуда следует соотношение

$$
\Delta y_{i+1}^n = \Delta y_{i+1}^T - \xi^{(n)} = \int_{i_1 - v + 1}^{i_1 + 1} x(t) dt -
$$

$$
- \int_{i_1 - v + 1}^{i_1 + 1} \sum_{r=0}^{\infty} K_r x^{(r)}(t) dt = \int_{i_1 - v + 1}^{i_1 + 1} \left[ x(t) - \sum_{r=0}^{\infty} K_r x^{(r)}(t) \right] dt,
$$

которое может интерпретироваться как точное интегрирование подынтегральной функции и ее производных для получения в узлах квантования значений приращения интеграла, соответствующих рассматриваемому численному методу.

Передаточную функцию вспомогательного интегратора с непрерывными сигналами, эквивалентного по результату в точках квантования независимого аргумента результату исследуемого процесса численного интегрирования, перепишем в виде

$$
S(p) = \frac{1}{p} \left( 1 - \sum_{r=0}^{n} K_r p^r \right).
$$
 (120)

В этом выражении второй в скобках член определяет относительную погрешность в передаточной функции интегратора относительно идеального значения.

Рассмотрим точность решения уравнений «кольцевого теста» с помощью указанных формул интегрирования. Заменяя в характеристическом уравнении  $p^2 + a = 0$  передаточную функцию идеального интегратора  $\frac{1}{p}$  на выражение (120), получаем новое характеристическое уравнение

$$
\frac{p^2}{\left(1-\sum_{r=0}^{\infty}K^r p^r\right)^2}+a=0,
$$

или

$$
\widetilde{F}(p) = p^2 \left( 1 + 2 \sum_{r=0}^{\infty} K_r p^r \right) + a \approx 0.
$$

Уравнение имеет два основных корня, сдвинутых относительно идеальных значений, и бесконечное множество добавочных. Поскольку  $K_{r} \sim H^{r}$ , поэтому коэффициенты

К. при малых  $H$  быстро убывают по мере возрастания г, при маных и овстро усывают по мере возрастания<br>
r, и добавочные корни имеют очень большие по модулю<br>
отрицательные реальные части, в связи с чем пренебрежем<br>
влиянием этих корней на точность решения.<br>
Сдвиг первых двух

$$
\Delta S_k = -\frac{\Delta F(p)}{F'(p)}\Big|_{p=\pm j\omega},
$$

где

$$
\Delta F(p) = \tilde{F}(p) - p^2 - a; F'(p) = 2p,
$$

т. е.

$$
\Delta S_k \approx -\frac{2p^2 \sum_{r=0}^{\infty} K_r p^r}{2p} = -p \sum_{r=0}^{\infty} K_r p^r =
$$

$$
= -\sum_{r=0}^{\infty} K_r p^{r+1} |_{p=\pm j\omega}.
$$

Аналогичная методика была применена в работе [39]<br>для частного случая при анализе погрешности метода чис-<br>ленного интегрирования нулевого и первого порядка для упрощенного приближенного вида передаточной функции эквивалентного интегратора и при  $v = 1$ .

Смещенные значения корней

$$
\bar{S}_{1,2} \approx \pm j\omega - \sum_{r=0}^{\infty} K_r (\pm j\omega)^{r+1} = \pm j \bigg( \omega -
$$
  

$$
-\sum_{r=0}^{\infty} K_{2r} \omega^{2r+1} (-1)^r + \sum_{r=1}^{\infty} K_{2r-1} \omega^{2r} (-1)^r,
$$

где  $\omega = \sqrt{a}$ .

Реальное решение уравнений «кольцевого теста» численным методом *n*\*-го порядка

$$
y(t) \approx e^{\alpha t} \cos(\sqrt{a} - \Omega) t,
$$

где

$$
\alpha = \sum_{r=1}^{\infty} K_{2r-1} (\sqrt{a})^2 \ (-1)^r; \tag{121}
$$

$$
\Omega = \sum_{r=0}^{\infty} K_{2r} (\sqrt{a})^{2r+1} (-1)^r.
$$
 (122)

220

Поскольку сдвиг корней осуществляется как по действительной, так и по мнимой оси, то могут быть выделены соответственно погрешности по амплитуде и по фазе, оценка абсолютных значений которых определяется выраже-. ниями:

$$
\delta A \approx |\alpha| t = t | \sum_{r=1}^{\infty} K_{2r-1} (V \overline{a})^{2r} (-1)^r |;
$$
  

$$
\delta \varphi \approx |\Omega| t = t | \sum_{r=0}^{\infty} K_{2r} (V \overline{a})^{2r+1} (-1)^r |.
$$

Относительный частотный сдвиг

$$
\delta\omega \approx \frac{Q}{\sqrt{\bar{a}}} = \sum_{r=0}^{\infty} K_{2r} (\sqrt{\bar{a}})^{2r} (-1)^r.
$$

Полная максимальная абсолютная погрешность численного метода

$$
\delta_{\text{LBM}} \approx V \overline{(\delta A)^2 + (\delta \varphi)^2}.
$$
 (123)

Учитывая, что  $K_{2r-1} = \beta_{2r-1} H^{2r-1}$  и  $K_{2r} = \beta_{2r} H^{2r}$ , и поскольку  $\omega = \sqrt{a} = \frac{2\pi}{F}$ , то, обозначая число точек квантования на период частоты колебаний «кольцевого теста»  $\frac{1}{F}$  через N, причем  $N = \frac{1}{FH} = \frac{2\pi}{\omega H} = \frac{2\pi}{\sqrt{\tilde{a}H}}$ , записываем.

$$
K_{2r+1} = \beta_{2r-1} \left( \frac{2\pi}{N V a} \right)^{2r-1};
$$

$$
K_{2r} = \beta_{2r} \left( \frac{2\pi}{V a N} \right)^{2r}.
$$

Следовательно.

$$
\alpha = \sqrt{a} \sum_{r=1}^{\infty} \beta_{2r-1} (-1)^r \left(\frac{2\pi}{N}\right)^{2r-1};
$$

$$
\Omega = \sqrt{a} \sum_{r=0}^{\infty} \beta_{2r} \left(\frac{2\pi}{N}\right)^{2r} (-1)^r.
$$

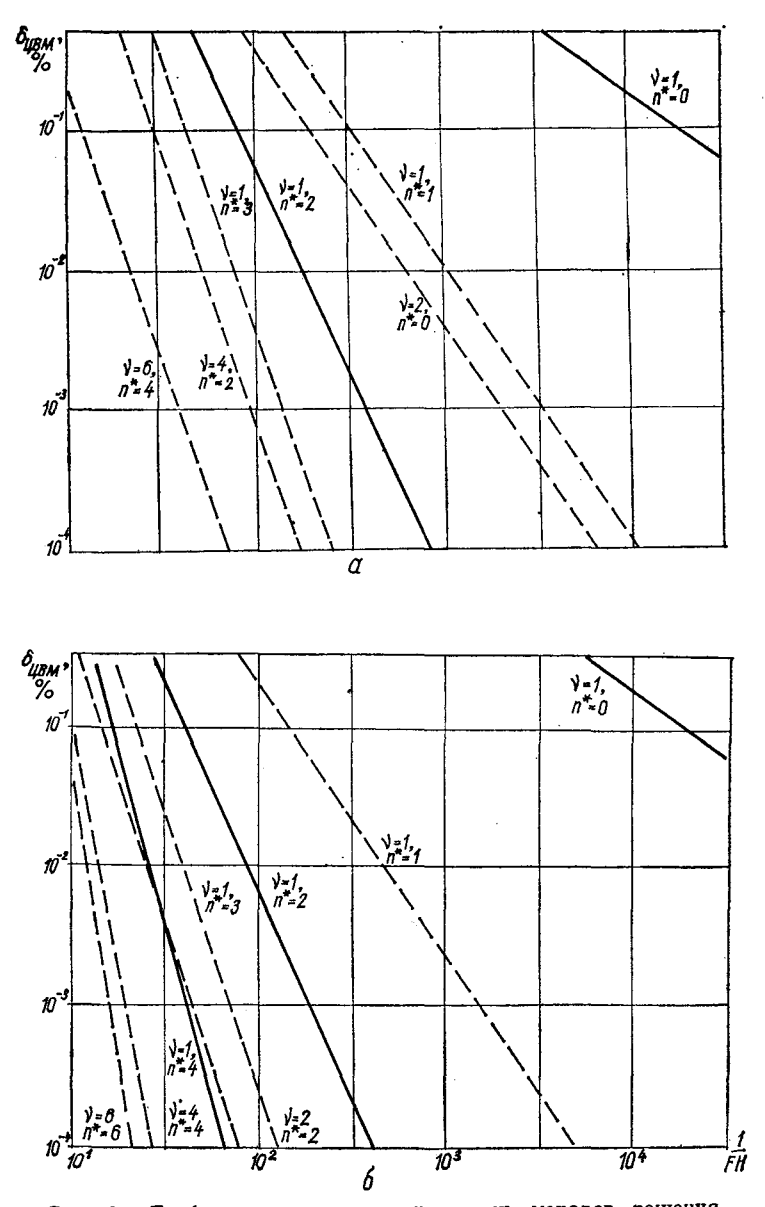

Рис. 93. Графики погрешности численных методов решения<br>уравнений «кольцевого теста»:  $a$  — по экстраполяционным формулам;  $\delta \approx$  по интерполяционным формулам;  $\longrightarrow$   $\delta A$ ;  $\longrightarrow$   $\rightarrow$   $\delta \varphi$ .

Погрешность по амплитуде и по фазе за период  $\frac{1}{r}$  =  $=\frac{2\pi}{\sqrt{a}}$  составит соответственно:

$$
\delta A_{\text{LBM}} \approx \frac{2\pi}{\sqrt{a}} |\alpha| = 2\pi \left| \sum_{r=1}^{\infty} \beta_{2r-1} (-1)^r \left( \frac{2\pi}{N} \right)^{2r-1} \right|; \quad (124)
$$

$$
\delta \varphi_{\text{IIBM}} \approx \frac{2\pi}{\sqrt{a}} |\Omega| = 2\pi \Big| \sum_{r=0}^{\infty} \beta_{2r} (-1)^r \Big( \frac{2\pi}{N} \Big)^{2r} \Big| . \tag{125}
$$

На рис. 93 изображены графики погрешностей приведенных в табл. 1 и 2 формул численного интегрирования и рассчитанные по выражениям (123) - (125). В табл. 2

приведены формулы численного интегрирования при  $v \ne 1$ .<br>
Такие формулы, когда  $v = n^* + 2$  для экстраполя-<br>
ционных формул и  $v = n^*$  для интерполяционных, не дают амплитудной погрешности при решении уравнений «кольцевого теста», из чего следует, что они не имеют фазовых сдвигов (дополнительный фазовый сдвиг интегратора вызывает амплитудную погрешность при решении указанных уравнений «кольцевого теста», а амплитудные ошибки интегратора — фазовую).

Следует отметить, что поскольку значения членов рядов в формулах (124) и (125) быстро уменьшаются с ростом го в формулан (121) и (120) одетро уменьшаются в ростом.<br>r, то для точных до порядка n\* формул численного интегпервый значащий член, для которого при v = 1 из формулы (118) можно записать

$$
\beta_{n^*+1} = \frac{(-1)^{n^*+2}}{(n^*+2)!} \left[ (n^*+2) \sum_{p=0}^n b_p p^{n^*+1} - 1 \right].
$$

Следовательно,

$$
\delta_{\text{LBM}} \approx 2\pi \left| \beta_{n^*+1} \right| \left( \frac{2\pi}{N} \right)^{n^*+1}.
$$

В то же время можно показать, что модуль правой части в выражении для  $\beta_{n^*+1}$  соответствует модулю  $b_s^{(n^*+1)}$ . части в выражении для  $\mu$ <sup>2</sup>+1 conservatives are given as<br> **T.** e.  $\beta_n *_{+1} = \beta_n^{(n^*+1)}$ , где  $s = n^* + 2$  для экстраполя-<br>
шонных формул и  $s = n^* + 1 - \mu n$  интерполяционных,<br>
a индекс ( $n^* + 1$ ) при  $b_s^{(n^*+1)}$  указывае

#### 2. ИССЛЕДОВАНИЕ ХАРАКТЕРИСТИК ЧИСЛЕННЫХ МЕТОДОВ ПРОГНОЗА И КОРРЕКЦИИ С ОГРАНИЧЕННЫМ числом ИТЕРАЦИЙ И ИХ МОДИФИКАЦИЙ

В предыдущем параграфе получена передаточная функция интегратора, эквивалентного в точках квантования интерполяционным или экстраполяционным формулам численного интегрирования [см. формулу (120)]. Случай интерполяционных формул является гипотетическим, поскольку для его реализации при решении шаг за шагом систем дифференциальных уравнений  $Y' = F(V,t)$  требует-

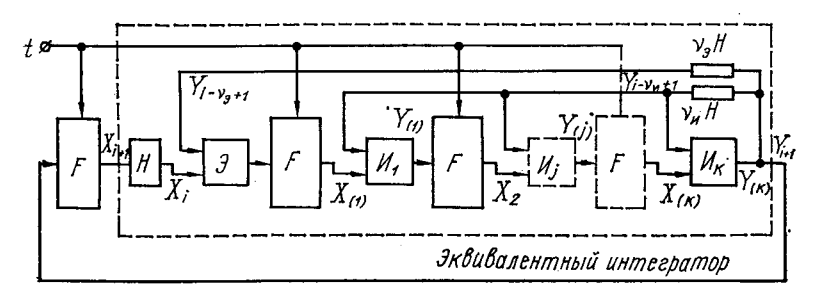

Рис. 94. Структурная схема замещения процесса численного интегрирования по методу прогноза и коррекции.

ся предварительное знание на очередном шаге значения векторной производной, определенной без погрешности интегрирования на данном шаге. Для приближения погрешностей интегрирования к погрешностям интерполяционных формул используются итерационные уточнения производной на каждом шаге. Схема последовательного процесса интегрирования может быть заменена структурной схемой векторного интегратора (рис. 94), в которой устройства F, Э и И имитируют соответственно вычисления вектора производной и вектора решения по экстраполяционной и интерполяционной формулам (взят идеализированный случай постоянства числа итераций  $k$  на каждом шаге). Часть устройств, обведенная штриховой линией, выполняет функцию собственно интегрирующего устройства, поэтому ее можно представить в виде отдельного векторного интегратора с эквивалентной передаточной функцией. Вид последней в общем случае зависит от класса решаемых задач (от оператора F), однако

224

в дальнейшем будет показано, что для однородных систем дифференциальных уравнений типа

$$
X(t) = Y'(t) = A Y(t), \ Y(t_0) = Y_0 \tag{126}
$$

с постоянными компонентами матрицы А может быть найлено в виде (120) выражение для передаточной функции отдельного интегратора, в котором весовые коэффициенты К, зависят от шага численного интегрирования Н, от коэффициентов в формулах численного интегрирования  $b_i$  и от числа итераций  $k$  и не зависят от матрицы  $A$ .

Полагая справедливым ограничения на входной сигнал каждого отдельного интегратора, принятые в предыдущем параграфе, запишем вектор решения  $Y_{\rm s}$ , определяемый по экстраполяционной формуле,

<span id="page-227-0"></span>
$$
Y_{9} = Y_{i-y_{9}+1} + \Delta_{9}Y_{i+1} = Y_{i-y_{9}+1} + \Delta_{7}Y_{i+1} - \xi_{9} = Y_{T(i+1)} - \xi_{9},
$$

где

$$
\xi_{s} = \sum_{r=0}^{\infty} K_{sr} \int_{t_{l-\nu_{s}+1}}^{t_{l+1}} X^{(r)}(t) dt,
$$

индекс «т» указывает, что вычисление данной величины на текущем шаге выполняется точно.

В случае, когда оператором  $F$  является постоянная матрица А, для вектора производной  $X_{(1)}$  в  $(i + 1)$ -й точке следует

$$
X_{(1)}=A\,Y_{\rm s}=A\,Y_{\rm r(l+1)}-A\,\xi_{\rm s},
$$

где слагаемое  $AY_{\tau(i+1)}$  есть не что иное, как  $X_{\tau(i+1)}$ , а

$$
A\xi_{\mathfrak{s}} = \sum_{r=0}^{\infty} K_{\mathfrak{s}r} \int\limits_{t_{i-\mathfrak{s}}+1}^{t_{i+1}} X^{(r+1)}(t) dt,
$$

T. e.

$$
X_{(1) (l+1)} = X_{\tau(l+1)} - \sum_{r=0}^{\infty} K_{sr} \int\limits_{t_{l-\nu_{s}+1}}^{t_{l+1}} X^{(r+1)}(t) dt.
$$

15 4-251

Подставим далее полученное выражение  $X_{(1)}$  в интерполяционную формулу

$$
Y_{(1)} = Y_{i \to v_R+1} + \Delta_n Y_{i+1} = Y_{i \to v_R+1} + H \sum_{p=0}^n b_p X_{i-(p-1)} =
$$
  
\n
$$
= Y_{i \to v_R+1} + H \sum_{p=1}^n b_p X_{i-(p-1)} + H b_0 X_{(1)} u_{(1)} = Y_{i-\nu_R+1} +
$$
  
\n
$$
+ H \sum_{p=0}^n b_0 X_{i-(p-1)} - H b_0 \sum_{r=0}^n K_{sr} \int_{t-\nu_s+1}^{t_{i+1}} X^{(r+1)}(t) dt =
$$
  
\n
$$
= Y_{i-\nu_R+1} + \Delta_n Y_{1(i+1)} - \xi_n - H b_0 \sum_{r=0}^n K_{sr} \int_{t_{i-\nu_s+1}}^{t_{i+1}} X^{(r+1)}(t) dt =
$$
  
\n
$$
= Y_{\tau(i+1)} - \int_{t_{i-\nu_R+1}}^{t_{i+1}} \sum_{r=0}^n K_{sr} X^{(r)}(t) dt -
$$
  
\n
$$
-H b_0 \sum_{r=0}^n K_{sr} \int_{t_{i-\nu_s+1}}^{t_{i+1}} X^{(r+1)}(t) dt.
$$

Продолжая аналогичным образом еще  $k-1$  раз, получаем соотношение

$$
Y_{(k)} = Y_{\tau(l+1)} - \sum_{s=0}^{k-1} H^s b_0^s \sum_{r=0}^{\infty} K_{nr} \int_{t_{l-\nu_{\rm H}+1}}^{t_{l+1}} X^{(r+s)}(t) dt -
$$

$$
- H^k b^k \sum_{r=0}^{\infty} K_{sr} \int_{t_{l-\nu_{\rm S}+1}}^{t_{l+1}} X^{(r+k)}(t) dt.
$$

После перемены индексов суммирования это выражение при условии  $v_0 = v_n = v_3$ апишем в виде

$$
Y_{(k)} = Y_{i \to +1} \oplus \int_{i_{\ell \to +1}}^{i_{\ell+1}} \left[ X(t) - \sum_{r=0}^{n} X^{(r)}(t) \left( \sum_{s=0}^{k-1} K_{n(r-s)} H^{s} b_{0}^{s} + \right) \right] dt.
$$
 (127)

226

Поскольку коэффициенты  $K_{\mu(r-s)} = \beta_{\mu(r-s)}H^{r-s}$  и  $K_{\mathfrak{so}(r-k)} = \beta_{\mathfrak{so}(r-k)} H^{r-k}$ , то подставляя их в формулу (127), получаем выражение

$$
Y_{k} = Y_{t-\nu+1} + \int\limits_{t_{t-\nu+1}}^{t_{t+1}} \left[ X(t) - \sum\limits_{r=0}^{\infty} X^{(r)}(t) H^{r} \beta_{kr} \right] dt, (128)
$$

где

$$
\beta_{kr} = \sum_{s=0}^{k-1} \beta_{n(r-s)} b_0^s + \beta_{s(r-k)} b_0^k, \qquad (129)
$$

причем  $\beta_{r-s} = 0$  при  $r < s$ , которое может интерпретироваться как точное интегрирование функции  $X(t)$  и ее высших производных с весовыми коэффициентами

$$
K_{kr} = \beta_{kr} H' \tag{130}
$$

на интервале  $t_{i\to i+1} - t_{i+1}$  для получения в узлах интерполяции значений, соответствующих рассматриваемому методу прогноза и коррекции с к итерациями на каждом шаге.

Выражение (128) с учетом формул (129) и (130) позволяет записать передаточную функцию эквивалентного указанному методу интегрирования интегратора в виде (120), который при указанных условиях на системы дифференциальных уравнений является инвариантным по отношению к решаемым задачам.

В табл. 3 приведены коэффициенты  $\beta$ , для метода прогноза и коррекции по формулам:

$$
Y_{\rm s} = Y_{\rm t} + H\left(\frac{3}{2}X_{\rm t} - \frac{1}{2}X_{\rm t-1}\right);
$$
  

$$
Y_{\rm n} = Y_{\rm t} + H\left(\frac{1}{2}X_{\rm t+1} + \frac{1}{2}X_{\rm t}\right)
$$

с различным числом итерационных уточнений к.

Из полученных формул с учетом табл. 3 можно сделать важные выводы.

Во-первых, с каждой итерацией последовательно получается одно установившееся значение  $\beta_{kr}$  (в табл. 3 обведено жирной линией).

Во-вторых, это установившееся значение  $\beta_{kr}$  в общем случае, при  $k \to \infty$ , не совпадает с  $\beta_{nr}$ , что объясняется тем, что  $\hat{\beta}_{\texttt{nr}}$  соответствует случаю интегрирования, когда

### Таблица 3

# Зависимость коэффициентов  $\beta_r$  от числа итераций

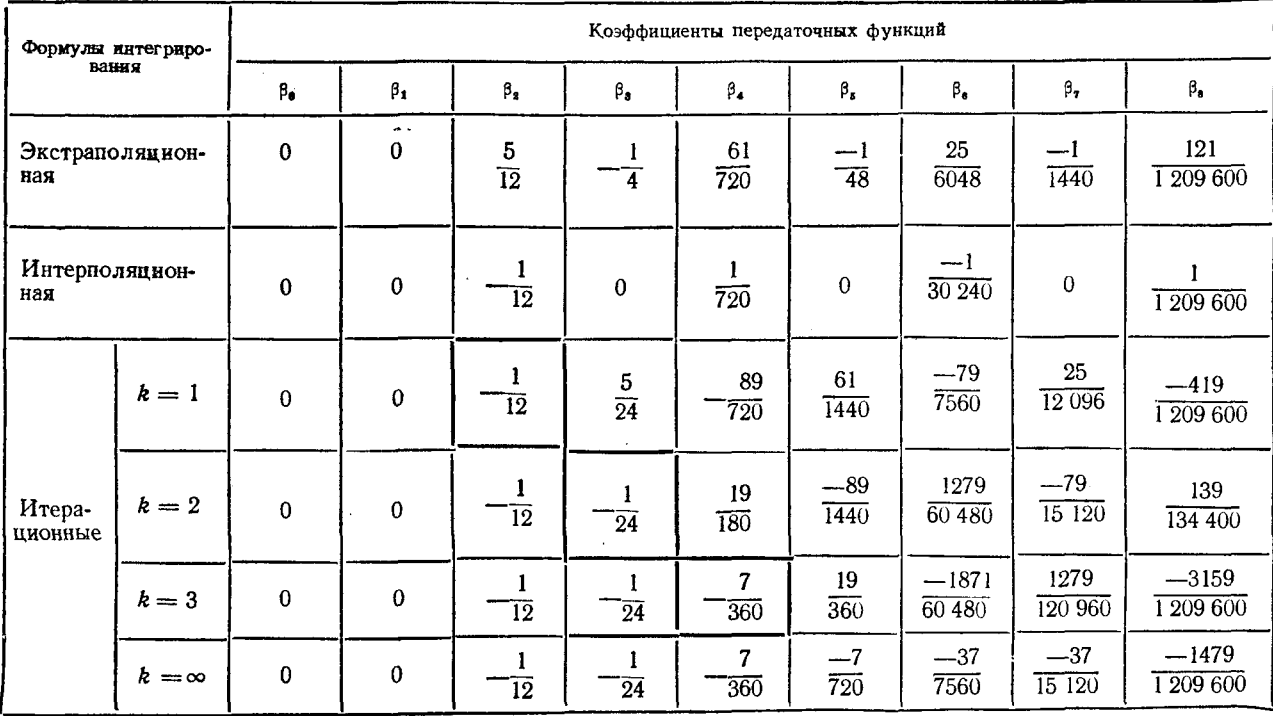

228

 $X_{i+1}$  на данном шаге вычисляется без погрешностей, а  $\beta_{kr}$  интегрированию, когда  $X_{l+1}$  вычисляется с<br>погрешностью интерполяционной формулы на данном mare.

И, в-третьих, если  $\beta_{3m}$  и  $\beta_{ns}$  при  $m \leq s$  являются первыми значащими коэффициентами экстраполяционной и интерполяционной формул, то первый значащий коэф-<br>фициент метода прогноза и коррекции  $\beta_{ks}$ , равный  $\beta_{ns}$ , будет получен после  $k = s - m + 1$  итераций. В случае  $s = m$  достаточно выполнить одну итерацию, чтобы получить погрешность, близкую при малых Н к предельной.

При решении систем дифференциальных уравнений<br>методом прогноза и коррекции необходимо  $l = (k + 1)$ раз обращаться к подпрограмме вычисления правых частей [например, по формуле (126)]. Так, при  $k = 1$   $l = 2$ . Но каждое обращение к указанной подпрограмме требует дополнительных временных затрат, которые для сложных систем уравнений могут оказаться существенными.

Рассмотрим следующую модификацию метода прогноза и коррекции, для которой при соответствующем выборе экстраполяционных и интерполяционных формул потребуется лишь одноразовое обращение на каждом шаге Н к подпрограмме вычисления правых частей. Цели модификации следующие:

снизить количество вычислений правых частей;

распараллелить процесс интегрирования и процесс вычисления правых частей:

выполнять интегрирование по таким формулам, чтобы автоматически компенсировать задержки, возникающие при обмене информацией между устройством интегрирования и основным процессором (системой процессоров).

Первая задача может быть решена следующим образом: первоначально находят приближенное решение  $Y_{\frac{3}{4+1}}$  по экстраполяционной формуле, по нему отыскивают вектор производной  $X_{l+1}$ , который далее используют как для вычислений по интерполяционной формуле, так и для вычислений по экстраполяционной на следуюшем шаге.

Исследуем такой вариант интегрирования. На рис.<br>95, а показана структурная схема замещения процесса интегрирования, штриховой линией выделена часть бло- ков, выполняющих собственно функцию интегрирования

(рис. 95, б), обобщенную эквивалентную схему замещения которых и необходимо найти. Из сравнения эквивалент-<br>ных интеграторов, изображенных на рис. 94 при  $k = 1$ и на рис. 95, очевидно существенное отличие между ними, заключающееся в том, что во втором случае имеется два выхода информации: один выход, по  $Y_{a_{(l+1)}},$  замыкается в контур через блок вычисления правых частей  $F[Y(t),t]$ непосредственно, а другой, по  $Y_{i+1}$ , является формирую-

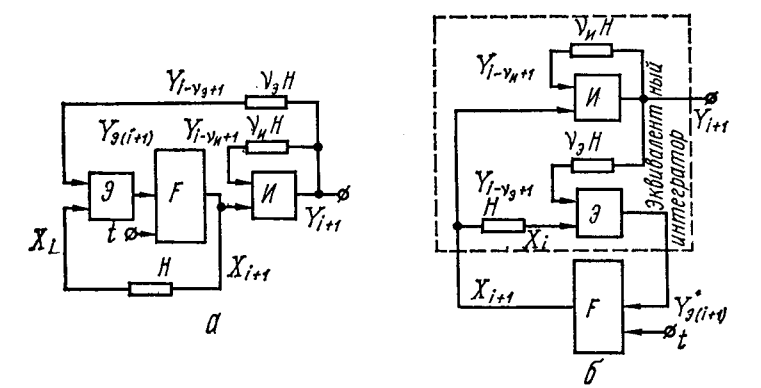

Рис. 95. Структурные схемы замещения модифицированного метода интегрирования.

щим окончательное решение. Кроме того, во второй эквивалентный интегратор не входит оператор  $F$ , что позволяет найти его эквивалентную схему замещения для бо-<br>лее общего случая решаемых задач.<br>Для выхода по  $Y_{i+1}$ , учитывая эквивалентную схему

замещения блока интегрирования по интерполяционной формуле, записываем

$$
Y_1(t) = Y_0 + \int_0^t \left\{ X(t) - \sum_{r=0}^{\infty} K_{nr} X^{(r)}(t) \right\} dt.
$$

С учетом эквивалентной схемы замещения блока интегрирования по экстраполяционной формуле получаем

$$
Y_{\vartheta(l+1)} = Y_{l \to \vartheta_0+1} \oplus \Delta_{\vartheta} Y_{l+1} = Y_0 + \int\limits_{0}^{t_{l \to \vartheta_0+1}} \left[ X(t) - \right]
$$

$$
-\sum_{r=0}^{\infty} K_{nr} X^{(r)}(t) dt + \int_{t_{l-v_{3}+1}}^{t_{l+1}} \left[ X(t) - \sum_{r=0}^{\infty} K_{sr} X^{(r)}(t) \right] dt =
$$
  
\n
$$
= Y_{0} + \int_{0}^{t_{l+1}} X(t) dt - \int_{0}^{t_{l-v_{3}+1}} \sum_{r=0}^{\infty} K_{nr} X^{(r)}(t) dt -
$$
  
\n
$$
- \int_{t_{l-v_{3}+1}}^{t_{l+1}} \sum_{r=0}^{\infty} K_{sr} X^{(r)}(t) dt + \int_{t_{l-v_{3}+1}}^{t_{l+1}} \sum_{r=0}^{\infty} K_{nr} X^{(r)}(t) dt -
$$
  
\n
$$
- \int_{t_{l-v_{3}+1}}^{t_{l+1}} \sum_{r=0}^{\infty} K_{nr} X^{(r)}(t) dt = Y_{0} + \int_{0}^{t_{l+1}} \left[ X(t) -
$$
  
\n
$$
- \sum_{r=0}^{\infty} K_{nr} X^{(r)}(t) dt + \int_{t_{l-v_{3}+1}}^{t_{l+1}} \sum_{r=0}^{\infty} (K_{nr} - K_{sr}) X^{(r)}(t) dt.
$$

Преобразуем последнее слагаемое

$$
\int_{t_{l-v_{s}+1}}^{t_{l+1}} \sum_{r=0}^{\infty} (K_{nr} - K_{sr}) X^{(r)}(t) dt = \sum_{r=0}^{\infty} (K_{nr} - K_{1-r}) X^{(r)}(t) dt
$$
\n
$$
= K_{sr} \int_{t_{l-v_{s}+1}}^{t_{l+1}} X^{(r)}(t) dt =
$$
\n
$$
= \sum_{r=0}^{\infty} (K_{nr} - K_{sr}) \int_{t_{l-v_{s}+1}}^{t_{l+1}} \sum_{s=0}^{\infty} \frac{X_{l+1}^{(r+s)}(t - t_{l+1})^s}{s!} dt =
$$
\n
$$
= \sum_{r=0}^{\infty} (K_{nr} - K_{sr}) \sum_{s=0}^{\infty} \frac{X_{l+1}^{(r+s)}}{(s+1)!} y_{s}^{s+1} H^{s+1}(-1)^s.
$$

Тогда

$$
Y_{s(l+1)} = Y_0 + \int_0^{l+1} \left[ X(t) - \sum_{r=0}^{\infty} K_{ur} X^{(r)}(t) \right] dt -
$$
  

$$
- \sum_{r=0}^{\infty} (K_{ur} - K_{sr}) \sum_{s=0}^{\infty} \frac{X_{l+1}^{(r+s)}}{(s+1)!} y_s^{s+1} H^{s+1} (-1)^{s+1} = Y_0 +
$$

$$
+\int_{0}^{t_{l+1}}\left[X(t)-\sum_{r=0}^{\infty}K_{nr}X^{(r)}(t)\right]dt -
$$
  

$$
-\sum_{r=0}^{\infty}X_{l+1}^{(r)}\sum_{s=0}^{r}\left(K_{n(r-s)}-K_{s(r-s)}\right)\frac{v_{s}^{s+1}H^{s+1}(-1)^{s+1}}{(s+1)!}.
$$

Переходя к передаточной функции эквивалентного интегратора, записываем

$$
S(p) = \frac{1}{p} \left( 1 - \sum_{r=0}^{8} K_{nr} p^{r} \right) - \sum_{r=0}^{8} p^{r} \sum_{s=0}^{r} \left( K_{n(r-s)} - K_{s(r-s)} \right)
$$
  

$$
- K_{s(r-s)} \frac{v_{s}^{s+1} H^{s+1} (-1)^{s+1}}{(s+1)!} = \frac{1}{p} \left[ 1 - \sum_{r=0}^{8} K_{nr} p^{r} - \sum_{r=0}^{8} p^{r+1} \sum_{s=1}^{r+1} \left( K_{n(r-s+1)} - K_{s(r-s+1)} \right) \frac{v_{s}^{s} H^{s} (-1)^{s}}{s!} \right]
$$
  

$$
= \frac{1}{p} \left[ 1 - \sum_{r=0}^{8} K_{nr} p^{r} - \sum_{r=1}^{8} p^{r} \sum_{s=1}^{r} \left( K_{n(r-s)} - K_{s(r-s)} \right) \frac{v_{s}^{s} H^{s} (-1)^{s}}{s!} \right].
$$

Так как обычно  $K_r|_{r<0}=0$ , то

$$
S(p) = \frac{1}{p} \left\{ 1 - \sum_{r=0}^{8} \left[ K_{nr} + \sum_{s=1}^{r} (K_{n(r+s)} - K_{s(r-s)}) \frac{v_s^s H^s(-1)^s}{s!} \right] \right\} p^r \right\},\,
$$

или, выражая весовые коэффициенты К, через Н'8, получаем

$$
S(p) = \frac{1}{p} \left\{ 1 - \sum_{r=0}^{\infty} H^r \left[ \beta_{nr} + \sum_{s=1}^r \left( \beta_{n(r-s)} - \right) \right] \right\}
$$

$$
- \beta_{\mathsf{sv-s}}) \frac{\mathsf{v}_{\mathsf{s}}^{\mathsf{s}}(-1)^{\mathsf{s}}}{\mathsf{s}!} p' \bigg\} = \frac{1}{p} \left( 1 - \sum_{r=0}^{\infty} l l^r \beta_{\mathsf{sv}} p' \right) =
$$

$$
= \frac{1}{p} \left( 1 - \sum_{r=0}^{\infty} K_{\mathsf{sv}} p' \right),
$$

где  $K_w = \beta_w H'$  - весовые коэффициенты при производных для модифицированного метода интегрирования, причем

$$
\beta_{\rm Mr} = \beta_{\rm Hr} + \sum_{s=1}^{r} (\beta_{\rm H(r-s)} - \beta_{\rm S(r-s)}) \frac{\nu_{\rm S}^s (-1)^s}{s!}. \qquad (131)
$$

Итак, в рассмотренных здесь и в предыдущем параграфе случаях может быть составлена общая эквивалент-

ная в точках квантования схема замещения операторов численного интегрирования (рис. 96), в которой коэффициенты  $\beta$ , определяются по формулам  $(118)$ ,  $(129)$ или (131). Следует отметить, что поскольку члены ряда передаточной функции пропорциональны  $H'$ , то при малых  $H$ 

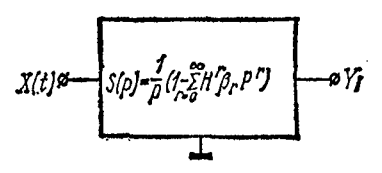

Рис. 96. Эквивалентная схема замещения оператора численного интегрирования.

часто достаточно принимать во внимание только один член суммы, соответствующий первому ненулевому коэффициенту <sup>β</sup>, (см. табл. 1-3). Для анализа частотных и фазовых характеристик удобно использовать приведенную ранее методику испытания метода на задаче «кольцевой тест» по формулам (123) и (124) или по графикам, изображенным на рис. 93.

В табл. 4 приведены параметры схемы замещения процесса модифицированного интегрирования для двух вариантов экстраполяционных и интерполяционных формул. В первом варианте в качестве экстраполяционной выбра-<br>на формула, соответствующая  $v = 1$  и  $n^* = 1$  (табл. 1),<br>а в качестве интерполяционной  $v = 1$  и  $n^* = 2$ . Во втором варианте формулы аналогичны данным табл. 3 (v =  $= 1$   $\mu^{n*} = 1$ .

### Коэффициенты  $\beta_r$  для модифицированного метода интегрирования

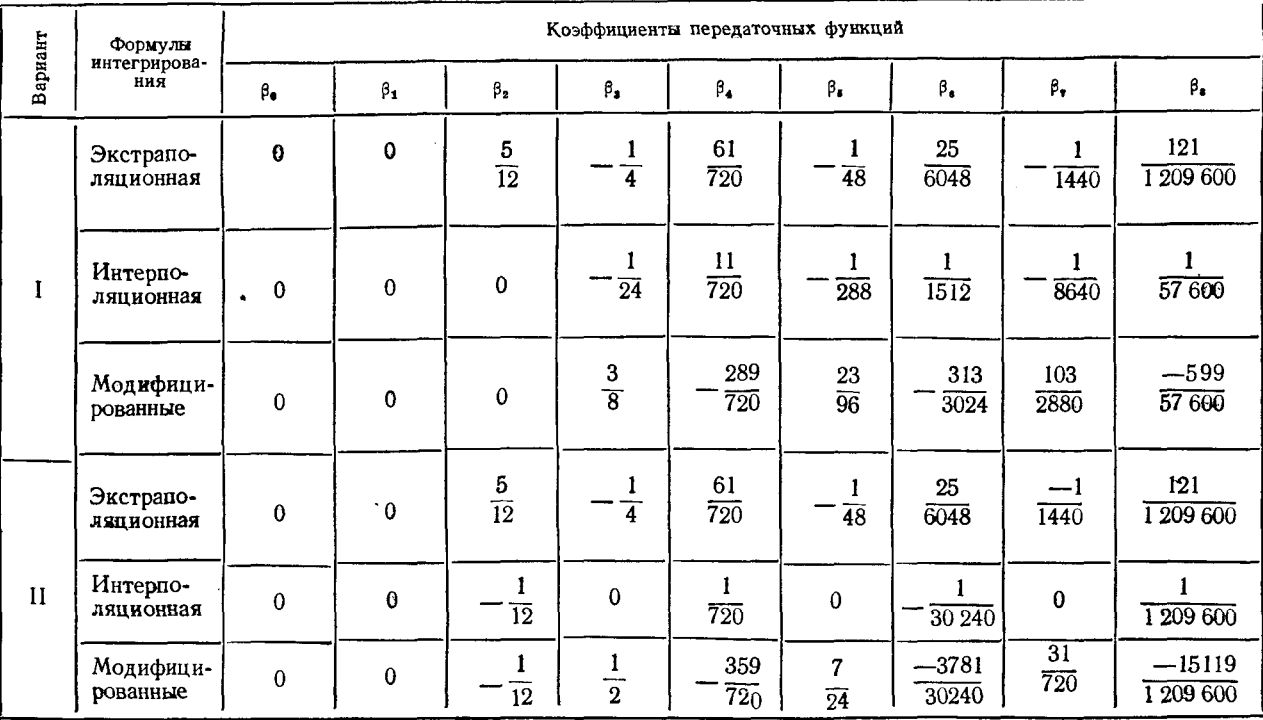

Из выражения (131) и табл. 4 следует, что, во-первых, погрешность метода, определяемая в основном первым<br>ненулевым коэффициентом  $\beta$ , для модифицированного варианта существенно меньше, чем при интегрировании только по экстраполяционной формуле, и, во-вторых, она достаточно близка к методу прогноза с одноразовой<br>коррекцией (см. вариант II табл. 4 и табл. 3 при  $k = 1$ ).

# 3. МОДИФИКАЦИЯ МЕТОДА ПРОГНОЗА

#### И КОРРЕКЦИИ ДЛЯ СПЕЦИАЛИЗИРОВАННОГО ЦИФРОВОГО ИНТЕГРИРУЮЩЕГО УСТРОЙСТВА

Вторая цель модификации формул интегрирования возможность распараллеливания процесса самого интегрирования и процесса вычисления правых частей систем дифференциальных уравнений - может быть достигнута, если шаг интегрирования *H* разбить на N равных шагов  $h = \frac{H}{N}$ , в течение каждого из которых по полученным на предыдущем шаге  $H$  данным выполнять экстраполяцию всего вектора решения У, Получаемый на каждом шаге  $h$  вектор  $\hat{Y}_3$  используется для вычисления (в основном процессоре) одной или нескольких компонент вектора правых частей х], по которым в процессоре-интеграторе для тех же компонент определяют новые исходные данные для экстраполяции на последующих  $N$  шагах  $h$ , а также для компенсации накопленной за счет экстраполяции погрешности на предыдущих  $N$  шагах  $h$  (путем интерполяции).

Организация такого процесса вычисления должна привести к снижению, по сравнению с рассмотренным предварительно методом, методической погрешности за счет того обстоятельства, что компоненты вектора правых час-<br>тей  $x_i$  вычисляют по компонентам вектора  $Y_s$  экстраполированным не на шаг H, как ранее, а на  $\tau \frac{H}{N}$ , где т изменяется в пределах  $0 - N$ . В то же время, поскольку длительность вычисления каждой группы компонент вектора  $x_i$ не должна превышать величины h и время коррекции также соответствует величине  $h$ , то итоговое запаздывание в контуре решения систем дифференциальных уравнений составляет величину 2h. Поэтому в формулы для

коррекции, эквивалентной интерполированию, и в формулах для вычисления исходных данных для дальнейшей экстраполяции У, необходимо внести такие изменения, чтобы компенсировать это запаздывание. Это автоматически достигается вычислением разностей решения за шаг h (используемых в качестве исходных данных при дальнейшей экстраполяции), соответствующих опережению **BO** времени на 2h, и соответствующим изменением коэффициентов в выражении для коррекции, т. е. практически без дополнительных затрат. Таким образом может быть решена и третья задача модификации.

Для вывода формул интегрирования возьмем интерполяционный полином Ньютона п-го порядка

$$
x(t) = x_{i} + \sum_{j=1}^{n} \frac{\Delta^{j} x_{j}}{j!} \prod_{k=0}^{j-1} (k + \rho), \qquad (132)
$$

где  $\Delta/x_i$  - *j*-я обратная разность функции  $x_i$  в *i-*й узловой точке за шаг интегрирования Н,

$$
\rho=\frac{t-t_i}{H}.
$$

Поскольку  $\prod_{k=0}^{l-1} (k + \rho) = \sum_{k=0}^{l} Q_k^{(l)} \rho^k$ , где  $Q_k^{(l)}$ — числа Стирлинга первого рода для обратных разностей, причем

 $Q_0^{(j)} = \begin{cases} 0 & \text{if } j > 0 \\ 1 & \text{if } j = 0 \end{cases}$ ;  $Q_i^{(j)} = 1$   $\text{if } Q_k^{(j+1)} = Q_{k-1}^{(j)} + jQ_k^{(j)}$ ,

то полином (132) принимает вид

$$
x(\rho) = \sum_{j=0}^{n} \frac{\Delta^j x_j}{j!} \sum_{k=0}^{I} Q_k^{(j)} \rho^k.
$$
 (133)

Для определения приращения интеграла  $\Delta_{\omega}^{1} y_{i}$  за  $\omega$  шагов H необходимо проинтегрировать выражение (133) на интервале  $t_{i-w}$  —  $t_i$ :

$$
\Delta_w^1 y_i = \int_{t_{i-w}}^{t_l} x(t) dt = H \int_{-w}^{0} x(p) dp =
$$
  
= 
$$
H \sum_{j=0}^{n} \frac{\Delta^j x_j}{j!} \sum_{k=0}^{j} Q_k^{(j)} \frac{(-1)^k w^{k+1}}{k+1}.
$$

Представляя *j*-ю разность  $x_i$  в виде

$$
\Delta/x_i = \sum_{r=0}^{j} x_{i-r} \frac{(-1)^r j!}{(j-r)!r!}
$$
 (134)

и учитывая свойство сумм

$$
\sum_{j=0}^n \sum_{r=0}^l x_{i-r} F\{r, j\} = \sum_{r=0}^n x_{i-r} \sum_{j=0}^{n-r} F\{r, r+j\},\
$$

получаем

$$
\Delta^1_{w} y_i = H \sum_{r=0}^n x_{i-r} \sum_{j=0}^{n-r} \sum_{k=0}^{r+1} \frac{(-1)^{r+k} Q_k^{(r+j)}}{r! j! (k+1)} w^{k+1}.
$$
 (135)

Для обычных интерполяционных формул интегрирования  $\omega = \nu$ , поэтому из выражения (135) выделим часть для определения коэффициентов  $b_r$  в формулах интегрирования (табл. 1 и 2) при заданных значениях *n* и v:

$$
b_r = \sum_{j=0}^{n-r} \sum_{k=0}^{r+1} \frac{(-1)^{r+k} Q_k^{(r+j)}}{r!j! (k+1)} \nu^{k+1}.
$$

Поскольку для экстраполяции на h в интервале от  $t_i$  до  $t_{i+1}$  первоначально необходимо знать разности<br>интеграла в *i*-й точке за шаг *h*, то, выполняя интегрирование выражения (133) в пределах  $\frac{1}{N}$  (рис. 97), получаем аналогично выражению (135) первую разность на  $l$ -м от  $i$ -й точки шаге  $h$ 

$$
\delta_l^1 y_l = H \sum_{r=0}^n x_{l-r} \sum_{j=0}^{n-r} \sum_{k=0}^{r+l} \frac{(-1)^{r+k} Q_k^{(r+j)}}{r! \, j! \, (k+1)} \left[ \left(\frac{l+1}{N}\right)^{k+1} - \left(\frac{l}{N}\right)^k \right],
$$

 $r \equiv l = 0, 1, 2, 3, ...$ 

С учетом аналогичного (134) выражения для более высоких разностей  $\delta^s y_i$ , получим для *i*-й точки

$$
\delta_{0}^{s} y_{i} = \delta^{s} y_{i} = H \sum_{r=0}^{n} x_{i-r} \sum_{j=0}^{n-r} \sum_{k=0}^{r+j} \frac{(-1)^{r+k} Q_{k}^{(r+j)}}{r! \, j! \, (k+1) \, N^{k+1}} \Biggl\{ \sum_{i=0}^{s-1} \left[ (l+1)^{k+1} - \frac{l^{k+1}}{(s-l-1)! \, l!} \right] \Biggr\}.
$$

Выражение в фигурных скобках запишем в другом виде

$$
\sum_{l=0}^{s-1} [(l+1)^{k+1} - l^{k+1}] \frac{(-1)^{l} (s-1)!}{(s-l-1)! l!} =
$$
  
= 
$$
\sum_{l=0}^{s-1} \frac{(-1)^{s+l+1} s!}{(s-l)! l!} (s-l)^{k+1},
$$

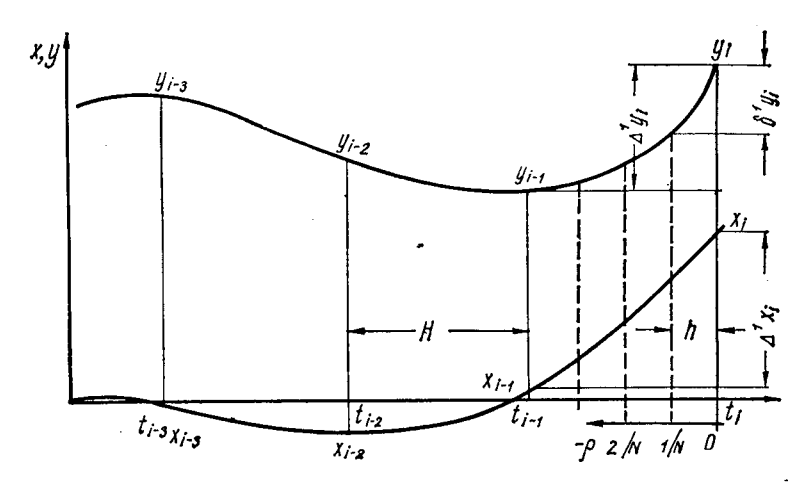

Рис. 97. К выводу модифицированных формул численного интегрирования.

поэтому

$$
\delta^{s} y_{i} =
$$
  
=  $H \sum_{r=0}^{n} x_{i-r} \sum_{j=0}^{n-r} \sum_{k=0}^{r+j} \sum_{l=0}^{s-1} \frac{(-1)^{(r+k+l+s+1)} Q_{k}^{(r+l)} s! (s-l)^{k+1}}{r! j! l! (s-l)! (k+1) N^{k+1}}, (136)$ 

или, обозначая через  $b_{r, s}$  коэффициент в формуле для  $s$ -й разности интеграла при производной  $x_{t-r}$ , получаем

$$
\delta^s y_i = H \sum_{r=0}^n x_{i-r} b_{rs},\tag{137}
$$

где

$$
b_{rs} = \sum_{j=0}^{n-r} \sum_{k=0}^{r+1} \sum_{l=0}^{s-1} \frac{(-1)^{(r+k+l+s+1)} Q_k^{(r+l)} s! (s-l)^{k+1}}{r! j! l! (s-l)! (k+1) N^{k+1}}.
$$
 (138)

 $238 -$ 

Полученные формулы (136) - (138) позволяют по значениям функции  $x(t)$  в точках квантования (рис. 97)<br>определять в *i*-й точке все  $(n + 1)$  разностей за шаг *h* для интеграла от аппроксимирующего полинома (132)<br>n\*-го порядка. Поскольку на действительную величину N с точки зрения корректности выкладок не было наложено никаких ограничений, то, полагая  $\left(\frac{1}{N}\right)^{k+1} = v_{\mu}^{k+1}$ , можно из формулы (138) получить коэффициенты, входящие в выражения для разностей в известных численных методах, т. е. формула (138) является достаточно универсальной для интерполяционных методов численного интегрирования (при этом  $n = n^*$ ). Для экстраполяционных формул численного интегрирования  $(n = n^* + 1)$ . поскольку

$$
\Delta^1 y_{3i} = \sum_{r=1}^{n^*+1} x_{i-r} b_{r-1,1} \Big|_{\frac{1}{N} = y_3 - 1}^{1} + \Big|_{\frac{1}{N} + \sum_{r=1}^{n^*+1} x_{i-r} \Big|_{s=1}^{n^*+1} b_{r-1,s} \Big|_{\frac{1}{N} = 1},
$$
\n(139)

где первое выражение определяет интеграл, вычисляемый по интерполяционной формуле за  $v_3$  - 1 шагов Н до  $(i - 1)$ -го шага, а второе - по экстраполяционной формуле от  $(i - 1)$ -го до *i*-го шага, можно записать

$$
b_{r1}^{s} = \sum_{j=0}^{n^{s} - r + 1} \sum_{k=0}^{r+j-1} \frac{Q_{k}^{(r+j-1)}}{(r-1)! \, j! \, (k+1)} \times
$$
  
 
$$
\times \left\{ \sum_{s=1}^{n^{s}+1} \sum_{l=0}^{s-1} \frac{(-1)^{r+k+l+s} s! \, (s-l)^{k+1}}{l! \, (s-l)!} \right\}
$$
  
+ 
$$
(-1)^{r+k+1} \, (\nu_{s} - 1)^{k+1} \Big\}.
$$
 (140)

В табл. 5 приведены рассчитанные по формуле (138) коэффициенты  $b_{rs}$ , соответствующие ряду формул чис-<br>ленного интегрирования при  $N = 1$  и  $\nu = 1$ .

Запишем соотношения между разностями  $\delta^{s}y_{i}$  и  $\Delta^{s}y_{i}$ , которые в дальнейшем будут называться соответственно

#### Таблица 5

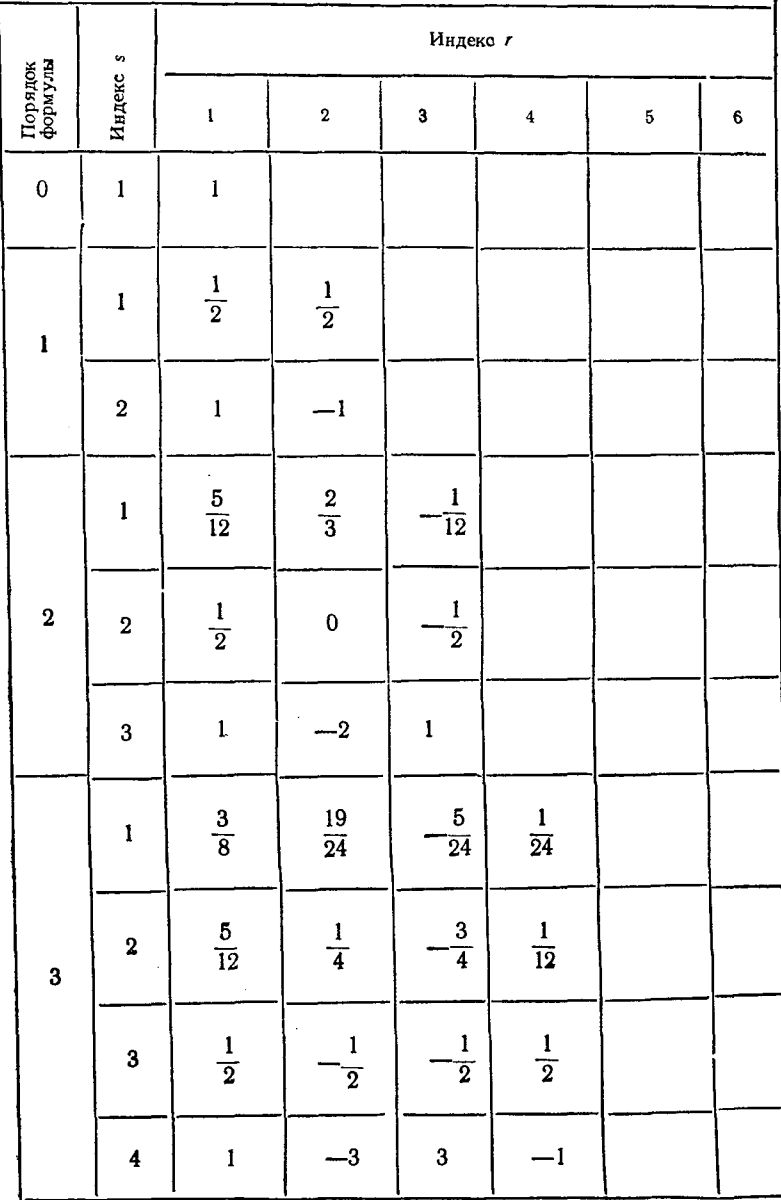

## Коэффициент  $b_{rs}$  формул численного интегрирования

### Продолжение табл. 5

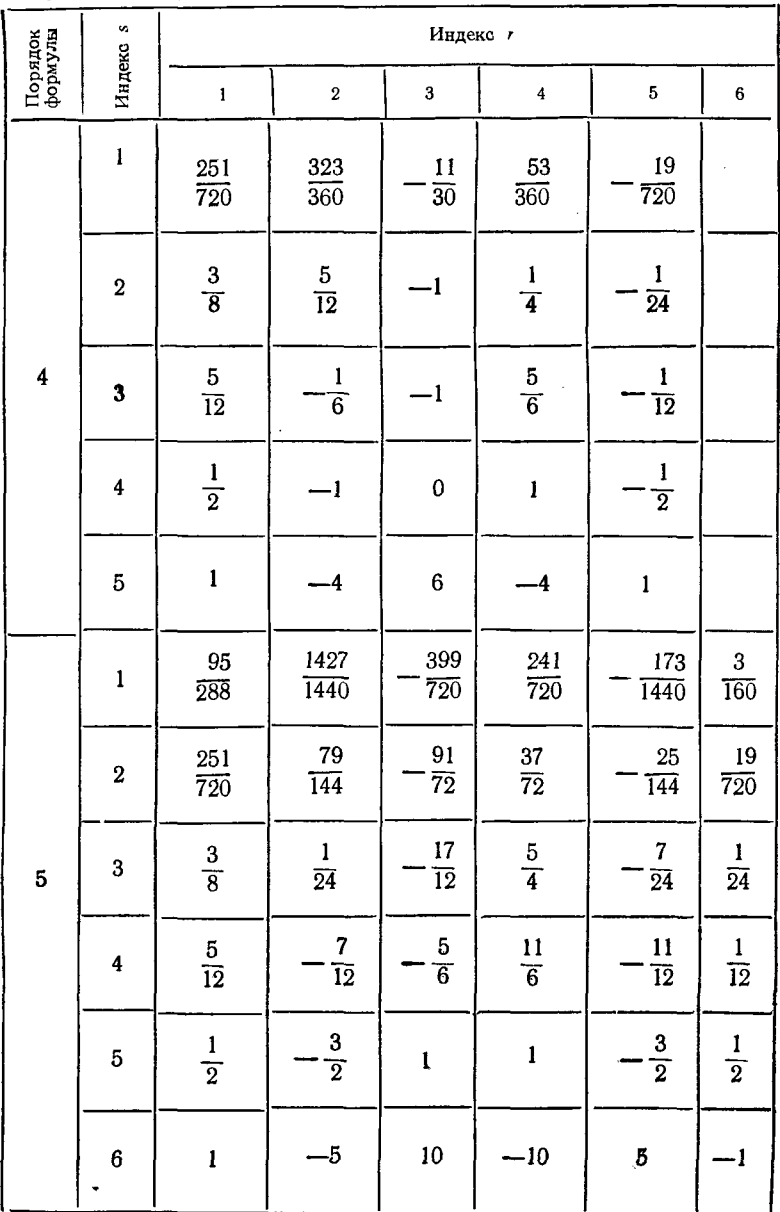

### Коэффициент  $b_{r_s}$  формул численного интегрирования

промежуточными и циклическими, например, для полинома до третьего порядка при  $v = 1$ :

$$
\delta^{1}y_{i} = \frac{\Delta^{1}y_{i}}{N} + N^{2}y_{i} \frac{(N-1)}{2N^{2}} + \Delta^{3}y_{i} \frac{(2N^{2} - 3N + 1)}{6N^{3}} + \Delta^{4}y_{i} \frac{(6N^{3} - 11N^{2} + 6N - 1)}{24N^{4}};
$$
  

$$
\delta^{2}y_{i} = \Delta^{2}y_{i} \frac{1}{N^{2}} + \Delta^{3}y_{i} \frac{(N-1)}{N^{3}} + \Delta^{4}y_{i} \frac{(11N^{2} - 18N + 7)}{12N^{4}};
$$
  

$$
\delta^{3}y_{i} = \Delta^{3}y_{i} \frac{1}{N^{3}} + \Delta^{4}y_{i} \frac{3(N-1)}{2N^{4}};
$$
  

$$
\delta^{4}y_{i} = \Delta^{4}y_{i} \frac{1}{N^{4}}.
$$
 (141)

Поскольку, как указывалось раньше, в качестве исходных данных для дальнейшей на шаг  $H$  экстраполяции<br>необходимо вычислить разности за  $h$  в точке  $t_i + 2h$ ,<br>отстоящей от *i*-й точки на  $2h$ , то используем аналогичную выражению (133) формулу

$$
\vartheta^s y_i = \sum_{m=s}^n \frac{\vartheta^m y_i}{(m-s)!} \sum_{p=0}^{m-s} Q_p^{(m-s)} \rho^p \Big|_{\rho=s}, \tag{142}
$$

где  $\vartheta^s y_i$  — s-я разность  $y_i$  за шаг  $h$  в точке  $t_i + \rho h$ .<br>Для дальнейшей аппроксимации  $(t_i + \rho h < t \leq t_{i+1} + \rho h)$ 

+ ph) удобно использовать выражение, получаемое из формулы (142) при р = 1, и, учитывая, что

$$
\sum_{p=0}^{m-s} Q_p^{(m-s)} = (m-s)!,
$$

T. e.

$$
\delta_2^s y_i = \sum_{m=s}^n \delta_1^s y_i, \qquad (143)
$$

где разность между точками определения  $\delta_2^s$   $y_i$  и  $\delta_1^s$   $y_i$  составляет h.

Следовательно, для экстраполяции решения на последующих шагах необходимо выполнять простое суммирование (143) всех старших разностей. Для нахождения величины коррекции решения, предполагая, что ошибка за счет экстраполяционной формулы по отношению к интер-<br>поляционной на (i + 1) -м шаге такая же, как и на i-м (предположение аналогично, как и для методов прогноз-

модификация - коррекция [21]), можно вычесть из первой циклической разности для *i-*го шага (формула 135 при  $w = 1$ ) первую циклическую разность, проэкстрапо-<br>лированную с  $(i - 1)$ -го шага на *i*-й (формула (139) при<br> $v_3 = 1$ ). Однако более детальное рассмотрение процесса интегрирования показывает, что поскольку для определения полной величины проэкстраполированной с  $(i - 1)$ -го на *і-*й шаг циклической разности необходимо сохранение информации о  $x_i = (n + 1)$ , то последняя также может быть<br>использована для более точного вычисления корректирующей поправки. Тогда результирующая интерполяционная<br>формула оказывается (n + 1)-го порядка, что сущестнернития опастимости (т. 1, 1, 1, перидна, 110 года, 110 венно увеличивает точность интегрирования. При этом

Рассмотрим получение модифицированных формул<br>для  $n = 3$ ,  $v = 1$  и  $N = 4$ . По соотношениям (137) и (138) получаем выражения для промежуточных разностей:

$$
\delta^{1} y_{i} = (1215x_{i} + 499x_{i-1} - 227x_{i-2} + 49x_{i-3}) \frac{h}{1536};
$$
  
\n
$$
\delta^{2} y_{i} = (526x_{i} - 714x_{i-1} + 234x_{i-2} - 46x_{i-3}) \frac{h}{1536};
$$
  
\n
$$
\delta^{3} y_{i} = (156x_{i} - 372x_{i-1} + 276x_{i-2} - 60x_{i-3}) \frac{h}{1536};
$$
  
\n
$$
\delta^{4} y_{i} = (24x_{i} - 72x_{i-1} + 72x_{i-2} - 24x_{i-3}) \frac{h}{1536}.
$$
  
\n(144)

С учетом выражения (142) проэкстраполируем проме-<br>жуточные разности (144) к моменту времени  $t_i + 2h$ :

$$
\delta^{1}y_{i} = (2831x_{i} - 2333x_{i-1} + 1357x_{i-2} - -319x_{i-3})\frac{h}{1536};
$$
  
\n
$$
\delta^{2}y_{i} = (910x_{i} - 1674x_{i-1} + 1002x_{i-2} - -238x_{i-3})\frac{h}{1536};
$$
  
\n
$$
\delta^{3}y_{i} = (204x_{i} - 516x_{i-1} + 420x_{i-2} - -108x_{i-3})\frac{h}{1536};
$$
  
\n
$$
\delta^{4}y_{i} = (24x_{i} - 72x_{i-1} + 72x_{i-2} - -24x_{i-3})\frac{h}{1536}.
$$
  
\n(145)

 $16*$ 

При структурной реализации полученных формул методом, описанным далее, можно показать, что для двоичного представления чисел в последовательном коде на процессор для системы (145) потребуется на четыре полных одноразрядных сумматора больше, чем для системы (144), однако для системы (144) необходимо дополнительно три блока инверсии знака чисел.

Если обеспечить поступление на вход процессора-интегратора не значений правых частей  $x_i$ , а величины  $P_i =$  $K = \frac{h}{1536}$  $x_iK$ , где для рассматриваемого варианта то реализация вычислений промежуточных разностей существенно упрощается. При  $h = 3 \cdot 2^{-z}$ , где  $z$  — некоторое целое число, получаем  $K = 2^{-(z+9)}$  и для двоичной системы кодирования чисел величина  $P_i$  соответствует записи в процессор-интегратор величины  $x_i$ , сдвинутой в сторону младших разрядов на  $(z + 9)$  разрядов, или, что практически одно и то же, без сдвига, но при условном изменении веса каждого разряда процессора-интегратора в  $2^{-(z+9)}$  раза.

Обозначим

$$
\Delta P_i = \Delta x_i K = \sum_{r=0}^{I} \frac{(-1)^r i!}{(j-r)! \, r!} P_{i-r}.
$$
 (146)

Уравнения (145) запишем в следующем виде:

$$
\delta^{1} y_{i} = 1536 \Delta^{8} P_{i} + 576 \Delta^{1} P_{i} + 400 \Delta^{2} P_{i} + 319 \Delta^{3} P_{i};
$$
  
\n
$$
\delta^{2} y_{i} = 384 \Delta^{1} P_{i} + 288 \Delta^{2} P_{i} + 238 \Delta^{3} P_{i};
$$
  
\n
$$
\delta^{3} y_{i} = 96 \Delta^{2} P_{i} + 108 \Delta^{3} P_{i};
$$
  
\n
$$
\delta^{4} y_{i} = 24 \Delta^{3} P_{i}.
$$
\n(147)

Определяя корректирующую поправку по первому варианту, как

$$
\Delta_{(1)}y_{\kappa i}=\Delta_n y_i-\Delta_n y_{\beta i},
$$

где для рассматриваемого примера

$$
\Delta_3 y_i = \frac{H}{24} (9x_i + 19x_{i-1} - 5x_{i-2} + x_{i-3});
$$
  

$$
\Delta_3 y_{3i} = \frac{H}{24} (55x_{i-1} - 59x_{i-2} + 37x_{i-3} - 9x_{i-4}),
$$

244

получаем

$$
\Delta_{(1)}y_{\kappa l}=\frac{H}{24}(9x_{l}-36x_{l-1}+54x_{l-2}-36x_{l-3}+9x_{l-4}).
$$

Используя обозначения (146), окончательно имеем  $\Delta_{(1)} y_{\rm K} = 2304 \Delta^4 P_L$  $(148)$ 

Для второго варианта вычисления корректирующей поправки с учетом компенсации запаздывания запишем

$$
\Delta_{(2)}y_{\kappa\ell}=\Delta_{n+1}y_{\ell+2\hbar}-\Delta_{n}y_{\beta(\ell+2\hbar)}.
$$

Системы циклических разностей для формул порядка  $n^* = 4$ :

$$
\Delta_4^1 y_i = \frac{h}{180} (251x_i + 646x_{i-1} - 264x_{i-2} + 106x_{i-3} - 19x_{i-4});
$$
  
\n
$$
\Delta_4^2 y_i = \frac{h}{180} (270x_i + 300x_{i-1} - 720x_{i-2} + 180x_{i-3} - 30x_{i-4});
$$
  
\n
$$
\Delta_4^3 y_i = \frac{h}{180} (300x_i - 120x_{i-1} - 720x_{i-2} + 600x_{i-3} - 60x_{i-4});
$$
  
\n
$$
\Delta_4^4 y_i = \frac{h}{180} (360x_i - 720x_{i-1} + 0 + 720x_{i-3} - 360x_{i-4});
$$
  
\n
$$
\Delta_4^5 y_i = \frac{h}{180} (720x_i - 2880x_{i-1} + 4320x_{i-2} - 2880x_{i-3} + 720x_{i-4}).
$$
  
\nIlyrem 9KCrpanоляции  $\Delta_4^t y_i$  и  $\Delta_3^t y_{3i}$  на 2h получаем  
\n
$$
\Delta_4^t y_{i+2h} = \frac{h}{180} (807,875x_i - 261,5x_{i-1} + 287,25x_{i-2} - 161,5x_{i-1} + 287)
$$

$$
-141,5x_{i-3} + 27,875x_{i-4};
$$
  

$$
\Delta_3^1 y_{3(i+2h)} = \frac{h}{6} (99x_{i-1} - 152x_{i-2} + 103x_{i-3} - 26x_{i-4}),
$$

откуда следует значение корректирующей поправки

$$
\Delta_{(2)} y_{\kappa i} = \Delta_4^1 y_{i+2\hbar} - \Delta_3^1 y_{\nu(i+2\hbar)} = \frac{807,875}{180} \hbar \Delta^3 x_i =
$$
  
= 
$$
\frac{20681,6}{3} \Delta^4 P_i,
$$

или

$$
\Delta_{(2)} y_{\kappa l} \approx 6893,87 \,\Delta^4 P_l \approx 6894 \,\Delta^4 P_l. \tag{149}
$$

Итак, рабочие формулы модифицированного метода прогноза и коррекции, которые необходимо реализовать для рассматриваемого варианта, следующие:

для экстраполяции решения — формула (143);

для вычисления исходных данных для интервала  $H$ формулы (147):

для коррекции решения в конце каждого интервала экстраполяции  $H$  — формула (149).

#### 4. СИНТЕЗ ОПЕРАЦИОННЫХ БЛОКОВ ИНТЕГРИРУЮЩЕГО **УСТРОЙСТВА**

Наиболее сложными для реализации вычислений оказываются формулы (147), однако можно за счет некоторого снижения точности интегрирования существенно упростить выражения (147). Действительно, просуммировав промежуточные разности с некоторыми добавками, пропорциональными  $\Delta^3 P_i$ , получим:

$$
\begin{array}{l}\n\frac{\partial^1 y_i}{\partial x_j} = \frac{\partial^1 y_i}{\partial x_j} + \frac{\Delta^3 P_i}{\partial x_j} = \frac{192C_0 + 72C_1 + 50C_2 + 40C_3; \\
\frac{\partial^2 y_i}{\partial x_j} = \frac{\partial^2 y_i}{\partial x_j} + \frac{2\Delta^3 P_i}{\partial x_j} = \frac{48C_1 + 36C_2 + 30C_3; \\
\frac{\partial^3 y_i}{\partial x_j} = \frac{\partial^3 y_i}{\partial x_j} + \frac{4\Delta^3 P_i}{\partial x_j} = \frac{12C_2 + 14C_3; \\
\frac{\partial^4 y_i}{\partial x_j} = \frac{\partial^4 y_i}{\partial x_j} = \frac{3C_3, \\
\end{array}
$$
\n(150)

где

$$
C_i = 8\Delta^j P_i = \frac{h}{192} \Delta^j x_i.
$$

При этом величина корректирующей добавки должна быть изменена на некоторую величину у, которая определяется как разность между приращением за шаг  $H \Delta_n y_{\mathfrak{sl}+2h}$ . вычисленным по точным экстраполяционным формулам для точки  $t_l + 2h$ , и аналогичным приращением  $\overline{\Delta}_n y_{\vartheta(l+2h)}$ полученным по упрощенным формулам (150), т. е.

$$
\gamma = \Delta_n y_{\mathfrak{s}(i+2h)} - \overline{\Delta}_n y_{\mathfrak{s}(i+2h)}.
$$

Поскольку при  $N=4$  приращение  $\overline{\Delta}_n y_{\vartheta(l+2h)}$  определяется по промежуточным разностям (150)

$$
\overline{\Delta}_n y_{s(l+2h)} = 4\vartheta^1 y_l + 10\vartheta^2 y_l + 20\vartheta^3 y_l + 35\vartheta^4 y_l,
$$

и аналогичное выражение получится и для  $\Delta_n y_{\vartheta(i+2h)}$ , то после подстановки и сокращений имеем

$$
\gamma = -104\Delta^3 P_i = -13C_3,
$$

откуда

 $\overline{\Delta}y_{\rm kl} = \Delta y_{\rm kl} + \gamma \approx -104\Delta^3 P_i + 6894\Delta^4 P_i \approx 862C_4 - 13C_3.$ 

Возможны и другие варианты приближенных формул. Так, например, более удобны по сравнению с формулой (150) следующие формулы для последних двух разностей и коррекции:

$$
\begin{aligned} \n\delta^3 y_i &= 12C_2 + 15C_3; \\ \n\delta^4 y_i &= 2C_3; \\ \n\overline{\Delta} y_{\kappa i} &\approx 862C_4 + 2C_3 = 862C_4 + \delta^4 y_i, \n\end{aligned}
$$

так как не требуется инверсия знака и более проще реализация коэффициентов.

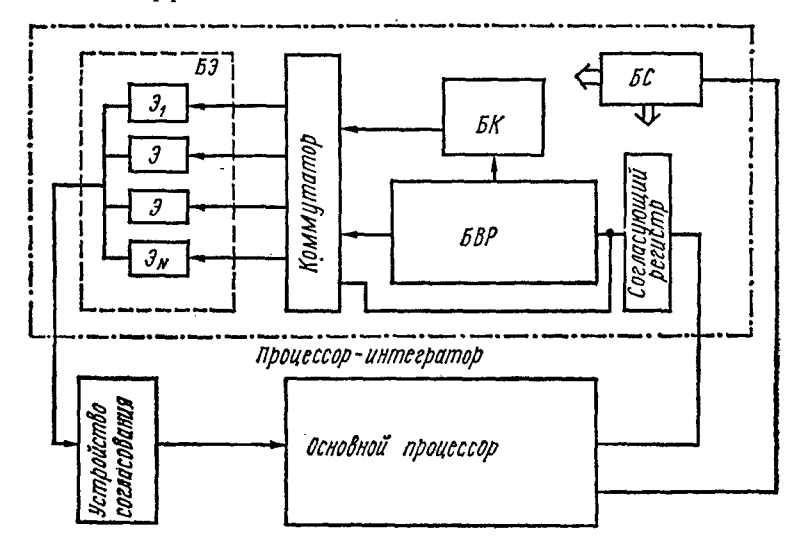

Рис. 98. Структурная схема соединения интегрирующего процессора (процессора-интегратора) в вычислительной системе.

Что касается точности, то можно отметить, что при наличии коррекции с учетом величины у передаточная функция отдельного интегратора, эквивалентного в точках квантования  $t_i + 2h$  вычислениям по упрощенным формулам интегрирования, такая же, что и для точных формул. Разница будет лишь в некотором изменении коэффициентов полинома, аппроксимирующего выходной сигнал интегратора внутри интервалов Я. Блоки (рис. 98), в которых осуществляется экстраполяция, вычисление начальных разностей и вычисление коррекции, обозначим соответственно *БЭ* (блок экстраполяции), *БВР* (блок вычисления разностей) и *Б К* (блок коррекции).

t Если в качестве базисных модулей процессора-интегратора принять динамический регистр, блок инверсии

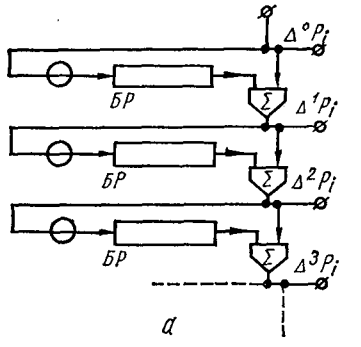

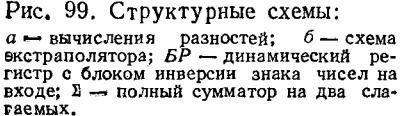

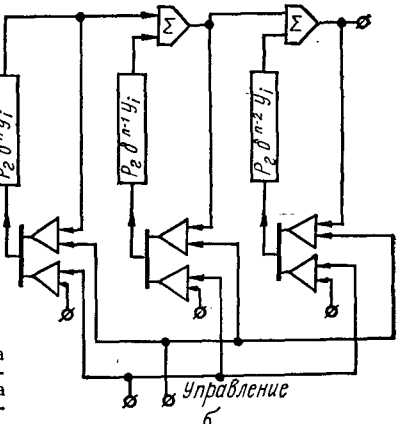

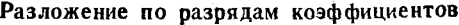

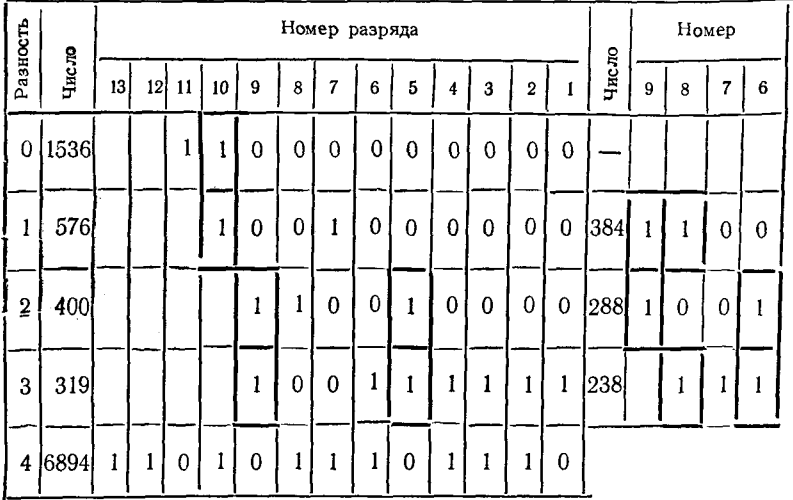

знака чисел, полный сумматор на два слагаемых и сдвигатель чисел в сторону старших разрядов, то решение задачи синтеза указанных блоков для двоичной системы счисления не вызывает затруднений. Проиллюстрируем это на примере структурной реализации вычислений по формулам (143),  $(146)$ ,  $(147)$   $\overline{u}$   $(149)$ .

Вычисление разностей  $\Delta/P_i$  по формуле (146) может быть организовано по схеме, изображенной на рис. 99, а, а экстраполяция (143) в блоке  $59 -$ по схеме, изоб-<br>раженной на рис. 99, б. Для синтеза  $BBP$  запишем коэффициенты формул (147) и (149) в двоичной системе счисления и сведем их в табл 6. Далее, последовательно анализируя одноименные разряды коэффициентов, входящих только в одну из формул, выделим групповые слагаемые и запишем их в виде отдельных компонент, если такая комбинация встречается впервые. Так из первой формулы выделим  $R_{01} = \Delta^{\circ}P_l + \Delta^1P_l$  и  $R_{23} = \Delta^2P_l + \Delta^3P_l$ , так как первая комбинация встречается в 10-м разряде, а вторая - в 9 и 5-м. По всем формулам выделим четыре групповых слагаемых — кроме  $R_{01}$  и  $R_{23}$  еще  $R_{12}$  и  $R_{13}$  (см. вы-<br>деленные разряды в табл. 6). Если теперь каждому разряду табл. 6 поставить в соответствие узел, соединенный, во-первых, с узлом более младшего разряда с помощью

Таблица 6

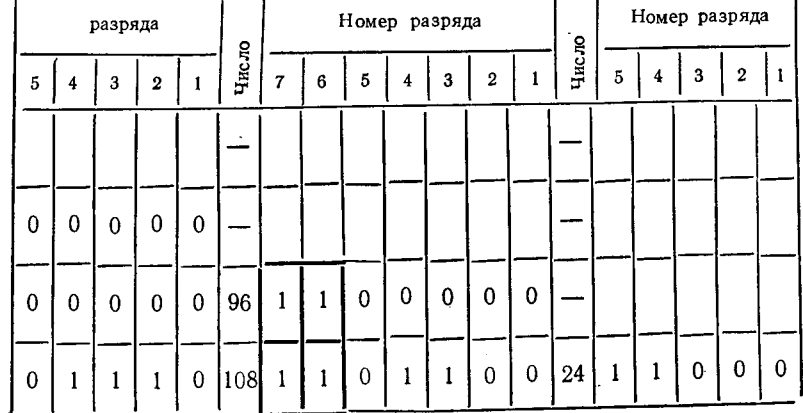

в формулах интегрирования
сдвигателя числа на «1» в сторону старших разрядов, и, во-вторых, с теми шинами разностей  $\Delta^{j}P_{i}$  и групповых слагаемых, для которых значение цифры в данном разряде не равно нулю, то получим часть структурной схемы блоков БВР и БК (рис. 100), в которой  $\tilde{R}_i = \Delta P_i$ . Исключая узлы двухполюсных соединений и заменяя узлы с более чем двумя ветвями на полные сумматоры (в данном случае на два операнда), с учетом схемы вычисления разностей  $\Delta^{j}P_{l}$  (рис. 99, а) и сумматоров на образование групповых слагаемых, получаем общую структурную схе-

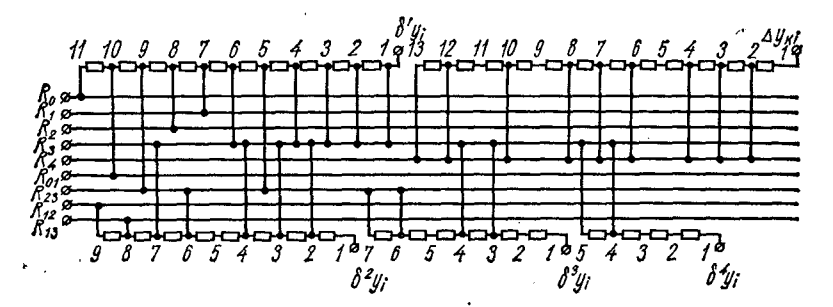

Рис. 100. Вспомогательная структурная схема формирования промежуточных разностей и корректирующей поправки.

му для вычисления разностей  $\delta / y_i$  и величины корректирующей поправки  $\Delta y_{\mu}$  (рис. 101). Схема имеет два блока блок динамических регистров БР и собственно блок вычислителя БВ. Сумматоры 1-4 относятся к схеме формирования разностей  $\Delta^i P_i$ , 5-8 - к схеме формирования групповых слагаемых,  $9 - 18$ ,  $19 - 24$ ,  $25 - 27$ , 28 29 - 36 - соответственно к схемам формирования и  $\delta^1 y_i^1$ ,  $\delta^2 y_i$ ,  $\delta^3 y_i$ ,  $\delta^4 y_i$  и  $\Delta y_{\kappa i}$ .

При параллельном кодировании сдвигателями являются обычные кодовые шины чисел со сдвигом в сторону старших разрядов, при последовательном - постоянные линии задержки на соответствующее число тактов. Всего для реализации формул (146), (147) и (149) ( $n =$  $= 3, N = 4$ ) необходимо 36 полных сумматоров (одноразрядных в случае последовательного кода) и 40 сдвигателей, из них 24 сумматора и 28 сдвигателей - на формирование разностей интеграла  $\delta/y_i$ , 4 сумматора - на формирование разностей  $\Delta$ / $P_i$  и 8 сумматоров и 12 сдвигателей - на формирование коррекции.

Как показали результаты моделирования, при за-<br>мене формул (147) и (149) формулами (150) и при  $\Delta y_{\kappa\ell} \approx$  $\approx$ 862  $C_4$  точность интегрирования при решении тестовых

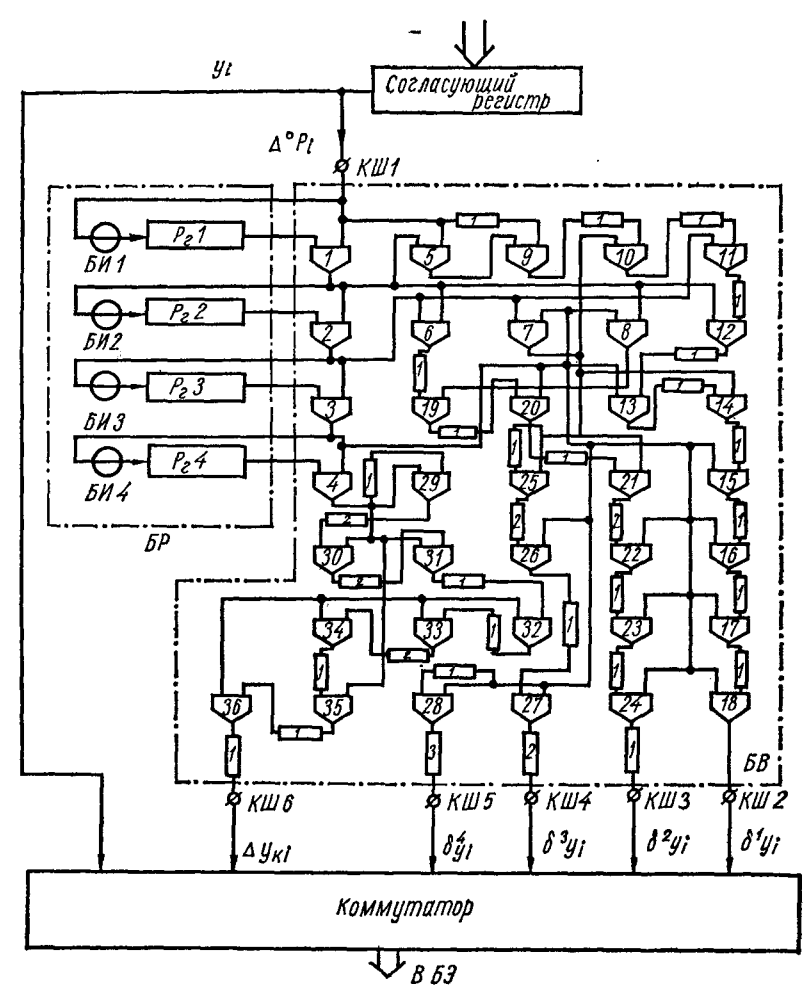

Рис. 101. Структурная схема формирования промежуточных разностей и корректирующей поправки.

задач снижается незначительно, однако для структурной<br>реализации последних (рис. 102) затраты оборудования существенно ниже - 23 сумматора и 25 сдвигателей.

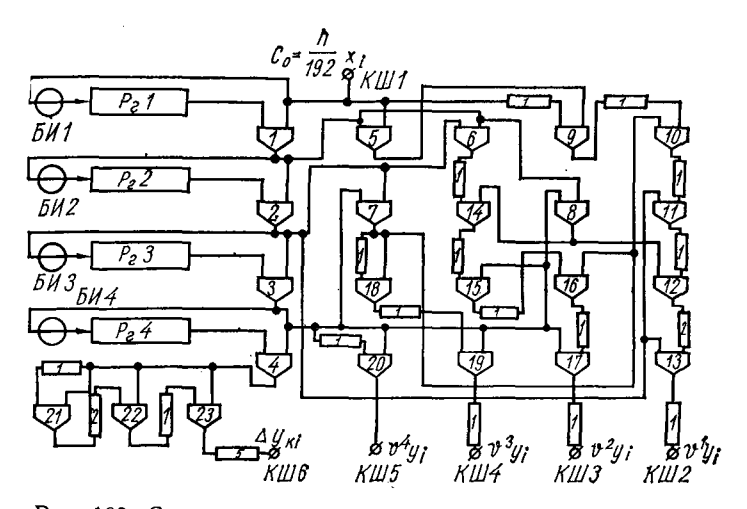

Рис. 102. Структурная схема БВР (вычисления выполняются по формулам (146), (150) и  $\overline{\Delta y}_{\kappa i} \approx 862C_4$ ).

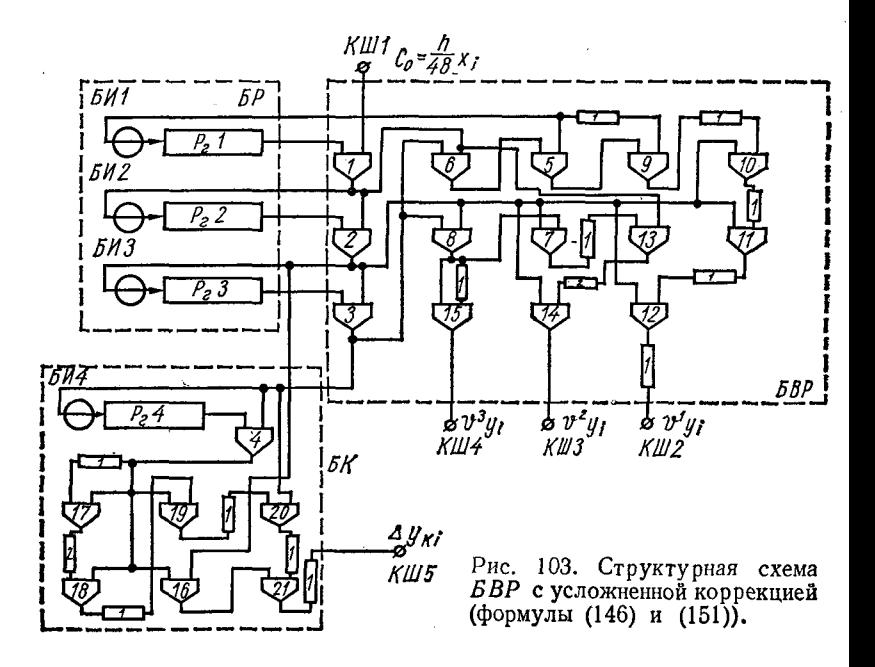

За счет усложнения коррекции можно еще уменьшить оборудование всего устройства (рис. 103). В схеме реализованы формулы:

$$
\begin{aligned}\n\vartheta^1 y_i &= 48C_0 + 18C_1 + 12C_2 + 16C_3; \\
\vartheta^2 y_i &= 12C_1 + 9C_2 + 8C_3; \\
\vartheta^3 y_i &= 3C_2 + 3C_3; \\
\vartheta^4 y_i &= 0; \\
C_i &= \frac{h}{48} \Delta^j x_i; \\
\Delta y_{\kappa t} &= 218C_4 + 4C_3 + 2C_2.\n\end{aligned}
$$
\n(151)

Схема вычисления коррекции выделена в отдельный<br>блок БК. Всего на реализацию устройства необходимо<br>21 сумматор и 16 сдвигателей, из них 7 сумматоров и 7 сдвигателей приходится на блок вычисления коррекции. Отличительной особенностью схемы рис. 103 является еще и то обстоятельство, что на выходе блока вычисления<br>разностей *БВР* формируются только разности до третье-<br>го порядка —  $\vartheta^1 y_i$ ,  $\vartheta^2 y_i$ ,  $\vartheta^3 y_i$ , что упрощает также и блок<br>экстраполяции *БЭ*. При этом приращен ся прежним за счет учета в формуле коррекции  $\Delta y_{\text{K1}}$  величины у.

Рассмотрим кратко динамические характеристики<br>процессора-интегратора. При использовании s-разрядного<br>последовательного кода чисел с тактовой частотой  $f_r$  (частотой следования разрядов) длительность полного цикла н для процессора-интегратора, реализующего интегри-<br>рование системы дифференциальных уравнений порядка Z по приведенным формулам, составит  $H = \frac{Z_{S\alpha}}{f_n}$ , где  $\alpha \approx 1, 2 \div 1, 6$  — некоторый постоянный коэффициент, учитывающий увеличение разрядности чисел в БВР и *БК*. Тогда при заданном отношении частот  $\rho = \frac{f_{\text{H}}}{f_{\text{A}}}$  допустимая частота спектра точного решения

$$
f_{\rm o} = \frac{f_{\rm n}}{\rho} = \frac{f_{\rm r}}{Z_{\rm s\alpha\rho}}\,,\tag{152}
$$

где о может быть найдено по характеристикам реализо-<br>ванного метода интегрирования (например, по таблицам, аналогичным табл. 1,4 и графикам, приведенным на рис. 93) при заданной погрешности на границе спектра частот точного решения. Можно доказать (см. рис. 95), что для полученных модифицированных формул (147) и (149) ( $n^* =$  = 3) в точках квантования  $H$  эквивалентной передаточной функцией по выходу  $Y_{s(t+1)}$  является передаточная<br>функция экстраполяционной формулы порядка  $n^* = 4$ 

$$
y_{i+1} = y_i + H \left( \frac{1901}{720} x_i - \frac{1387}{360} x_{i+1} + \frac{109}{30} x_{i+2} - \frac{637}{360} x_{i-3} + \frac{251}{720} x_{i-4} \right),
$$

для которой, учитывая выражения (117), (118) и (120), получаем

$$
S(p) = \frac{1}{p} \left( 1 - \frac{95}{288} H^5 p^5 + \frac{40763}{60480} H^6 p^8 - \frac{1277}{1728} H^7 p^7 + \frac{32981}{57600} H^8 p^8 - \cdots \right).
$$

Слагаемые, пропорциональные произведению  $Hp$  в соответствующей степени, определяют относительную погрешность в комплексном коэффициенте передачи интегратора. Следовательно, подставляя  $p = j\omega$ , имеем

$$
\Delta S = \frac{S_{\tau}(p) - S(p)}{S_{\tau}(p)} \bigg|_{p = p_{\omega}} = j \frac{95}{288} H^{5} \omega^{5} + \frac{40763}{60480} H^{6} \omega^{6} - j \frac{1277}{1728} H^{7} \omega^{7} - \frac{32981}{57600} H^{8} \omega^{8} + \cdots
$$

При  $H \ll \frac{1}{\omega}$  достаточно учитывать только первый член

$$
\Delta S \approx j\frac{95}{288}H^{5}\omega^{5},
$$

который оказывается величиной мнимой, что говорит о том, что в таком интеграторе существует в основном лишь фазовая погрешность.

Модуль относительной погрешности

$$
\sigma \approx \frac{95}{288} H^5 \omega^5 = \frac{95 (2\pi f_c)^6}{288 f_\mathrm{H}^5} = \frac{95\pi^5}{9\rho^5},
$$

откуда

$$
\rho = \sqrt[5]{\frac{95\pi^3}{9\sigma}} \approx \frac{1,6\pi}{\sqrt[5]{\tilde{\sigma}}} \approx \frac{5}{\sqrt[5]{\tilde{\sigma}}}.
$$

254

Подставим р в формулу (152)

$$
f_{\rm c} = \frac{f_{\rm T}^2 \sqrt{\sigma}}{Z \alpha^* s},\tag{153}
$$

где  $\alpha^* = 5\alpha$ .

Зависимость полосы пропускания от величины относительной методической погрешности при  $f_r = 10^6 e^u$ ,<br>  $z = 20$ ,  $s = 32$ ,  $\alpha = 1.4$  приведена в табл. 7.

Таблица 7

Зависимость полосы пропускания от величины относительной методической погрешности

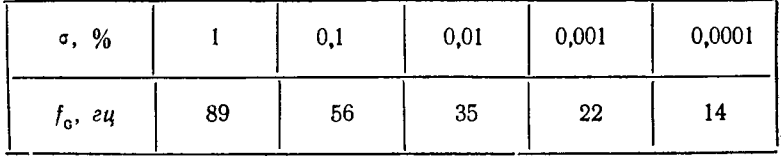

### 5. СТРУКТУРНАЯ РЕАЛИЗАЦИЯ ПРОЦЕССОРА-ИНТЕГРАТОРА

Структурная схема процессора-интегратора, предназначенного для интегрирования при решении систем обыкновенных дифференциальных уравнений, изображена на рис. 104, а.

Устройство содержит блок ввода, блок вывода, блок управления БУ, блок вычисления разностей БВР, блок коррекции БК, коммутатор К и экстраполяторы Э.<br>Коммутатор состоит из одинаковых блоков коммута-

ции БКм и кольцевого счетчика Сч. Блок вычисления разностей содержит вычислитель Ви и блок динамических регистров БРг. В схеме используются: РгРО, РгР1,  $P^2P^2$ ,  $P^2P^3$  — регистры соответственно нулевых, первых, вторых и третьих разностей функций;  $\Sigma$  - одноразрядные полные двоичные сумматоры на два входа (цепи пере-<br>носа не показаны);  $J3 - n$ инии задержки на целое чис-<br>ло тактов; двухвходовые схемы  $HJIH$ ; PeH, PeH1, PeH2,  $PeH3$  - регистры соответственно интеграла, первой, вто-<br>рой и третьей разности интеграла;  $BH - 6$ лок инверсии<br>знака;  $\Sigma 3H$ ,  $\Sigma 31$ ,  $\Sigma 32$  - сумматоры экстраполяторов<br>соответственно интеграла, первой и второй разност грала;  $\sum K H$  - сумматор коррекции интеграла; схемы И;

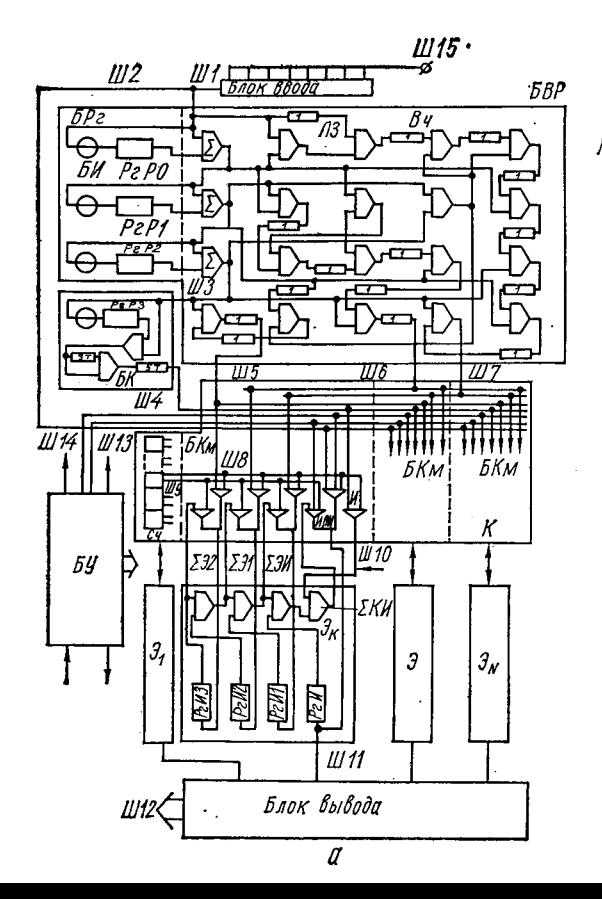

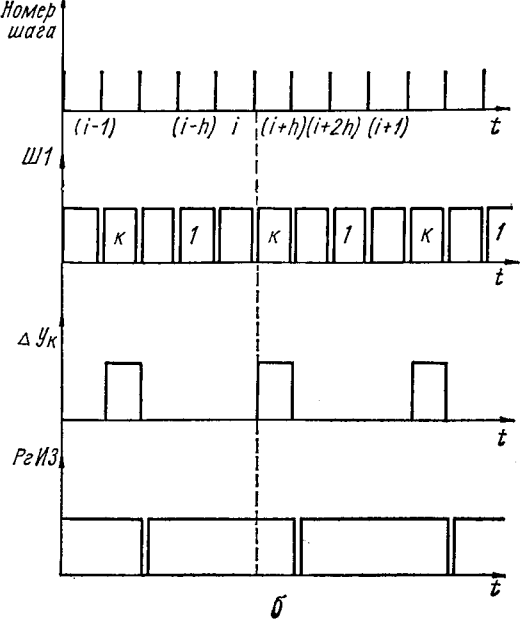

**Рис. 104. Структурная схема процессораинтегратора (а) и временные диаграммы его работы (б).**

*Ull* — шина, по которой поступают функции из внешнего устройства через блок ввода в блок вычисления разностей; *Ш2* — шина, по которой начальные условия вводятся через коммутатор *К* в регистр интеграла; *Ш З*— шина, по которой третья разность функции из блока вычисления разностей поступает в блок коррекции; *Ш4* — шина, по которой код коррекции интеграла через коммутатор поступает на вход сумматора коррекции интеграла; *Ш5, Ш6, Ш7* — шины, по которым соответственно третья, вторая и первая разности интеграла через блок коммутации вводятся в соответствующие регистры разностей интеграла *РгИ1* — *РгИЗ\ Ш8, Ш9* — противофазные шины управления (выходные) кольцевого счетчика; *Ш10* — шины, по которым блоки коммутации соединены с экстраполяторами; *Ш11* — шины, по которым значения интегралов поступают в блок вывода; *Ш12* — шины, по которым информация с блока вывода поступает во внешнее устройство; *U113, Ш14* — шины, по которым из блока управления команда записи начальных условий передается в коммутатор; *Ш15* — шина, по которой в блок ввода из внешнего устройства поступает информация о значении функции.

По шине *Ш1* на вход блока вычисления разностей из устройства ввода в течение  $(i + h)$ -го шага (рис. 104, 6) поступает в последовательном коде младшими разрядами вперед значение *k* -й функции, соответствующее началу г'-го шага. Одновременно на вычислитель из регистра РгРО поступает значение k-й функции, соответствующее началу (г— *Nh — i* — 1)-го шага, где *N* — число экстраполяторов в рассматриваемом устройстве. Кроме того, в вычислитель из регистров *РгР1* и *РгР2* поступают значения первой и второй разности k-й функции, определенные для начала  $(i - 1)$ -го шага.

Вычислитель на  $(i + h)$ -м шаге формирует первую и вторую разности за  $N$  шагов  $h$   $k$ -й функции, соответствующие началу *i-*го шага, а также первую, вторую и третью разности интеграла за один шаг *h,* проэкстраполированные  $\kappa$  началу  $(i + 2h)$ -го шага. При этом реализованные формулы вычислений в вычислителе при  $N = 4$  следующие:

$$
\begin{aligned}\n\gamma^{9} y_{(l+2h)} &= 367x_l - 331x_{l+1} + 209x_{l+2} - 53x_{l-3}; \\
\gamma^{9} y_{(l+2h)} &= 110x_l - 198x_{l-1} + 114x_{l-2} - 26x_{l-3}; \\
\gamma^{9} y_{(l+2h)} &= 18x_l - 42x_{l-1} + 30x_{l-2} - 6x_{l-3}.\n\end{aligned}
$$

Эти разности через блок коммутации записываются<br>в течение  $(i + h)$ -го шага в регистры экстраполятора:  $\gamma^{\mathfrak{d}} y_{(\ell+2h)}$  — по кодовой шине Ш7 через схемы И, ИЛИ<br>коммутатора в регистр  $PeH1$ ;  $\gamma^{\mathfrak{d}} y_{(\ell+2h)}$  — по кодовой шине<br>Ш6 — в регистр  $PeH1$ ;  $\gamma^{\mathfrak{d}} y_{(\ell+2h)}$  — по кодовой шине Ш5 —<br>в регистр  $PeH3$ . Однов в блоке коррекции вычисляется величина коррекции интеграла

 $\gamma \Delta u_{\kappa i} = 288 (x_i - 4x_{i-1} + 6x_{i-2} - 4x_{i-3} + x_{i-4}).$ 

Эта величина в течение  $(i + h)$ -го шага по кодовой шине Ш4 через коммутатор поступает на один из входов одноразрядного двоичного сумматора коррекции интеграла, на второй вход которого поступает проэкстраполированное значение интеграла (вернее произведение интеграла  $y_i$  на некоторый коэффициент  $\gamma = \frac{192}{h}$ .

Итак, в течение  $(i + h)$ -го шага вычислены разности (нулевая, первая, вторая и третья) k-й функции за N шагов h и записаны в регистры  $PePO - PeP3$ , вычислены проэкстраполированные до начала  $(i + 2h)$ -го шага первая, вторая и третья разности за шаг h k-го интеграла и записаны соответственно в регистры РгИ1 - РгИЗ, вычислена величина коррекции k-го интеграла и просуммирована с экстраполированным значением k-го интеграла с записью в регистр РгИ. Одновременно в остальных экстраполяторах, не подключенных на  $(i + h)$ -м шаге к блоку вычисления разностей, по имеющейся информации выполняется экстраполяция вторых и первых разностей и самих интегралов от других интегрируемых функций. Кроме того, по информации, соответствующей началу  $(i + h)$ -го шага, внешнее устройство выполняет вычисление очередной функции, значение которой через блок ввода поступит в блок вычисления разностей в течение  $(i + 2h)$ -го шага. При этом, в течение  $(i + 2h)$ -го шага кольцевой счетчик находится в следующем состоянии, благодаря чему его управляющие сигналы по шине Ш8 выдают запрет на прохождение импульсов по шинам Ш4-Ш7 и на вход  $k$ -го экстраполятора, и при этом по шине Ш9 разрешается прохождение импульсов *k*-го экстраполятора. Вследствие этого, по новым значениям разностей k-го интеграла в течение каждого следующего шага h будет выполняться

экстраполяция интеграла, пока блоки БВР и БК последовательно подключаются оставшимся экстраполяторам.  $K$ вплоть до  $(i + 1 + h)$ -го шага, когда вновь блок коррекции

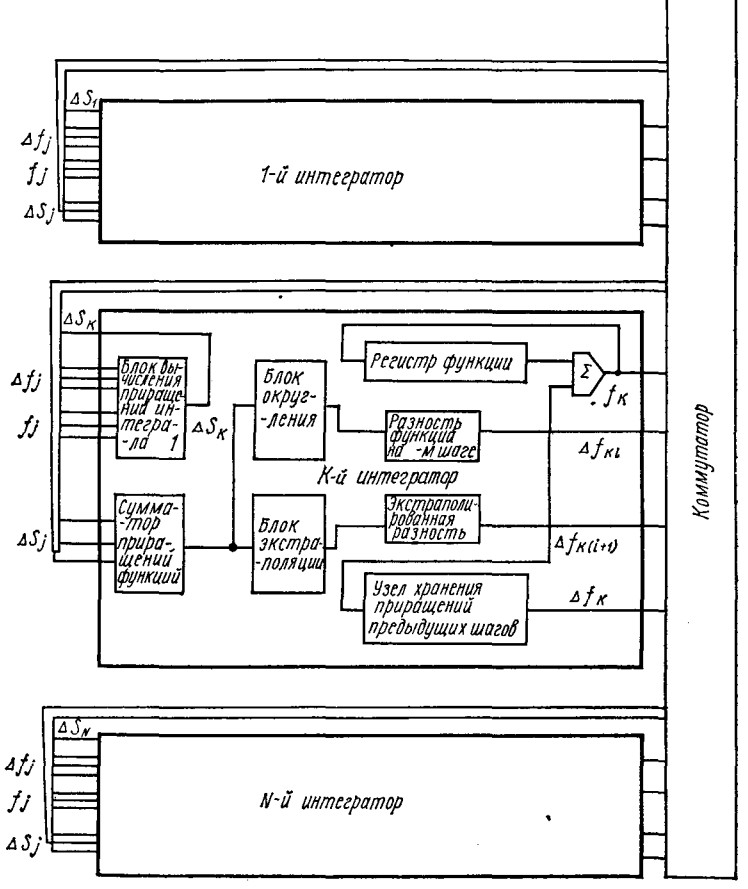

Рис. 105. Структурная схема интеграторов параллельной ЦИМ с многоразрядными приращениями.

и блок вычисления разностей будут подключены к k-му экстраполятору и произойдет коррекция как разностей, так и самого интеграла (величины  $\gamma y_i$ ).  $\Pi$ ри превышении порядка Z решаемой системы величины N (в данном случае  $N = 4$ ) в *m* раз все блоки на каждом шаге используются последовательно т раз.

Для записи начальных условий в регистр интеграла из блока управления по шинам Ш13 и Ш14 выдается команда, по которой блок ввода по шине Ш2 через коммутатор подключается к экстраполятору, адрес которого установлен на кольцевом счетчике.

Устройство управления управляет и синхронизирует все блоки процессора, а также обеспечивает его работу с внешними устройствами.

нитегрирующей машины (ЦИМ) с многоразрядными приращениями, изображенной на рис. 105, в рассмотренном устройстве выполняется коррекция через каждые  $N$  шагов h, что существенно повышает точность интегрирования.<br>Кроме того, полноразрядность чисел как в вычислительных блоках, так и в каналах связи между ними позволяет снизить ошибки за счет округления, а тем самым, повысить эффективность формул численного интегрирования высокого порядка. Сложность каждого отдельного интегратора ЦИМ высока, а общее количество их велико, что приводит к большим аппаратурным затратам. При вычислениях функциональных зависимостей с помощью основного внешнего процессора нет необходимости в конечно-разностном представлении уравнений по Шеннону, а следовательно, и количество операций интегрирования существенно меньпри решении обыкновенных дифференциальных ше и то п при решении совиновениям дифференциальным теграторов в зависимости от решаемых задач.

#### 6. ВОПРОСЫ ПОСТРОЕНИЯ МИКРОПРОГРАММНОГО ИНТЕГРИРУЮЩЕГО ПРОЦЕССОРА

Если основание системы счисления более двух, то при структурном синтезе (см. § 5 данной главы) последовательно со сдвигателями необходимо включать блоки умножения на константы, соответствующие значащим цифрам коэффициентов. При этом объем оборудования в зависимости от элементной базы и формул интегрирования может оказаться чрезмерно большим. Рассмотрим микропрограммный вариант специализации процессора для выполнения операций интегрирования при решении систем обыкновенных дифференциальных уравнений.

В этом случае процессор может содержать обычное арифметическое устройство с системой управления, рассчитанной на выполнение того или иного набора арифметических и логических команд, т. е. быть универсальным, а для выполнения операции интегрирования вводится новая команда «Интегрирование», осуществляемая с помощью дополнительной схемы микропрограммного управления.

Пусть необходимо выполнить операцию численного интегрирования при решении систем дифференциальных уравнений Z-го порядка:

$$
x_1 = \frac{dy_1}{dt} = f_1(Y, t);
$$
  
\n
$$
x_2 = \frac{dy_2}{dt} = f_2(Y, t), Y(t_0) = Y_0;
$$
  
\n
$$
\vdots
$$
  
\n
$$
x_z = \frac{dy_z}{dt} = f_z(Y, t).
$$
  
\n(154)

Определим решение системы в точках с шагом квантования h по оси времени t в случае, когда правые части уравнений (154) таковы, что решение на интервале nh может быть с достаточно высокой степенью точности аппроксимировано полиномом п-го порядка.

Сравним три варианта выполнения решения с точки зрения временных затрат и возможности реализации оператора интегрирования в отдельном специализированном процессоре:

1) метод Адамса *п*-го порядка: прогноз осуществляется по экстраполяционной формуле, вычисляются правые части, после чего *k* раз выполняются вычисления по интерполяционной формуле и столько же раз находятся правые части;

2) упрощенная модификация: в течение N шагов h выполняется экстраполяция всего вектора решения и лишь через каждый N шагов вычисляются все правые части и осуществляется коррекция всего вектора решения по интерполяционной формуле  $(p + 1)$ -го порядка\*;

<sup>\*</sup> Необходимость в численном интегрировании по второму варианту может возникнуть, когда эквивалентный шаг интегрирования  $H = Nh$ выбран из условия оптимального количества вычислений для достижения заданной точности интегрирования в точках квантования. Однако он оказывается чрезмерно большим, например для связи с реальной аппаратурой, т. е. необходимо знать решение и внутри управления в реальном масштабе времени.

3) модифицированные формулы интегрирования, когда выполняется экстраполяция также в течение  $N$  шагов. однако вычисление правых частей и коррекция решения осуществляется последовательно по компонентам.

При этом рассмотрим два случая: А  $(n = 3; N = 5)$ <br>и Б  $(n = 1; N = 5)$ .

 $A(n = 3; N = 5)$ . 1) Если  $\tau$  - среднее время вычисления по формуле (154) одной строки  $f_i(Y, t)$ , то полное время вычисления всех  $Z$  строк на каждом шаге  $h$  за  $k$ итераций -  $\tau_1 = Z (k + 1) \tau$ . Если обозначить через  $S_{\rm sl}$ количество условных арифметических операций (типа сложения с длительностью  $\tau_c$ ), затрачиваемое на вычисление по экстраполяционной формуле (операцию умножения на  $\frac{h}{24}$  отнесем к времени  $\tau$ )

$$
y_{\mathfrak{s}(l+1)} = y_i + \frac{h}{24} (55x_i - 59x_{l-1} + 37x_{l-2} - 9x_{l-3}),
$$

а через  $S_{n1} = S_{n1} + S_{n2}'' -$ по интерполяционной формуле

$$
y_{n(l+1)} = y_l + \frac{h}{24} (9x_{l+1} + 19x_l - 5x_{l-1} + x_{l-2}),
$$

где 
$$
S_{n1}^{\prime} \tau_{0}
$$
 — время на определение и суммирование слага  
мого  $9\left(\frac{h}{24}x_{l+1}\right)$ , a  $S_{n1}^{\prime\prime} \tau_{0}$  — на определение  
 $y_{i} + \frac{h}{24}(19x_{i} - 5x_{i-1} + x_{i-2})$ ;

то суммарное время за  $N$  шагов  $h$ 

$$
t_{1} = Z [(k + 1) \tau + (S_{\rm sl} + S_{\rm nl} / k + S_{\rm nl} ) \tau_{\rm c} + t_{\rm ln}] N,
$$

где  $t_{1n}$  — время на дополнительные пересылки информации в ЗУ.

2) Для приближения к точности первого варианта возьмем интерполяционную формулу (n+1)-го порядка, т. е.

$$
y_{n(i+1)} = y_i + \frac{h}{144} (251x_{i+1} + 646x_i - 264x_{i-1} + 106x_{i-2} - 19x_{i-3}),
$$

и пусть ей соответствует S<sub>и2</sub> условных арифметических операций. Для экстраполяции используем формулу n-го порядка

$$
y_{\text{s}(l+1)} = y_i + \frac{5h}{576}(C_0x_l - C_1x_{l+1} + C_2x_{l+2} - C_3x_{l+3}), \tag{155}
$$

где

$$
C_0 = 576\rho + 528\rho^2 + 192\rho^3 + 24\rho^4;
$$
  
\n
$$
C_1 = 864\rho^2 + 480\rho^3 + 72\rho^4;
$$
  
\n
$$
C_2 = 432\rho^2 + 384\rho^3 + 72\rho^4;
$$
  
\n
$$
C_3 = 96\rho^2 + 96\rho^3 + 24\rho^4,
$$
  
\n
$$
\rho = 0,2; 0,4; 0,6; 0,8; 1,0,
$$
  
\n(156)

и пусть выражению (155) соответствует S<sub>92</sub> условных операций на каждом шаге h, а выражению (156) -S. Тогда

$$
t_{2}=Z\left\{\tau+(S_{\vartheta 2}N+S_{n2})\tau_{c}+t_{2n}\right\}+NS_{c}\tau_{q}.
$$

3) Вычисление разностей производных

$$
P_{0i} = \frac{10}{3} h x_i; \ P_{ji} = P_{(j-1)i} - P_{(j-1)}, \ a_{-1}; \ j = 1, 2, 3, 4. (157)
$$

Вычисление промежуточных разностей, проэкстраполированных на шаг,

$$
\delta^1 y_{l+h} = 0,3P_0 + 0,03P_1 + 0,017P_2 + 0,0121P_3;
$$
  
\n
$$
\delta^2 y_{l+h} = 0,06P_1 + 0,03P_2 + 0,0202P_3;
$$
  
\n
$$
\delta^3 y_{l+h} = 0,012P_2 + 0,0108P_3;
$$
  
\n
$$
\delta^4 y_{l+h} = 0,0024P_3.
$$
\n(158)

Вычисление коррекции

$$
\Delta y_{\kappa i} = 0,882P_4. \tag{159}
$$

Экстраполяция

$$
\delta^{3} y_{l+2h} = \delta^{3} y_{l+h} + \delta^{4} y_{l+h};
$$
  
\n
$$
\delta^{2} y_{l+2h} = \delta^{2} y_{l+h} + \delta^{3} y_{l+2h};
$$
  
\n
$$
\delta^{1} y_{l+2h} = \delta^{1} y_{l+h} + \delta^{2} y_{l+2h};
$$
  
\n
$$
y_{l+2h} = y_{l+h} + \delta^{1} y_{l+2h}.
$$
\n(160)

Обозначая требуемое количество условных операций для формул (157)—(160) соответственно через  $S_x$ ,  $S_u$  и  $S_{s3}$ , получаем

$$
t_{3} = Z \left[\tau + (S_{x} + S_{y} + S_{s3}N) \tau_{c} + t_{3n}\right].
$$
  
\nB (n = 1; N = 5).  
\n1)  $y_{3}(t_{+1}) = y_{t} + \frac{h}{2} (3x_{t} - x_{t-1});$   
\n $y_{n}(t_{+1}) = y_{t} + \frac{h}{2} (x_{t+1} + x_{t}).$   
\n2)  $y_{n}(t_{+1}) = y_{t} + \frac{5}{12}h (5x_{t+1} + 8x_{t} - x_{t-1});$   
\n $y_{3}(t_{+1}) = y_{t} + 2,5h (C_{0}x_{t} - C_{1}x_{t-1});$   
\n $C_{0} = 2\rho + \rho^{2}; C_{1} = \rho^{2}.$   
\n3)  $P_{0t} = hx;$   
\n $P_{1t} = P_{0t} - P_{0(t-1)};$   
\n $P_{2t} = P_{1t} - P_{1(t-1)};$   
\n $\delta^{2}y_{t+h} = P_{0} + 0,1P_{1};$   
\n $\delta^{2}y_{t+h} = 0,2P_{1};$   
\n $\Delta y_{kl} = \frac{191}{60} P_{2} \approx 3,2P_{2};$   
\n $\delta^{1}y_{t+2h} = y_{t+h} + \delta^{2}y_{t+h};$   
\n $y_{t+2h} = y_{t+h} + \delta^{1}y_{t+2h}.$ 

В табл. 8 приведены приближенные данные, соответствующие рассмотренным вариантам численного интегрирования, где I тип пересылок - это те дополнительные пересылки информации в ЗУ, которые необходимо осуществить для вычислений внутри блока интегрирования, а II тип - пересылки для обмена информацией блока интегрирования с другими блоками [блоком вычисле-<br>ния правых частей (функций)]. Из табл. 8 слудует, что число условных арифметических операций существенно меньше для третьего варианта. Так, время вычисления правых частей за N шагов  $\hat{h}$  в модифицированных методах в  $5 (k +$ + 1) раз меньше, чем в методе Адамса. Что же касается временных затрат на реализацию собственно программы интегрирования при  $k = 1$  и  $Z = 20$ , то третий вариант более экономичен по сравнению с первыми двумя соответственно в 8,3 и 9,1 раза при  $n = 3$ ;  $N = 5$  и в 4 и 8,5 раза при  $n = 1$ ;  $N = 3$ . Правда, при этом объем массивов для хранения результатов и промежуточных дан-

Временные затраты на вычисления по формулам численного интегри-<br>рования при  $N = 5$ 

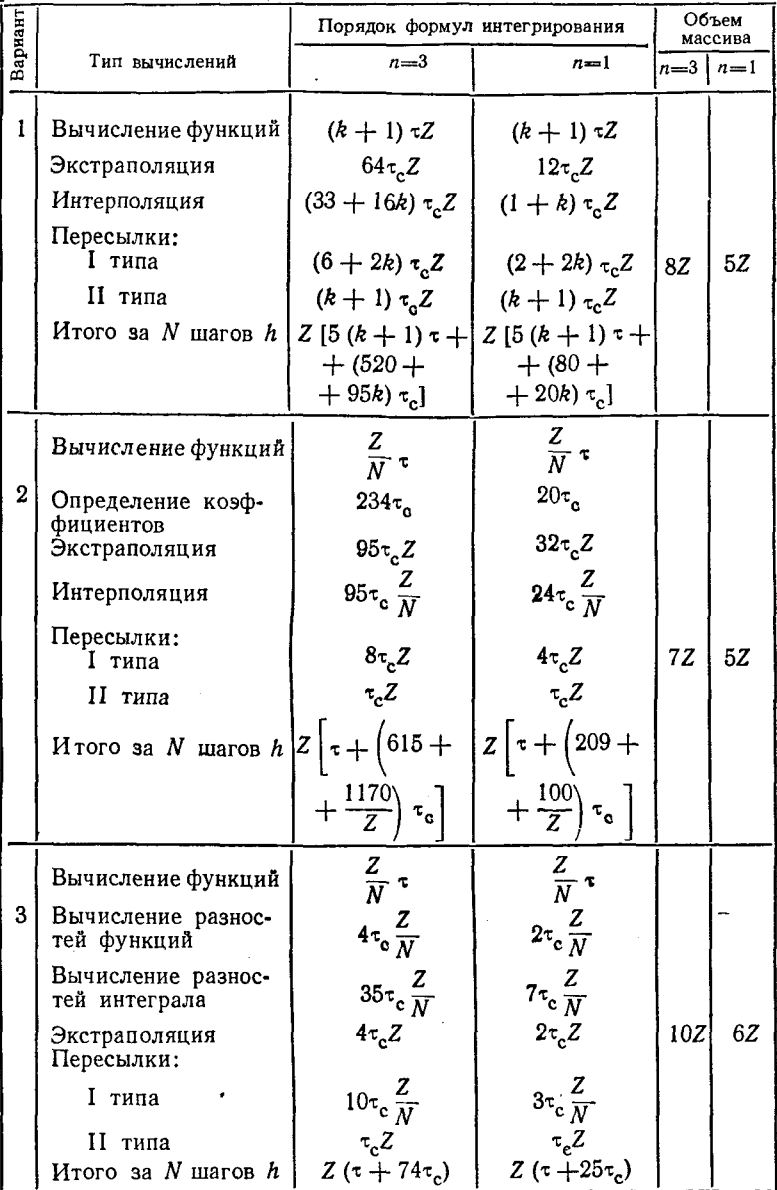

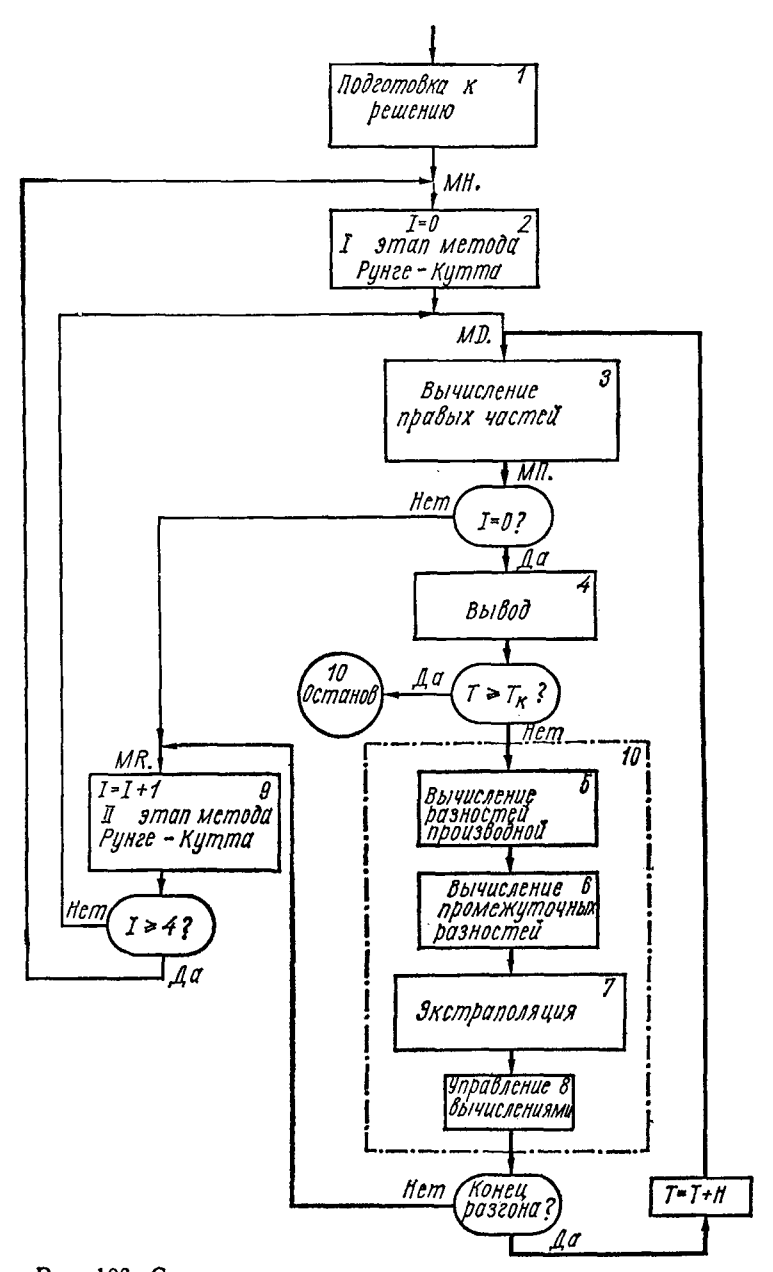

**Рис. 106. Структурная схема алгоритма решения систем дифференциальных уравнений по модифицированному методу.**

ных несколько больше (на 20%), однако количество дополнительных пересылок минимально. Следует отметить также, что формулы в третьем варианте имеют такие коэф-фициенты, что запаздывание информации в процессоре, вычисляющем правые части, и в интегрирующем процессоре автоматически компенсируется, что позволяет легко организовать параллельную работу без существенных простоев оборудования в мультипроцессорной системе.

На рис. 106 приведена структурная схема алгоритма решения систем дифференциальных уравнений по модифинированному методу, в которой выделен контур, по ко-<br>торому циркулирует информация после участка разгона.<br>Участок разгона может быть реализован различным образом.<br>Если, например, допускается некоторая потеря точности на начальных шагах, то можно обойтись без разгоняющих методов типа Рунге-Кутта. При этом модифицированные пормулы интегрирования таковы, что первоначально ин-<br>тегралы вычисляются по формуле 0-го порядка, потом<br>за время участка разгона порядок формул автоматически постепенно увеличивается до максимального. В случае недопустимости потерь точности на начальном участке необходимы дополнительные вычислительные мощности, которые, например, могут быть получены за счет временного использования (на первых шагах) резервного оборудования, которое часто предусматривается для повышения надежности вычислительных и управляющих систем. Кро-<br>ме того, решение на первых шагах с той или иной точностью иногда может быть вычислено предварительно, и в процессе моделирования или управления эта информация используется на начальном участке.

В структурной схеме алгоритма на рис. 106 собственно к вычислениям интегралов относятся блоки 5-8, которые могут быть объединены в единый блок интегрирования 10. Подпрограмма, соответствующая этому блоку, запи-<br>санная на языке машины «Мир-1», показана на стр. 268.

Входными данными на каждом шаге h являются значе-БХОДНЫМИ ДАННЫМИ НА КАЖДОМ ШАГЕ И ЯВЛЯЮТСЯ ЗНАЧЕ-<br>ния  $Q[K + 1] \rightarrow Q[K + C]$ , где  $Q[K + J] \rightarrow$  произведе-<br>ние  $(K + J)$ -й компоненты вектора  $X_i$  на некоторый<br>постоянный коэффициент, пропорциональный  $h$ , а выход-<br>ными — весь вектор

Q[K + 1] - Q[K + C]  
\n
$$
Q[K + 1] - Q[K + C]
$$
\n
$$
(K = K + 1; B = Q[K];
$$
\n
$$
(\mathbf{A} = B; B = B - P[L, K]; P[L, K] = A);
$$
\n
$$
(A = B; B = B - P[L, K]; P[L, K] = A);
$$
\n
$$
P[M + L, K] = \sum_{i=1}^{n} (S = L, M, P[S, K] \times B[A + S]);
$$
\n
$$
A = A + M - L); Y[K] = Y[K] + B[1] \times B;
$$
\n
$$
P[K, L] = P[K, L] + P[K + 1, L];
$$
\n
$$
Y[L] = Y[L] + P[M + 1, L];
$$
\n
$$
Y[L] = Y[L] + P[M + 1, L];
$$
\n
$$
Y[L] = Y[L] + P[M + 1, L];
$$
\n
$$
S = \mathbf{A} \cdot (A) + (\mathbf{E} C J I K; F(A) < 0.01 \cdot \mathbf{A}^T \cdot \mathbf{A})
$$
\n
$$
Y[N], K, C,
$$
\n
$$
Y[N], K, C,
$$

 $\ddot{\phantom{a}}$ 

 $\pmb{\cdot}$ 

268

 $\overline{a}$ 

Данная подпрограмма является универсальной; зада-<br>ваясь порядком формулы интегрирования  $(M = n + 1)$ , числом шагов разбиения  $N = \frac{H}{h}$  и записывая соответствующий массив коэффициентов В, реализуют тот или иной<br>модифицированный метод интегрирования. Для формул<br>(158) массив коэффициентов В [11] имеет вид:

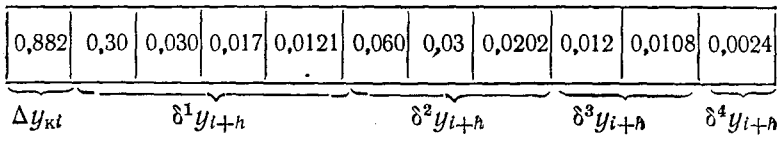

Разности производных вычисляются в блоке 5 алгорит-<br>ма и записываются в первых M строках массива P. Про-<br>межуточные разности вычисляются в блоке 6 и записываются в остальных *М* строках массива P. При реализа-<br>ции команды «Интегрирование» в специализированном процессоре для ускорения вычислений микропрограмма<br>может не содержать команды «Умножение», поскольку получение произведений разностей производных на констании, содержание манос число значащих разридов,<br>и «Сдвиг» (данные в табл. 8 для третьего варианта соответ-<br>ствуют именно такому способу вычислений).<br>В управляющем блоке 8 после экстраполяции в блоке

У управилощем слоке с после экстраноляции в слоке<br>7 (можно и до, или одновременно с экстраноляцией) определяется количество компонент С, которые будут коррек-<br>тироваться на следующем шаге. Если устройство специа-<br>лизирова в программу, что приведет к существенному упрощению  $6\pi$ ока  $8$ .

Описанная программа выполнения операции интег-<br>рирования может быть использована как для составления по заданному набору элементарных команд микропро-<br>граммы специализированного процессора при реализации<br>команды «Интегрирование», так и для составления станкоманды «интегрирование», так и для составления стан-<br>дартных программ численного решения систем дифферен-<br>циальных уравнений. Так, по блок-схеме алгоритма<br>рис. 106 составлена универсальная программа на языке<br>машины «Мир-

использована для решения задач. Ее достоинство - меньшее количество вычислений правых частей (см. табл.<br>7) после выхода из участка разгона, что особенно важно при вычислениях с громоздкими правыми частями на больпри вычислениях с громоздкими правыми частями на боль-<br>шом интервале изменения независимой переменной.<br>Программа также удобна для решения систем дифферен-<br>циальных уравнений на универсальной многопроцессор-<br>ной системе,

$$
\delta^1 y_i = 3P_0 - 0,3P_1 - 0,13P_2 - 0,081P_3;
$$
  
\n
$$
\delta^2 y_i = 0,6P_1 + 0,18P_2 + 0,094P_3;
$$
  
\n
$$
\delta^3 y_i = 0,12P_2 + 0,084P_3;
$$
  
\n
$$
\delta^4 y_i = 0,024P_3;
$$
  
\n
$$
\Delta y_{\rm st} \approx 5,23P_4;
$$
  
\n
$$
P_0 = h x_i.
$$

Тогда массив В имеет вид:

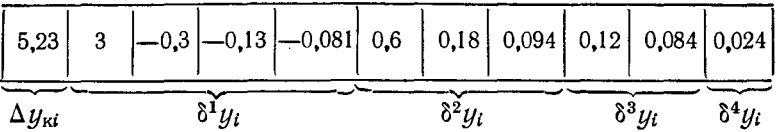

Программа является универсальной: системы уравне-<br>ний произвольного порядка решаются модифицирован-<br>ным численным методом любого порядка, для чего необхо-<br>димо задать лишь величину  $M = n + 1$  и масссив  $B$ ,<br>аналогичный опи рабочих массивов.

Оценим быстродействие микропрограммного варианта специализированного процессора-интегратора.  $\Gamma$ Iолцикл вычислений равен (из выражения для ный  $t_{\rm{a}}$ при интегрировании в реальном масштабе времени)

$$
H=Z[(S_x+S_y+S_{\rm s3}N)\tau_{\rm c}+t_{\rm 3nl},
$$

откуда для  $n = 3$  из формулы

$$
\rho = \frac{f_{\rm H}}{f_{\rm c(A)}} = \frac{1}{Hf_{\rm c(A)}} = \frac{5}{\sqrt[5]{\sigma}}
$$

находим

$$
f_{c(A)} = \frac{1}{Z\left[ (S_x + S_y + NS_{s3}) \tau_c + t_{31} \right] \rho}
$$

$$
= \frac{\sqrt[5]{\sigma}}{5Z \cdot 74\tau_c} = \frac{\sqrt[5]{\sigma}}{370Z\tau_c},
$$

где о модуль относительной погрешности в коэффициенте передачи эквивалентного интегратора.

Таблица 9

Частотные характеристики процессоров-интеграторов

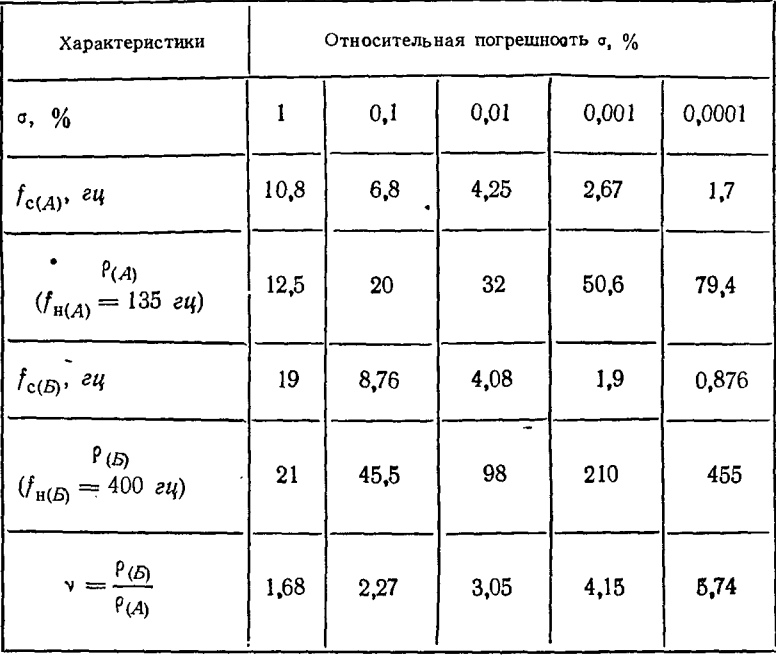

Аналогично для  $n = 1$  найдем

$$
f_{\mathrm{c}(\boldsymbol{B})} = \frac{\sqrt[3]{\sigma}}{25\pi\sqrt[3]{3} Z_{\tau_{\mathrm{c}}}} \approx \frac{\sqrt[3]{\sigma}}{114Z_{\tau_{\mathrm{d}}}}.
$$

Соответствующие  $f_{c(A)}$  и  $f_{c(B)}$  данные при  $Z = 20$  $\pi \tau_0 = 5$  мксек приведены в табл. 9. Из таблицы видно, что предельные возможности по частоте обоих вариантов микропрограммных процессоров для указанного диапазона изменения погрешностей приблизительно равноценны, однако для использования этих возможностей требуемое быстродействие основного процессора, выполняющего вычисления правых частей решаемой системы дифференциаль-<br>ных уравнений, должно быть приблизительно в <sub>Тс</sub> раз больше, гле

$$
\gamma_{\rm c} = \nu \frac{f_{\rm c(B)}}{f_{\rm c(A)}} = \frac{f_{\rm H(B)}}{f_{\rm H(A)}} = \frac{H_{(A)}}{H_{(B)}} \approx 3.
$$

Глава 6

# НЕКОТОРЫЕ ВОПРОСЫ МАТЕМАТИЧЕСКОГО ОБЕС-ПЕЧЕНИЯ АВТОМАТИЗИРОВАННЫХ СИСТЕМ МОДЕЛИРОВАНИЯ

#### 1. ТРЕБОВАНИЯ К МАТЕМАТИЧЕСКОМУ ОБЕСПЕЧЕНИЮ АВТОМАТИЗИРОВАННЫХ СИСТЕМ И УСТРОЙСТВ МОДЕЛИРОВАНИЯ

Большой объем работы по математическому обеспечению (MO) вычислительных средств характерен сейчас не только для цифровых вычислительных машин, но и для разрабатываемых гибридных вычислительных сисдля пользователя при работе на вычислительной система для пользователя при работе на вычислительной системе возможно при соответствующем маетматическом обеспечении системы. Основная роль при этом отводится удобному внешнему языку. Язык общения с системой должен быть легко усваиваемым, достаточно универсальным, но с элементами специализации, связанными с наличием специализированных процессоров в вычислительной системе. Язык не должен существенно замедлять быстродействие системы. Так как удобство внешнего языка и быстродействие - взаимно противоречивые требования к обычной ЦВМ, то для удовлетворения этих требований необходимо регулировать нагрузку между процессорами системы. Последовательная обработка информации и алгоритмическая универсальность ЦВМ удобна для трансляции или интерпретации программ, заданных во внешнем языке с последующим распределением вычислительной нагрузки между специализированными процессорами в зависимости от их ориентации.

Внешний язык гибридной системы должен содержать в наиболее простом и понятном виде операторы обращения к данному процессору. Простоты этих операторов можно достичь только за счет достаточно полных внутренних микропрограмм распознавания и обработки. При создании гибридной системы с экономической точки зрения целесообразно ориентироваться на включение в гибридную систему малой ЦВМ. Это накладывает ограничения на возможности трансляторов и работы с ними. Транслятор, который в состоянии обеспечить удобство постановки задачи на внешнем языке, близком к АЛГОЛу или ФОРТРАНу, занимает большую часть оперативной памяти ЦВМ и ограничивает ее вычислительные возможности. Кроме того, при работе с системой, обеспечивающей трансляцию внешних программ, неудобна реализация режима диалога, который обычно характерен для гибридных систем, работающих в натуральном времени с подключением реальной аппаратуры, при решении, например, задач оптимизации. Работа на такой ГВС удобна, если на центральной ЦВМ организована работа в режиме интерпретации внешней программы, т. е. когда операторы входного языка распознаются и выполняются в порядке их задания в программе. Такой режим облегчает наблюдение за процессом решения задачи, отладку программы и оперативную ее модернизацию в зависимости от результатов промежуточных вычислений. Реализация режима интерпретации с помощью микропрограмм, заданных в постоянном ЗУ ЦВМ, позволяет высвободить оперативную память ЦВМ для вычислительных целей.

Следовательно, необходима малая ЦВМ (типа машины «Мир») с удобным универсальным внешним языком, расширенным за счет дополнительных операторов обращения к специализированным процессорам. Для распоз-навания и выполнения операторов внешнего языка должны быть разработаны микропрограммы, использующие внутренний язык ЦВМ, и команды, управляющие связью и пе-<br>ресылкой информации от ЦВМ к специализированным процессорам и обратно. Технические особенности выполнения спецпроцессоров и управляющей ЦВМ определяют внутренний язык системы, что при стандартном внешнем языке заставляет модернизировать внутреннее математическое обеспечение. Стандартизация кодов и команд взаимодействия ЦВМ с внешними устройствами и специализированными процессорами, что возможно при унификации входов и выходов процессоров, позволяет упростить и унифицировать внутреннее математическое обеспечение и облегчить его модернизацию при подключении

новых или иных процессоров и внешних устройств.<br>Рассмотрим особенности и ограничения применения<br>в качестве центральной ЦВМ гибридной вычислительной<br>системы малых управляющих машин (PDP-8, M-6000, э-100, ТРА). Управляющие ЦВМ такого класса характе-<br>ризуются ограниченной длиной слова и небольшим объемом оперативной памяти, что обеспечивает их относи-<br>тельно малую стоимость. Подключая различные внешние устройства к малым УЦВМ, можно получить удобные чение каждого внешнего устройства требует затраты определенного объема оперативной памяти ЦВМ, что ограничивает допустимое количество одновременно подключаемых внешних устройств. Организация же работы с вычислительной системой на основе малой УЦВМ на удобном внешнем языке приводит к таким затратам операудооном внешнем языке приводит к таким загратам оперативной памяти для размещения транслятора, что вычисли-<br>тельные возможности системы резко сокращаются. Поэто-<br>му такие машины удобно использовать как управляющие<br>с програ па изыке машиноориентированном, историм из гресует.<br>сложной программы-транслятора. Таким образом, воз-можности работы малых управляющих ЦВМ с удобным внешним языком ограничены объемом оперативной памяти.

В настоящее время выпускают малые ЦВМ, которые<br>кроме оперативной памяти (ОЗУ) содержат также значи-<br>тельную постоянную память (ПЗУ), выполняемую обыч-

набора специальных трансформаторов HO C помощью с постоянными прошивками. Эта память может достигать значительного объема, причем стоимость машин, содержащих такие ПЗУ, остается на уровне стоимости малых ЦВМ. К таким машинам относятся ЦВМ серии «Мир». Большой объем постоянной памяти позволяет разместить в ней достаточно мощную интерпретирующую программу и обеспечить удобство внешнего языка для работы с машиной.

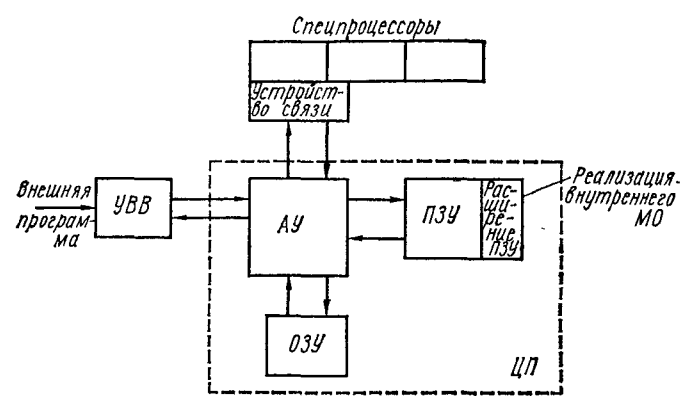

Рис. 107. Структурная схема подключения спецпроцессоров к ЦВМ с микропрограммным управлением.

Оперативная память машины в этом случае транслятором не загружается и служит только для размещения внешней программы и для вычислительных целей. ПЗУ типа обеспечивает быстродействие, трансформаторного соизмеримое с быстродействием ОЗУ, но, несмотря на это, вычислительное быстродействие таких машин невелико из-за затрат времени на интерпретацию операторов внешнего языка и работу машины в режиме с плавающей запятой и большой разрядностью числовых массивов. Структурная схема такой ЦВМ показана на рис. 107. Центральный процессор ЦП с ОЗУ и ПЗУ дополняется необходимым минимальным набором внешних устройств (устройство ввода-вывода УВВ, перфоратор, считыватель), и подпрограммы для работы с ними задаются также в ПЗУ. причем во внешнем языке для обращения  $\bf K$ внешним устройствам имеются достаточно простые и понятные операторы.

Увеличение вычислительных возможностей такой ЦВМ за счет подключения специализированных процессоров не загружает оперативную память и не ограничивает заложенных в машину возможностей работы с ней в удобном и универсальном внешнем языке. Для каждого такоспециального оператора во внешнем языке и разработка<br>и размещение соответствующей микропрограммы обслужи-<br>вания спецпроцессора в  $\textit{IJSV}$ . Микропрограмма в этом случае создается с учетом микрокоманд внутреннего языка добавляемого процессора, которые определяются особенностями технической реализации процессора. Эти особенности, которые обычно затрудняют освоение и использование специализированных вычислительных устройств, зование систимизированных вы нелительных устройств,<br>никак не проявляются во внешнем языке, что является<br>удобным для пользователя, которому важно решить задачу,<br>а не разбираться в особенностях используемой вычислительной техники.

Следовательно, создание гибридных вычислительных систем на основе малых ЦВМ с развитым ПЗУ требует расширения внешнего языка за счет операторов обращения к спецпроцессорам, а также разработки соответствующего внутреннего математического обеспечения, которое позволяет распознавать эти операторы и выполнять требуемую последовательность микрооператоров и микрокоманд, по которым реализуются заданные режимы работы спецпроцессоров.

Создание дополнительного внутреннего математического обеспечения должно проводиться на основе имеющихся микропрограмм и по возможности ДОПОЛНЯТЬСЯ минимальным числом новых микропрограмм. Впрочем, количество новых микрооператоров определяется числом требуемых режимов работы спецпроцессоров и допустимым объемом автоматизации задания параметров и структуры.

Некоторое упрощение внутреннего математического обеспечения малых ЦВМ достигается за счет того, что относительно малая стоимость машинного вычислительного времени центрального процессора позволяет отка-<br>заться от работы его в режиме разделения времени, т. е. при работе спецпроцессоров вполне допустим режим ожи-<br>дания для центральной ЦВМ. Таким образом нет необходинии для деперативной программе-диспетчере, программе<br>димости в специальной программе-диспетчере, программе<br>для защиты памяти и некоторых других. Кроме того,

276

облегчается работа на такой гибридной системе в связи с отсутствием требования к необходимости максимальной загрузки мощного центрального процессора, возникающего в больших ГВС, допускающих работу в режиме разделения времени, и предусмотрения дополнительных задач, которые мог бы выполнять этот центральный процессор в периоды работы аналоговой части системы. В данном случае эта проблема отсутствует.

Рассмотрим кратко некоторые особенности дополнительного математического обеспечения центральной малой ЦВМ при работе ее в составе гибридной вычислительной системы.

Некоторые спецпроцессоры и гибридные автоматизированные модели целесообразны в основном для задач, решаемых во времени (реальном, ускоренном либо замедленном относительно времени реального моделируемого объекта) - при решении систем дифференциальных уравнений с заданными начальными условиями, либо для задач, сводящихся к многократному решению таких систем. Рассмотрим особенности МО системы, состоящей из малой ЦВМ с микропрограммным управлением и спецпроцессором в виде некоторой АВМ с автоматизированным набором параметров и структуры.

В этом случае ЦВМ должна обеспечивать следующие режимы работы АВМ и подготовку данных для нее:

подготовка массивов исходных данных для установки значений коэффициентов;

подготовка массивов для задания функциональных зависимостей и переменных во времени параметров;

задание начальных значений параметров и значений постоянных коэффициентов;

задание начальных значений переменных;

контроль работоспособности АВМ;

контроль набора задачи и установленных значений коэффициентов и начальных условий;

пуск АВМ;

распознавание и индикация авостов АВМ, что связано с реализацией прерываний, поступающих с АВМ на ЦВМ с учетом признака;

реализация запланированных прерываний;

снятие массивов результатов моделирования на АВМ; преобразование массива результатов к виду, требуе-MOMV LIBM;

реализация требуемых временных интервалов работы

АВМ при отсутствии специального счетчика времени.<br>Немного подробнее остановимся на последнем пункте. Счетчик времени обычно имеется в стандартных АВМ, но при создании гибридной вычислительной системы на основе малой ЦВМ вполне возможно использовать ее в качестве задатчика времени. В периоды работы АВМ на ЦВМ не выполняется никаких операций и можно реалив стать и сливно и сравнение значения его с заданной<br>в операторе внешнего языка установкой с целью прерывания работы АВМ в этот момент с дальнейшим переходом к выполнению следующих микрооператоров.

дом к выполнению следующих микроокераторов.<br>Выбор объема подпрограмм, выполняемых по данно-<br>му оператору внешнего языка ГВС, не является тривиаль-<br>ной операцией. Тут необходим компромисс между требованиями к легкости усваивания входного языка широким кругом потребителей и обеспечением гибкости программирования. Выбор большого числа микропрограмм и наличие соответствующего числа операторов во входном языке позволяют увеличить возможности программиста при оптимизации программ, но усложняют входной язык нуи энтимизими программ, по усложним входной язык<br>и увеличивают время, затрачиваемое потребителем на<br>освоение языка. Поэтому необходимо с большим внима-<br>нием отнестись к выбору наиболее целесообразного объема подпрограмм и, следовательно, их количества. Край-<br>ними случаями при этом являются, с одной стороны, программирование в командах машинного языка, а с другой - занесение в память подпрограмм, по которым реша-<br>ются данного вида задачи с вводом исходных данных и выводом результатов. Более удобным для программиста является некоторое промежуточное решение вопроса о вы-<br>боре операторов и соответствующих им подпрограмм.

#### 2. РАСШИРЕНИЕ ВНЕШНЕГО ЯЗЫКА МАШИНЫ «МИР-1» ДЛЯ РАБОТЫ В СОСТАВЕ ГВС

Наиболее простой путь создания языка для ГВС ттаноолее простои путь создания изыка для тыс. --<br>это расширение достаточно удобного универсального внешнего языка примененной в ГВС ЦВМ. На примере гиб-<br>ридной вычислительной системы на основе ЦВМ «Мир-1»<br>и ABM ЭМУ-10 ра

расширения языка с учетом управления от ЦВМ аналоговой вычислительной машиной.

язык создавался на базе языка МИР, осно-Новый вой которого является общепринятый алгоритмический язык АЛГОЛ. При создании внешнего языка гибридного вычислительного комплекса исходили из следующих положений:

язык должен быть прост, доступен неспециалистам по вычислительной технике. Операторы, управляющие работой АВМ, должны иметь вид, привычный для специалистов, пользующихся аналоговой техникой в своих исследованиях, язык должен быть однороден, т. е. специфика применяемого спецпроцессора (АВМ) не должна влиять на вид этих операторов:

количество новых операторов необходимо выбрать таким, чтобы обеспечивались все требуемые операции и режимы функционирования гибридного вычислительного комплекса;

при выборе новых операторов и проектировании алгоритмов, реализующих эти операторы, учитывались ограничения в ресурсах ЦВМ, на которой реализуются алгоритмы (такими ограничениями прежде всего являются объем памяти, быстродействие, характеристики устройства обмена информацией и т. д.).

С учетом вышеизложенного были разработаны и введены во внешний язык гибридного вычислительного комплекса следующие операторы.

Оператор «Установка коэффициента» служит для установки значения коэффициента на заданном потенциометре аналогового процессора. Общий вид этого оператора

# « $YK$ » A $\Pi$ [I],  $\Pi$ [I];

где «УК» - служебное слово, кодирующее оператор установки коэффициентов; АП - идентификатор массива адрессов потенциометров; П - идентификатор массива значений коэффициентов; I - арифметическое выражение.

Оператор устанавливает на потенциометре за номером (адресом) АП [I] значение коэффициента П [I].

В массиве адресов потенциометров записаны истин-(«физические») номера включенных в систему ные потенциометров. Например, запись в описательную часть программы выражения АП $[3] = 0$ , 15, 2; означает, что в схему включены три потенциометра с номерами 00, 15, 02.

Номера включенных в систему потенциометров могут быть представлены не более, чем двумя цифрами (0-99). в виде целого без знака. Значения коэффициентов, устанавливаемых на потенциометрах, должны находиться в пределах П [I] = 0 ÷ 0,999, но не более трех цифр после запятой (запись числа произвольная, допустимая в ЦВМ «Мир-1»).

В алгоритме, реализующем оператор «УК», предусмотрен контроль за его выполнением и в случае сбоев происходит аварийный останов (авост) с указанием причины останова. Так происходит останов, если коэффициент. устанавливаемый на потенциометре, отрицательный или по модулю больше либо равен единице. На печать выводится признак, определяющий причину останова (П [I] =  $= -; \Pi$  [I] > 1).

В операторе предусмотрен останов, если по истечении заданного времени коэффициент на потенциометре не будет установлен, при этом печатается номер потенциометра, на котором коэффициент не устанавливается (например, A $\Pi$  [2] = 15).

Если необходимо установить массив коэффициентов, то оператор «УК» используется в цикле (например: «ДЛЯ»  $I = 1$  « $III$ A $\Gamma$ » $1$  « $\Box$ O» N « $B$ bl $\Pi$ » (« $YK$ » A $\Pi$ [I],  $\Pi$  [I]).

Оператор «Установка начальных условий» предназначен для задания начальных условий при решении систем обыкновенных дифференциальных уравнений на аналоговом процессоре. Общий вид этого оператора при записи его во внешнем языке гибридного вычислительного комплекса: «НУ», где «НУ» — служебное слово, кодирующее оператор установки начальных условий.

В программе на внешнем языке ГВС значения начальных условий автоматически устанавливаются на потенциометрах, включенных для этой цели на модели, с помощью оператора «УК», который в программе находится перед оператором «НУ». По оператору «НУ» аналоговый процессор переводится в режим «Возврат» и этот режим выдерживается определенное время, необходимое для перезаряда емкостей интеграторов модели.

Оператор «Моделирование». Общий вид этого оператора при записи его во внешнем языке гибридного вычислительного комплекса

где «МОДЕЛ» — служебное слово, кодирующее оператор моделирования; Т — идентификатор времени моделирования задачи, набранной на аналоговом процессоре.

По этому оператору осуществляется моделирование набранной на АВМ задачи (т. е. АВМ переводится в режим «Пуск»). По истечении времени *Т* аналоговый процессор переводится в режим «Останов». Время моделирования  $T = 0,1 \div 999$  *сек*, но не более трех значащих цифр (запись числа произвольная, допустимая в ЦВМ «Мир-1»),

*Оператор «Преобразование аналог-код*». По этому оператору выходная величина любого блока, имеющего адрес, в аналоговом процессоре может быть преобразована в код и записана в МОЗУ ЦВМ . Общий вид этого оператора при записи его во внешнем языке гибридного вычислительного комплекса

# «ПАК» УС, М, N,

где «ПАК» — служебное слово, кодирующее оператор преобразования аналог-код; УС — идентификатор массива, в который заносится информация с выходов аналоговых блоков; М — идентификатор адреса аналогового блока, с которого начинается съем информации в МОЗУ ЦВМ; N — идентификатор адреса аналогового блока, на котором заканчивается съем информации.

Оператор осуществляет съем информации с аналоговых блоков, начиная с М-го и кончая N-м, преобразовывает ее в код и записывает на место массива, указанного в операторе. Если нужно снять информацию только с одного аналогового блока, то значения идентификаторов М и N должны быть одинаковыми. При выполнении оператора предусмотрен аварийный останов, если значение преобразуемой переменной больше или равно единице. При этом печатается признак, указывающий причину останова.

*Оператор «Статический контроль*». Этот оператор используется для определения правильности набора задачи на аналоговом процессоре, т. е. для проверки наличия всех необходимых соединений между элементами схемы набора и правильности установки коэффициентов. Общий вид этого оператора при записи его во внешнем языке гибридного вычислительного комплекса

«СК» УС, М, N,

где «СК» — служебное слово, кодирующее оператор статического контроля.

По этому оператору аналоговый процессор переводиттю этому оператору аналоговый процессор переводит-<br>ся в режим «Статический контроль», после чего происхо-<br>дит съем информации с аналоговых блоков, начиная с но-<br>мера М и кончая номером N. Переменные подключают-<br>ся последо по делииный юд, который записывается на место в массиве, указанное в операторе. После окончания работы оператора снятая информация по специальной внешней программе сравнивается с расчетной, на основании чего делается вывод говом процессоре.

# 3. АВТОМАТИЗАЦИЯ ПОДГОТОВКИ ЗАДАЧ<br>ДЛЯ СПЕЦИАЛИЗИРОВАННЫХ ПРОЦЕССОРОВ НА ЦВМ

Особенности построения, назначения и порядок ввода и вывода информации со специализированного процессора, включенного в гибридную систему, определяют необходимый уровень подготовки и организации информационных массивов, поступающих и выводимых с процессора при решении задачи.

Эти числовые массивы служат исходной информацией лля установки параметров, структуры, начальных значений<br>переменных и режимов таким образом, чтобы процессор<br>обеспечивал решение задачи, на которую он ориентирован<br>и которая задана во внешнем языке в виде, достаточно близком к общепринятой математической записи задач такого класса.

процесс подготовки задачи, записанной в виде математи-<br>ческих формул и уравнений, к виду, удобному для постановки на заданном специализированном средстве вычислительной техники, - сложный и кропотливый процесс<br>и требует много времени. Автоматизация этого процесса существенно сокращает время на подготовку задачи к решению. Известно большое число работ, посвященных нению. известно сольное число расот, посвященных выбору методов и построению программ, позволяющих организовать подготовку задачи для постановки на АВМ с помощью универсальных ЦВМ. В этом случае данные, полученные на ЦВМ,

лизированного процессора в состав ГВС позволяет при наличии программ подготовки задачи к постановке на данном процессоре организовать автоматическую уста-<br>новку полученных данных, что существенно уменьшает количество ошибок, вносимых оператором при ручном наборе задачи, а также ускоряет процесс.

Использование в качестве машины-диспетчера малой ЦВМ накладывает определенные ограничения на объем и возможности программ подготовки задачи к решению на специализированном процессоре. В этом случае в программы подготовки следует вводить только наиболее существенные подпрограммы, относящиеся в основном к подготовке массивов данных, ввод которых автоматизирован. Подготовка, например, системы набора структуры модели при ручном ее наборе вряд ли целесообразна на малой<br>ЦВМ. Но соединение ГВС на основе малой ЦВМ по каналу связи с большой ЦВМ и работа с ней в режиме разделения времени позволит более полно организовать подготовку задач для спецпроцессоров. Малая ЦВМ, входящая в состав ГВС, служит пультом связи с большой ЦВМ, и поэтому можно ставить достаточно большие программы подготовки и контроля задач, решаемых с применением специализированных процессоров. За основу таких программ могут быть взяты программы, разработанные в Институте проблем управления АН СССР и НИИСЧЕТМАШе полуго проском управлении и тем составление и тем и тем и тем и тем и тем и тем и тем и тем и тем и тем и тем тей, целесообразных для постановки на малой ЦВМ. Если ГВС на основе малой ЦВМ соединена с большой ЦВМ в режиме разделения времени, то набор программ подготовки исходной информации и контроля функционирования спецпроцессоров ГВС может быть более полным.

Разрабатываемые системы автоматизации программирования аналоговых машин решают следующие задачи:<br>составление структурной схемы набора задачи;

определение масштабов представления переменных;

определение значений коэффициентов машинных уравнений, расчет машинных значений начальных условий; выбор решающих элементов для набора задачи и распределение их в соответствии с реальным наборным полем;<br>определение связей между входами и выходами с учемаксимального числа входов решающих элементов; TOM определение значений напряжений на выходах решающих элементов в режиме статического контроля АВМ при заданных начальных условиях;

вывод полученной схемы набора на печатающее устройство с указанием номера и величины коэффициентов, значения масштабов и величин напряжения в режиме статического контроля на выходах всех решающих элементов;

автоматическая установка и проверка установленных величин коэффициентов, полученных в результате расчета;

автоматическая проверка значений напряжений на выходах решающих элементов в режиме статического контроля и печать действительных и расчетных величин.

На рис. 108 показана структурная схема программы для универсальной ЦВМ [22], с помощью которой реализуется большинство из вышеперечисленных пунктов подготовки задачи и постановки на АВМ. Программа требует представления исходной системы уравнений в каноническом виде. Для этой цели дифференциальные уравнения высокого порядка приводятся к системе уравнений первого порядка, разрешенных относительно производных.

В исходной системе уравнений применяются только основные математические операции, выполняемые в аналоговых машинах: сложение, интегрирование по времени, умножение переменной на постоянный коэффициент, умножение и деление переменных, функциональное преобразование одной переменной, изменение знака. Все остальные операции должны приводиться к указанным.

Для упрощения записи входной информации и программы исходную систему необходимо привести к определенной форме. На число членов, входящих в уравнения этой системы, накладывается ограничение, определяемое допустимым числом входов на интеграторы и сумматоры.

В общем случае форма записи исходной системы уравнений, подготовленной для ввода в ЦВМ, имеет вид:

линейные дифференциальные уравнения первого порядка:

$$
\frac{dx_1}{dt} = a_{11}x_1 + a_{12}x_2 + \cdots + a_{1m}x_m;
$$
\n
$$
\frac{dx_i}{dt} = a_{i1}x_1 + a_{i2}x_2 + \cdots + a_{im}x_m;
$$
\n
$$
\vdots
$$
\n
$$
\frac{dx_i}{dt} = f_i(t);
$$
\n
$$
\vdots
$$
\n
$$
\vdots
$$
\n
$$
\vdots
$$
\n
$$
\vdots
$$
\n
$$
\vdots
$$
\n
$$
\vdots
$$
\n
$$
\vdots
$$
\n
$$
\vdots
$$
\n
$$
\vdots
$$
\n
$$
\vdots
$$
\n
$$
\vdots
$$
\n
$$
\vdots
$$
\n
$$
\vdots
$$
\n
$$
\vdots
$$
\n
$$
\vdots
$$
\n
$$
\vdots
$$
\n
$$
\vdots
$$
\n
$$
\vdots
$$
\n
$$
\vdots
$$
\n
$$
\vdots
$$
\n
$$
\vdots
$$
\n
$$
\vdots
$$
\n
$$
\vdots
$$
\n
$$
\vdots
$$
\n
$$
\vdots
$$
\n
$$
\vdots
$$
\n
$$
\vdots
$$
\n
$$
\vdots
$$
\n
$$
\vdots
$$
\n
$$
\vdots
$$
\n
$$
\vdots
$$
\n
$$
\vdots
$$
\n
$$
\vdots
$$
\n
$$
\vdots
$$
\n
$$
\vdots
$$
\n
$$
\vdots
$$
\n
$$
\vdots
$$
\n
$$
\vdots
$$
\n
$$
\vdots
$$
\n
$$
\vdots
$$
\n
$$
\vdots
$$
\n
$$
\vdots
$$
\n
$$
\vdots
$$
\n
$$
\vdots
$$
\n
$$
\vdots
$$
\n
$$
\vdots
$$
\n
$$
\vdots
$$
\n
$$
\vdots
$$
\n
$$
\vdots
$$
\n
$$
\vdots
$$
\n
$$
\vdots
$$
\n
$$
\vdots
$$
\n
$$
\vdots
$$
\n<

284

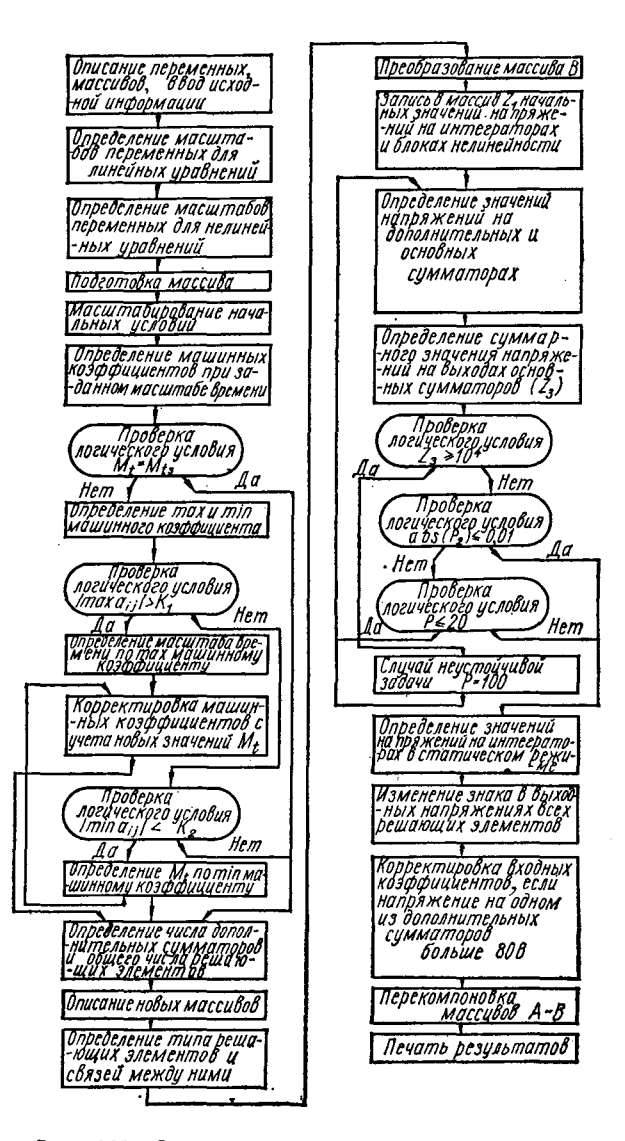

Рис. 108. Структурная схема программы подготовки задачи для АВМ.
линейные алгебраические уравнения:

$$
x_{s+1} = a_{s+1,1} x_1 + a_{s+1,2} x_2 + \cdots + a_{s+1,m} x_m;
$$
  

$$
x_{s+n} = a_{s+n,1} x_1 + a_{s+n,2} x_2 + \cdots + a_{s+n,m} x_m;
$$

нелинейные уравнения, выражающие функциональные<br>преобразования одной переменной:

$$
x_{s+n+1} = f_{n+1}(x_i);
$$
  
\n
$$
x_{s+n+k} = f_{n+k}(x_i);
$$

нелинейные уравнения с операциями типа умножения или деления:

$$
x_{s+n+k+1} = x_i x_j;
$$
  
\n
$$
\cdots \cdots \cdots
$$
  
\n
$$
x_m = x_i/x_j.
$$

 $x_m = x_l/x_l$ <br>нии языком, работающей в режиме итерпретации вход-<br>ним языком, работающей в режиме интерпретации вход-<br>ного языка, вносит некоторые собенности в возможный<br>режим подготовки и решения задач и ГВС.<br>При отсутствии

ной схемы модели, проверки работоспособности блоков и устройств спецпроцессора, правильности установки за-данных коэффициентов и начальных условий. После выполнения операций контроля и печати результатов эти операторы исключаются из программы, что позволяет до-

сператоры использоваться из программы, что позволяет до-<br>полнить ее новыми операторами.<br>Таким образом реализуется работа с ГВС в режиме<br>диалога, т. е. именно в таком режиме, который является<br>оптимальным при работе с анало средствами моделирования, причем существенно облегчается контакт пользователя с моделью за счет работы на удобном внешнем языке с возможностью по промежуточ-<br>на удобном внешнем языке с возможностью по промежуточ-

### 4. ОСОБЕННОСТИ МАТЕМАТИЧЕСКОГО ОБЕСПЕЧЕНИЯ ГВС ПРИ ПОСТАНОВКЕ НЕЛИНЕЙНЫХ ЗАДАЧ

Наличие в составе ГВС специализированных устройств<br>для моделирования нелинейных зависимостей с автомати-<br>зацией задания требуемой функции с помощью цифро-<br>вого процессора значительно повышает эффективность<br>ГВС при решении подготовки и задания функциональных зависимостей значительно сокращает время, которое обычно требуется<br>для подготовки и настройки блоков нелинейности. Специфика соединения конкретных специализированных блоцифика соединения конкретных специализированных оло-<br>ков нелинейности с центральным процессором зависит от<br>особенностей реализации этих блоков.<br>Однако для пользователя ГВС чаще всего не представ-

ляет интереса эта специфика и даже, наоборот, заставля-<br>ет без особой необходимости для решения задачи осваи-<br>вать технические особенности специализированного операционного блока.

илиминого слова.<br>
Поэтому оптимальным вариантом выбора операторов<br>
внешнего языка с разработкой соответствующего внутрен-<br>
него математического обеспечения для реализации этого<br>
оператора являются такие, которые по внешнем ных задач. Так как функциональные зависимости обыч-<br>ных задач. Так как функциональные зависимости обычно задаются тное аналититести тное таемитно, то во

Например, при аналитическом задании функции оператор может быть задан в виде

«ФП» N, < арифметическое выражение >;

где «ФП» — служебное слово, кодирующее оператор<br>задания информации в функциональный преобразователь; N — идентификатор адреса функционального преобразователя.

В качестве арифметического выражения может использоваться любое выражение, составленное из допустимых во внешнем языке ЦВМ операций, операторов и типичных функций.

При табличном задании функции можно воспользоваться оператором

$$
\mathbf{A} \Phi \Pi \mathbf{T} \mathbf{B} \mathbf{N}, \mathbf{M}_1, \mathbf{M}_2,
$$

где  $M_1$  — массив точек задания функции;  $M_2$  — массив значений функции в точках разбиения.

Внутренняя подпрограмма, обеспечивающая работу таких операторов внешнего языка, должна обеспечить подготовку заданной функции к виду, определяемому специализированным блоком нелинейности, т. е. подготовить определенным образом организованные массивы числовых данных по аналитическому или табличному<br>заданию функции. Затем эти массивы заносятся в память специализированного блока нелинейности, настраивая его на заданную функцию.

Подпрограммы, реализующие описанные операторы внешнего языка, оказываются довольно сложными и требуют довольно много машинного времени из-за сложности алгоритмов подготовки нелинейности к виду, требуемому специализированным блоком нелинейности. Особенно велика эта часть подпрограммы при аппроксимации нелинейности функцией с минимизацией заданного критерия близости аппроксимирующей функции к заданной. Достаточно полные программы подготовки и заданном достате не нешье программа подостовить и наличии<br>дания нелинейности удобно реализовать при наличии<br>внешних устройств памяти типа магнитной ленты (МЛ) для запоминания программы и промежуточных массидля запоминания программы и проментуто ных масси<br>вов при оптимальном наборе аппроксимирующей кривой.<br>В ГВС на основе малой ЦВМ, к которой не предусмотре-<br>но подключение МЛ, объем операций по подготовке нелинейности приходится сокращать до минимального или вовсе исключать эту часть подпрограммы. В этом случае требуемые массивы по заданной нелинейности подготавливают по специальным программам во внешнем языке малой ЦВМ либо даже на большой ЦВМ предварительно, а затем с помощью специальных операторов внешнего языи затем с помощью специализии операторов внешного поиска ЦВМ ГВС массивы заносятся в память специализи-<br>рованного блока нелинейности. Таким образом, подгоматематическому обеспечению гибридной вычислительной системы.

Рассмотрим особенности внутреннего математическотамисления автоматизированных блоков нелинейнос-<br>ти, включаемых в состав ГВС на основе малой ЦВМ. Если в состав ГВС включаются  $BH$  с кусочно-линейной аппроксловной не слитения со стать с прессионности со составить со стать с слитения с собственный блок памяти автоматизированного функционального преобразова-<br>теля, от которого параллельно управляются кодоуправляемые проводимости, реализующие выбранную аппрокси-<br>мацию. Внутреннее математическое обеспечение должно. обеспечить автоматическую установку параметров, характеризующих аппроксимирующую функцию, в блок памяти.

В зависимости от особенностей используемого функционального преобразователя массивы параметров кусочнолинейной функции могут быть различными. Так, при номерным шагом разбиения диапазона изменения входной переменной этот массив содержит значения постоянных составляющих (e<sub>i</sub>) и коэффициентов при переменной, равных тангенсу угла наклона *i*-го отрезка ломаной (т.) для каждого *i*-го участка кусочно-линейной аппроксимании

$$
y = m_i x + c_i, \quad i = 1, 2, \ldots, n,
$$

 $\begin{array}{l} \mbox{rge $m_i = \frac{y_{i+1} - y_i}{x_{i+1} - x_i}; \quad c_i = \frac{y_i x_{i+1} - y_{i+1} x_i}{x_{i+1} - x_i}; \\ (x_i, y_i) \ \mbox{if} \ (x_{i+1}, y_{i+1}) - \mbox{koop} \mbox{in} \\ \mbox{nonlinearly} \ \mbox{isom} \ \mbox{annpockcman} \end{array}$ 

ции.

при использовании функциональных преобразователей<br>с неравномерным шагом разбиения диапазона изменения<br>входной переменной  $x$  этот массив, кроме того, содержит<br>значения аргумента в узлах аппроксимации  $(x_i)$ .

 $1/4$  19 4-251

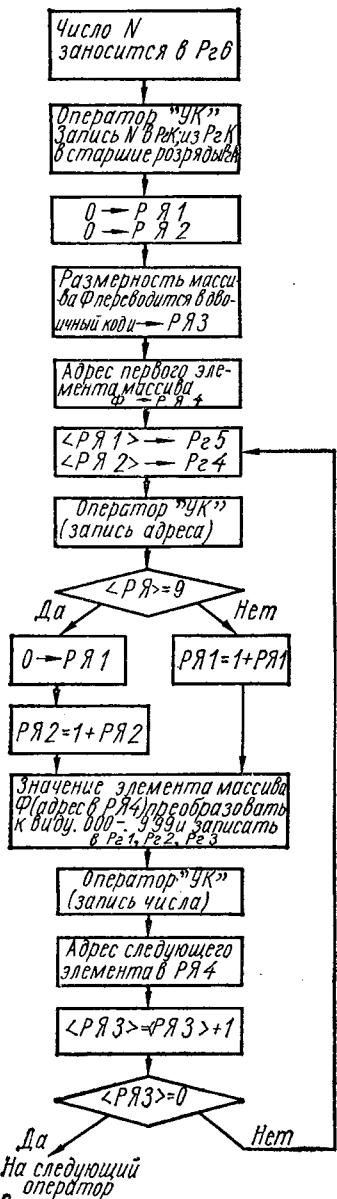

Внешнего языка

Однако эти различия имеют значение для внешнего МО. которое должно подготовить весь этот массив параметров. Внутреннее же МО можно выполнить независящим от этих различий.

Предположим, что массив параметров кусочно-линейной функции подготовлен и записан  $\overline{B}$ оперативную память LIBM. Операция занесения этого массива в блок памяти нелинейного функциональнопреобразователя ГO выполняется с помощью оператора внешнего языка ГВС. В операторе должен содержаться идентификатор массива, которыйнужно передать в память функционального преобразователя ФП, а также информация об адресе  $\Phi \Pi$ , для которого эти данные предназначены.

Возможный вид этого оператора

# « $\Phi\Pi$ » N,  $\Phi$ ;

где «ФП» — служебное слово; N - идентификатор номера  $\phi$ П, в который записывается информация; Ф-идентификатор массива параметров кусочно-линейной функции, подлежащего записи в память  $\phi$ П.

Рис. 109. Структурная схема алгоритма занесения информации в память ФП:

 $Pel - Pe6$  - рабочие регистры «Мир-1»;  $PeA$  — регистр адреса;  $PeK$  — регистр<br>комплекса (в УСК);  $PA$  — рабочая ячейка ОЗУ.

По оператору «ФП» осуществляется запись в блок па-<br>мяти ФП с номером N массива Ф, размерность которого<br>указана в описательной части программы и соответствует<br>объему памяти в ФП. Элементы массива Ф, записываются<br>в память ке памяти  $\phi$ П.

на рис. 109 показана структурная схема алгоритма, реализующего выполнение оператора внешнего языка за-<br>дания информации в ФП. Программа составлена приме-<br>нительно к командам ЦВМ «Мир-1» и использует микро-<br>оператор «УК»

### 5. ВЫБОР КЛАССА РЕШАЕМЫХ ЗАДАЧ И ОСОБЕННОСТИ ИХ РАСПРЕДЕЛЕНИЯ МЕЖДУ ПРОЦЕССОРАМИ ВЫЧИСЛИТЕЛЬНОЙ СИСТЕМЫ

темда игонесковние вимание уделительного система необходимо основное внимание уделят, во-первых, класс-<br>деобходимо основное внимание уделять, во-первых, класс-<br>ализированных гибридных процессоров, и, во-вторых, саксималь

общения с гибридной системой достигается с помощью дополнительной ЦВМ типа «Мир».

Определению круга решаемых задач и обоснованию целесообразности применения для их решения ГВС по-<br>священо достаточно много работ [21, 31, 51, 54, 101], поэтому не будем на этом останавливаться подробно, ограничимся лишь перечислением их и особенностями постановки этих задач на гибридной вычислительной системе с малой ЦВМ в качестве управляющей машины.

Основным преимуществом ГВС, послужившим главной причиной их развития и широкого использования, является объединение достоинств как аналоговых ВМ (быстродействие, удобство связи с объектами с непрерывным представлением информации, возможность решения задач в реальном времени), так и цифровых ВМ (высокая точность, алгоритмическая универсальность). Исходя из этого и определяется круг задач, для решения которых используется ГВС.

Наиболее часто ГВС используется для решения:

1. Систем линейных и нелинейных обыкновенных дифференциальных уравнений (задачи Коши) и систем алгебраических уравнений.

2. Задач, сводящихся к таким системам. Сюда относятся некоторые уравнения в частных производных, решение которых осуществляется, например, методом прямых или путем применения к ним преобразования Лапласа, интегральные и трансцендентные уравнения. К задачам этого типа относится моделирование систем автоматического регулирования и управления, а также управление непрерывными объектами.

3. Краевые задачи для обыкновенных дифференциальных уравнений, при решении которых интегрирование осуществляется посредством гибридного спецпроцессора, а подбор начальных условий - по специальной программе на ЦВМ.

4. Задачи оптимизации систем авторегулирования и управления, при решении которых системы дифферен-циальных уравнений, описывающих объект регулирования, моделируются на гибридном процессоре, а реализация программы минимизации критерия качества возлагается на ЦВМ.

Все перечисленные классы задач оказываются целесообразными для решения на ГВС в связи с наличием

в них части, связанной с решением системы обыкновенных дифференциальных уравнений. В предыдущих гла-<br>вах рассматривались специализированные процессоры, предназначенные для постановки и решения задач Коши. предпазначенные для постановки и решения задач тоши.<br>Основой таких параллельных моделей является управля-<br>емый квазианалог с собственной памятью для устанавлииспользованием автоматизированного гибридного процес-<br>сора состоит из этапа настройки квазианалога под данную задачу и собственно этапа моделирования. Этап моделирования протекает без вмешательства ЦВМ в процессе моделирования при использовании полноразвязного авто-<br>матизирования при использовании полноразвязного автоматизированного ка (см. гл. 4 у 2) и с ооменом информации между ЦВМ и АКА в процессе моделирования при использовании малоразрядного АКА с уточнением решения за счет управляющих воздействий. Особенности распределения задач «Мир» нецелесообразно из-за низкого быстродействия ма-<br>шины. Наличие дополнительного цифрового специализированного процессора позволяет реализовать и такой вариант. Таким образом, при решении на ГВС системы обык-

новенных дифференциальных уравнений с заданными<br>начальными условиями либо системы алгебраических<br>уравнений сведением ее к эквивалентной системе дифференциальных уравнений, на цифровую часть системы возлагается задача подготовки исходных данных к виду, требуемому для постановки на гибридный процессор, собственно же моделирование системы осуществляется<br>без участия цифровой машины и на нее могут быть возло-

исторических дифтровом машины и на нее метутельные воздели.<br>Жены при необходимости иные задачи.<br>Постановку задачи параметрической оптимизации дищем виде [21]. Пусть дано описание динамического объекта в виде системы обыкновенных дифференциальных уравнений с заданными начальными условиями, причем часть параметров  $\alpha_r$  ( $r = 1, 2, ..., n$ ) задана только их начальными значениями  $\alpha_r^0$ :

$$
\begin{aligned}\n\dot{y}_i &= G(y, \, \alpha_r, \, t); \\
i &= 1, \, 2, \, \dots, \, n; \\
y(0) &= y_0, \, \alpha_r(0) = \alpha_r^0.\n\end{aligned}
$$

Требуется так подобрать значения параметров  $\alpha_r$ , чтобы минимизировать (или максимизировать) значение<br>определенным образом выбранного критерия качества системы.

Критерий качества для исследуемой системы выбиней разработчиком. Для общего случая критерий качества имеет следующий вид:

$$
F=\min F(y, \, \alpha_i).
$$

Часто, например, используется следующий интеграль-<br>ный критерий качества для динамических задач оптимизации:

$$
F = \int_{t_0}^T [y (a, t) - y_{\rm T} (t)]^2 dt,
$$

где  $y_T(t)$  — заданное решение системы дифференциальных уравнений;  $y(\alpha, t)$  - решение системы при выбранном векторе параметров а.

Один из возможных методов решения сформулированной таким образом задачи сводится к многократному ренению системы обыкновенных дифференциальных урав-<br>нений с заданными начальными условиями и заданными значениями параметров. Для каждого такого решения определяется значение критерия качества. Наличие же многих решений для разных значений параметров позволяет сравнивать значения критерия качества и органиэлээ границийн талигчийн төригчийн нийтлэгд нийтрийн нэгжээ.<br>30вать направленное движение к минимуму одним из мепараметрической оптимизации динамических объектов требуют значительного числа решений системы дифференциальных уравнений, исчисляемого сотнями. Требования к точности каждого решения обычно невысоки, так как даже отыскание ограниченной зоны минимума является серьезным достижением и дальнейшее уточнение решения можно осуществлять специальными методами на ЦВМ.<br>Таким образом, для задач параметрической оптимиза-

ции целесообразно наличие специализированного быстродействующего процессора для решения систем диффе-<br>ренциальных уравнений с заданными начальными условиями и с возможностью автоматической установки значений коэффициентов.

Рассмотрим возможности выпускаемых в настоящее время АВМ для использования в составе ГВС в качестве быстродействующего процессора для решения задач Коши. Даже если автоматическая установка значений коэффициентов в АВМ реализована на многооборотных потенпиометрах (как, например, в АВМ ЭМУ-10), то имеет смысл создать малую ГВС на основе ЦВМ «Мир-1» и АВМ для такого класса задач. Должен только быть предусмотрен режим раздельного использования машин комплекса.

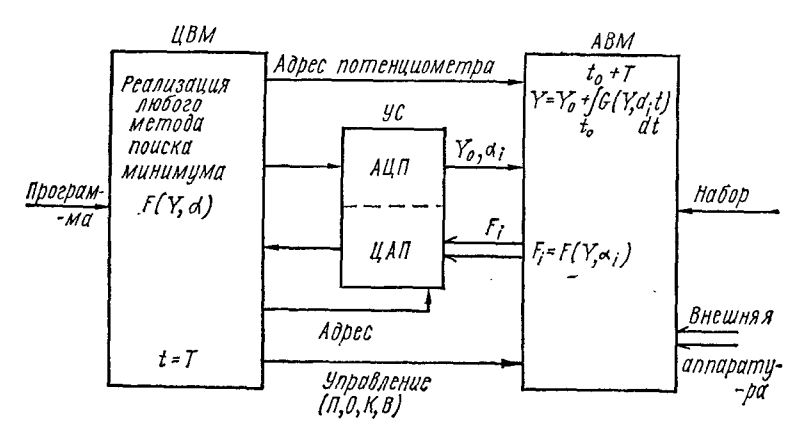

Рис. 110. Структурная схема гибридного комплекса для распределения задачи динамической оптимизации между машинами.

На рис. 110 показана структурная схема гибридного комплекса и распределение задачи динамической оптимизации по вычислительным машинам. Комплекс состоит из ЦВМ с микропрограммным управлением «Мир-1» и АВМ типа ЭМУ-10. Особенность ГВС в том, что при использовании малой ЦВМ можно допустить работу вычислительных машин, составляющих комплекс, по очереди, не заботясь об экономии машинного времени ЦВМ. Это возможно хотя бы по тому, что в самой машине «Мир-1» при работе ее внешних устройств (перфоратора, пишущей машинки, считывателя) центральный процессор только обслуживает их, т. е. большую часть времени простаивает, ожидая ответа о выполнении команд внешними устройствами. АВМ подключается в такой ГВС к ЦВМ аналогично подключению внешних устройств, но большие возможности такого процессора оправдывают и большое время ожидания ЦВМ ответа от АВМ. Таким образом, ЦВМ в этой системе служит управляющей машиной.<br>«Интеллект» машины (программы в постоянной памяти)

должен быть расширен для возможности обслуживания<br>нового внешнего устройства - АВМ. Это обслуживание<br>заключается в установке значений коэффициентов, управления режимами АВМ и снятии результатов решения. Под-<br>готовка исходных данных для АВМ и обработка результатов решения выполняется ЦВМ в удобном для пользователя виде, так как ЦВМ работает в языке, близком к ее внешнему, и не нуждается в этапе трансляции программы.

При постановке на ЦВМ краевых задач для систем обыкновенных дифференциальных уравнений возникают затруднения из-за больших затрат машинного времени для решения задач даже небольшого объема, особенно<br>для нелинейных систем дифференциальных уравнений. Эти затраты вызываются необходимостью, так же как и в задаче параметрической оптимизации многократного репения задачи Коши, т. е. системы обыкновенных диффе-<br>ренциальных уравнений с заданными начальными условиями. Кроме того, в этом случае требуется также многократное решение системы линейных алгебраических уравнений. Краевая задача для системы обыкновенных<br>дифференциальных уравнений состоит в том, что задана система дифференциальных уравнений

$$
\acute{Y}=G(Y,t),
$$

для которой не известны все или часть начальных условий для переменных, и заданы связанные в общем случае<br>алгебраическим выражением значения переменных в различных временных точках решения

$$
\Gamma[\gamma(t_0),\ldots,\gamma(t_k),\ldots,\gamma(t_n)]=0, \qquad (161)
$$

где *t* — независимая переменная;  $\gamma$  — вектор решения.<br>Требуется найти такой вектор начальных условий,<br>чтобы определяемый им вектор решений *Y (t)* удовлетворял выражению (161).

рли выражению (101).<br>Составной частью специализированной машины «Ар-<br>кус», созданной в Институте кибернетики АН УССР,<br>для решения краевых задач [83], был цифровой автомат<br>с постоянной заданной программой управления аналог выми блоками, с помощью которого реализовались Meтод скорейшего спуска и комбинированный метод Ньютона для определения вектора начальных условий. В процессе решения задачи необходимо много раз определять якобиан операции перевода начальных условий системы дифференциальных уравнений в невязки и решать систему линейных алгебраических уравнений с коэффициентами, определяемыми якобианом, для получения прирашений к вектору начальных условий.

Для решения этого класса задач вполне подходит ГВС (рис. 110). Но ее желательно дополнить специализированным гибридным процессором для решения систем алголиции представить протосоврем для решения сообранческих уравнений. Так как матрица коэффициен-<br>тов может быть любой, желательно обеспечить абсолютную сходимость процесса уравновешивания.

Структурная схема такого процессора состоит из набора управляемых проводимостей, составляющих автоматизированный квазианалог, и устройства уравновешивания, которое обеспечивает абсолютную сходимость к решению процесса уравновешивания модели (см. гл. 4 § 2, 3).

Использование квазианалога с полной матрицей коэффициентов позволяет автоматизировать не только установку значений коэффициентов, но и набор структуры модели. Однако использование полной матрицы квазианалога допустимо только для решения систем конечных уравнений невысокого порядка и в случаях, предполагаустановкой коэффициентов АКА осуществляется непосредственно с ЦВМ, и скорость установки сравнима с выполнением микрокоманд ЦВМ. Для быстрого съема результатов решения с АКА необходимо использовать следящие преобразователи аналог-код, которые при использовании фазоимпульсных элементов памяти могут быть достаточно простыми. Таким образом, канал связи ЦВМ с автоматизированной моделью не ограничивает скорость обмена информацией между специализированным процессором и ЦВМ.

иссором и црин.<br>Квазианалог вполне можно автоматизировать с по-<br>мощью управляемых проводимостей с ШИМ, причем для<br>увеличения разрядности проводимостей допустима невысо-<br>кая тактовая частота работы фазоимпульсных элементов<br> личить точность решения.

Большие возможности сулит использование малых ГВС для экспериментов с элементами реальных объектов  $\mathbf c$ настройкой и проверкой их функционирования в реальном масштабе времени. Имеются в виду, например, несложные управления устройства регулирования или большими объектами с непрерывным или гибридным представлением

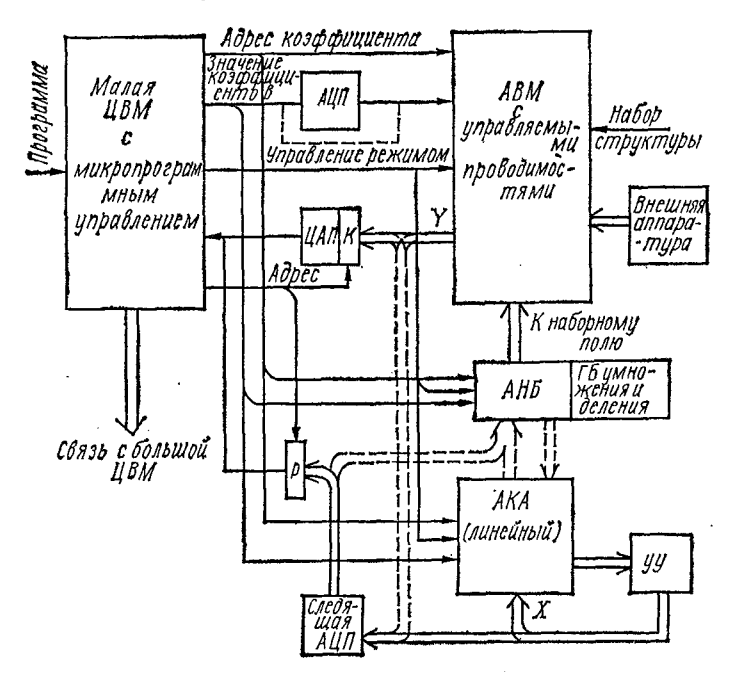

Рис. 111. Структурная схема включения  $\mathbf{B}$ комплекс ЦВМ - АВМ набора автоматизированных процессоров:  $FB$  - гибридные блоки;  $AHB$  - автоматизированные нелинейные блоки.

екодных и выходных переменных. Если испытание таких устройств затруднено или недопустимо на реальном объекте, удобно строить упрощенную модель объекта на АВМ, к которой подключено устройство, и настраивать его параметры с помощью ЦВМ. Устройство при этом должсодержать автоматически настраиваемые HO элементы либо использовать имеющиеся в АВМ.

Моделирование нелинейных задач требует наличия в АВМ универсальных и специализированных под заданные функциональные зависимости блоков нелинейности.

Обычные блоки нелинейности, используемые в АВМ,<br>требуют значительного времени на подготовку исходных<br>данных и установку в блок заданной функциональной<br>зависимости. Разработка блоков нелинейности с автомати-<br>зацией ввода п ключая на наборном поле автоматизированные блоки нелинейности к моделям динамических объектов или моделям систем конечных уравнений, можно моделировать случае достигается еще большая эффективность решения задачи, так как решение нелинейных задач на ЦВМ тре-<br>бует очень больших затрат машинного времени.

сует отень соньшим сатрат машинного времени.<br>Гибридная система, содержащая все перечисленные в обязательном наличии в конкретной ГВС всех процессоров нет. Все зависит от класса решаемых задач. Но разработка набора специализированных автоматизированных процессоров, даже при автоматизации набора струк-<br>туры, позволит обеспечить вычислительными средствами пользователей с различными требованиями. Пользователю останется только выбрать из предложенного набора при выборе внешних устройств для больших HBM.

### К ВЫВОДУ ДИФФЕРЕНЦИАЛЬНЫХ УРАВНЕНИЙ ДЛЯ МЕТОДИЧЕСКОЙ ПОГРЕШНОСТИ ГКС С ДИСКРЕТНЫМИ УПРАВЛЯЮЩИМИ ВОЗДЕЙСТВИЯМИ

#### Условия А

1. Допустимо представление исходной системы уравнений (6) в виде системы (7) и (8) (см. § 5 гл. 1).

2. В и  $C$  - квадратные матрицы, компоненты матрицы  $C$  постоянны, и справедливо следующее неравенство для норм

$$
\|C\| \leq \|A_{\max}(t)\| = a_{\max},
$$

rge  $A_{\max}(t) = || \max_{t \in T} a_{jt}(t) ||_{i, t=1}^n$ ;  $T = \overline{t_0 - RH, T_1}$ ;  $\overline{t_0, T_1}$  - ИН-

тервал, на котором отыскивается решение уравнения (6);  $H$  — время полного цикла ГКС (см. рис. 17).

3. Матрица  $A(t)$  и векторы  $F_B$  и  $F_C$  голоморфны (регулярные аналитические) на интервале  $T$ , кроме того, все компоненты матрицы А и векторов  $F_B$ ,  $F_C$  и X являются такими функциями, для которых справедливо соотношение

$$
\omega_C = \max_{\substack{l \in \overline{1,n} \\ l \in \overline{1,n}}} [\omega_{A_{jl}}, \omega_{F_{C_{j}}}, \omega_{X_{j}}] \leq \frac{1}{(R+1)H}.
$$

где  $\omega_{A_{f}i}$ ,  $\omega_{F_{C_{f}}}$ ,  $\omega_{X_{f}}$  - параметры, удовлетворяющие неравенству Бернштейна 1181.

4. Известно решение системы (6) на интервале  $\overline{t_0 - RH, t_0}$ .

5. В ЦА вектор У преобразуется в У периодически с периодом И, причем максимальная задержка между поступлением векторов  $R \geqslant 0$  — некоторое целое число.

YCHOBIHS  
\n1. 
$$
\rho = (R + 1) H \ll 1;
$$
  
\n2.  $a_{\max} \ll \frac{1}{\rho};$   
\n3.  $\max_{k} |\lambda_{k}(D)| < 1;$   $\max_{k} |\lambda_{k}(A)| < \frac{1}{\rho}, k = 1, 2, 3, ..., n.$ 

При условиях А справедливо следующее дифференциальное уравнение для методической погрешности ГКС с квантованными сигналами (см. рис. 16, б):

$$
\frac{d\vartheta}{dt} = (E+D)^{-1} A\vartheta + (E+D)^{-1} \left(D\frac{dX}{dt} + U + O(t)\right). \tag{TI}
$$

Докажем, что при дополнительных условиях В справедливо приближенное дифференциальное уравнение

$$
\frac{d\vartheta}{dt} \approx A\vartheta + D\frac{dX}{dt} + U. \tag{12}
$$

Если для собственных чисел матрицы  $D$  справедливо

$$
|\lambda_k(D)| < 1, \quad k = 1, 2, 3, \ldots, n,
$$
 (T3)

то [37]

$$
(E+D)^{-1} = \sum_{p=0}^{\infty} (-D)^p = E - D + D^2 - D^3 + \cdots +
$$
  
+  $D^s + \cdots = E + \delta.$ 

Оценим норму матрицы б

$$
||\delta|| \leq ||D|| + ||D||^2 + ||D||^3 + \cdots,
$$

где

$$
\parallel D\parallel\,\leq\,\parallel C\parallel (R+1)\,H.
$$

При условиях А и

$$
a_{\max} = \max_{t \in T} \| A(t) \| \ll \frac{1}{(R+1) H}
$$
 (T14)

справедливо  $||D|| \ll 1$ , поэтому

$$
\|\delta\| \leq \frac{1}{1 - \|D\|} - 1 = \frac{\|D\|}{1 - \|D\|} \leq \|C\| (R + 1) H; \quad (T15)
$$

$$
\|\delta\| \leq 1.
$$

В то же время уравнение (П1) может быть записано в виде

$$
\frac{d\vartheta}{dt} = (E + \vartheta) \left( A\vartheta + D\,\frac{dX}{dt} + U + O\,(t) \right),
$$

и при условиях (ПЗ) и (П4) получаем

$$
\frac{d\vartheta}{dt} \approx A\vartheta + D\,\frac{dX}{dt} + U + O(t).
$$

Оценим норму определяемого выражениями (12) вектора  $O(t)$ , который представим в виде

$$
O(t) = O^*(t) + O_*(t),
$$

$$
O^*(t) = C \left(\vartheta(t) - \vartheta(\xi) - \vartheta'(t) (t - \xi)\right);
$$
  
\n
$$
O_{*j}(t) = \sum_{k=2}^{\infty} \left\{ \sum_{i=1}^{n} c_{ij} X_i^{(k)}(t) \left( (S_{j_i} - K_j) - \tau_j \right)^k + \right. \\ + \left. \psi_j^{(k)}(t) \left( S_{j(n+1)} - K_j - \tau_j \right)^k \right\} \frac{1}{k!},
$$
  
\n
$$
j = 1, 2, 3, ..., n,
$$
  
\n
$$
(t - \xi) \leq R + 1 \right) H.
$$
 (T6)

И

Для нахождения  $O^*(t)$  запишем решение уравнения (П1) в общем виде через матрицанты [37]

$$
\vartheta(t) = \Omega_{t_0}^t \vartheta(t_0) + \int_{t_0}^t \Omega_{t_0}^t [\Omega_{t_0}^{\tau}]^{-1} \left( (E + \delta) \left( D \frac{dX}{d\tau} + \right) + U + O(\tau) \right) d\tau, \tag{IT7}
$$

где  $\mathbf{Q}_{t_0}^t$  выразим через мультипликативный интеграл

$$
\Omega_{t_0}^t = \int\limits_{t_0}^{\overline{t}} (E + (E + \delta) A d\tau).
$$

Учитывая свойство такого интеграла

$$
\Omega_{t_0}^t=\Omega_{\xi}^t\Omega_{t_0}^{\xi},
$$

запишем

$$
\vartheta(t) - \vartheta(\xi) = (E - [\Omega_{\xi}^{t}]^{-1}) \Omega_{t_0}^{t} \vartheta_0 + \int_{t_0}^{t} (E - [\Omega_{\xi}^{t}]^{-1}) \Omega_{t_0}^{t} [\Omega_{t_0}^{t}]^{-1} \times
$$

$$
\times \left[ (E + \xi) \left( D \frac{dX}{d\tau} + U + O(\tau) \right) \right] d\tau +
$$

$$
+ \int_{\xi}^{t} \Omega_{t_0}^{\xi} [\Omega_{t_0}^{\tau}]^{-1} \left[ (E + \xi) \left( D \frac{dX}{d\tau} + U + O(\tau) \right) \right] d\tau. \tag{13}
$$

Матрицант  $\Omega_{\xi}^{t}$  представим в виде бесконечного абсолютно и равномерно сходящегося матричного ряда

$$
\Omega_{\xi}^{t} = E + \int_{\xi}^{t} (E + \delta) A d\tau + \int_{\xi}^{t} (E + \delta) A \int_{\xi}^{\tau} (A + \delta) A d\rho d\tau +
$$

$$
+ \int_{\xi}^{t} (E + \delta) A \int_{\xi}^{\tau} (E + \delta) A \int_{\xi}^{\rho} (E + \delta) A d\sigma d\rho d\tau +
$$

$$
+ \cdots = E + A (t - \xi) + W,
$$

где  $W$  — матрица,

$$
W = \int_{\xi}^{t} \delta A \, d\tau + \int_{\xi}^{t} (E + \delta) A \int_{\xi}^{\tau} (E + \delta) A \, d\rho \, d\tau + \cdots + \int_{\xi}^{t} A \, d\tau - A \, (t - \xi).
$$

Рассмотрим выражение

$$
\int_{\xi}^{t} A(\tau) d\tau - A(t - \xi) = \int_{\xi}^{t} (A(\tau) - A(t)) d\tau.
$$

Модули компонент матрицы этого выражения

$$
\left| \int_{\xi}^{t} (A(\tau) - A(t)) d\tau \right|_{j, l=1}^{n} \leq \int_{\xi}^{t} \omega_{CA} \max_{t} |A|_{j l=l}^{n} (t - \xi) d\tau \leq
$$
  

$$
\leq \omega_{C} |A|_{mjl} (R+1)^{2} H^{2}.
$$

Оценим норму матрицы W. Поскольку

$$
\| W \| \le \max_{t} \| \delta A \| (t - \xi) + (\max_{t} \| (E + \delta) A \|)^2 \frac{(t - \xi)^2}{2!} +
$$
  
+ 
$$
(\max_{t} \| (E + \delta) A \|)^3 \frac{(t - \xi)^3}{3!} + \cdots + \omega_{CA} \max_{t} \| A \| (R + 1)^2 H^2.
$$

поэтому

$$
|| W || \leq (R+1)^2 H^2 || C || a_{\max} + a_{\max}^2 \frac{(R+1)^2 H^2}{2!} + \cdots + a_{\max}^2 \alpha_{CA} (R+1)^2 H^2.
$$

При условиях  $A$  и (П4) слагаемыми с сомножителями  $H$  в сте-пени выше 2 можно пренебречь

$$
\| W \| \leq (R+1)^2 H^2 a_{\max} \left( \omega_{CA} + \frac{3}{2} a_{\max} \right).
$$

При условии

$$
\max_{k} |\lambda_{k}(A)| < \frac{1}{(R+1)H}
$$

и из формулы (П6) следует

$$
[\mathfrak{Q}_{\xi}^t]^{-1} = E - A(t - \xi) - Q,\tag{19}
$$

где Q определяется бесконечным рядом

$$
Q = W - [A(t-5) + W]^2 + [A(t-5) + W]^3 -
$$
  
- [A(t-5) + W]^4 + ...

для нормы которого может быть найдено соотношение

$$
\|Q\|\leqslant (R+1)^2H^2a_{\max}\left(\omega_{CA}+\frac{5}{2}a_{\max}\right),
$$

причем на основании условий А и формулы (П4) получаем  $||Q|| \ll 1$ . Преобразуем уравнение (П8) с учетом выражения (П9)

$$
\vartheta(t) - \vartheta(\xi) = A\vartheta(t) (t - \xi) + Q\vartheta + \int_{\xi}^{t} (E + A(\tau - \xi) +
$$
  
+ Q) 
$$
\left( (E + \xi) \left( D \frac{dX}{d\tau} + U + O(\tau) \right) \right) d\tau = \vartheta'(t) (t - \xi) + \overline{Q}
$$

где  $\overline{Q}$  — вектор,

$$
\overline{Q} = Q\vartheta + \int_{\xi}^{t} (A(\tau - \xi) + Q) \left( (E + \vartheta) \left( D \frac{dX}{d\tau} + U + O(\tau) \right) \right) d\tau +
$$
  
+ 
$$
\int_{\xi}^{t} (E + \vartheta) \left( D(\tau) \frac{dX}{d\tau} + U(\tau) + O(\tau) \left( D(t) \frac{dX}{dt} + U(t) + O(t) \right) \right) d\tau,
$$

и для нормы которого справедливо соотношение

$$
\|\overline{Q}\| \leq \|Q\| \|\vartheta\| + (R+1)^2 H^2 \left( \|C\| \left\| \frac{dX}{dt} \right\|_{\max} + \left\| \frac{d\varphi}{dt} \right\|_{\max} \right).
$$

Соотношение для || 8 || может быть найдено из уравнения (П7):

$$
|| \theta || < e^{a} \max^{(t-t_0)} \left\{ || \theta_0 || + (t-t_0) \left( || C || \left\| \frac{dX}{dt} \right\|_{\max} + \left\| \frac{d\phi}{dt} \right\|_{\max} \right\} (R+1) H \right\}.
$$

Тогда

$$
\|\overline{Q}\| \leq \|Q\| e^{a_{\max}(t-t_0)} \|\vartheta_0\| + (R+1) H\left(\|C\|\left\|\frac{dX}{dt}\right\|_{\max} + \frac{\left\|\frac{dY}{dt}\right\|_{\max} \left(t-t_0\right) e^{a_{\max}(t-t_0)} \|Q\| + (R+1) H\right)}{d\theta}
$$

Подставляя выражение для  $\theta(t) \to \theta(\xi)$  в формулу для  $O^*(t)$ , получаем  $O^*(t) = C\overline{Q}$ , поэтому

$$
| O^*(t) | \leq ||\overline{Q}|| ||C||,
$$

**и** при  $\theta_0 = 0$  имеем

$$
\parallel \mathbf{O}^*(t) \parallel \leq (R+1) H \left( \parallel \mathbf{C} \parallel \parallel \frac{dX}{dt} \parallel_{\max} + \parallel \frac{d\Phi}{dt} \parallel_{\max} \right) ((t - t_0) e^{a_{\max}(t-t_0)} (R+1)^2 H^2 a_{\max} \left( \infty_{CA} + \frac{5}{2} a_{\max} \right) + (R+1) H) \parallel \mathbf{C} \parallel.
$$

Применяя неравенство Бернштейна для функции с ограниченным спектром, находим

$$
\| O^*(t) \| \leq (R+1)^2 H^2 \omega_C \| C \| (||C|| ||X_{\max}|| + ||\phi_{\max} ||) \left( (t - t_0) e^{a_{\max}(t-t_0)} a_{\max} \left( \omega_{CA} + \frac{5}{2} a_{\max} \right) (R+1) H + 1 \right),
$$

где  $\phi_{max}$  и  $X_{max}$  — векторы, состоящие из максимальных значений соответствующих компонент на интервале *Т*.<br>
Из выражений (12) и (П4) при условиях *А* получаем

$$
||Q_*(t)|| \le ||C|| \left\| \frac{d^2 X}{dt^2} \right\| \frac{(R+1)^2 H^2}{2} + \left\| \frac{d^2 \phi}{dt^2} \right\| \frac{(R+1)^2 H^2}{2}.
$$

Или с учетом неравенства Бернштейна

$$
|O_{*}(t)| \leq ||C|| \omega_{C}^{2} || X_{\max} || \frac{(R+1)^{2} H^{2}}{2} + || \psi_{\max} || \frac{\omega_{C}^{2} (R+1)^{2} H^{2}}{2}.
$$
  
Tor*ga*

$$
\| O(t) \| \leq \| O^*(t) \| + \| O_*(t) \| \leq \rho^2 \left\{ \alpha \| \vartheta_0 \| + (\| C \| \| K_{\max} \| + \| \vartheta_{\max} \| \vartheta_C \| \vartheta_0) + 1 + \frac{\omega_C}{2} \right\} \right\},
$$
\n
$$
( \Pi 10 )
$$

где

$$
\alpha = a_{\max} e^{a_{\max}(t-t_0)} \left( \omega_{CA} + \frac{5}{2} a_{\max} \right);
$$

$$
\rho = (R+1) H.
$$

Следовательно, при условиях А и В справедливо приближенное дифференциальное уравнение (П2) для методической погрешности ГКС, где U и D — находят по выражениям (13), причем соотношения<br>(П5) и (П10) определяют степень приближения.

### СЛУЧАЙ ОДНОРОДНЫХ ДИФФЕРЕНЦИАЛЬНЫХ УРАВНЕНИЙ С ПОСТОЯННЫМИ КОЭФФИЦИЕНТАМИ

Докажем, что для этого случая методическая погрешность ГКС, при условиях A, B и  $t - t_0 \gg H$  с точностью до вектора  $\beta$ , норма которого удовлетворяет неравенству

$$
\|\beta\| < \frac{H^2}{2} \|C\| \|A\| \|\dot{X}_0\| e^{\|A\| (t-t_0)}, \tag{II11}
$$

определяется выражением

$$
\sigma(t) \approx e^{A(t-t_0)}\sigma(t_0) + \sum_{\nu=0}^{\infty}\sum_{r=0}^{\infty} A^{\nu}WA^{r+1}X_0 \frac{(t-t_0)^{\nu+r+1}}{(\nu+r+1)!},
$$

где  $W$  - постоянная квадратная матрица, у которой

$$
W_{I_i} = c_{I_i} \left( \frac{H}{2} + K_I - S_{I_i} \right).
$$

Для этого запишем матрицу  $D$  в виде  $D = W + Q$ , где

$$
Q_{\mu}=c_{\mu}\left(\tau_{j}-\frac{H}{2}\right).
$$

Соотношение (18) представим в виде

$$
\sigma(t) = e^{A(t-t_0)}\sigma(t_0) + \sum_{\nu=0}^{\infty} \sum_{r=0}^{\infty} \int_{t_0}^{t} W \frac{(t-s)^{\nu}(s-t_0)^{r}}{\nu!r!} ds A^{r+1}X_0 + \beta,
$$

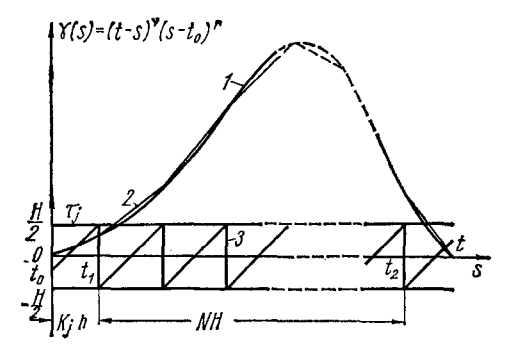

Рис. П1. График аппроксимации интегрируемой функции.

где

$$
\beta = \beta(t) = \sum_{\nu=0}^{\infty} \sum_{r=0}^{\infty} A^{\nu} \int_{t_0}^{t} Q \frac{(t-s)^{\nu} (s-t_0)^{r}}{\nu! r!} ds A^{r+1} X_0. \quad (1112)
$$

Рассмотрим интеграл от матрицы в последнем выражении

$$
\delta = \int_{t_0}^t Q \, \frac{(t-s)^{\nu} (s-t_0)^r}{r! \nu!} \, ds = \left\| \frac{c_{\mu}}{\nu! r!} \int_{t_0}^t \left( \tau_j - \frac{H}{2} \right) (t-s)^{\nu} \, (s - \tau) \, ds \right\|_{t_0}^t
$$
\n
$$
= t_0 \int_{t_0}^t ds \, \left\| \frac{d\tau}{dt} \right\|_{t_0}^t = 1. \tag{113}
$$

Обозначая

$$
\mathbf{s}_j = \int_{t_0}^t \left( \tau_j - \frac{H}{2} \right) (t - s)^{\nu} (s - t_0)^r ds
$$

и разбивая интервал интегрирования (рис. П1), после замены переменных находим

$$
\varepsilon_{j} = \int_{0}^{R_{j}} \left(s + \frac{H}{2} - K_{j}\right) (t - s)^{s} s^{r} ds +
$$
  
+ 
$$
\sum_{p=0}^{N-1} \int_{0}^{H} \left(s - \frac{H}{2}\right) (t - pH - K_{j} - s)^{s} \times
$$
  

$$
\times (pH + K_{j} + s)^{r} ds + \int_{0}^{t - NH - K_{j}} \left(s - \frac{H}{2}\right) (t - NH - K_{j} - s)^{s} (s + NH + K_{j})^{r} ds.
$$

Заменяя функцию  $\gamma(s) = (t - s)^{\gamma}(s - t_0)^{\gamma}$  (кривая *1*) новой непре-<br>рывной кусочно-линейной функцией (кривая 2) с шагом *H*, определенной таким образом, чтобы в точках  $t_1$ ,  $t_1 + iH$ ,  $t (t = 1, 2, 3, ..., N)$ значения обоих сов

$$
\epsilon_{1j} = \int_{0}^{K_{f}} \left( s + \frac{H}{2} - K_{j} \right) (t - s)^{s} s^{r} ds \approx \int_{0}^{K_{f}} \left[ \left( s + \frac{H}{2} \right) - K_{j} \right] \left\{ t^{s} 0^{r} + s \right\} \left[ \frac{(t - K_{f})^{s} K_{f}^{r} - t^{s} 0^{r}}{K_{f}} \right] ds = t^{s} 0^{r} \left[ \frac{K_{f}^{2}}{2} + K_{f} \left( \frac{H}{2} - K_{j} \right) \right] + \left[ \frac{K_{f}^{3}}{3} + \frac{K_{f}^{2}}{2} \left( \frac{H}{2} - K_{j} \right) \right], \tag{I14}
$$

где

$$
\varphi = \frac{(t - K_j)^{v} K'_j - t^{v} 0'}{K_j}.
$$

Раскроем выражение (П14). После несложных преобразований имеем

$$
\epsilon_{1j} \approx t^{\nu}0^r \left( \frac{K_f H}{4} - \frac{K_f^2}{3} \right) + (t - K_f)^{\nu} K_f' \left( \frac{K_f H}{4} - \frac{K_f^2}{6} \right).
$$

Так как максимальное значение первого слагаемого достигается при  $K_i = \frac{3}{8} H$ , а последнего сомножителя второго — при  $K_i = \frac{3}{4} H$ . то справедливо следующее соотношение для модулей

$$
|\,\varepsilon_{1j}\,|<\frac{3}{64}H^2t^{\nu}0^{\nu}+\frac{3}{32}H^2t^{\nu}H^{\prime}=\frac{3}{64}H^2t^{\nu}\,(0^{\nu}+2H^{\prime}),
$$

Аналогичным образом находим

$$
|\epsilon_{3j}| = \left| \int\limits_{0}^{t-NH-K_j} \left( s - \frac{H}{2} \right) \left( t - NH - K_j - s \right)^{\nu} \left( s + NH + K_j \right)^{r} ds \right| < \\ < \frac{3}{64} H^{2} t^{r} \left( 0^{\nu} + 2H^{\nu} \right).
$$

Оценим величину выражения

$$
\epsilon_{2i} = \sum_{p=0}^{N-1} \int_{0}^{H} \left(s - \frac{H}{2}\right) (t - pH - K_i - s)^{2} (pH + K_i + s)^{r} ds = \sum_{p=0}^{N-1} R(p).
$$

Как и в предыдущих случаях, будем искать интеграл в виде приближенного соотношения

$$
R(p) = \int_{0}^{H} \left(s - \frac{H}{2}\right) \{(t - pH - K_{j} - s)^{2} - (pH + K_{j} + s)^{r}\} ds \approx
$$
  

$$
\approx \int_{0}^{H} \left(s - \frac{H}{2}\right) \left\{(t - pH - K_{j})^{2} (pH + K_{j})^{r} +
$$
  

$$
+ s \left[\frac{((t - (p + 1)H) - K_{j})^{2} ((p + 1)H + K_{j})^{r} -}{H}\right]\right\} ds.
$$

Тогда

$$
\epsilon_{2j} \approx \frac{H^2}{12} \{ (t - NH - K_j)^* (NH + K_j)^r - (t - K_j)^* K_j^r \},
$$

или

$$
|f| \varepsilon_{2l} | \langle \frac{H^2}{12} (H^* t' + t^* H') \cdot
$$

Следовательно, модуль  $\varepsilon_i$  может быть записан в виде

$$
|\varepsilon_j| \leq |\varepsilon_{1j}| + |\varepsilon_{2j}| + |\varepsilon_{3j}| < \frac{H^2}{4} \left[ \frac{17}{24} (H^{\nu} t^{\nu} + t^{\nu} H^{\nu}) + \frac{3}{16} (t^{\nu} 0^{\nu} + t^{\nu} 0^{\nu}) \right].
$$

Или, возвращаясь к прежней независимой переменной t,

$$
|\varepsilon_{f}| < \frac{17}{96} H^{2} [H^{4}(t - t_{0})^{r} + (t - t_{0})^{r} H^{r}] +
$$
  
+ 
$$
\frac{3}{64} [(t - t_{0})^{r} 0^{r} + (t - t_{0})^{r} 0^{r}] H^{2}.
$$

 $\sim$   $\sim$ 

Итак, для модулей компонент интеграла от матрицы (П13) справедливы соотношения

$$
\bigg|\int\limits_{t_0}^t Q_{jl}\frac{(t-s)^{\nu}(s-t_0)^{r}}{\nu!r!}ds\bigg|<\frac{|c_{jl}|}{\nu!r!}|\epsilon_{jl}|,
$$

и результат интегрирования матрицы (П13) может быть представлен в виде суммы двух матриц  $\delta = G + P$ , для норм которых справедливы соотношения:

$$
\| G \| < \| C \| H^2 \cdot \frac{17}{96} \left( \frac{H^9 (t - t_0)^r + (t - t_0)^v H^r}{\sqrt{17}} \right);
$$
\n
$$
\| P \| < \| C \| H^2 \cdot \frac{3}{64} \left( \frac{(t - t_0)^v 0^r + (t - t_0)^r 0^v}{\sqrt{17}} \right).
$$

Тогда норма вектора  $\beta$  (t) не превосходит величины

$$
\sum_{\nu=0}^{\infty} \sum_{r=0}^{\infty} || A ||^{\nu+r+1} (|| G || + || P ||) || X_0 || \n
$$
< H^2 || C || || A || X_0 || \left( \frac{17}{48} e^{||A|| (t-t_0+H)} + \frac{3}{32} e^{||A|| (t-t_0)} \right) \n< \frac{H^2}{2} || C || || A || || X_0 || e^{||A|| (t-t_0)}.
$$
$$

при  $t-t_0 \geqslant H$ .

Соотношение (П11) для вектора В доказано.

Определим вектор

$$
\vartheta = \sum_{\nu=0}^{\infty} \sum_{r=0}^{\infty} A^{\nu} \int_{t_0}^{t} W \frac{(t-s)^{\nu} (s-t_0)^{r}}{\nu! r!} ds A^{r+1} X_0.
$$

Так как матрица W постоянна, то

$$
\int_{t_0}^{t} W \frac{(t-s)^{v}(s-t_0)^{r}}{v!r!} ds = \frac{W}{v!r!} \int_{t_0}^{t} (t-s)^{v}(s-t_0)^{r} ds =
$$
\n
$$
= W \frac{(t-t_0)^{v}+r+1}{(v+r+1)!},
$$

T. e.

$$
\Theta = \sum_{\nu=0}^{\infty} \sum_{r=0}^{\infty} A^{\nu} W A^{r+1} X_0 \frac{(t-t_0)^{\nu+r+1}}{(\nu+r+1)!} ,
$$

что и требовалось доказать.

 $204 - 251$ 

 $\overline{\phantom{0}}$ 

### АНАЛИЗ РЕШЕНИЯ СИСТЕМЫ ОДНОРОДНЫХ ЛИНЕЙНЫХ ДИФФЕРЕНЦИАЛЬНЫХ УРАВНЕНИЙ НА КА С ШИРОТНО-ИМПУЛЬСНЫМ СПОСОБОМ ВВОДА КОЭФФИЦИЕНТОВ

**Решение уравнения** (41) запишем через матрицант  $\Omega_0^t(B(t))$ , полагая с целью упрощения выкладок  $t_0 = 0$ ,

$$
Y = \Omega_0^t (B(t)) Y_0 = \Omega_0^t (B(t)) X_0.
$$

Матрицант представим в виде абсолютно и равномерно сходящегося матричного ряда

$$
\Omega_0^t(B(t)) = E + \int_0^t B(\xi) d\xi + \int_0^t B(\xi) \int_0^{\xi} B(\rho) d\rho d\xi + \cdots \quad (11.5)
$$

Поскольку компоненты матрицы  $B(t)$  представляют абсолютно интегрируемые функции, то вполне корректна операция почленного интегрирования матричного ряда Фурье. Исходя из этого, распишем слагаемые:

<span id="page-312-0"></span>
$$
\int_{0}^{t} B(\xi) d\xi = \int_{0}^{t} (A + \varepsilon(\xi)) d\xi = At +
$$
\n
$$
+ \sum_{\nu=1}^{\infty} \left( \frac{C_{\nu}}{\nu \omega} \sin \nu \omega t - \frac{S_{\nu}}{\nu \omega} \cos \nu \omega t \right) + \sum_{\nu=1}^{\infty} \frac{S_{\nu}}{\nu \omega} ;
$$
\n
$$
\int_{0}^{t} B(\xi) \int_{0}^{x} B(\rho) d\rho d\xi =
$$
\n
$$
= \frac{A^{2}t^{2}}{2} + A \sum_{\nu=1}^{\infty} \left( \frac{-C_{\nu}}{\nu^{2} \omega^{2}} \cos \nu \omega t - \frac{S_{\nu}}{\nu^{2} \omega^{2}} \sin \nu \omega t \right) +
$$
\n
$$
+ A \sum_{\nu=1}^{\infty} \frac{C_{\nu}}{\nu^{2} \omega^{2}} + A \sum_{\nu=1}^{\infty} \frac{S_{\nu}}{\nu \omega} t + \sum_{\nu=1}^{\infty} \left( \frac{C_{\nu}}{\nu^{2} \omega^{2}} \cos \nu \omega t + \frac{S_{\nu}}{\nu^{2} \omega^{2}} \sin \nu \omega t \right) A -
$$
\n
$$
- \sum_{\nu=1}^{\infty} \frac{C_{\nu}}{\nu^{2} \omega^{3}} A + \sum_{\nu=1}^{\infty} \left( \frac{C_{\nu}}{\nu \omega} \sin \nu \omega t - \frac{S_{\nu}}{\nu \omega} \cos \nu \omega t \right) A t + \left( \sum_{\nu=1}^{\infty} \frac{S_{\nu}}{\nu \omega} \right)^{2} +
$$
\n
$$
+ \sum_{\nu=1}^{\infty} \left( \frac{C_{\nu}}{\nu \omega} \sin \nu \omega t - \frac{S_{\nu}}{\nu \omega} \cos \nu \omega t \right) \sum_{\nu=1}^{\infty} \frac{S_{\nu}}{\nu \omega} + \int_{0}^{t} \varepsilon (\xi) \int_{0}^{\xi} \varepsilon (\rho) d\rho d\xi ;
$$
\n
$$
+ \sum_{\nu=1}^{\infty} \left( \frac{C_{\nu}}{\nu \omega} \sin \nu \omega t - \frac{S_{\nu}}{\nu \
$$

Воспользуемся свойством матрицанта

$$
\Omega_0^t = \Omega_{NH}^t \Omega_{(N-1)H}^{NH} \Omega_{(N-2)H}^{(N-1)H} \cdots \Omega_H^{2H} \Omega_0^H,
$$

где  $H$  — длительность периода изменения компонент матриц  $B(t)$  и  $\epsilon(t)$ ;  $N$  — целое число периодов на интервале  $0-t$ .

Очевидно, что при циклическом изменении компонент матриц  $B(t)$  и  $\epsilon(t)$  с периодом  $H$  можно записать

$$
\Omega_{(N-1)H}^{NH} = \Omega_{(N-2)H}^{(N-1)H} = \cdots = \Omega_H^{2H} = \Omega_0^H.
$$

Будем полагать справедливость соотношения

 $||A||H \ll 1.$ 

Подставляя в слагаемые выражения (П15) предел интегрирования  $t = H$ , получаем с точностью до членов с коэффициентами  $H$  в степени три и выше

$$
\Omega_0^H \approx E + AH + \frac{A^2 H^2}{2} + \left[ A \sum_{\nu=1}^{\infty} \frac{\overline{S}_{\nu}}{\pi^2 \nu^2} - \sum_{\nu=1}^{\infty} \frac{\overline{S}_{\nu}}{\pi^2 \nu^2} A + \right.
$$
  
+ 
$$
\sum_{\nu=1}^{\infty} \left( \frac{\overline{S}_{\nu} \overline{C}_{\nu} - \overline{C}_{\nu} \overline{S}_{\nu}}{\pi^3 \nu^3} \right) \Big] H^2 = E + AH + \frac{A^2 H^2}{2} + \right.
$$
  
+ 
$$
H \left[ A \sum_{\nu=1}^{\infty} \frac{S_{\nu}}{\nu \omega} - \sum_{\nu=1}^{\infty} \frac{S_{\nu}}{\nu \omega} A + \sum_{\nu=1}^{\infty} \left( \frac{S_{\nu} C_{\nu} - C_{\nu} S_{\nu}}{2 \nu \omega} \right) \right].
$$

Тогла

$$
\Omega_0^{NH} = (\Omega_0^H)^N \approx \left\{ E + AH + \frac{A^2 H^2}{2} + H \sum_{\nu=1}^{\infty} \frac{1}{\nu \omega} [AS_{\nu} - S_{\nu}A + (S_{\nu}C_{\nu} - C_{\nu}S_{\nu})/2] \right\}^N,
$$

или, обозначая

$$
D = \sum_{\nu=1}^{\infty} \frac{1}{\nu \omega} [AS_{\nu} - S_{\nu}A + (S_{\nu}C_{\nu} - C_{\nu}S_{\nu})/_{2}] \mathbf{1}
$$
  

$$
\xi = H; t_{k} = NH = N \xi,
$$

получаем

$$
\Omega_0^{t_k} \approx \Big(E + A \xi + \frac{A^2 \xi^2}{2} + D \xi\Big)^N.
$$

Переходя к пределу, записываем

$$
\overline{\Omega}_0^t = \lim_{\xi \to 0} \Omega_0^{t_k} = \lim_{\xi \to 0} \left( E + A \xi + \frac{A^2 \xi^2}{2} + D \xi \right)^{\frac{R}{\xi}} = e^{(A+D)t_k}.
$$

 $t_{\rm{B}}$ 

 $20*$ 

Последняя операция эквивалентна построению некоторой «гладкой» интерполяционной матричной функции, совпадающей со значениями матрицанта  $\Omega_0^t(B(t))$  в точках kH (k = 0, 1, 2, 3, ..., N).

Поэтому

$$
\Omega_0^t = \Omega_{NH}^t \Omega_0^{NH} \approx \Omega_{NH}^t \overline{\Omega}_0^{NH}
$$

где

$$
\overline{\Omega}{}_{0}^{NH}=e^{(A+D)NH}
$$

Найдем из ряда (II15) выражение для  $\mathcal{Q}_{NH}^t$ , учитывая периодичность матрицы  $B(t)$  и отбрасывая члены более высокого порядка малости

$$
\Omega_{NH}^{t} = \Omega_{0}^{\xi} \approx E + A\xi + \frac{A^{2\xi^{2}}}{2} + A \sum_{\nu=1}^{\infty} \frac{S_{\nu}}{\nu_{0}} \xi + \frac{A^{2\xi^{2}}}{2} \sum_{\nu=1}^{\infty} \frac{S_{\nu}}{\nu_{0}} +
$$
  
+ 
$$
\sum_{\nu=1}^{\infty} \left( \frac{S_{\nu} C_{\nu}}{2\nu_{0}} - \frac{C_{\nu} S_{\nu}}{2\nu_{0}} \right) \xi + \int_{0}^{\xi} \varepsilon(\xi) d\xi +
$$
  
+ 
$$
\sum_{\nu=1}^{\infty} \left( \frac{C_{\nu}}{\nu_{0}} \sin \nu_{0} \xi - \frac{S_{\nu}}{\nu_{0}} \cos \nu_{0} \xi \right) A\xi \approx e^{(A+D)\xi} + \int_{0}^{\xi} \varepsilon(\xi) d\xi e^{(A+D)\xi}.
$$

Тогда

$$
\Omega_0^t \approx (e^{(A+D)\xi} + \int_0^{\xi} \mathbf{s}(\xi) d\xi e^{(A+D)\xi}) e^{(A+D)NH} = e^{(A+D)t} + \int_0^t \mathbf{s}(t) dt e^{(A+D)t}.
$$

Следовательно,

$$
Y(t) = Z(t) = e^{(A+D)t} Y_0 + \int_0^t \mathbf{s}(t) dt e^{(A+D)t} Y_0,
$$

где матрица  $D$  с учетом выражений (43) и (44) может быть записана в следующем виде:

$$
D \approx \frac{H}{\pi^2} \sum_{\nu=1}^{\infty} \frac{1}{\nu^2} (A\overline{S}_{\nu} - \overline{S}_{\nu}A + \frac{\overline{S}_{\nu}\overline{C}_{\nu} - \overline{C}_{\nu}\overline{S}_{\nu}}{\pi\nu}).
$$

Подставляя вектор  $Z(t)$  в уравнение (41), получаем

$$
\delta \approx (D + \int_{0}^{t} \epsilon(t) dt (A + D) - A \int_{0}^{t} \epsilon(t) dt - \epsilon(t) \int_{0}^{t} \epsilon(t) dt \Big) e^{(A+D)t} Y_0.
$$

Оценим норму вектора ошибки  $\delta$ . Так как

$$
\left\| \int_{0}^{t} \mathbf{e}(t) dt \right\| \leq \sum_{\nu=1}^{\infty} (||S_{\nu}|| + ||C_{\nu}||) \frac{1}{\nu \omega} \leq
$$
  

$$
\leq \sum_{\nu=1}^{\infty} \frac{H}{\pi^{2} \nu^{2}} (||\overline{S}_{\nu}|| + ||\overline{C}_{\nu}||) \leq \frac{H}{3} ||B_{\max}||;
$$
  

$$
||D|| \leq \frac{H}{\pi^{2}} \sum_{\nu=1}^{\infty} \frac{1}{\nu^{2}} \left( 2 ||A|| ||B_{\max}|| + \frac{2 ||B_{\max}||^{2}}{\pi \nu} \right) \leq
$$
  

$$
\leq \frac{H}{3} (||A|| ||B_{\max}|| + \frac{6 ||B_{\max}||^{2} 1.2}{\pi^{2}} < \frac{H}{3} ||B_{\max}|| (||A|| + \frac{||B_{\max}||}{3}).
$$

где  $||B_{\text{max}}||$  — норма матрицы с компонентами  $b_{mjl}$  и мерностью матрицы  $B(t)$ , то

$$
\|\delta\| \le \left(\frac{H}{3} \|\ B_{\max}\| \left(\|A\| + \frac{\|B_{\max}\|}{3}\right) + 2 \|\ A\| \frac{H}{3} \|\ B_{\max}\| + \|\ B_{\max}\|^2 \frac{H}{3}\right) \|\ e^{(A+D)t} Y_0 \| \le
$$
  

$$
\le \frac{H}{3} \|\ B_{\max} \| \left(3 \|\ A\| + \frac{4}{3} \|\ B_{\max}\| \right) \|\ e^{(A+D)t} Y_0 \|.
$$

## Л И Т Е Р А Т У Р А

**1. А б а к у л и н Ю. В ., Л я м к и н А. А. Об особенностях применения АЦК для статистического моделирования сложных динамических систем.— В сб.: «Теория аналоговых и комбинированных вычислительных машин». М., «Наука», 1969.**

**2. Автоматизация программирования средств АВТ. Материалы семинара. М., Изд. МДНТП им. Ф. Э. Дзержинского, 1971.**

**3. А д л е р Г. Аналоговая вычислительная машина с программным управлением.— В сб.: «Теория аналоговых и комбинированных вычислительных машин». М., «Наука», 1969.**

**4. Аристов В. В. Анализ методической погрешности системы «модулятор — интегратор».— В сб.: «Математическое моделирование и теория электрических цепей». Вып. 10. Киев, «Наукова думка», 1972.**

**5. Аристов В. В. Вопросы анализа и структурной реализации гибридных квазианалоговых систем. Автореферат диссер**тации на соискание ученой степени канд. техн. наук. Киев, Изд. **ИК АН УССР, 1970.**

6 **.** ApicTOB **В .В . До анал1зу методично! похибки кваз1ана**логу з ширинно-*імпульсним* способом введення коефіцієнтів. -**«Допов1д1 АН УРСР», 1971, № 7.**

**7. Аристов В .В . К анализу линейных гибридных систем.— В сб.: «Математическое моделирование и теория электрических цепей». Вып. 10. Киев, «Наукова думка», 1972.**

8 **. Аристов В. В. Модификация формул численного интегрирования для процессора-интегратора.— В сб.: «Методы математического моделирования и теория электрических цепей». Вып. 4, Киев, Изд-во ИК АН УССР, 1969.**

**В. В. О методической погрешности гибридных квазианалоговых систем. — В сб.: «Кибернетическая техника». Вып. 1. Киев, Изд-во ИК АН УССР, 1970.**

**10. А р и с т о в В. В. Передаточная функция блоков численного интегрирования по методу прогноза и коррекции.— В сб.: «Гибридная вычислительная техника и электроника». Киев, «Наукова думка», 1972.**

11. Аристов В. В. Применение эквивалентных схем **к анализу гибридных систем.— В сб..'«Математическое моделирование и теория электрических цепей». Вып. 10. Киев, «Наукова думка», 1972.**

**12. Аристов В. В. и др. Авторское свидетельство № 299966.— «Бюллетень», № 12.**

**13. Аристов В. В. и др. Инженерный анализ погрешностей гибридных вычислительных систем.— В сб.: «Технические средства систем управления», Киев, Изд. КДНТП, 1972.**

**14. А р и с т о в В. В., С а м о й л о в В. Д . Моделирование гибридной вычислительной системы.— В сб.: «Машины для инженерных расчетов». Вып. 2. Киев, «Наукова думка», 1970.**

**15. А р и с т о в В. В. , С а м о й л о в В. Д . Моделирование гибридной квазианалоговой системы на ЭЦВМ.— В сб.: «Математическое моделирование и теория электрических цепей». Вып.** 8 **. Киев, «Наукова думка», 1971.**

**16. А р и с т о в а Л. Е., А р и с т о в В. В. Авторское свидетельство № 301717.— «Бюллетень», 1971, № 14.**

**17. А р и с т о в а Л. Е., Аристов В. В. К анализу численных методов решения уравнений «кольцевого теста».— В сб.: «Гибридная вычислительная техника». Киев, Изд. КДНТП, 1972.**

**18. Ахиезер И. И. Лекции по теории аппроксимации. М.—Л ., ГИТТЛ, 1947.**

**19. Балакирев В. С. и др. Опыт построения и эксплуатации аналого-цифровых вычислительных комплексов на базе цифровой вычислительной машины малой, средней, большой мощности.— В сб.: «Средства аналоговой и аналого-цифровой вычислительной техники». М., «Машиностроение», 1968.**

**20. Бараненко Г. М. и др. Построение фильтра в схеме автоматического ввода коэффициентов в гибридных квазианалоговых вычислительных системах.— В сб.: «Методы математического моделирования и теория электрических цепей». Вып. 3. Киев, Изд-во ИК АН УССР, 1969.**

**21. Б е к и Д. , К а р п л ю с У. Теория и применения гибридных вычислительных систем. М., «Мир», 1970.**

2 2 **. Б и ч а е в Б. П. К вопросу о выборе входного языка системы автоматизации подготовки задач для АВМ.— В сб.: «Методы математического моделирования и теория электрических цепей». Вып. 3. Киев, Изд-во ИК АН УССР, 1969.**

**23. Борковский Б. А. Метод динамического моделирования безынерционных объектов.— «Кибернетика», 1965, № 3.**

**24. Борковский Б. А. Метод динамического моделирования дифференциальных уравнений.— «Кибернетика», 1965, № 6 .**

**25. Б о р к о в с к и й Б. А. и др. Моделирующие математические машины с переменной структурой. Киев, «Наукова думка», 1970.**

**26. Б о р к о в с к и й Б. А., П у х о в Г. Е. Квазианалоговые дискретные моделирующие среды. — «Кибернетика», 1967, № 5.**

**27. Борковский Б. А.., Пухов Г. Е. Метод сокращения числа отрабатывающих усилителей в электронных моделях.— В сб.: «Математическое моделирование и электрические цепи». Вып. 4. Киев, «Наукова думка», 1966.**

**28. Б о ю н В. П. и др. Принципы построения автоматизированных цифро-аналоговых вычислительных комплексов. Материалы IV Республиканской конференции молодых исследователей по системотехнике. Т. 3. Киев, Изд-во АН УССР, 1970,**

**29. В а з о в В. Асимптотические разложения решений обыкновенных дифференциальных уравнений. М., «Мир», 1968.**

**30. Витенберр И. М. Методы повышения производительности аналоговых вычислительных машин.— В сб.: «Аналоговая и аналого-цифровая вычислительная техника». М., «Машиностроение», 1965.**

**31. Витенберг И. М. О новых классах задач и направлениях применения аналоговой вычислительной техники.— В сб.: «Аналоговая и аналого-цифровая вычислительная техника». Вып. 1. М., «Советское радио», 1968.**

**32. В и т е н б е р г И. М. и др. О рациональных структурах аналоговых и аналого-цифровых вычислительных систем, предназначенных для решения уравнений в частных производных.— В сб.: «Теория аналоговых и комбинированных вычислительных машин». М., «Наука», 1969.**

**33. В и т е н б е р г И. М., Т а н к е л е в и ч Р. Л. Аналоговые вычислительные машины с последовательным выполнением операций. М., «Энергия», 1968.**

**34. В и т е н б е р г И. М., Т а н к е л е в и ч Р. Л. О макроструктуре аналоговых вычислительных машин, предназначенных для реализации разветвленных вычислительных процессов.— В сб.: «Средства аналоговой и аналого-цифровой вычислительной техники». М., «Машиностроение», 1968.**

**35. Воллернер А. Н. Динамическое моделирование математических операций.— В сб.: «Математическое моделирование и электрические цепи». Вып. 4. Киев, «Наукова думка», 1966.**

**36. Галузинский Г. П. Исследование и разработка моделирующих цепей квазианалоговых и гибридных вычислительных машин. Автореферат диссертации на соискание ученой степени канд. техн. наук. Киев, Изд. ИК АН УССР, 1971.**

**37. Гантмахер Ф. П. Теория матриц. Киев, «Наукова думка», 1967.**

**38. Г е т м а н о в А. Г., С т е п а н о в В. Н. Вопросы теории проектирования аналого-цифровых систем моделирования.— В сб.: «Аналоговая и аналого-цифровая вычислительная техника». М., «Машиностроение», 1965.**

**39. Г о д л е в с к и й В. С., Г о д л е в с к а я Г . С. К сравнению по быстродействию АВМ и ЦВМ при решении дифференциального уравнения второго порядка — кольцевого теста.— В сб.: «Точность и надежность кибернетических систем». Вып. 2. Киев, «Наукова думка», 1973.**

**40. Д ж у р и Э. Импульсные системы автоматического регулирования. М., Физматгиз, 1963.**

**41. Д о б р а И. Д ., Иванов В. В. Анализ точности решения задачи Коши для системы обыкновенных дифференциальных уравнений на гибридной вычислительной системе. — В сбл «Вопросы точности и эффективности вычислительных алгоритмов». Т. 2. Киев, Изд-во АН УССР, 1969.**

**42. Закидальский А. И. Некоторые методы построения оперативных функциональных преобразователей. Диссертация на соискание ученой степени канд. техн. наук. Киев, Изд. КПИ, 1972.**

**43. К а з ь м и н А. И. Автоматизация программирования аналоговых машин в гибридных вычислительных системах. Дис-** **сертация на соискание ученой степени канд. техн. наук. М., Изд. ИПУ, 1972.**

**44. К а л я е в А. В. Введение в теорию цифровых интеграторов. Киев, «Наукова думка», 1964.**

**45. Каляев А. В. и др. Теория цифровых интегрирующих машин и сравнение характеристики ЦИМ и ЦВМ.— В сб.: «Теория аналоговых и комбинированных вычислительных машин». М., «Наука», 1969.**

**46. К а р п л ю с У. Моделирующие устройства. М., Изд. иностр. лит., 1962.**

**47. К а р п о в Р. Г. Техника частотно-импульсного моделирования. М., «Машиностроение», 1969.**

**48. Коган Б. Я. Некоторые задачи комбинированной вычислительной техники.— В еб.: «Вычислительная техника в управлении». М., «Наука», 1966.**

**49. Коган Б. Я. О принципах построения комбинированных вычислительных машин.— В кн.: «Труды Второй Всесоюзной конференции — семинара по методам математического моделирования». М., Изд-во АН СССР, 1962.**

**50. Коган Б. Я. Электронные моделирующие устройства и их применение для исследования систем автоматического регулирования. М., Учматгиз, 1959.**

**51. К о г а н Б. Я. идр. Гибридные вычислительные системы и основные области их применения.— В сб.: «Итоги наук». Вып. «Теория вероятностей. Математическая статистика. Теоретическая кибернетика». М., ВИНИТИ, 1968.**

**52. Коган Б. М. и др. Комбинированная аналого-цифровая установка, построенная на базе управляющей вычислительной машины ВНИИЭМ.— 3,— В сб.: «Аналоговая и аналого-цифровая вычислительная техника». Вып. 1. М., «Советское радио», 1968.**

**53. К о л п а к о в И. Ф., Н и к и т ю к Н. И. Блок сопряжения ЭВМ ТРА по программному каналу с кассетой в стандарте САМАС. Дубна, Изд. ОИЯИ, 1971.**

**54. К о р н Г., К о р н Т. Электронные аналоговые и аналого-цифровые вычислительные машины. М., «Мир», 1968.**

**55. Коробкин А. Д . Комбинированные методы решения задач' математического программирования.— В сб.: «Аналоговая и аналого-цифровая вычислительная техника». Вып. 2. М., «Советское радио», 1968.**

**56. К о с м а ч Ю. П. , С а м о й л о в В. Д . Логическое управление самонастраивающейся модели.— В сб.: «Математическое моделирование и электрические цепи». Вып. 4. Киев, «Наукова думка», 1966.**

**57. Крыжановский И. А. и др. Автомат управления запоминающим устройством квазианалоговой части гибридного комплекса.— «Механизация и автоматизация управления», 1970, № 6.**

**58. Крыжановский И. А. и др. Многоустойчивый фазоимпульсный элемент на базе стандартного потенциального инвертора. «Механизация и автоматизация управления», 1970, № 3.**

**59. К у л и к В. Т. и др. Аналого-цифровой комплекс для оперативного анализа систем и методика его алгоритмизации.— В сб.: «Аналоговая и аналого-цифровая вычислительная техника». М., «Машиностроение», 1965.**

60. Лящук Е. Т., Аристов В. В. Исследование работы электронных ключей в составе интегрирующего операционного звена. - В сб.: «Математическое моделирование и теория электрических цепей». Вып. 9. Киев, «Наукова думка», 1971.

61. Малин Б. В., Сонин М. С. Параметры и свойства полевых транзисторов. М., «Энергия», 1967.

62. Малиновский Б. Н., Рабелжанов Н. Методы математического моделирования для гибридной вычислительной системы. - «Кибернетика», 1968, № 6.

63. Мацевитый Л. В. Метод синтеза узлов ЦВМ из элементов потенциального типа. - В сб.: «Материалы научных семинаров по теоретическим и прикладным вопросам кибернетики». Киев, Изд. КДНТП, 1963.

64. Михайлов Н. Н. Программное управление АВМ применительно к оптимизации и другим задачам. -- В сб.: «Теория аналоговых и комбинированных вычислительных машин». М., «Наука», 1969.

65. Михин В. П., Панкратьев В. Г. Некоторые вопросы использования комбинированных вычислительных машин.-В сб.: «Теория аналоговых и комбинированных вычислительных машин». М., «Наука», 1969.

66. Николаев И. С. и др. Назначение и принципы построения аналого-цифрового комплекса «Сатурн». - В сб.: «Средства аналоговой и аналого-цифровой вычислительной техники. М., «Машиностроение», 1968.

67. Паламарюк Г. О. Частотно-импульсные вычислительные устройства.- В сб.: «Теория аналоговых и комбинированных вычислительных машин». М., «Наука», 1969.

68. Петров Г. М. Вопросы построения структурных схем аналого-цифровых вычислительных устройств. - В сб.: «Аналого вая и аналого-цифровая вычислительная техника». М., «Машиностроение», 1965.

69. Петров Г. М. и др. Аналого-цифровой вычислительный комплекс АЦЭМС-1. - В сб.: «Аналоговая и аналого-цифровая вычислительная техника». Вып. 1. М., «Советское радио», 1968.

70. Петров Г. М. и др. Устройство связи аналоговой и цифровой машин с параллельными каналами преобразования. В сб.: «Вычислительная техника в управлении». М., «Наука», 1966.

71. Пухов Г. Е. Гибридные квазианалоговые системы.-«Кибернетика», 1968, № 5.<br>72. Пухов Г. Е. Избранные вопросы теории математичес-

ких машин. Киев, Изд-во АН УССР, 1964.

73. Пухов Г. Е. Квазианалоги и гибридная вычислительная техника. - «Вісник АН УРСР», 1971, № 1.

74. Пухов Г. Е. Методы анализа и синтеза квазианалоговых электронных цепей. Киев, «Наукова думка», 1967.

75. Пухов Г.Е. Моделирование трех- и пятичленных уравнений строительной механики. - «Известия вузов. Электротехника», 1960, № 4.

76. Пухов Г. Е. Об учете запаздывания цифрового автомата квазианалоговой ГВС при решении обыкновенных дифференциальных уравнений. - «Кибернетика», 1969, № 3.

77. Пухов Г. Е. О решении конечных уравнений на гибридных вычислительных системах. - «Кибернетика», 1969, № 2.

78. Пухов Г. Е. и др. Авторское свидетельство № 297973. - «Бюллетень», 1971, № 10.<br>79. Пухов Г. Е. и др. Авторское свидетельство № 307410.

- «Бюллетень», 1971, № 20.

80. Пухов Г. Е. и др. Аналого-цифровые вычислительные системы для решения краевых задач. - В сб.: «Об эффективности применения аналоговых методов решения краевых задач». М., Изд. Московского горного института, 1969.

81. Пухов Г. Е. и др. Методы решения краевых задач на электронных моделях. Киев, «Наукова думка», 1965.

82. Пухов Г. Е. и др. Электрическое моделирование задач строительной механики. Киев, Изд-во АН УССР, 1963.

83. Пухов Г. Е. и др. Электронная самонастраивающаяся математическая машина «Аркус». - «Механизация и автоматизация управления», 1968, № 3.

84. Пухов Г. Е., Жук К. Д. Синтез многосвязных си-<br>стем управления. Киев, «Наукова думка», 1966.

85. Пухов Г. Е., Самусь В. М. Авторское свидетельство № 136909. - «Бюллетень», 1961, № 6.

86. Пухов Г. Е., Самусь В. М. Некоторые электрические схемы для интегрирования уравнения  $y^{IV} - 2r^2y^{11} + s^4y =$ <br>= 9. «Известия вузов. Электромеханика», 1960, № 12.

87. Самойлов В. Д. Вопросы логического управления в моделях с переменной структурой. Автореферат диссертации на соискание ученой степени канд. техн. наук. Киев. Изд. ИК AH YCCP, 1967.

88. Самойлов В. Д. Построение многооперационных усилителей. - В сб.: «Математическое моделирование и электрические цепи». Вып. 5. Киев, «Наукова думка», 1967.

В. Д. Специализированные гибридные 89. Самойлов процессоры в вычислительной системе. - В сб.: «Гибридная вычислительная техника». Киев, Изд. КДНТП, 1972.

90. Самойлов В. Д. и др. Авторское свидетельство № 289424. — «Бюллетень», 1970, № 1.<br>91. Самойлов В. Д. и др. Гибридная вычислительная

система на основе ЦВМ «Мир-1». - В сб.: «Машины для инженерных расчетов». Вып. 5. Киев, «Наукова думка», 1972.

92. Самойлов В. Д., Аристов В. В. Авторское свидетельство № 304593. - «Бюллетень», 1971, № 17.

93. Самойлов В. Д., Тарасенко-Зеленая Л. И. Гибридные множительно-делительные устройства. - В сб.: «Математическое моделирование и электрические цепи». Вып. 11. Киев, «Наукова думка», 1973.

.<br>94. Самойлов В. Д., Т арасенко-Зеленая Л. И. Некоторые структуры специализированных процессов с автоматическим вводом нелинейных параметров. - В сб.: «Гибридная вычислительная техника». Киев, Йзд. КДНТП, 1972.

95. Ситников Л. С. и др. Многоустойчивые элементы

96. Смолов В. Б., Угрюмов Е. П. Время-импульсные вычислительные устройства, М.-Л., «Энергия», 1968.

**97. С м о л о в В. Б., Чернявский Е. А. Основные направления развития комбинированных вычислительных устройств. — «Известия ЛЭТИ им. В. И. Ульянова (Ленина)». Вып. 65. Ч. II, 1967.**

**98. Тетельбаум И. М. Электрическое моделирование. М., Физматгиз, 1959.**

**99. Т о м о в и ч Р ., Карплюс У. Быстродействующие ABM. М., «Мир», 1964.**

**100. Угрюмое Е. П. Импульсно-управляемая проводимость как элемент схем автоматики и вычислительной техники,— «Известия вузов. Приборостроение», 1971, № 4.**

**101. Ушаков В. Б. Направления развития аналоговой вычислительной техники.— В сб.: «Аналоговая и аналого-цифровая вычислительная техника». М., «Машиностроение», 1965.**

**102. Хемминг Р. В. Численные методы. М., «Наука», 1968.**

**103. Ц ы п к и н Я. 3. Теория линейных импульсных систем. М., Физматгиз, 1963.**

**104. Чайка Н. С. Об одном методе структурного синтеза управляющих автоматов на логических элементах с ограниченным числом входов.— В сб.: «Материалы семинаров по теоретическим и прикладным вопросам кибернетики». Киев. Изд. КДНПТ, 1963.**

**105. Ч у и ч В. Г. О применении комбинированных комплексов для моделирования многомерных задач управления. — В сб.! «Теория аналоговых и комбинированных вычислительных машин». M . , «Наука», 1969.**

**106. Andrews David Н. Ап array processor using scale integration. «Comput. Design», 1968, 8, N 1.**

**107. В e k e у G. А ., К а г p 1 u s W. Hybrid Computation. N. York, 1968.**

**108. Bello Phillip A. Statistical delta m odulation. «Ргос.» IEEE», 1967, 55, N 3.**

109. B o r c o v s k i i B. A., P u k h o v G. E. Quasi-analo**gue discrete Simulating media. Informatiom processing, 68, Amsterdam, 1969.**

110. Evans David C., Horrell Maurice W. Digital **differential analyzer in conjunction with a general purpose computer. Patent of USA cl. 235 — 150. 31, N 3274376.**

111. O'Grady. A. Hibrid - Code Differential Analyzer. **IEEE Trans, on Electr. Comp., 1966, N 6.**

**112. Kamm L. J. Analog — Computer Problem Connector Employs Punched Card and Crossbar, Electronics, A ug., 18, 1961.**

**113. К a r p 1 u s W ., В e k e у G. The changing role of Analog and Hibrid Computer Sistem. IFIP Congress, 68, Edinburgh, Aug. 1968.**

**114. Kurokawa Kazuo All — IC hibrid computer elim im ates the patchwork from programming. Electronics, 42, N 6.**

**115. M i u г e T., Jwata I. Effects of digital execution time in a hibrid computer. Proceeding Fall Joint Computer Congress, 1963.**

# ОГЛ АВЛЕНИЕ

 $\ddot{\phantom{1}}$ 

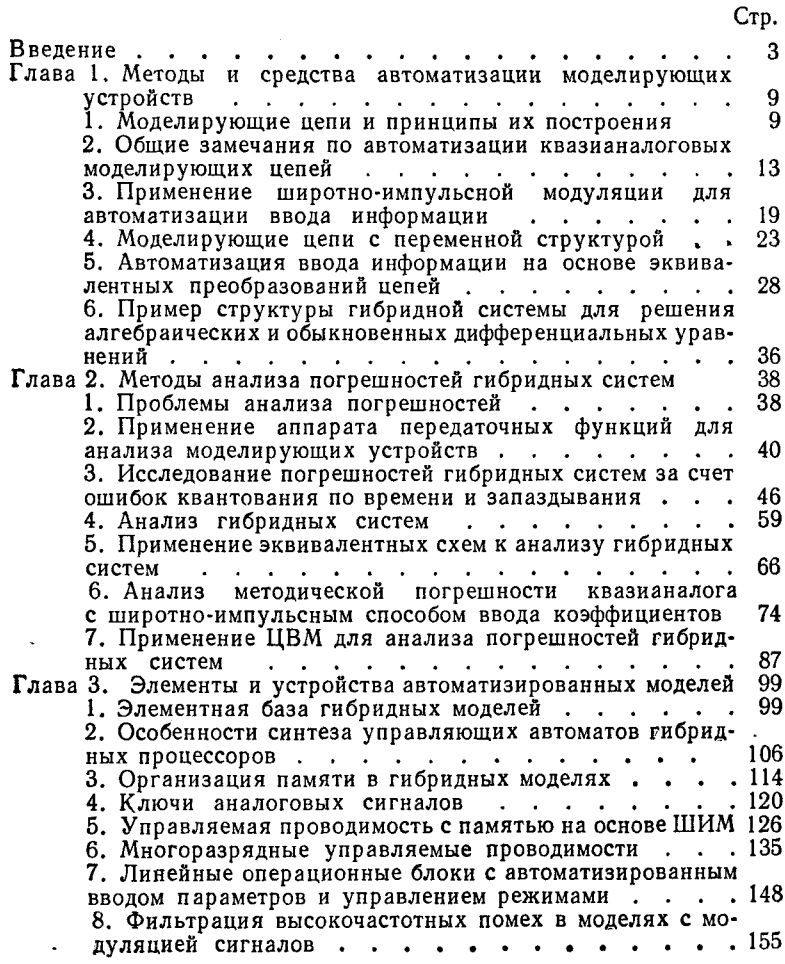
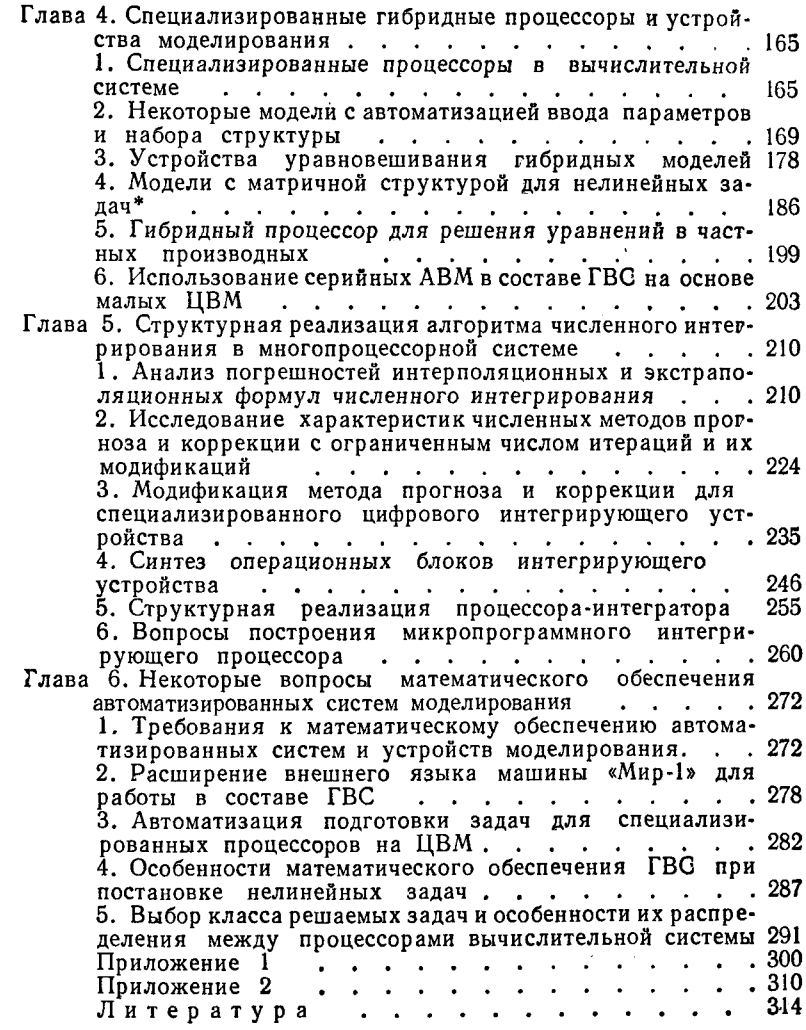

 $\label{eq:2.1} \frac{1}{2}\sum_{i=1}^n\frac{1}{2}\sum_{j=1}^n\frac{1}{2}\sum_{j=1}^n\frac{1}{2}\sum_{j=1}^n\frac{1}{2}\sum_{j=1}^n\frac{1}{2}\sum_{j=1}^n\frac{1}{2}\sum_{j=1}^n\frac{1}{2}\sum_{j=1}^n\frac{1}{2}\sum_{j=1}^n\frac{1}{2}\sum_{j=1}^n\frac{1}{2}\sum_{j=1}^n\frac{1}{2}\sum_{j=1}^n\frac{1}{2}\sum_{j=1}^n\frac{1}{2}\sum_{j=1}^n\$ 

 $\hat{\mathbf{r}}$ 

*Пухов Георгий Евгеньевич,* **акад. АН УССР,** *Самойлов Виктор Дмитриевич,* **канд. техн. наук,** *Аристов Василий Васильевич,* **канд. техн. наук**

## АВТОМАТИЗИРОВАННЫЕ АНАЛОГО-ЦИФРОВЫЕ УСТРОЙСТВА МОДЕЛИРОВАНИЯ

**Редактор издательства** *инж. Н. М. Дорнильева* **Переплет художника** *Г. Т. Донева* **Художественный редактор** *В. С. Шапошников* **Технический редактор** *Н. А. Бондарчук* **Корректор** *Д. Я ■ Чигрина*

Сдано в набор 7. VI. 1973 г. Подписано к печати 21. XI. 1973 г.<br>Формат бумати 84 х 108 <sup>1</sup>/<sub>82</sub>. Бумага типографская № 3 Объем:<br>10.125 физ. л.: 17.01 усл. л.: 17.48 уч.-изд. л. Тираж 5000.<br>Зак. № 4-251. БФ 06647. Цена 1

Издательство «Техніка», 252601, Киев, 1, ГСП, Пушкинская, 28.

Отпечатано с матриц Книжной фабрики им. М. В. Фрунзе республиканского производственного объединения «Полиграфкнига»<br>Госкомиздата УССР, Харьков, Донец-Захаржевская, 6/8 на<br>Харьковской книжной фабрике «Коммунист» республиканского<br>производственного объединения «Полиграфкнига УССР, Харьков, ул. Энгельса, 11.

## **К СВЕДЕНИЮ ЧИТАТЕЛЕЙ!**

В 1974 г. издательство «Техніка» выпустит в свет следующие книги:

**ГОРОДЕЦКИЙ В. И. Дешифраторы дискретных систем.** Язык русский, 7 лист., цена 65 коп.

В последние годы во многих отраслях народного хозяйства широко применяются системы автоматического управления процессами производства. Одним из важных узлов этих систем, существенно влияющим на их показатели, являются дешифраторы. В книге рассмотрены вопросы разработки и проектирования электронных и релейно-контактных дешифраторов. Освещены вопросы сложности реализации дешифраторов и надежности их функционирования, а также вопросы расчета параметров. Большое внимание уделено контролю функционирования дешифраторов и применению их в различных областях техники.

Рассчитана на инженерно-технических работников, занятых разработкой и проектированием дискретных устройств вычислительной и измерительной техники, систем автоматического управления и коммутации, телемеханики и передачи данных. Может быть полезна студентам вузов соответствующих специальностей.

**ХРОМЫХ М. К.** и др. **Проектирование радиорелейных линий связи.**

Язык русский, 10 лист., цена 95 коп.

Рассмотрены вопросы проектирования радиорелейных линий связи, обоснование выбора основных параметров трассы и основных узлов аппаратуры. Приведены методика расчета шумов в каналах связи и основных узлов СВЧ аппаратуры радиорелейных станций с частотным и временным уплотнением, расчет высот антенных опор, проверка устойчивости связи. Даны конкретные числовые примеры расчета трассы и отдельных узлов радиоаппаратуры.

Рассчитана на инженерно-технических работников, занимающихся разработкой, проектированием и эксплуатацией радиорелейной аппаратуры, а также может быть полезна студентам радиотехнических вузов и учащимся техникумов.

## **Издательство «Технка»**

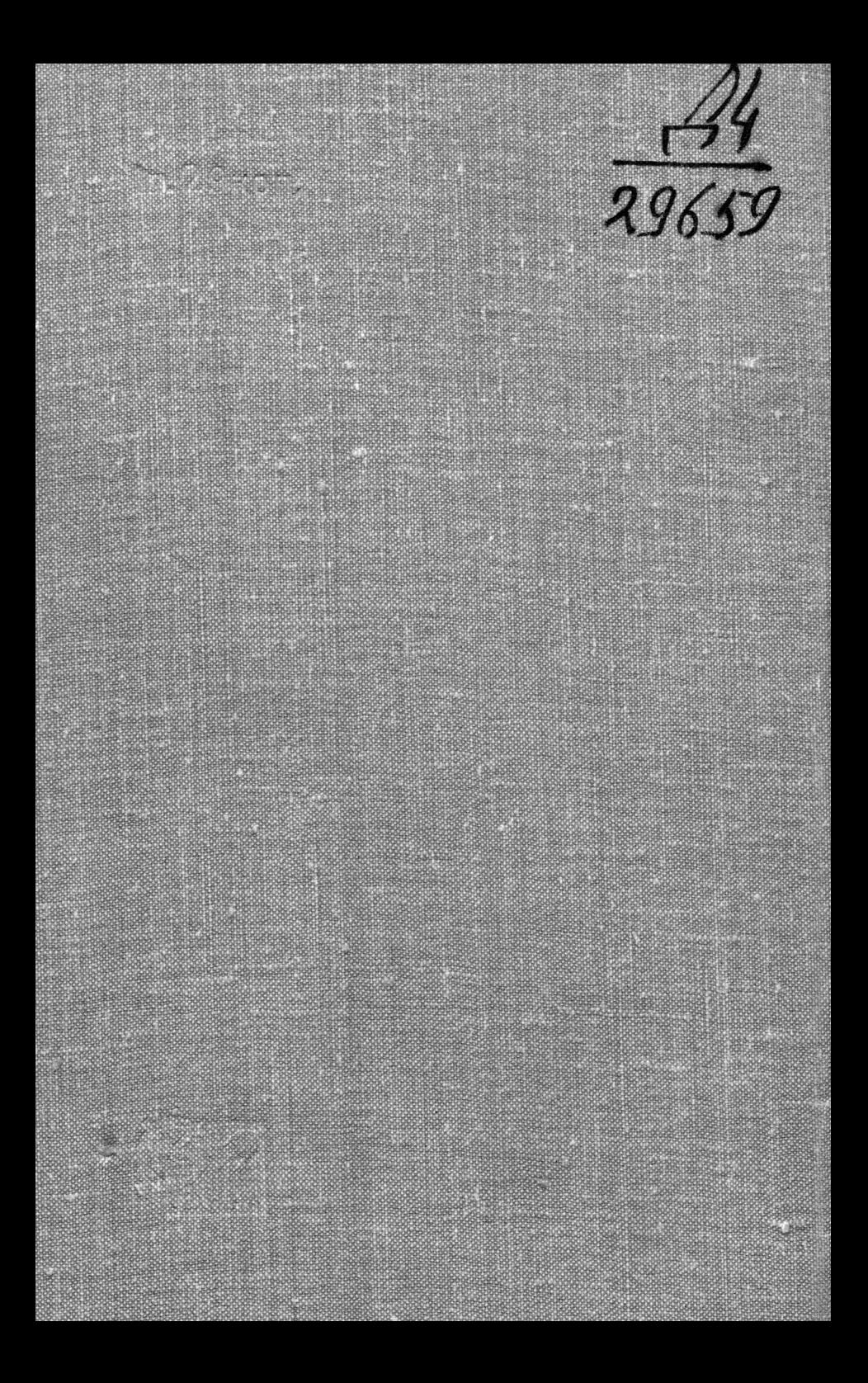